Universita` degli Studi di Udine

Facoltà di Ingegneria

# **Corso di Macchine a Fluido**

a cura di P. Pinamonti, L. Casarsa

#### **Nota introduttiva**

Il presente testo è stato redatto sulla base degli appunti delle lezioni di *Macchine I*° *e II*° modulo tenute dal Prof. Piero Pinamonti per il Corso di Laurea in Ingegneria Meccanica, della Facolta` di Ingegneria dell'Univerista` degli Studi di Udine, sede di Pordenone, nell' a.a. 2003-04.

Gli argomenti trattati nel testo possono essere di riferimento per agli studenti per la preparazione all'esame, ricordando però che non sono esaustive mancando alcuni degli argomenti trattati a lezione.

La stesura del presente testo è stata finanziata con un contributo derivante dal progetto CRUI-CampusOne.

Pordenone, 20 Febbraio 2004

P. Pinamonti

# **Indice**

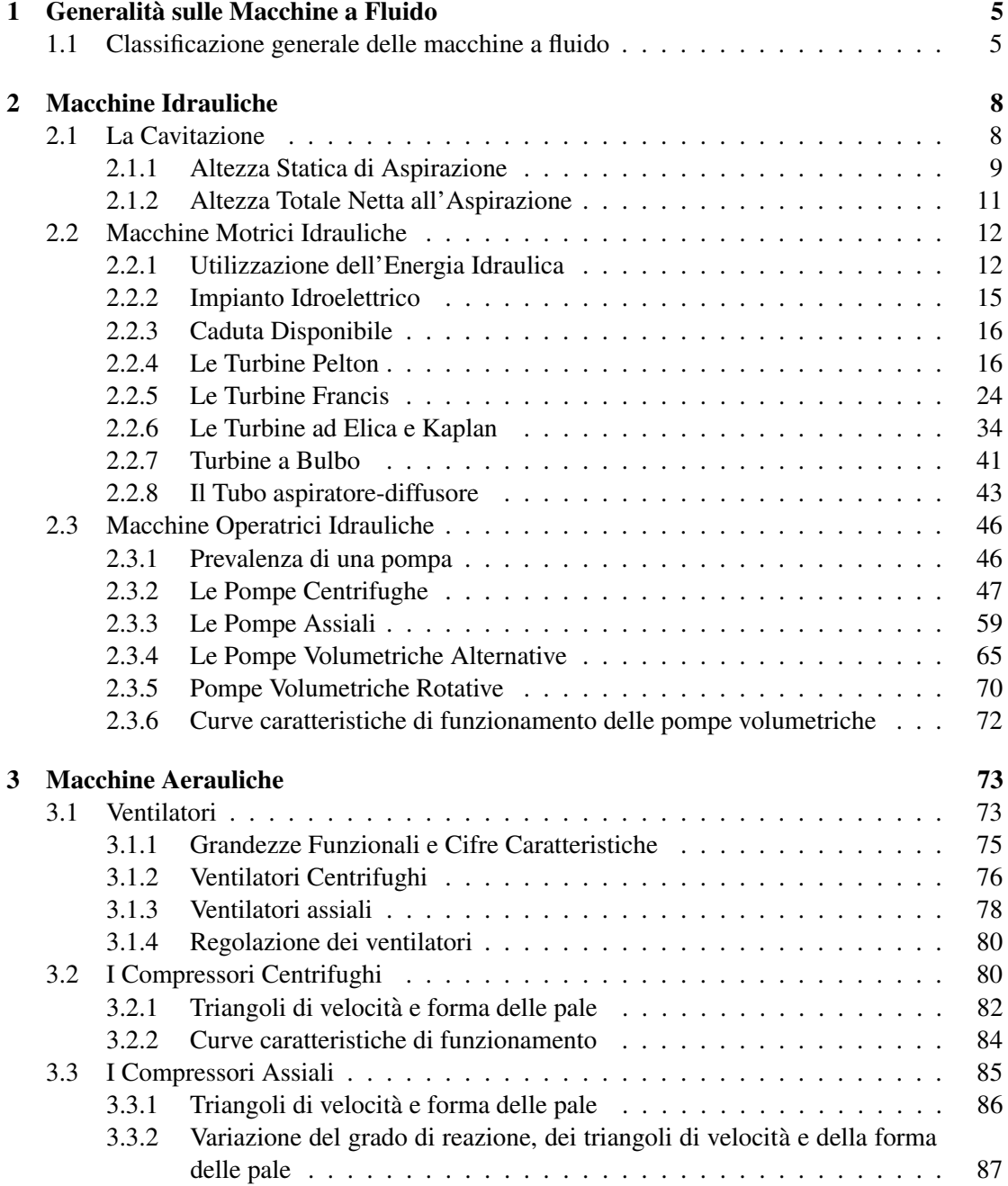

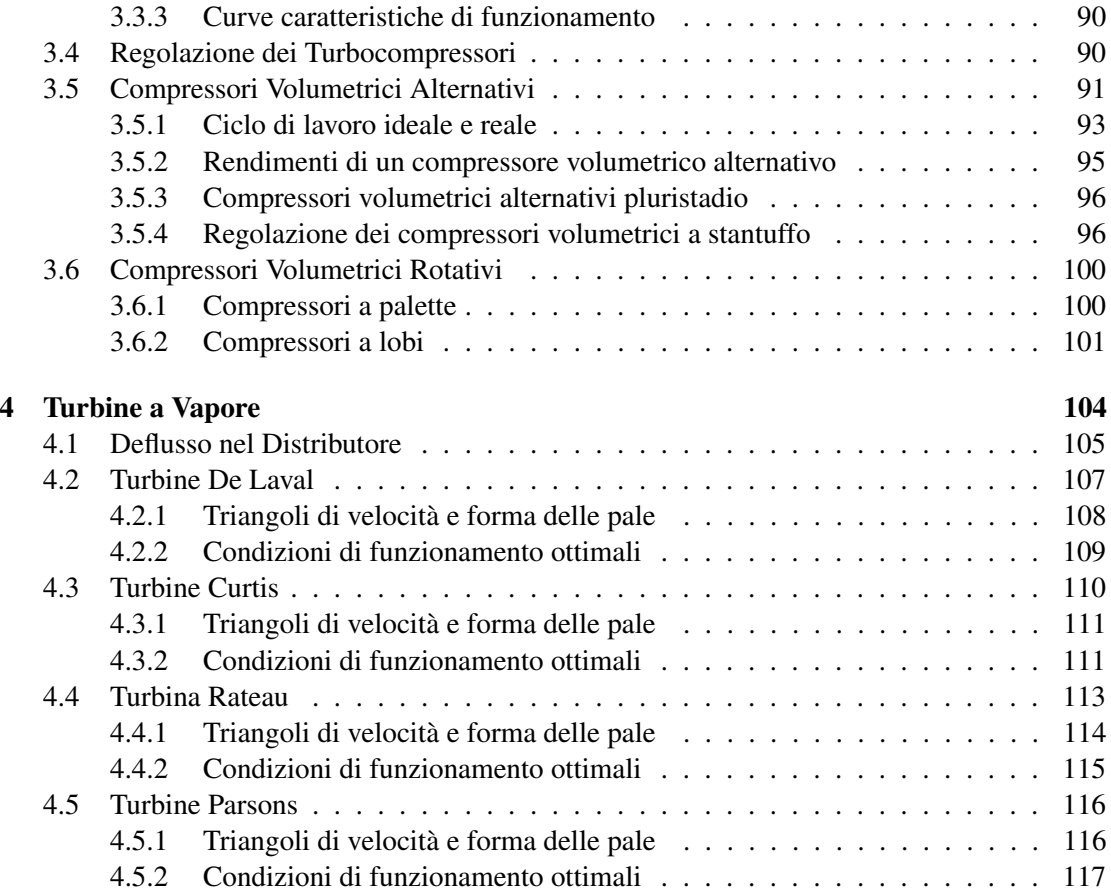

## **Capitolo 1**

# **Generalita ` sulle Macchine a Fluido**

Si definisce come *macchina a fluido*

**un apparato, composto da elementi fissi e mobili, il cui scopo e` di convertire energia primaria in energia meccanica direttamente utilizzabile, o viceversa, per mezzo di un fluido operativo.**

Una macchina a fluido è quindi un dispositivo all'interno del quale il fluido di lavoro scambia energia con la macchina stessa.

### **1.1 Classificazione generale delle macchine a fluido**

Vista la varieta` di macchine a fluido esistenti, risulta molto difficile poter formalizzare una loro classificazione rigorosa generalmente valida. Si deve necessariamente ricorrere a diverse classificazioni, che a seconda dei casi si adattano meglio alle tipologie di macchina.

Una prima classificazione, molto generale, avviene in base al verso in cui l'energia viene scambiata. Si parla quindi di:

- MACCHINA MOTRICE: il fluido che la attraversa cede la sua energia alle parti mobili della macchina, che la rendono disponibile sotto forma di energia meccanica;
- MACCHINA OPERATRICE: essa assorbe energia meccanica dall'esterno e la cede, attraverso le sue parti mobili, al fluido che incrementa così la sua energia.

Si possono classificare le macchine in due categorie anche in base alle caratteristiche del fluido di lavoro:

- MACCHINA IDRAULICA: che lavora con un fluido incomprimibile;
- MACCHINA TERMICA: che lavora con un fluido comprimibile (gas o vapore).

Un'ulteriore classificazione avviene in base alle modalita` con cui l'energia viene scambiata:

• MACCHINA VOLUMETRICA: che opera su volumi successivi fluido che viene periodicamente rinnovato; la pressione non dipende dalla macchina mentre la portata varia linearmente con la velocita` di rotazione

• MACCHINA DINAMICA O TURBOMACCHINA: il fluido fluisce continuamente all'interno della macchina, l'energia è scambiata con continuità; la pressione dipende dal tipo di macchina, la portata non varia linearmente con la velocita` di rotazione.

Si puo` anche classificare la macchine in base alla cinematica delle sue parti mobili:

- MACCHINA ALTERNATIVA: con un moto alternativo delle parti mobili;
- MACCHINA ROTATIVA: dove si ha una rotazione degli organi mobili.

Infine, è possible anche suddividere le macchine in base al percorso del fluido nella macchina:

- MACCHINE ASSIALI: in cui il percorso del fluido di lavoro è mediamente allineato con l'asse della macchina;
- MACCHINE RADIALI: in cui il percorso del fluido avviene per lo più perpendicolarmente all'asse della macchina.

Nelle due tabelle seguenti sono riassunte tutte le tipologie di macchine sulla base delle possibili classificazioni sopra proposte.

| Fluido       | Movimento                                        | Tipo di funzionamento         |                          |  |
|--------------|--------------------------------------------------|-------------------------------|--------------------------|--|
| motore       | organo motore                                    | Macchine volumetriche         | Macchine dinamiche       |  |
|              |                                                  | macchine alternative          |                          |  |
|              | alternativo                                      | idrauliche                    |                          |  |
|              |                                                  | (a revolver, stellari, )      |                          |  |
| Liquido      |                                                  | macchine rotative idrauliche  | turbine idrauliche       |  |
|              | rotativo                                         | (a ingranaggi, a palette,     | (assiali, miste          |  |
|              |                                                  | a eccentrici,)                | radiali, tangenziali)    |  |
|              |                                                  | macchine alternative a vapore |                          |  |
| Gas          |                                                  | motori alternativi            |                          |  |
| $\mathbf{e}$ | alternativo<br>(a combustione interna o esterna, |                               |                          |  |
| Vapore       |                                                  | a ciclo Otto o Diesel,)       |                          |  |
|              |                                                  | motori rotativi               | turbine a vapore e a gas |  |
|              | rotativo                                         | (a combustione interna,)      | (assiali, radiali)       |  |
|              |                                                  |                               | turbine eoliche          |  |

Tabella 1.1: Macchine a fluido motrici

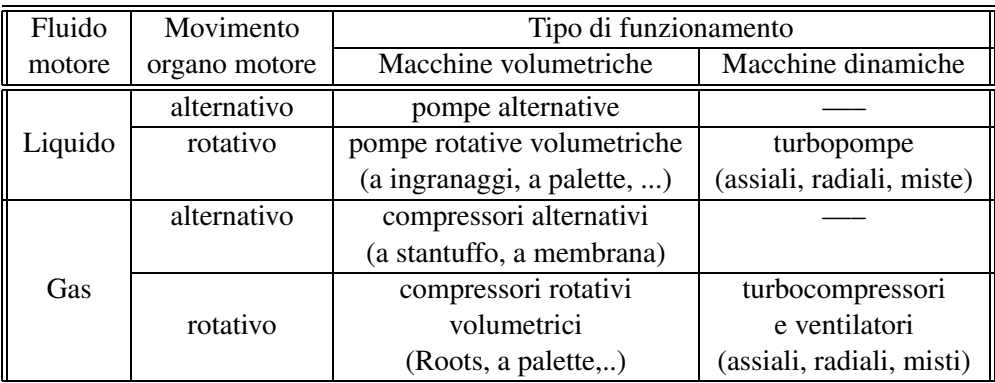

Tabella 1.2: Macchine a fluido operatrici

## **Capitolo 2**

# **Macchine Idrauliche**

Per macchine idrauliche si intendono quelle macchine motrici (turbine) o operatrici (pompe) che agiscono su un fluido incomprimibile. Quest'ultimo è solitamente acqua, ma può essere anche olio (specialmente nel caso delle pompe) o altro genere di liquido.

A rigori, sulla base della definizione appena fornita, anche i ventilatori possono intendersi come macchine idrauliche in quanto operano con aria a bassa pressione e quindi praticamente incomprimibile. Nella classificazione tradizionale delle turbomacchine invece, i ventilatori sono classificati a parte come macchine aerauliche.

### **2.1 La Cavitazione**

Nelle macchine idrauliche puo` verificarsi un fenomeno di funzionamento anomalo, che va sotto il nome di *cavitazione* e che deve essere attentamente considerato perché può portare al danneggiamento strutturale della macchina.

La cavitazione consiste in una evaporazione locale del fluido provocata da un abbassamento idrodinamico della pressione. Infatti, come conseguenza del moto del fluido all'interno della macchina, si formano all'interno della corrente fluida delle zone di depressione. Se la pressione scende al di sotto della tensione di vapore del fluido, si vengono a formare delle bolle di vapore che vengono trasportate dalla corrente fluida. Quando le bolle raggiungono zone a pressione piu` elevata, implodono a contatto con le superfici della macchina generando onde di pressione che causano fenomeni di erosione per cavitazione. Si deve inoltre considerare la possibilita` di corrosione chimica a causa dei gas disciolti nel liquido che tendono a concentrarsi all'interno delle bolle di vapore formatesi durante la cavitazione.

L'insorgere della cavitazione ha un'influenza negativa sulle prestazioni della macchina. Nelle turbine essa provoca una diminuzione della potenza fornita e del rendimento, mentre nelle pompe porta ad una diminuzione della prevalenza generata e della portata smaltita.

Avviene però che le condizioni di miglior rendimento della macchina si hanno in prossimità delle condizioni di cavitazione e che quindi le macchine vengano spesso progettate per funzionare in un campo prossimo alla cavitazione. Questa tendenza si accorda con il fatto che per una data portata e caduta si tende a scegliere la macchina più veloce possibile, poiché essa risulta di dimensioni ridotte e quindi di peso e costo minori. In tali macchine la velocita` del fluido assume valori elevati e pertanto sara` piu` facile che la macchina lavori in prossimita` delle condizioni di cavitazione.

#### **2.1.1 Altezza Statica di Aspirazione**

Per una turbomacchina idraulica la pressione minima si verifica in corrispondenza del punto indicato con P in figura 2.1. Il valore della sovrapressione rispetto alla tensione di vapore nel

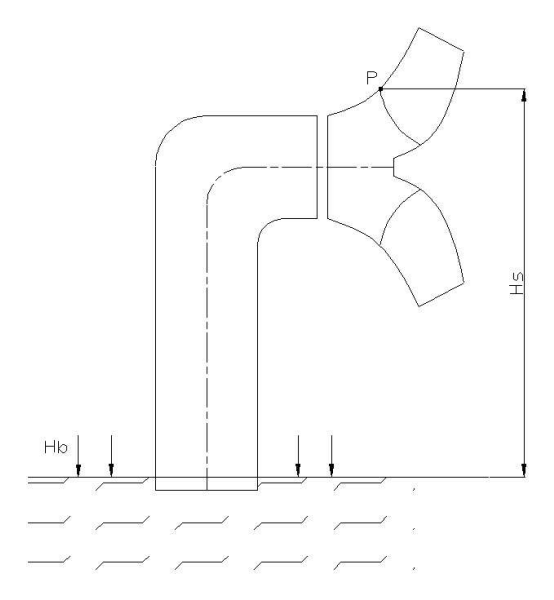

Figura 2.1: Altezza statica di aspirazione

punto P è dato dalla relazione seguente:

$$
h = H_b - H_s - H_t \pm H_r - \frac{c_0^2}{2\rho} - H_d \tag{2.1}
$$

dove i termini, espressi in metri di colonna d'acqua, rappresentano<sup>1</sup>:

- $\bullet$   $H_b$ : carico barometrico agente sullo specchio libero a valle (a monte se si tratta una pompa);
- $H_s$ : altezza statica di aspirazione (cioè la distanza tra il punto P e lo specchio libero);
- $H_t$ : tensione di vapore del liquido alla temperatura di funzionamento;
- $\bullet$  H<sub>r</sub>: perdite di carico nella tubazione tra girante e specchio libero (da considerare con il  $segno + per le turbine e con il segno - per le pompe);$
- $\bullet$   $c_0$ : velocità assoluta media del fluido nella sezione della macchina presso il punto P;
- $\bullet$   $H_d$ : altezza dinamica dovuta essenzialmente alla presenza delle pale e agli attriti interni della girante (attriti dall'interazione fluido/pareti macchina).

<sup>&</sup>lt;sup>1</sup> sono energie per unità di peso  $[J/N] = [m]$  e si definiscono *carichi* 

Poiché a sua volta  $H_d$  può essere espresso in funzione della velocità attraverso opportuni coefficienti,

$$
H_d = \xi_1 \cdot \frac{c_0^2}{2g} + \xi_2 \cdot \frac{w_0^2}{2g} \tag{2.2}
$$

tutti i termini dinamici in 2.1 possono essere conglobati in un unico termine,  $\Delta H_d = \frac{c_0^2}{2g} + H_d$ , arrivando alla seguente formulazione:

$$
h = H_b - H_s - H_t \pm H_r - \Delta H_d \tag{2.3}
$$

L'equazione in 2.3 permette di valutare l'*altezza disponibile* della macchina, ovvero la sovrapressione rispetto alla tensione di vapore del fluido nel punto (P) piu` sfavorito della macchina. La condizione limite affinché non si abbia cavitazione si verificherà allora quando  $h = 0$ , in corrispondenza quindi dell'altezza statica di aspirazione massima della macchina:

$$
H_{s_{max}} = H_b - H_t \pm H_r - \Delta H_d \tag{2.4}
$$

La determinazione del termine dinamico  $\Delta H_d$  non è sempre agevole, per cui si usa esprimere la depressione dinamica in funzione della prevalenza/caduta della macchina H attraverso la *cifra di Thoma*:

$$
\sigma = \frac{\Delta H_d}{H} \tag{2.5}
$$

Nelle condizioni limite per la cavitazione della relazione 2.4 la cifra di Thoma avra` un valore critico  $\sigma_c$  per il quale inizierà la cavitazione:

$$
H_{s_{max}} = H_B - H_t \pm H_r - \sigma_c H \tag{2.6}
$$

L'esperienza ha dimostrato che c'è una relazione tra la cifra di Thoma in condizioni di incipiente cavitazione ( $\sigma_c$ ) e il numero caratteristico di macchina k, come illustrato nei grafici in figura 2.2.

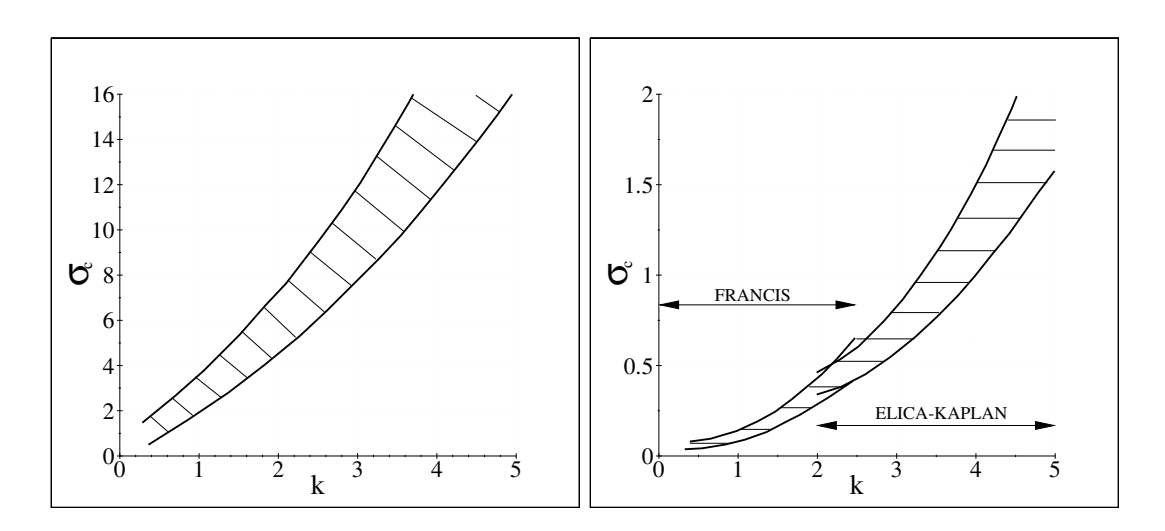

Figura 2.2: Relazione tra il numero caratteristico di macchina e il valore critico della cifra di Thoma per le pompe (a sinistra) e per le turbine idrauliche (a destra)

#### **2.1.2 Altezza Totale Netta all'Aspirazione**

Per le pompe, anzichè la formulazione (2.6) difficilmente applicabile se non si hanno a disposizione i dati dell'impianto in cui la pompa viene installata, si considera una formulazione diversa, che distingue i termini legati alla macchina da quelli dipendenti dall'impianto. Si definisce quindi l'*altezza totale netta all'aspirazione* di una pompa:

$$
\Delta H_{cav} = \frac{p_0}{\rho g} - \frac{p_t}{\rho g} + \frac{c_0^2}{2g} = (\Delta H_{cav})_{pompa}
$$
\n(2.7)

dove i singoli termini, definiti in condizione di incipiente cavitazione, si riferiscono a:

- $p_0$ : pressione assoluta all'aspirazione della pompa;
- $\bullet$  c<sub>0</sub>: velocità assoluta all'aspirazione della pompa;
- $p_t$ : tensione di vapore del liquido pompato;
- $\bullet$  *ρ*: massa volumica del liquido pompato.

 $\Delta h_{cav}$  rappresenta l'altezza totale del fluido al netto dell'altezza relativa alla tensione di vapore, misurata all'aspirazione della pompa e costituisce il margine anti-cavitazionale richiesto dalla pompa. L'altezza totale netta all'aspirazione  $(\Delta h_{cav})_{pompa}$  è un parametro caratteristico di una data pompa e dipende dal progetto e dalle dimensioni della pompa stessa. Nella letteratura anglosassone, essa viene indicata con la dicitura *Net Positive Suction Head* (N.P.S.H.).

Consideriamo ora la pompa installata in un impianto, come ad esempio illustrato in figura 2.1. Applicando il teorema di Bernoulli tra la sezione di aspirazione della pompa (punto P in figura) e lo specchio all'aspirazione, si ottiene:

$$
\frac{p_0}{\rho g} + \frac{c_0^2}{2g} = H_B - H_s - H_r \tag{2.8}
$$

che confrontata con la 2.7, permette di ottenere:

$$
\Delta h_{cav} = H_B - H_r - H_s - H_t = (\Delta h_{cav})_{sistema}
$$
\n(2.9)

dove  $(\Delta h_{cav})_{sistema}$  è il margine anti-cavitazionale dell'impianto ed è un suo dato caratteristico. Affinchè non intervenga cavitazione della macchina installata nell'impianto è necessario che si verifichi:

$$
(\Delta h_{cav})_{sistema} > (\Delta h_{cav})_{pompa}
$$
\n(2.10)

Con riferimento alla letteratura anglosassone, l'espressione precedente si esprime come:

$$
NPSH_{disponible} > NPSH_{richiesto}
$$

### **2.2 Macchine Motrici Idrauliche**

### **2.2.1 Utilizzazione dell'Energia Idraulica**

L'energia idraulica rappresenta una fonte di energia rinnovabile e praticamente permanente. L'utilizzazione industriale dell'energia potenziale idraulica avviene normalmente negli impianti di produzione di energia elettrica. Questi possono essere classificati in funzione delle caratteristiche del serbatoio a monte della centrale:

- ENERGIA IDRAULICA REGOLATA : impianti con serbatoio di regolazione stagionale o pluriennale, con *durata di invaso*<sup>2</sup>  $\geq$  400 ore; l'energia elettrica da essi fornita è considerata costante per tutto l'anno;
- ENERGIA IDRAULICA MODULATA : impianti con bacini di modulazione settimanale o giornaliera con durata di invaso  $<$  400 ore e  $\geq$  2 ore; l'energia elettrica da essi fornita e` disponibile a carico costante solo per un periodo limitato;
- ENERGIA IDRAULICA NON REGOLATA : impianti ad acqua fluente, privi di serbatoio di accumulo a monte o con serbatoio di durata di invaso inferiore a 2 ore.

Rispetto a qualsiasi altro sistema per la produzione di energia elettrica, gli impianti idroelettrici presentano numerosi vantaggi: maggiore affidabilita,` disponibilita` piu` elevata (manutenzioni meno frequenti), maggiore possibilita` di automazione (impianti semplici), vita dei componenti piu` lunga, assenza di inquinamento dell'aria e dell'acqua, avviamento e fermata rapidi.

Il costo di un impianto idroelettrico è molto variabile, legato alle caratteristiche del bacino imbrifero utilizzato e da quelle del sito da cui dipendono le opere civili. Il costo dell'energia elettrica prodotta puo` quindi risultare maggiore o minore di quello dell'energia fornita da una centrale termoelettrica.

D'altra parte l'energia idraulica è una fonte rinnovabile e gratuita e che va dispersa continuamente se non utilizzata via via che si rende disponibile.

Le risorse di fonti primarie invece, quali i combustibili fossili e nucleari, se non vengono utilizzati conservano intatto il loro contenuto energetico. In pratica, se non si sfrutta l'energia idraulica si *spreca energia*, mentre se non si utilizzano le fonti primarie si *risparmia energia*.

La situazione dello sviluppo della produzione di energia in Italia è quella riportata nel grafico in figura 2.3 e riassunta, per l'anno 2002, in tabella 2.1.

In figura 2.4 e` illustrato l'andamento del carico nella rete elettrica italiana in un giorno infrasettimanale invernale dell'anno 2003<sup>3</sup>

Risulta evidente che l'energia idroelettrica regolata da serbatoio , che comprende quella ottenuta dagli impianti di accumulazione per pompaggio, viene utilizzata per coprire i picchi diurni del diagramma di carico.

<sup>2</sup>Con durata di invaso si intende il tempo teorico di svuotamento del bacino di monte quando nell'impianto transita la portata nominale di progetto

<sup>3</sup> In figura con CIP6 ci si riferisce alla quota di energia elettrica che rientra nel provvedimento CIP6 del Comitato Interministeriale Prezzi che stabilisce incentivi economici per la cessione al gestore nazionale di energia elettrica prodotta da fonti rinnovabili.

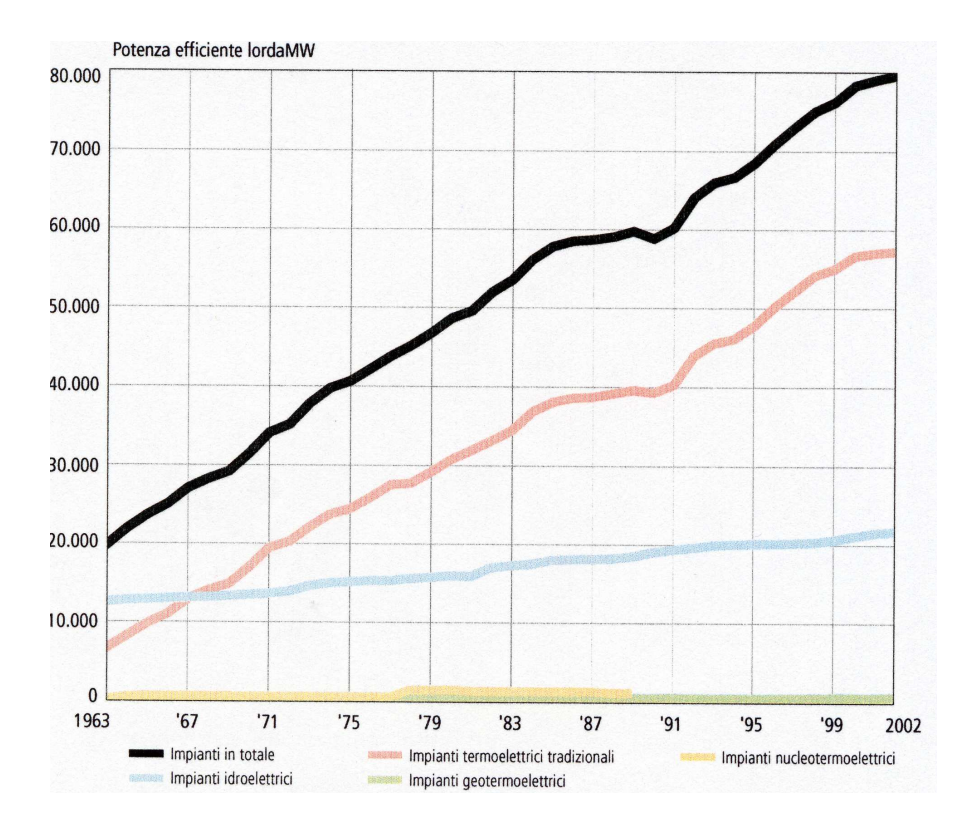

Figura 2.3: Potenza efficiente degli impianti elettrici di generazione in Italia dal 1963 al 31 Dicembre 2002

|                              | $N^{\circ}$ | Potenza | % del Totale |
|------------------------------|-------------|---------|--------------|
|                              | impianti    | [MW]    | installato   |
| Termoelettrico Cogenerazione | 990         | 12192   | 15.9         |
| Termoelettrico Tradizionale  | 768         | 38192   | 49.8         |
| Termoelettrico Turbogas      | 60          | 4229    | 5.6          |
| Geotermoelttrico             | 37          | 665     | 0.9          |
| Idorelettrico Serbatoio      | 145         | 11597   | 15.1         |
| Idorelettrico Bacino         | 191         | 5102    | 6.6          |
| <b>Idorelettrico Fluente</b> | 1645        | 3814    | 4.9          |
| Eolico                       | 99          | 776     |              |
| Fotovoltaico                 | 10          | 6.4     | 0.2          |
| <b>TOTALE</b>                | 3998        | 76575   |              |

Tabella 2.1: Potenza efficiente degli impianti elettrici di generazione in Italia al 31 Dicembre 2002

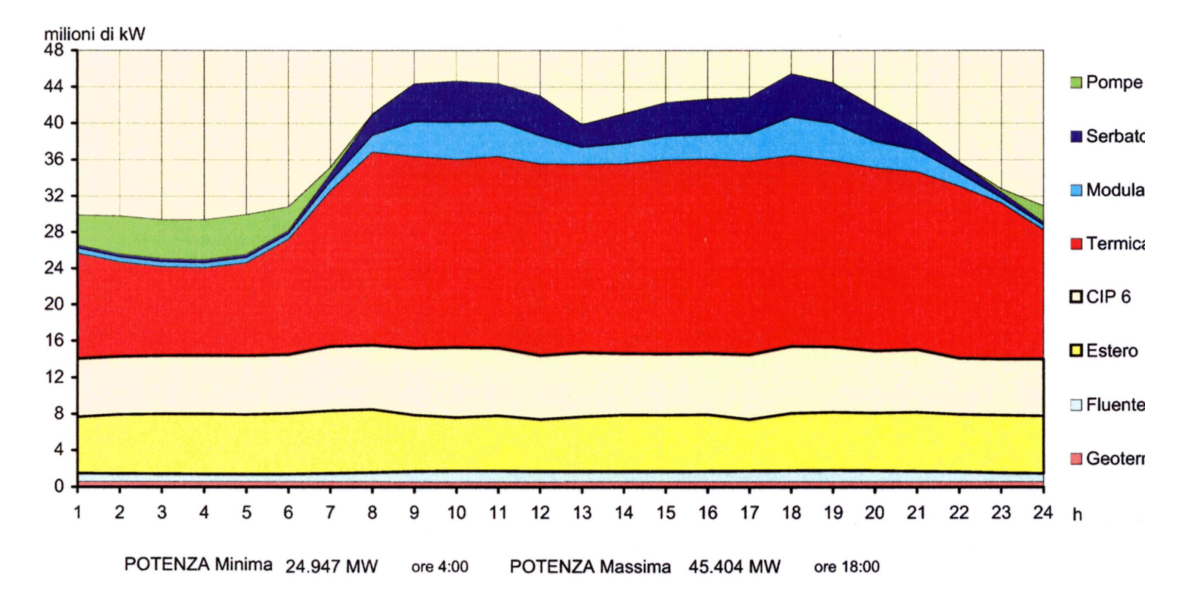

Figura 2.4: Diagramma di carico relativo al giorno 6 Febbraio 2003

#### **Impianto ad accumulo mediante pompaggio**

Le risorse idrauliche ancora utilizzabili in modo competitivo nei paesi industrializzati vanno esaurendosi, per cui una quota prevalente e sempre maggiore dei fabbisogni energetici viene soddisfatta dall'energia termoelettrica e nucleare. Già oggi l'energia prodotta dalle centrali termoelettriche è chiamata a coprire non solo il carico base, ma anche una frazione considerevole dei carichi variabili, per cui nelle ore di minor carico e` disponibile energia termoelettrica a costo ridotto.

In tale situazione è economicamente e tecnicamente conveniente ricorrere all'impiego di impianti di accumulazione dell'energia idraulica mediante pompaggio; si utilizza cioè l'energia prodotta dalle centrali termoelettriche, al costo marginale nelle ore di basso carico, per pompare acqua nei serbatoi in quota, e produrre quindi energia idroelettrica nelle ore di punta.

La situazione geografica dell'Italia è tale da offrire la possibilità di numerosi impianti di pompaggio per elevate potenze complessive; nel '89 la potenza di tali impianti è arrivata a 6000  $MW$ . Studi di fattibilità hanno individuato la possibilità di realizzare impianti di pompaggio economicamente convenienti in Italia fino ad una potenza di 15000 MW.

Dal punto di vista tecnico gli impianti di pompaggio sono generalmente realizzati secondo due tipologie:

- impianti ternari: con una sola macchina elettrica (motore-generatore) e due macchine idrauliche;
- impianti binari: con una sola macchina elettrica (motore-generatore) e una sola macchina idraulica (pompa-turbina)

Il rendimento complessivo del ciclo pompaggio-generazione è  $\simeq 70\%$ .

#### **2.2.2 Impianto Idroelettrico**

Alcuni schemi di possibili impianti idroelettrici sono riportati in figura 2.5, figura 2.6 e figura 2.7. Gli impianti a bacino sono realizzati più comunemente secondo lo schema in figura 2.6 ma anche ,piu` di rado, secondo lo schema in 2.5, mentre quelli ad acqua fluente secondo lo schema in figura 2.7.

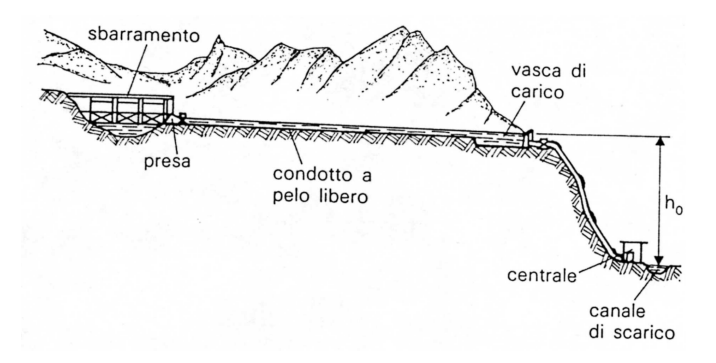

Figura 2.5: Impianto con derivazione a pelo libero

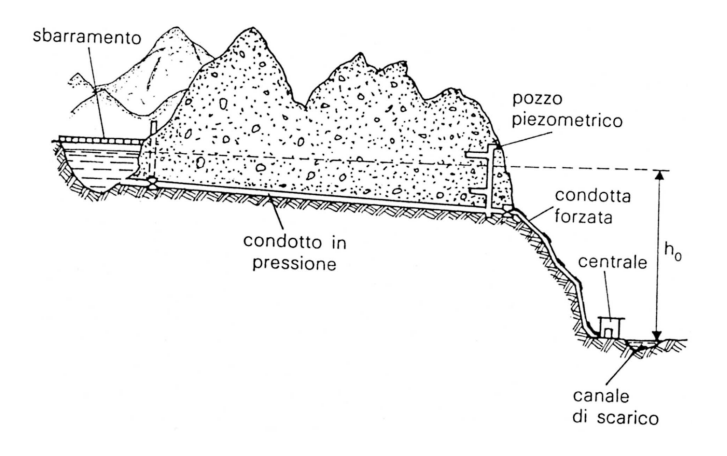

Figura 2.6: Impianto con condotte in pressione

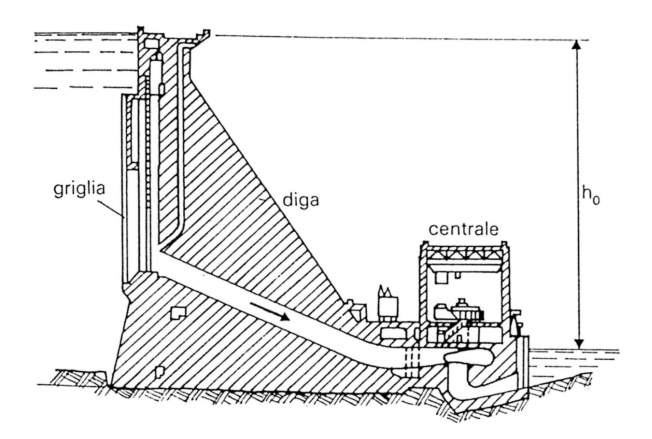

Figura 2.7: Impianto a valle della diga di ritenuta

#### **2.2.3 Caduta Disponibile**

Consideriamo lo schema dell'impianto idroelettrico in figura 2.8; si possono individuare 4 sezioni fondamentali: M-pelo libero serbatoio di monte, V-pelo libero serbatoio di valle, 1-sezione ingresso turbina, 2-sezione di uscita turbina.

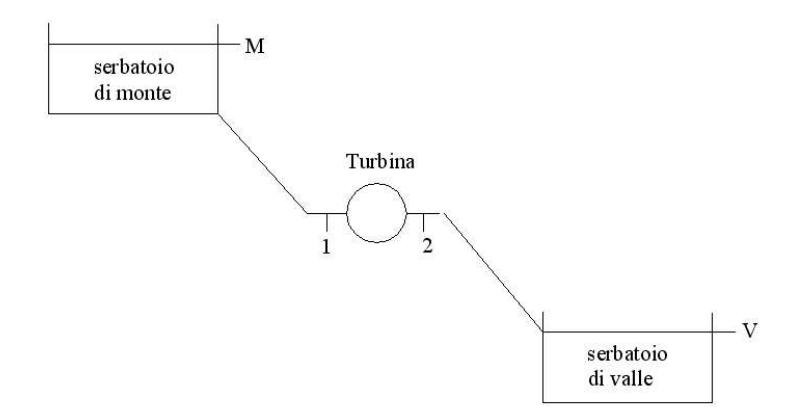

Figura 2.8: Schema semplificato di un impianto idroelettrico

Si definisce *salto disponibile* o *caduta disponibile* la differenza del trinomio di Bernoulli (differenza di energia meccanica) tra la sezione M e la sezione V:

$$
H_d = (z_M + \frac{p_M}{\rho g} + \frac{c_M^2}{2g}) - (z_V + \frac{p_V}{\rho g} + \frac{c_V^2}{2g})
$$
\n(2.11)

In pratica però, a causa delle perdite nelle condotte, il salto disponibile  $H_d$  non potrà essere completamente sfruttato dalla turbina. Si definisce quindi il *salto utilizzabile* o la *caduta utilizzabile* come:

$$
H = H_d - \Delta H_{condotte}
$$
\n<sup>(2.12)</sup>

dove  $\Delta H_{condot}$  sono le perdite nelle condotte dell'impianto. Si puo` anche definire un *rendimento delle condotte* come:

$$
\eta_{condotte} = \frac{H}{H_d} = 1 - \frac{\Delta H_{condotte}}{H_d} \tag{2.13}
$$

#### **2.2.4 Le Turbine Pelton**

Le turbine Pelton sono delle macchine motrici idrauliche a grado di reazione nullo, nelle quali quindi l'acqua si espande completamente nel distributore, mentre nella girante non si ha alcuna variazione di pressione.

Per le T.P. si ha un campo di cifre caratteristiche di:

$$
k = 0.04 \div 0.38
$$
  $n_q = 2.4 \div 20$ 

a cui corrispondono cadute molto alte,  $400 \div 1800$  m con portate contenute,  $1 \div 10$  m<sup>3</sup>/s. Le potenze più usualmente impiegate sono dell'ordine di  $100 \div 150 \, MW$ , fino ad un massimo di  $\sim$  300 MW.

La T.P. è costituita dalla girante e dal distributore, secondo lo schema in figura 2.9

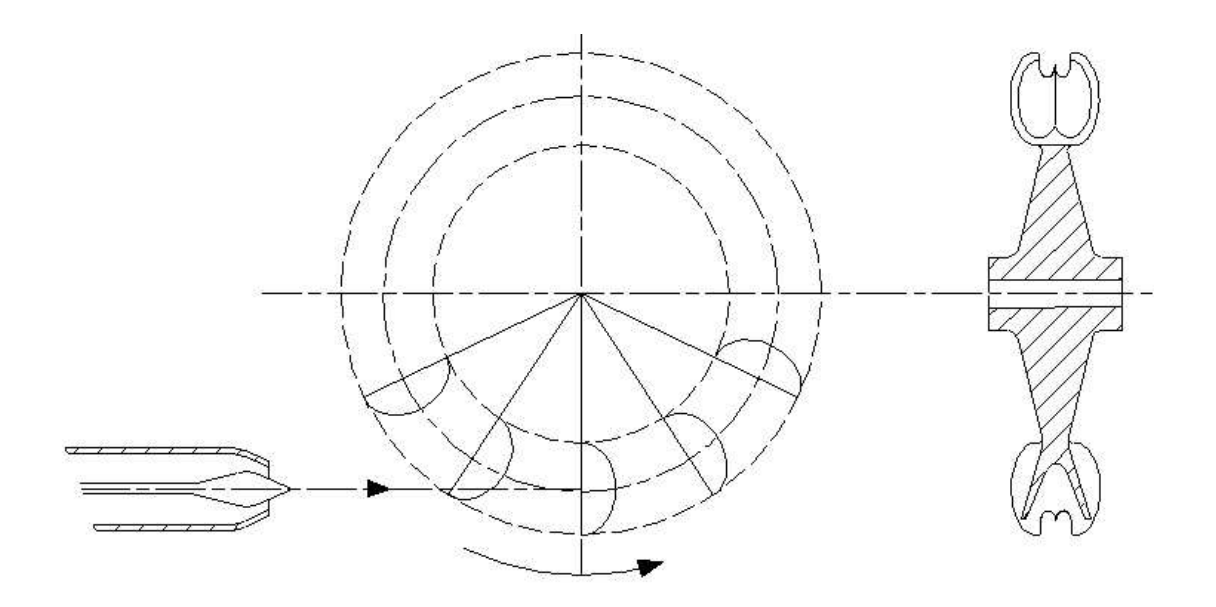

Figura 2.9: Schema di una turbina idraulica Pelton

La girante è essenzialmente costituita da un disco alla cui periferia sono installate le pale, ciascuna formata da due parti simmetriche, dette *cucchiai*, e separate dal *tagliente*.

La T.P., essendo ad azione, puo` avere l'alimentazione localizzata, ovvero la distribuzione della portata non deve essere necessariamente uniforme sulla circonferenza della girante ma concentrata in singole porzioni di quest'ultima. Per questo motivo, il distributore di una T.P e` costituito semplicemente da uno o più ugelli (mai più di sei) che indirizzano un getto d'acqua tangenzialmente alla girante. Inoltre, si puo` anche effettuare la *regolazione per parzializzazione* cioe` ridurre parzialmente o intercettare completamente l'alimentazione di alcuni o tutti i distributori al fine di ridurre la portata e quindi regolare la turbina in diverse condizioni di funzionamento.

Le T.P. possono essere ad asse orizzontale, con 1 o al massimo 2 ugelli, o ad asse verticale con 4,5, o 6 introduttori. Per avere una grande portata pur mantenendo basso il numero di introduttori impiegati, si ricorre spesso alla soluzione che prevede l'utilizzo di 2 giranti montate a sbalzo sui due lati dello stesso alternatore.

#### **Il distributore delle Turbine Pelton**

La T.P. è una turbina a grado di reazione nullo e quindi la trasformazione dell'energia di pressione in energia cinetica avviene tutta nel distributore, dal quale l'acqua esce sotto forma di getto cilindrico tangente alla circonferenza media palare.

L'*iniettore a bocchello*, illustrato in figura 2.10, ha la forma di un condotto a sezione circolare alla cui estremita` e` inserita una spina, opportunamente sagomata, detta *spina Doble*. La spina, muovendosi assialmente, svolge la funzione di regolazione della portata attraverso una progressiva ostruzione della sezione di uscita dal bocchello. Inoltre, l'insieme della forma del bocchello e della spina consente di uniformare la velocita` dell'acqua all'uscita del bocchello, mantenendo un getto molto compatto e ottenendo coefficienti di efflusso molto alti,  $\varphi = c_1/c_{1th} = 0.97 \div 0.99.$ 

La spina è comandata da un'asta, azionata da un servomotore e sostenuta da 4 alette, con funzione di guida dell'asta e di annullamento della eventuale componente rotazionale del flusso.

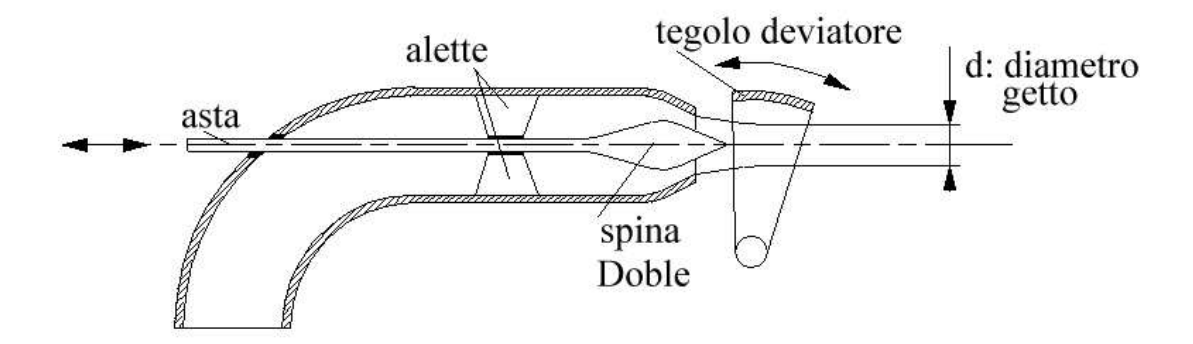

Figura 2.10: Schema del distributore di una turbina idraulica Pelton

All'uscita del bocchello è normalmente presente il *tegolo deviatore*, per deviare il getto dalle pale della girante in caso di arresto rapido della turbina (una rapida chiusura della spina, oltre che ad essere tecnicamente difficile date le forti pressioni in gioco, causerebbe anche un forte colpo d'ariete sulle tubazioni che collegano la turbina con l'invaso a monte).

La velocità del getto all'uscita del bocchello vale:

$$
c_1 = \varphi \sqrt{2gH} \tag{2.14}
$$

#### **Le pale delle Turbine Pelton**

Le pale di una T.P. presentano la forma di un doppio cucchiaio, le cui due parti sono separate dal tagliente (figura 2.11).

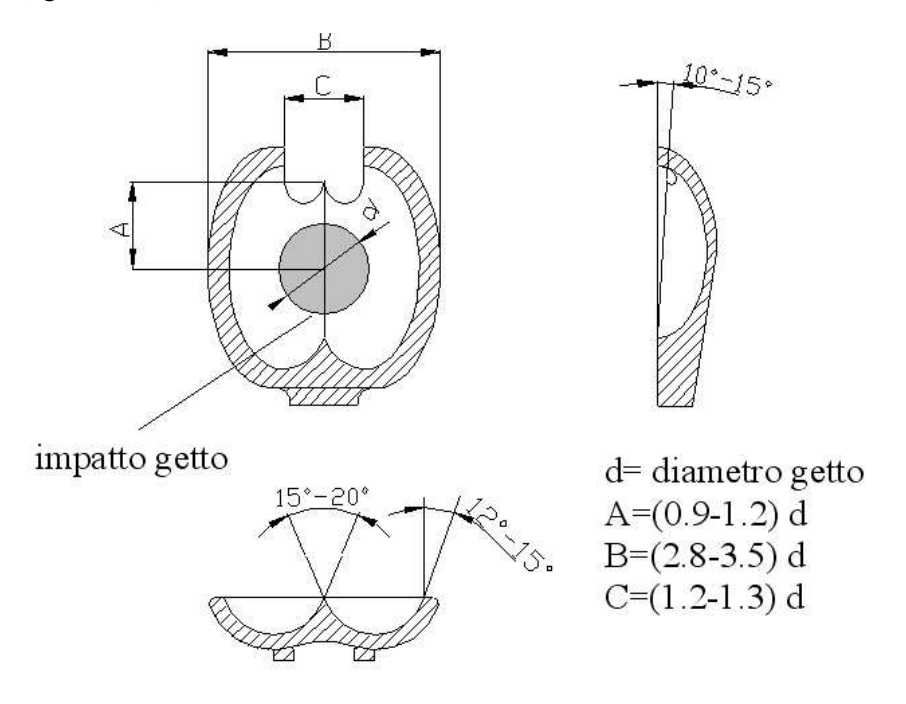

Figura 2.11: Geometria di una pala di turbina idraulica Pelton

Il getto uscente dal distributore, impatta al centro della pala ed e` diviso in due porzioni dal tagliente. Le due porzioni di flusso defluiscono quindi lungo i due cucchiai per essere deviate quasi completamente verso la direzione di provenienza. Come si vede dalla figura infatti, il flusso in uscita dalla girante è leggermente inclinato per evitare che vada a disturbare il getto in ingresso. Il tagliente è inclinato di circa  $10^\circ \div 15^\circ$  rispetto al bordo della pala per ottimizzare l'azione del getto (in questo modo il getto si trova ad essere perpendicolare al tagliente a meta` della traettoria relativa). Per le stesse ragioni, sulla punta della pala e` presente uno scarico per far sì che il getto non colpisca la pala in condizioni sfavorevoli.

#### **Determinazione del numero di pale**

Il numero di pale di una girante di T.P. è normalmente compreso tra  $18 \div 24$ . Esso è scelto in modo tale da evitare che il getto lasci la girante senza aver colpito almeno una pala.

Consideriamo lo schema in figura 2.12, dove con  $d$  è indicato il diametro del getto,  $D$  è il diametro medio della girante (tangente all'asse del getto) e  $D_{pt}$  é il diametro alla punta del tagliente definito come:

$$
D_{pt} = D + \Gamma \cdot d \tag{2.15}
$$

con Γ costante che varia nell'intervallo (1.67 ÷ 2.33) proporzionalmente con la cifra caratteristica k.

Consideriamo ora il filetto fluido del getto sul lato più esterno alla ruota della girante. Esso definisce due punti A e B che sottendono un'arco di cerchio la cui apertura angolare è  $\theta$ , mentre  $\theta_{lim}$ rappresenta il passo palare limite superiore, ovvero l'angolo massimo tra due pale consecutive in modo tale che l'ultima goccia di fluido che non va ad interessare la pala in A vada a lavorare sulla pala successiva quando questa passerà per B.

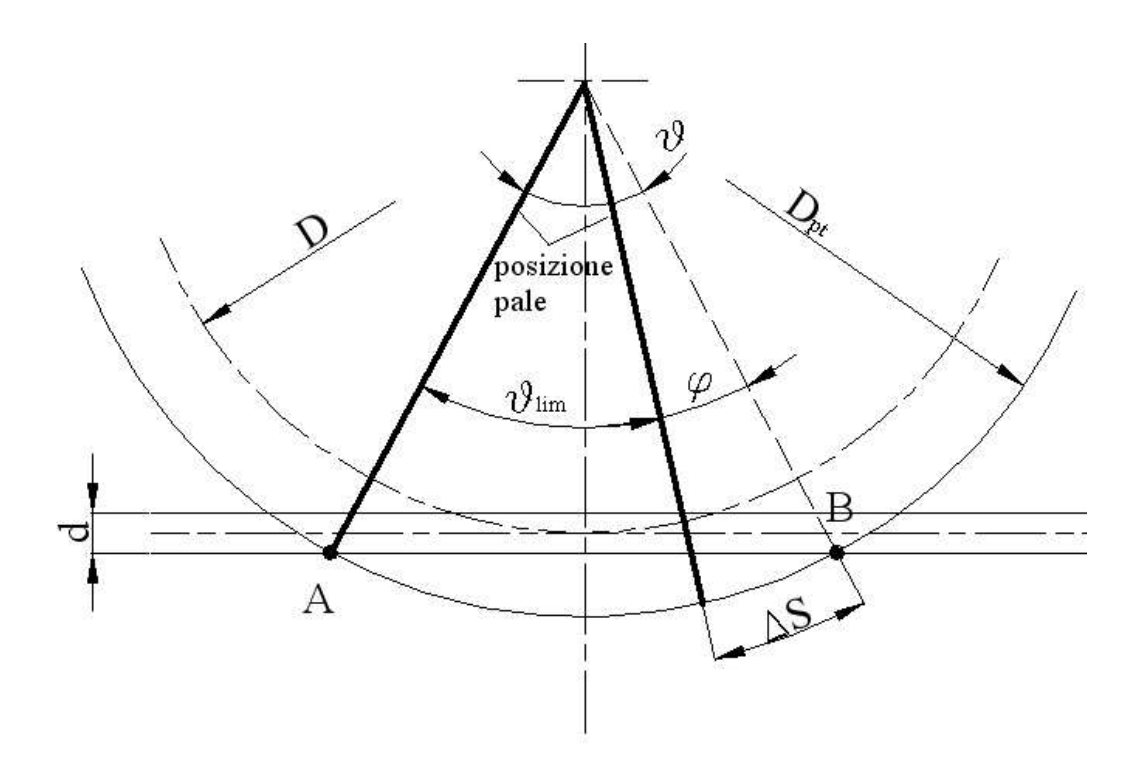

Figura 2.12: Determinazione del passo palare limite superiore di una turbina idraulica Pelton

Deve quindi valere che nel tempo in cui la goccia va da A a B, la pala deve percorrere l'arco di cerchio ∆S:

$$
t = \frac{\overline{AB}}{c_1} = \frac{\Delta S}{u_{pt}} \Rightarrow \Delta S = \frac{\overline{AB}}{c_1} u_{pt}
$$
 (2.16)

Si può quindi determinare il passo palare limite superiore:

$$
\theta_{lim} = \theta - \varphi = 2 \arcsin\left(\frac{\overline{AB}}{D_{pt}}\right) - \frac{2\Delta S}{D_{pt}} \tag{2.17}
$$

e quindi il numero limite inferiore di pale:

$$
Z_{G_{min}} = \frac{2\pi}{\theta_{lim}}\tag{2.18}
$$

Il numero di pale finale quindi risulta  $Z_G > Z_{G_{min}}$ , ed inoltre solitamente multiplo di 4.

#### **Triangoli di velocita`**

In figura 2.13 sono riportati i triangoli di velocità su una pala di turbina Pelton.

Sia  $c_1 = \varphi \sqrt{2gH}$  la velocità di uscita del getto dal distributore e  $u = \pi Dn/60$  la velocità periferica al diametro medio. Per il triangolo di velocità in ingresso vale  $c_1 = u + w_1$ , essendo le velocità allineate lungo la medesima direzione.

Essendo la turbina ad azione, allora teoricamente vale  $w_2 = w_1$ . Si devono però considerare le perdite in girante, attraverso un opportuno coefficiente di perdita  $\psi$ il cui valore è normalmente compreso tra 0.96 e 0.98:  $w_2 = \psi w_1.$ 

Componendo vettorialmente  $\overline{w_2}$  e  $\overline{u}$  si ottiene la velocità  $\overline{c_2}$ . Quest'ultima dovrebbe essere teoricamente nulla, in modo da permettere la massima deviazione del getto e quindi la massima spinta sulla pala. D'altro canto è necessario che la vena fluida in uscita dalla pala non vada ad investire il dorso della pala seguente, fatto che sarebbe fonte di notevoli perdite. Si utilizza quindi un angolo di uscita della corrente relativa dalla pala di circa 15◦ rispetto alla direzione periferica (vedi

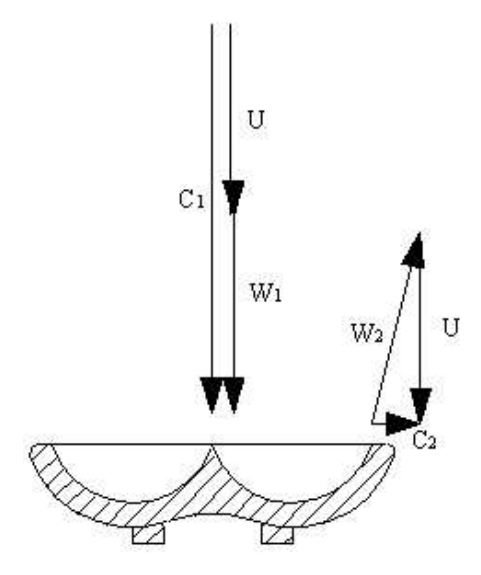

Figura 2.13: Triangoli di velocita` di una turbina idraulica Pelton

figura 2.11). Questo consente di scaricare l'acqua dalla girante in direzione circa assiale, quindi senza interferire con la pala seguente e minimizzando la componente periferica della velocita,` ottenendo così maggior lavoro<sup>4</sup>.

#### **Il rapporto di funzionamento**  $u/c_1$  **ottimo**

Nel funzionamento delle T.P. e, più in generale, per tutte le turbomacchine motrici, esiste un valore ottimale del rapporto  $u/c_1$  per il quale il rendimento della macchina è massimo. Vediamo quanto vale per la turbina Pelton.

<sup>&</sup>lt;sup>4</sup>Il lavoro per unità di massa, secondo Eulero vale:  $L = u \cdot (c_{u1} - c_{u2})$ , è quindi massimo per  $c_{u2} = 0$ 

L'espressione del lavoro Euleriano per la turbina Pelton vale:

$$
L_i = u(c_{u1} - c_{u2}) = u(c_1 - u - w_{u2})
$$
\n(2.19)

considerando  $w_{u2} < 0$  poichè opposta ad u. Per le velocità relative vale:  $w_{u2} = -\psi w_{u1}$ , quindi l'espressione in 2.19 diviene:

$$
L_i = u(c_1 - u + \psi w_{u1}) = u(c_1 - u + \psi(c_{u1} - u)) = u(c_1 - u)(1 - \psi)
$$

$$
L_i = c_1^2 \frac{u}{c_1} \left(1 - \frac{u}{c_1}\right) (1 - \psi)
$$
(2.20)

che è l'equazione di una parabola con concavità rivolta verso il basso. Il *rendimento idraulico* della turbina vale:

$$
\eta_y = \frac{L_i}{gH} = \frac{c_1^2}{gH} \frac{u}{c_1} \left( 1 - \frac{u}{c_1} \right) (1 - \psi) \tag{2.21}
$$

Consideriamo ora la caduta costante, sarà quindi costante anche il termine  $\frac{c_1^2}{gH}$  poichè  $c_1$  =  $\varphi\sqrt{2gH}$ . Quindi, sotto la ragionevole ipotesi che il coefficiente di perdita  $\psi$  sia indipendente dal rapporto  $u/c_1$  si può derivare l'espressione in 2.21 per determinare la posizione del massimo:

$$
\frac{\delta \eta_y}{\delta(u/c_1)} = (1 - \psi) \left( 1 - 2 \frac{u}{c_1} \right) = 0 \quad \Rightarrow \quad \left( \frac{u}{c_1} \right)_{\text{ott}} = 0.5 \tag{2.22}
$$

#### **Relazione tra i parametri caratteristici della macchina**

La portata defluente da tutti gli induttori vale:

$$
Q = \frac{\pi}{4}d^2ic_1 = \frac{\pi}{4}d^2i\varphi\sqrt{2gH}
$$
 (2.23)

con  $i = numero degli induttori$ . Sostituendo la 2.23 nell'espressione del numero caratteristi- $\cot$  di macchina k, si ottiene:

$$
k = \frac{\omega Q^{1/2}}{(gH)^{3/4}} = \sqrt{\frac{\pi}{\sqrt{2}}i\varphi} \cdot \frac{d\omega}{\sqrt{2gH}} = \cos t \cdot d\omega \sqrt{\frac{i}{H}}
$$
(2.24)

D'altra parte vale anche:

$$
u = \frac{D}{2}\omega \Rightarrow \omega = \frac{2u}{D} \tag{2.25}
$$

e la velocita` periferica si puo` anche scrivere come:

$$
u = \left(\frac{u}{c_1}\right)_{ott} \cdot c_1 \tag{2.26}
$$

e quindi la velocita` angolare:

$$
\omega = \frac{2u}{D} = 2\left(\frac{u}{c_1}\right)_{\text{ott}} \cdot \frac{c_1}{D} = 2\left(\frac{u}{c_1}\right)_{\text{ott}} \cdot \sqrt{2g\frac{\sqrt{H}}{D}} = \text{cost}' \cdot \frac{\sqrt{H}}{D} \tag{2.27}
$$

Sostituendo quest'ultima espressione per  $\omega$  nella 2.24, si ottiene finalmente:

$$
k = cost \cdot d\omega \sqrt{\frac{i}{H}} = cost'' \cdot \sqrt{i} \frac{d}{D} \implies \frac{D}{d} \cdot k = COST \cdot \sqrt{i}
$$
 (2.28)

Quest'ultima espressione, il cui andamento è illustrato in forma grafica in figura 2.14, evidenzia le relazioni esistenti fra i parametri caratteristici della T.P., e` quindi molto utile per il progetto di tali macchine.

Esistono dei limiti tecnici per il rapporto  $D/d$ :

- se  $D/d < 7 \rightarrow$  getto troppo grande, poche pale, difficoltà evacuazione dell'acqua;
- se  $D/d > 80 \rightarrow$  troppe pale e troppo vicine, difficoltà evacuazione dell'acqua.

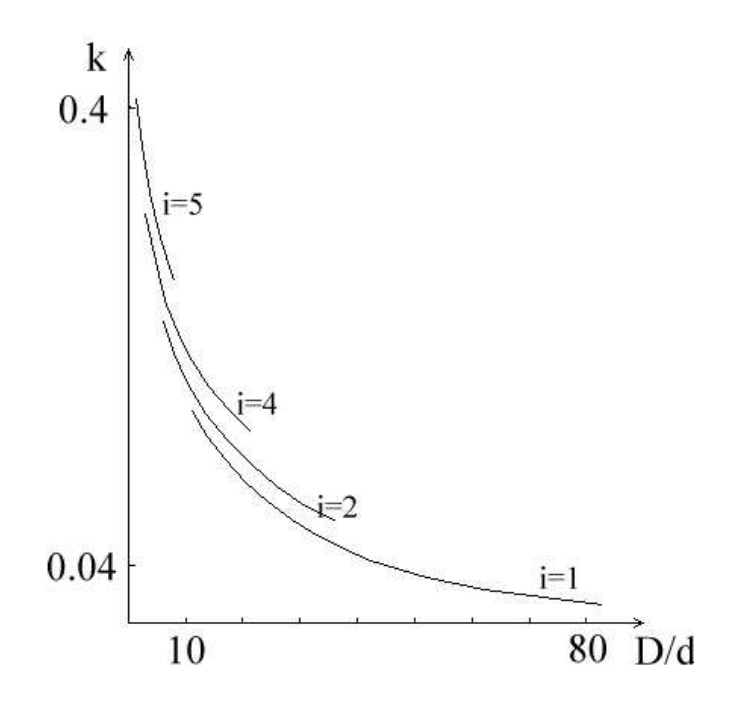

Figura 2.14: Relazione tra i parametri caratteristici di una turbina idraulica Pelton

#### **Scelta della macchina**

Per il dimensionamento di massima della macchina, nota la portata di progetto Q e il salto netto  $H$ , si sceglie la velocità di rotazione in base alla macchina elettrica da accoppiare:

$$
n = \frac{120f}{2p} \tag{2.29}
$$

 $\text{con } f = \text{f}$ requenza di rete (tipicamente 50Hz) e  $p = \text{numero}$  coppie polari dell'alternatore. Si può quindi calcolare il numero caratteristico di macchina  $k$  e, scelto il numero degli induttori i e supponendo  $u/c_1 = (u/c_1)_{\text{out}} = 0.5$ , si determina il rapporto  $D/d$  in base al diagramma in figura 2.14. Il diametro dei getti si calcola dall'espressione della portata (eq. 2.23 e quindi si determina il diametro  $D$ . A questo punto si può calcolare il valore della velocità periferica  $u$  e verificare il valore  $u/c_1$ . Se dovesse risultare troppo diverso dal valore ottimale di 0.5 (i valori tipici sono  $0.46 \div 0.48$ ) si deve procedere ad un successivo dimensionamento con valori diversi di  $i$  e, se possibile, di  $p$ .

Una volta determinati i valori corretti di  $d \in D$ , si può determinare il numero di pale come illustrato in una sezione precedente.

#### **Curve Caratteristiche di Funzionamento**

In generale, le *curve caratteristiche* sono dei diagrammi che riportano in forma grafica le prestazioni di una macchina in corrispondenza dei suoi diversi punti di funzionamento.

Nel caso delle turbomacchine idrauliche generalmente si rappresentano gli andamenti della portata Q, della potenza utile  $P_u$ , della coppia fornita M e del rendimento effettivo  $\eta_e$  in funzione del numero di giri  $n$  per una caduta netta  $H$  costante.

Nel caso della turbina Pelton si ottengono curve diverse per ogni apertura della spina Doble di regolazione della portata. Gli andamenti tipici sono riportati in figura 2.15.

La potenza utile  $P_u$  aumenta con  $n$  fino a raggiungere un massimo e quindi decresce per annullarsi in corrispondenza della velocità di fuga  $n_f$ <sup>5</sup> . Analogo andamento si riscontra per il rendimento effettivo  $\eta_e$ . La coppia fornita  $M$  decresce quasi linearmente con  $n$ mentre la portata è ovviamente costante in quanto non dipende dalla velocita` di rotazione della turbina (vedi equazione 2.23).

se principale quasi verticale. In queste turbine Figura 2.15: Curve caratteristiche di una turbina quindi, si possono avere forti escursioni della idraulica Pelton Per queste macchine è importante considerare le curve di iso-rendimento, figura 2.16. Queste si ottengono unendo i punti di uguale rendimento sulle curve della potenza utile corrispondenti a diverse portate di funzionamento. Per le turbine Pelton le curve iso-rendimento sono approssimativamente delle ellissi ad aspotenza fornita, mantenendo la velocita` di rotazione costante e rendimenti elevati.

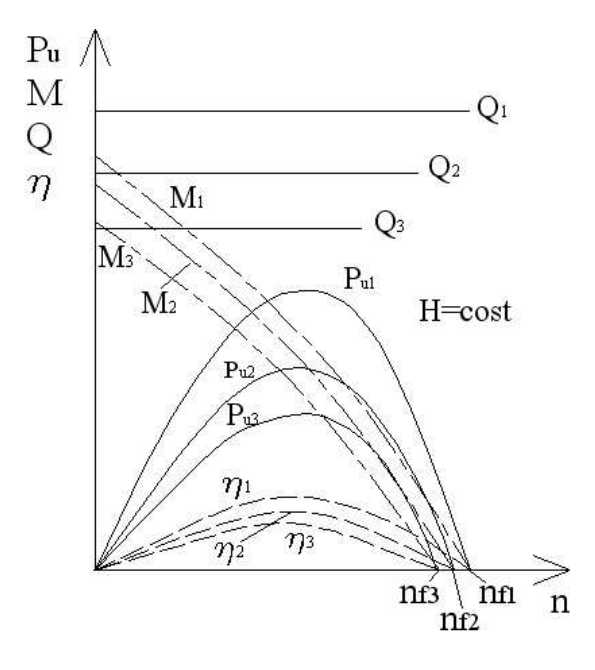

Questo fatto si evidenzia forse meglio considerando i diagrammi del rendimento in funzione della potenza utile o della portata per numero di giri fissato, figura 2.17.

Il rendimento si mantiene a valori elevati per un ampio campo di variazione della potenza utile e della portata. Il valore  $Q_0$  nel diagramma in figura 2.17 è la portata a vuoto necessaria a vincere gli attriti interni meccanici della turbina prima di produrre potenza utile.

Le turbine Pelton sopportano quindi molto bene ampie variazioni di carico e sono indicate per essere impiegate negli impianti idroelettrici di punta.

<sup>5</sup>La velocità di fuga si ha quando quando  $u = c_1$ , ovvero  $w_1 = 0$ , cioè le pale sfiorano la pala senza interessarla direttamente:

$$
n_f = \frac{60\varphi\sqrt{2gH}}{\pi D}
$$

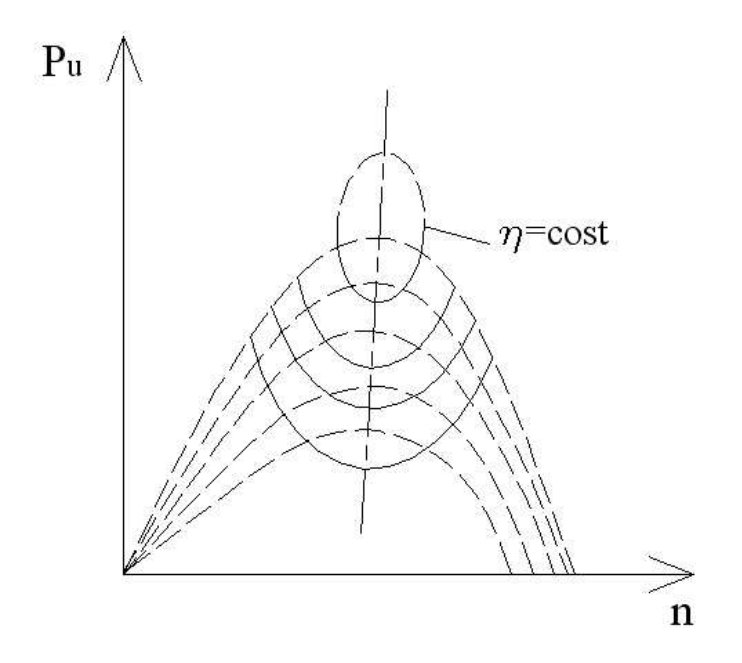

Figura 2.16: Curve iso-rendimento di una turbina idraulica Pelton

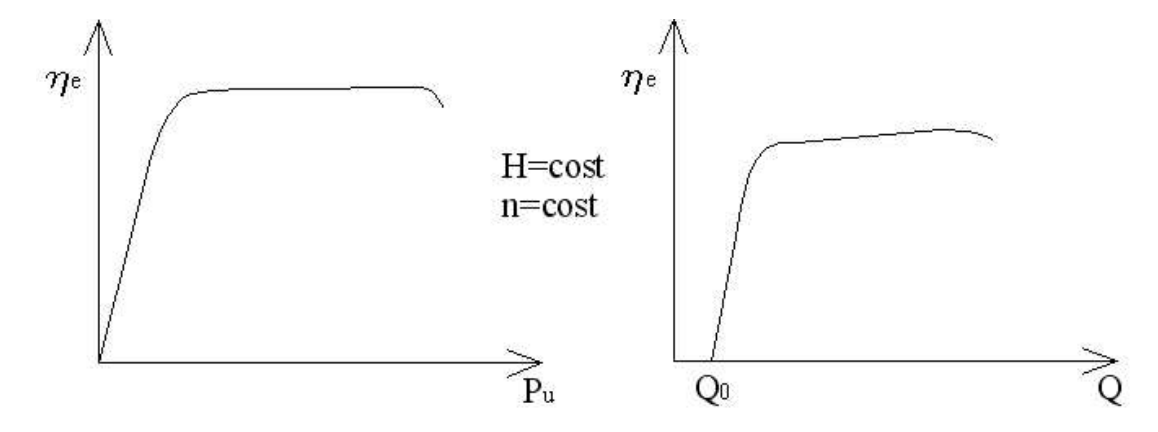

Figura 2.17: Rendimento effettivo di una turbina idraulica Pelton in funzione della potenza utile (sinistra) e della portata (destra) per numero di giri fissato

#### **2.2.5 Le Turbine Francis**

Le turbine idrauliche Francis sono relative ad un campo di numero caratteristico di macchina più alto di quello delle turbine Pelton:  $0.35 < k < 2.5$ , quindi con portate mediamente più elevate  $Q = 4 \div 150 \frac{m^3}{s}$  con cadute più basse  $H = 40 \div 400 \frac{m}{s}$ . Le potenze unitarie arrivano a 100  $\div$ 300 MW, con il massimo valore raggiunto in una installazione di 700 MW per turbina.

Le T.F. sono macchine a grado di reazione non nullo, nelle quali quindi la trasformazione dell'energia potenziale idraulica in energia cinetica avviene sia nel distributore che nella girante. In figura 2.18 è riportato uno schema semplificato di un impianto idroelettrico con T.F. e l'andamento qualitativo delle pressioni lungo l'impianto.

Si puo` vedere come la pressione diminuisca anche in girante, sino a scendere al disotto della pressione atmosferica. Per questo motivo le turbine Francis sono sempre seguite da un tubo

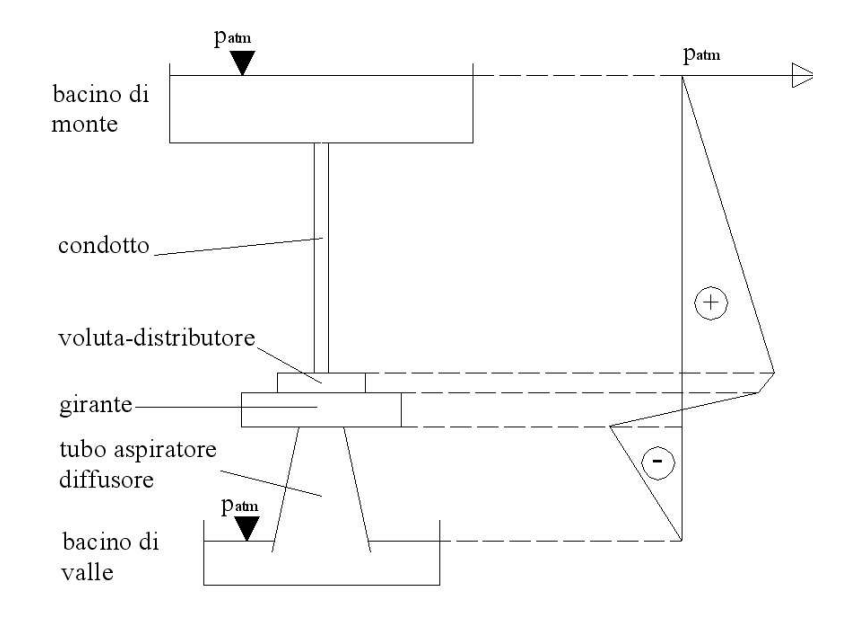

Figura 2.18: Schema di un impianto idroelettrico con turbina Francis, andamento delle pressioni

aspiratore-diffusore che permette di adattare la pressione di scarico della turbina a quella del bacino di valle ( $p_{atm}$ ), permettendo quindi di sfruttare il salto a valle della turbina. Uno schema che illustra la geometria di una generica turbina Francis è riportato in figura 2.19. In generale, essa si compone dei seguenti elementi:

- 1. voluta a spirale: ha la funzione di accelerare l'acqua e di distribuirla uniformemente alla periferia della macchina;
- 2. pre-distributore: a pale fisse, normalmente a spessore costante, che fungono anche da sostegno strutturale per la voluta, accelera l'acqua e la distribuisce con inclinazione opportuna. Può non essere presente;
- 3. distributore: a pale orientabili, solitamente a profilo simmetrico, ha la funzione di accelerare ulteriormente l'acqua e di effettuare la regolazione della turbina attraverso la diversa posizione angolare delle pale. Il numero di pale del distributore  $z_D$  è solitamente compreso tra 8 e 24;
- 4. girante: trasforma l'energia potenziale idraulica residua in energia cinetica e tutta l'energia cinetica dell'acqua in energia meccanica. Le pale sono opportunamente profilate e svergolate, e in numero variabile  $z_G = 12 \div 24$  (diminuisce all'aumentare di k);
- 5. tubo aspiratore-diffusore: ha il duplice scopo di recuperare l'energia cinetica allo scarico trasformandola in energia di pressione e di sfruttare il salto a valle. Puo` essere ad asse rettilineo o curvilineo.

Da notare che la presenza della voluta a spirale è necessaria in quanto la turbina Francis è una macchina a reazione. Essa quindi necessita di una alimentazione uniforme su tutta la periferia della girante per dar luogo/consentire il salto di pressione in girante.

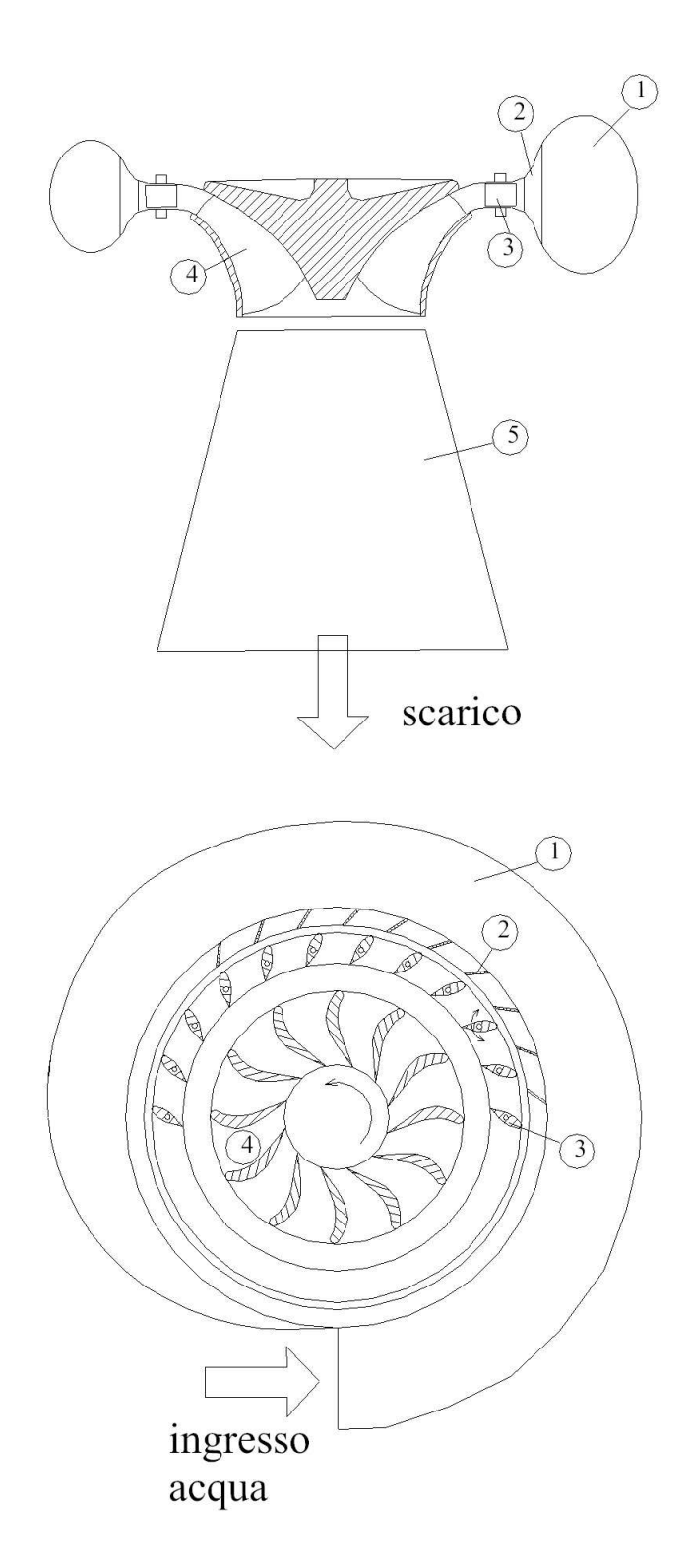

Figura 2.19: Schema di una turbina idraulica Francis: 1-voluta a spirale, 2-pre-distributore, 3-distributore, 4-girante, 5-tubo aspiratore-diffusore

#### **Scelta della macchina**

La progettazione di massima di una T.F. puo` essere eseguita sulla base dei dati caratteristici di altre turbine esistenti e caratterizzate da un buon funzionamento. Un'ampia indagine ha infatti permesso ai progettisti di tali macchine di analizzare le caratteristiche geometriche e di funzionamento di molte T.F. e di raccoglierne i dati nei *diagrammi statistici*.

In particolare, i dati di progetto du una generica T.F. saranno: portata  $Q$ , caduta netta  $H$  e numero di giri  $n$ . Da questi dati si può determinare il numero caratteristico di macchina  $k$ . I diagrammi statistici riportano i parametri funzionali e geometrici della macchina in funzione di  $k$ , in forma adimensionale, e possono ad esempio essere quelli indicati in figura 2.20.

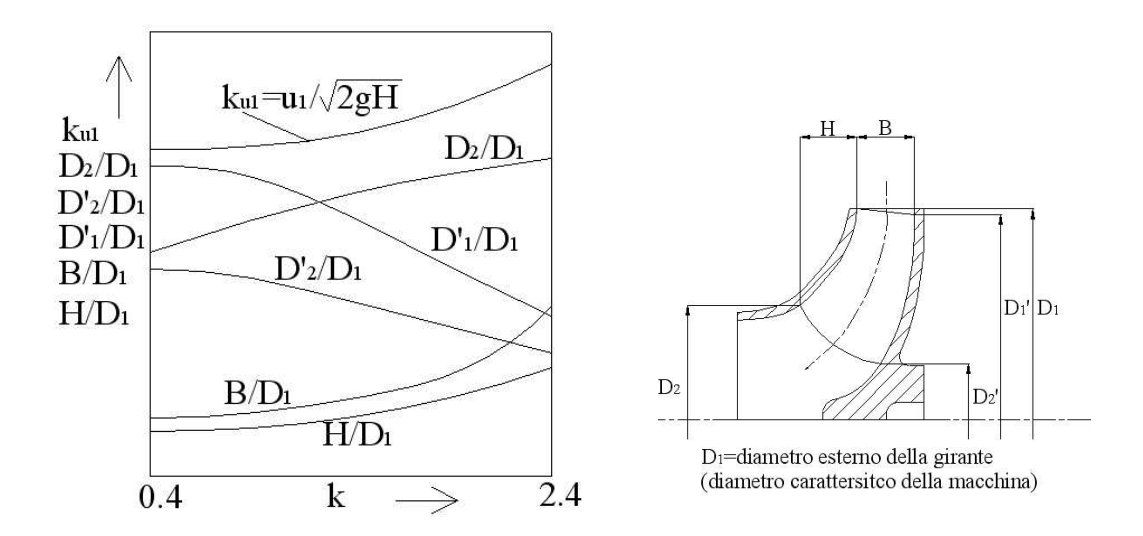

Figura 2.20: Diagramma statistico dei parametri funzionali e geometrici di una turbina idraulica Francis

Per procedere nel dimensionamento, dai dati di progetto si può calcolare il valore di  $k$  e dal diagramma statistico ricavare il valore di  $k_{u1}$  dal quale, si può determinare il diametro  $D_1$ :

$$
k_{u1} = \frac{u_1}{\sqrt{2gH}} \to u_1 = k_{u1}\sqrt{2gH} \Rightarrow D_1 = \frac{2u_1}{2\pi n/60}
$$
 (2.30)

Noto il diametro esterno della girante  $D_1$ , si possono determinare le altre grandezze geometriche attraverso i parametri geometrici adimensionali del diagramma statistico.

Per determinare la forma della pala della turbina nel piano interpalare, si devono calcolare i triangoli di velocita.` Nel caso piu` semplice, si puo` utilizzare la *teoria monodimensionale* lungo la linea di corrente media del piano meridiano (vedi figura 2.21). È evidente che nella realtà la corrente si comporta in maniera diversa sul mozzo e sulla corona richiedendo quindi un dimensionamento che utilizzi un approccio tridimensionale e porti alla definizione di pale svergolate. In questo contesto, ci limiteremo all'approccio monodimensionale.

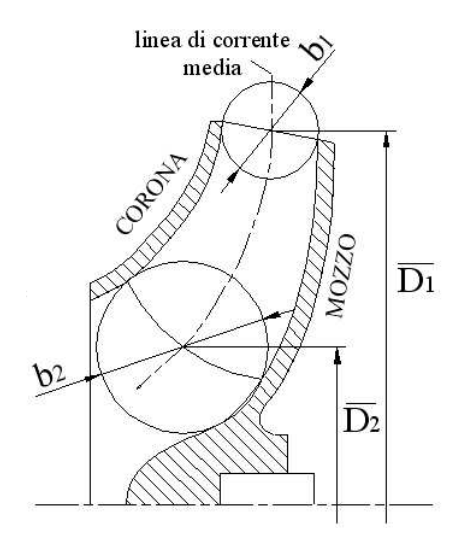

Figura 2.21: Piano meridiano di una turbina idraulica Francis

#### **Triangoli di velocita`**

I triangoli di velocita` per la turbina Francis sono riportati in figura 2.22. Sotto le ipotesi che stanno alla base della teoria monodimensionale, le velocità meridiane di attraversamento macchina sono calcolate come segue:

$$
c_{m1} = \frac{Q'}{\pi \overline{D}_1 b_1 \xi_1} \qquad c_{m2} = \frac{Q'}{\pi \overline{D}_1 b_2 \xi_2} \tag{2.31}
$$

dove  $Q' = \eta_v Q$  è la portata che attraversa realmente la girante ( $\eta_v$ ) è il rendimento volumetrico) e  $\xi_{1,2}$  sono i coefficienti di ostruzione palare, così definiti:

$$
\xi_{1,2} = \frac{\pi \overline{D}_{1,2} - z_G \cdot s_{1,2}}{\pi \overline{D}_{1,2}} \quad s_{1,2} = spessore\ pala \tag{2.32}
$$

Le velocità periferiche  $u_{1,2}$  valgono banalmente:

$$
u_{1,2} = \omega \frac{\overline{D}_{1,2}}{2} = \frac{\pi n}{60} \overline{D}_{1,2}
$$
 (2.33)

La componente periferica della velocità assoluta in ingresso, ipotizzando di essere in condizioni di massimo sfruttamento dell'energia cinetica allo scarico ( $c_{u2} = 0$ ), vale:

$$
c_{u1} = \frac{\eta_{id}gH}{u_1} \qquad con \ c_{u2} = 0 \tag{2.34}
$$

dove  $\eta_{id}$  è il rendimento idraulico della turbina.

#### **Variazione della geometria della girante, dei triangoli di velocita` e del grado di reazione**

Consideriamo l'espressione euleriana del lavoro idraulico:

$$
H_{id} = \frac{1}{g}(c_{u1}u_1 - c_{u2}u_2)
$$
\n(2.35)

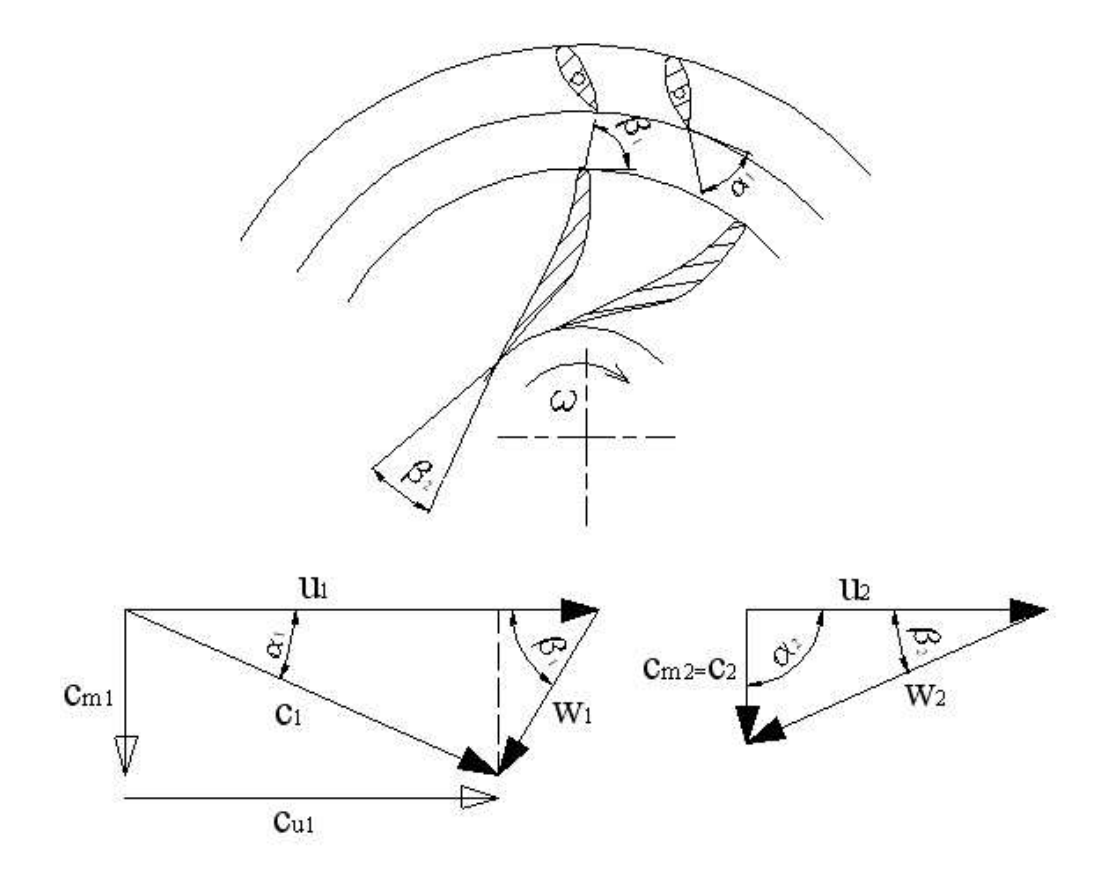

Figura 2.22: Triangoli di velocità all'ingresso (a destra) e all'uscita (a sinistra) e forma delle pale una turbina idraulica Francis

Con riferimento ai triangoli di velocità in una configurazione generica, si ha:

$$
c_{u1} = c_{m1} \cot g \alpha_1 \qquad c_{u2} = u_2 - c_{m2} \cot g \beta_2 \tag{2.36}
$$

e sostituendo nella 2.35, si ottiene:

$$
H_{id} = \frac{1}{g} (u_1 c_{m1} \cot g \alpha_1 + u_2 c_{m2} \cot g \beta_2 - u_2^2)
$$
 (2.37)

La relazione appena trovata mostra che a giri di rotazione costanti ( $u_1$  e  $u_2$  costanti) e per un dato angolo di apertura del distributore ( $\alpha_1$  costante), l'altezza teorica elaborata varia linearmente con la velocità meridiana e quindi con la portata (l'angolo beta<sub>2</sub> si può ritenere costante con la portata).

In genere alla girante viene imposta la condizione di funzionamento ottimale  $c_{u2} = 0$ , per rendere minima l'energia cinetica posseduta allo scarico. Pertanto, l'espressione di  $H_{id}$  diventa:

$$
H_{id} = \frac{u_1 c_{u1}}{g} = \frac{u_1 c_1}{g} \cos \alpha_1 \tag{2.38}
$$

Applicando il teorema dei seni ai triangoli di velocita:`

$$
u_1sen \beta_1 = c_1sen(\alpha_1 + \beta_1) = c_1(sena_1 \cos \beta_1 + cos \alpha_1 sen \beta_1) \rightarrow c_1 = \frac{u_1}{sen \alpha_1 cot g \beta_1 + cos \alpha_1}
$$

Sostituendo  $c_1$  nell'espressione 2.38

$$
H_{id} = \frac{u_1 \cos \alpha_1}{g} \frac{u_1}{\text{sen}\alpha_1 \text{cot}g\beta_1 + \text{cos}\alpha_1} = \frac{u_1^2}{g} \frac{1}{\frac{\text{t}g\alpha_1}{\text{t}g\beta_1} + 1} \tag{2.39}
$$

da cui si ottiene:

$$
u_1 = \sqrt{gH_{id}\left(1 + \frac{tg\alpha_1}{tg\beta_1}\right)} = \sqrt{gH\eta_{id}\left(1 + \frac{tg\alpha_1}{tg\beta_1}\right)}
$$
(2.40)

La relazione appena trovata esprime il legame tra la velocità periferica  $u_1$  e gli angoli della corrente assoluta  $\alpha_1$  e relativa  $\beta_1$  e in particolare che:

- $u_1$  cresce al diminuire di  $\beta_1$ ;
- $\bullet$  u<sub>1</sub> aumenta all'aumentare di  $\alpha_1$ , cioè con l'apertura del distributore.

La velocità periferica  $u_1$  è anche legata al grado di reazione della macchina, espresso dalla:

$$
R = \frac{gH_{rotore}}{gH_{id}} = 1 - \frac{c_1^2 - c_2^2}{2(u_1c_{u1} - u_2c_{u2})}
$$
(2.41)

Nel caso di  $c_{u2} = 0$ , la 2.41 si riduce a:

$$
R = 1 - \frac{c_{u1}}{2u_1} = 1 - \frac{c_1 \cos \alpha_1}{2u_1} = 1 - 0.5 \frac{1}{\frac{tg\alpha_1}{tg\beta_1} + 1}
$$
(2.42)

da cui si ricava:

$$
\frac{u_1}{c_1} = \frac{\cos \alpha_1}{2(1 - R)}
$$
\n(2.43)

e da cui si deduce che all'aumentare del grado di reazione R, aumenta il rapporto  $u_1/c_1$ , a parità di regolazione del distributore ( $\alpha_1$  fissato).

Dall'ultima espressione in 2.42 si ricava il diagramma in figura 2.23.

Quest'ultimo è molto utile per osservare qualitativamente come cambiano i triangoli di velocita,` e quindi la forma della pala, al variare del grado di reazione, figura 2.24.

Si osserva che all'aumentare del grado di reazione, a parità di  $\alpha_1$  e quindi di  $c_1$ ,  $u_1$  e  $\beta_1$  aumentano, ovvero la turbina diventa sempre più veloce e impone al flusso una deviazione decrescente. Si dimostra inoltre che l'aumento del grado di reazione corrisponde all'aumento del numero caratteristico. Quanto sopra osservato si può quindi riassumere nella tabella seguente. Al variare

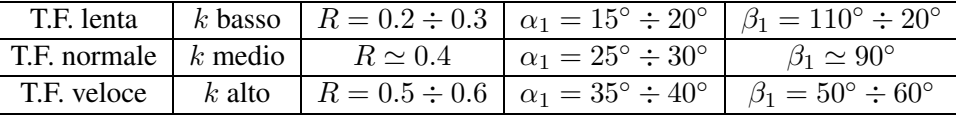

di k varia sensibilmente anche la geometria della macchina, in particolare la sezione meridiana, figura 2.25.

In particolare, all'aumentare di k si osserva una riduzione dello sviluppo palare, la tendenza del moto del fluido verso la direzione assiale, l'aumento del diametro di uscita  $D_2$  della girante e l'aumento della larghezza assiale in ingresso  $B$ . In pratica, ciò che accade è che all'aumentare

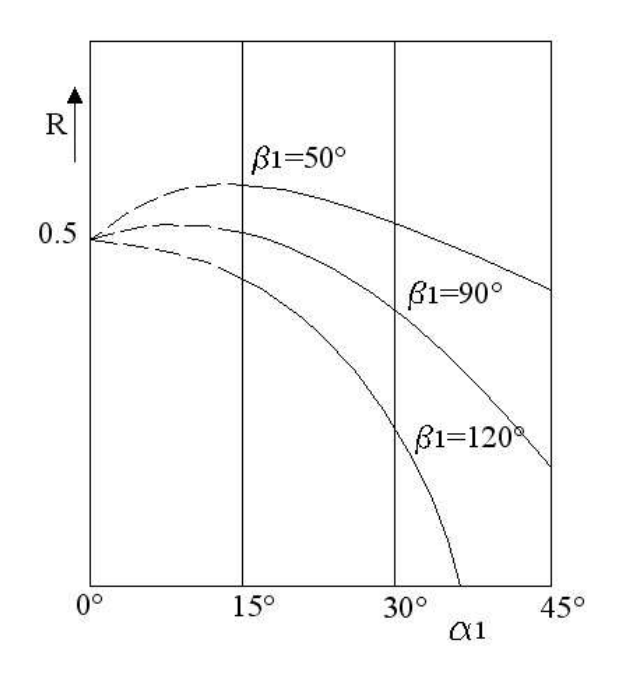

Figura 2.23: Variazione del grado di reazione di una turbina idraulica Francis al variare degli angoli di ingresso in girante  $\beta_1$  e diffusore  $\alpha_1$ 

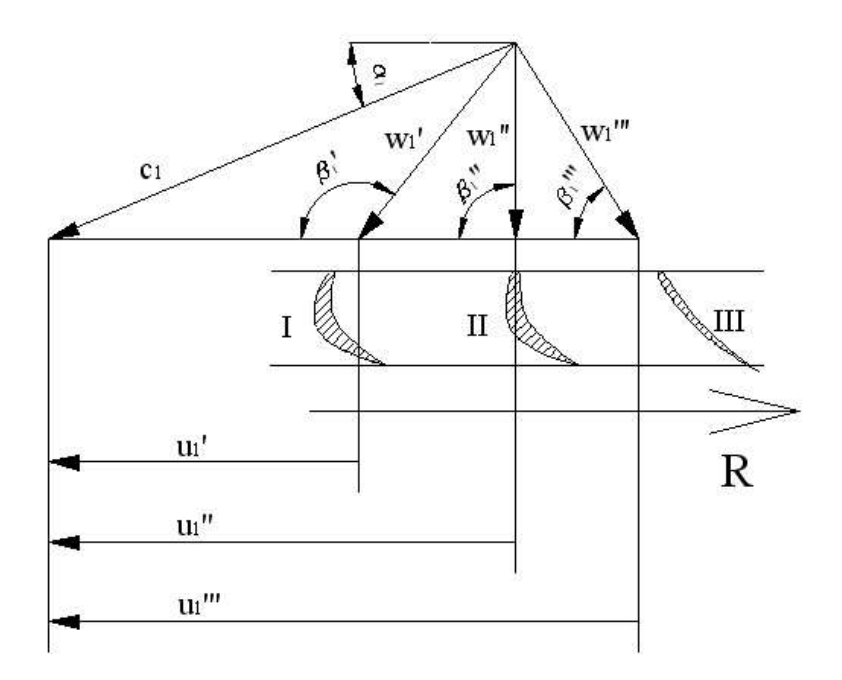

Figura 2.24: Variazione dei triangoli di velocita` di una turbina idraulica Francis al variare del grado di reazione

di  $k$  la macchina tende a diventare a flusso assiale e a smaltire più portata con una caduta netta più bassa.

Un'ultima osservazione riguarda le T.F. veloci. Queste ultime devono smaltire elevate porta-

te e quindi anche le velocita` di attraversamento della macchina sono molto alte. Di conseguenza, anche l'energia cinetica allo scarico è molto alta e deve essere recuperata nel tubo aspiratore-diffusore. La turbina risultera` quindi spesso installata sottobattente e con un tubo aspiratore-diffusore molto lungo.

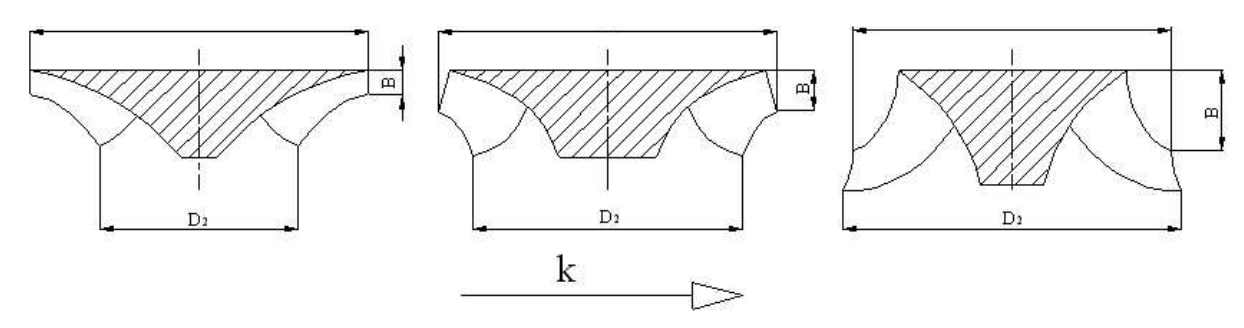

Figura 2.25: Variazione della geometria della girante di una turbina idraulica Francis al variare del numero caratteristico di macchina ( o del grado di reazione)

#### **Curve caratteristiche di funzionamento**

Le curve caratteristiche di una turbina Francis sono normalmente fornite per una caduta H costante e per diversi posizioni di apertura del distributore (angolo  $\alpha_1$ ).

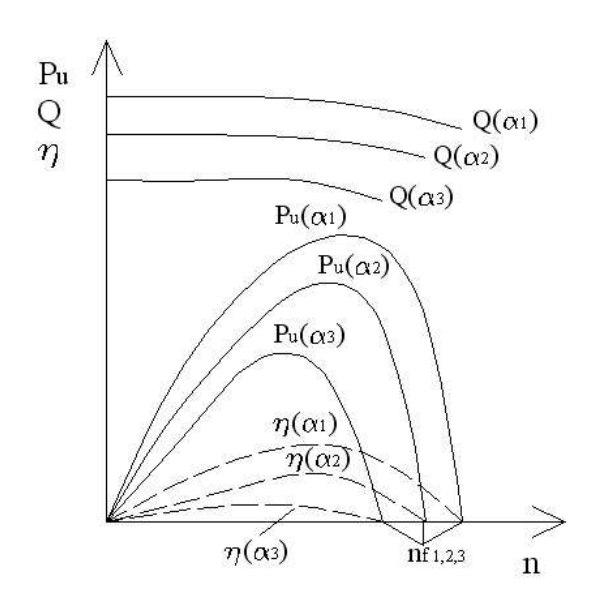

Figura 2.26: Curve caratteristiche di una turbina idraulica Francis per diverse posizioni del distributore e caduta  $H$  costante

In figura 2.26 sono riportati gli andamenti, in funzione del numero di giri, della portata, della potenza utile e del rendimento. Le curve di portata fornite sono tipiche di T.F. lente o normali (valori di k medio-bassi). La portata diminuisce all'aumentare di  $n$  a causa dell'effetto centrifugo che si oppone al moto centripeto del fluido. Nelle T.F. veloci (k alti) invece, la portata aumenta con il numero di giri (figura 2.27) perche´ il campo di forze centrifughe che agisce sul fluido ha l'effetto di aumentare la componente meridiana della velocità.

Nelle T.F. la velocità di fuga è circa 1.8 volte la velocità di rendimento massimo ( $n_f \simeq$  $1.8n_{\eta_{max}}$ ).

Tracciando le linee di isorendimento si osserva che queste sono ancora delle ellissi, con

l'asse maggiore inclinato sulla verticale e che tale inclinazione aumenta con  $k$  (figura 2.28). Questo sta a significare che questo tipo di turbine meno si addice alle variazioni di carico rispetto alle turbine Pelton, ovvero che non è possibile variare di molto la potenza senza compromettere il rendimento.

Questo particolare è anche evidenziato considerando i diagrammi del rendimento in funzione della potenza utile  $P_u$  e della portata  $Q$ , a  $n = costante$ , figura 2.29.

Il rendimento aumenta sino ad un valore massimo e quindi diminuisce abbastanza rapidamente; si mantiene a valori elevati solo in un campo di  $P_u$  (o di  $Q$ ) più limitato rispetto a quello delle turbine Pelton. La macchina infatti e` progettata per una data portata e solo in tali condizioni le velocita` relative sono tangenti ai profili palari della girante consentendo un deflusso con minime perdite.

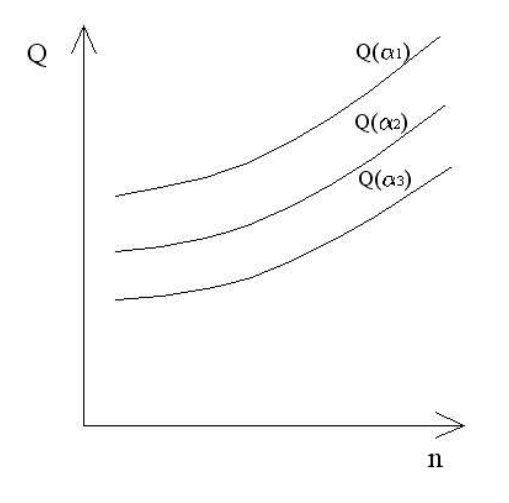

Figura 2.27: Andamento della portata per H costante e al variare dei giri e della posizione del distributore di una turbina idraulica Francis veloce

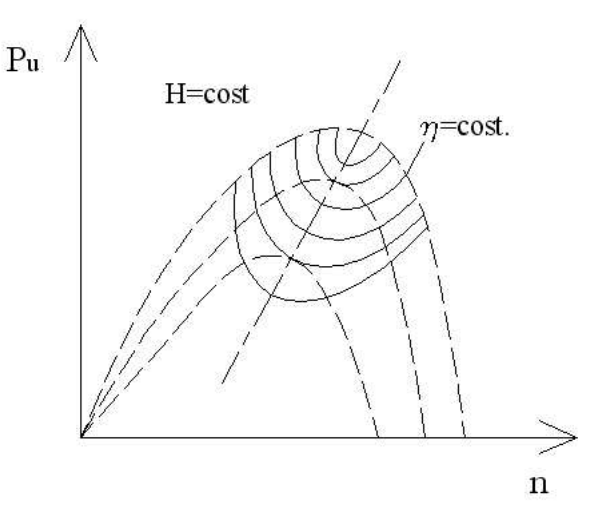

Figura 2.28: Curve isorendimento per una turbina idraulica Francis

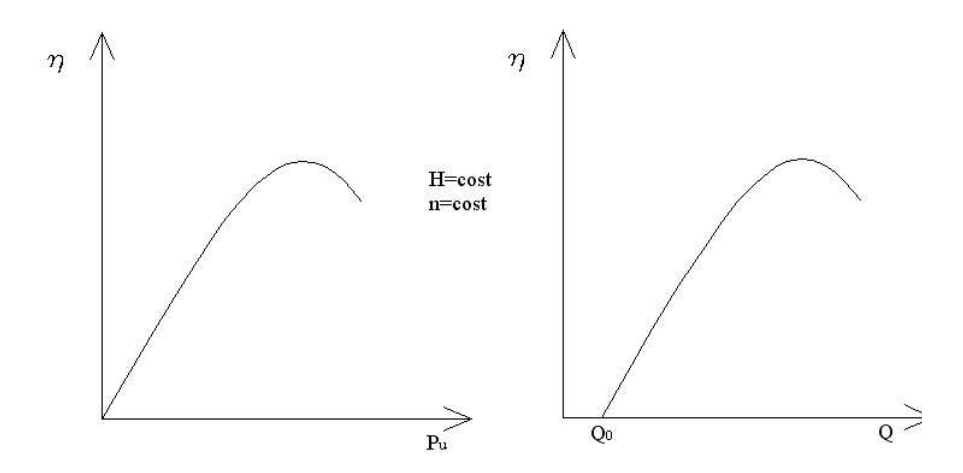

Figura 2.29: Andamento del rendimento di una turbina idraulica Francis al variare della potenza utile (a sinistra) e della portata (a destra)

#### **2.2.6 Le Turbine ad Elica e Kaplan**

Le turbine assiali ad elica e Kaplan sono relative ai seguenti campi di numero caratteristico di macchina:

$$
ELICA \ k=2 \div 3.5 \quad KAPLAN \ k=2.5 \div 6
$$

con cadute fino a 90 m, portate  $Q > 100 \frac{m^3}{s}$  e potenze fino a 200 MW.

Le turbine idrauliche assiali sono macchine a reazione, con trasformazione dell'energia potenziale idraulica in energia cinetica anche nella girante.

Nelle turbine Kaplan le pale della girante sono orientabili durante il funzionamento per consentire la regolazione della macchina nelle condizioni di massimo rendimento. Le turbine ad elica invece hanno pale fisse, eventualmente orientabili a macchina ferma.

In generale, le turbine ad elica sono atte ad essere sottoposte a grandi variazioni di caduta H. Le turbine ad elica a bassa caduta sono normalmente installate lungo il corso dei fiumi negli impianti ad acqua fluente: in questo caso il salto diminuisce nel passare dai regimi di secca a quelli di piena con conseguente variazione della potenza utile  $P_u$  rispetto a quella di progetto.

Uno schema di massima di una turbina idraulica assiale è riportato in figura 2.30.

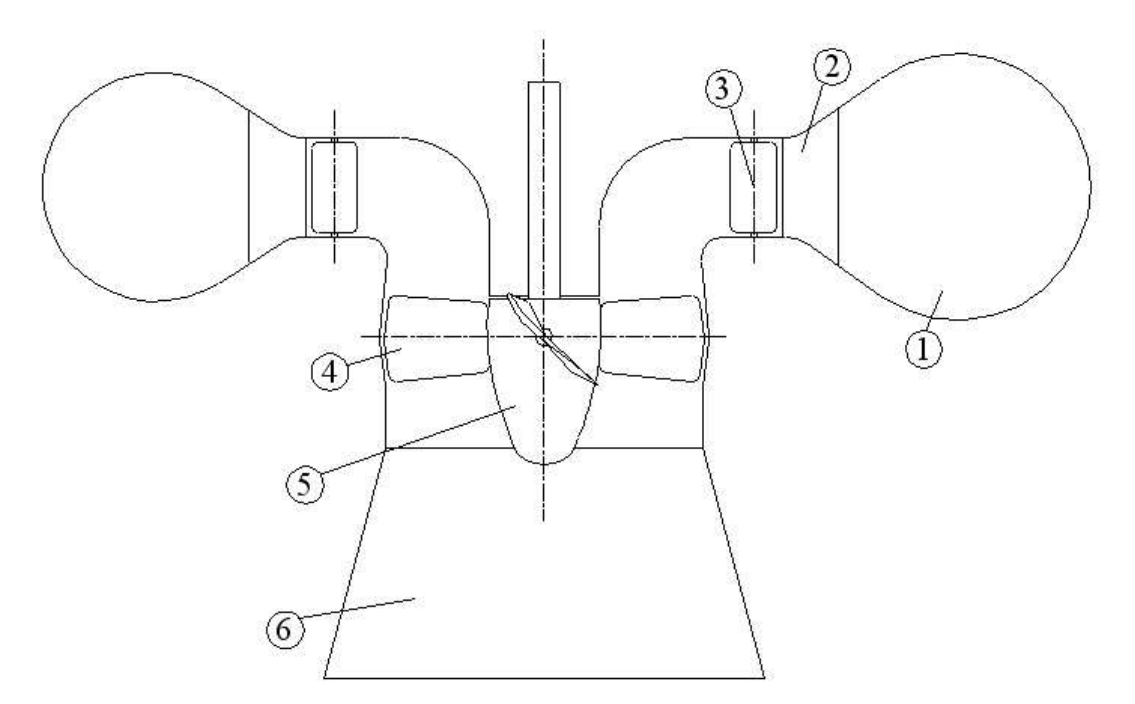

Figura 2.30: Schema di una turbina idraulica assiale (elica o Kaplan): 1-voluta a spirale, 2 predistibutore, 3-ditributore, 4-girante, 5-ogiva, 6-tubo aspiratore-diffusore

Essa generalmente si compone dei seguenti elementi:

- 1. voluta a spirale: con lo scopo di accelerare l'acqua e di distribuirla uniformemente alla periferia della turbina;
- 2. predistributore: a pale fisse con funzioni strutturali e di accelerazione-distribuzione dell'acqua;
- 3. distributore: a pale orientabili per la regolazione della portata. Trasforma parte dell'energia cinetica del flusso in energia di pressione e indirizza la corrente all'ingresso della girante con il giusto angolo. Il numero di pale  $z_D$  è variabile tra 12 e 24;
- 4. girante: trasforma la parte residua dell'energia cinetica in energia di pressione e l'energia cinetica in energia meccanica. Il numero di pale  $z_G$  varia tra 3 e 8 e diminuisce con k;
- 5. ogiva: nella turbina Kaplan contiene i meccanismi per ruotare le pale della girante;
- 6. tubo aspiratore-diffusore: per utilizzare la caduta a valle e recuperare l'energia cinetica allo scarico.

#### **Scelta della macchina**

Anche il proporzionamento di massima di queste macchine, come gia` illustrato in precedenza per le turbine Francis e Pelton, puo` essere eseguito in base a diagrammi statistici.

I dati di progetto sono la portata  $Q$ , la caduta netta  $H e$  il numero di giri  $n$  (o la frequenza di rete); da essi si può ricavare il numero caratteristico di macchina  $k$ .

I diagrammi statistici riportano i parametri funzionali e geometrici delle turbine assiali in funzione di k, possono essere del tipo come quello riportato in figura 2.31.

Noto il numero caratteristico di macchina dai dati di progetto, si puo` quindi, da diagrammi simili a quello in figura 2.31, ricavare il parametro funzionale  $k_{u_G} = u_G / \sqrt{2gH}$  da cui determinare la velocità periferica esterna  $u_G$  e quindi il diametro esterno della macchina  $D_G$  (diametro caratteristico della macchina). Noto quest'ultimo, si possono dimensionare la sezione meridiana della macchina dai parametri geometrici adimensionali ottenuti dai diagrammi statistici.

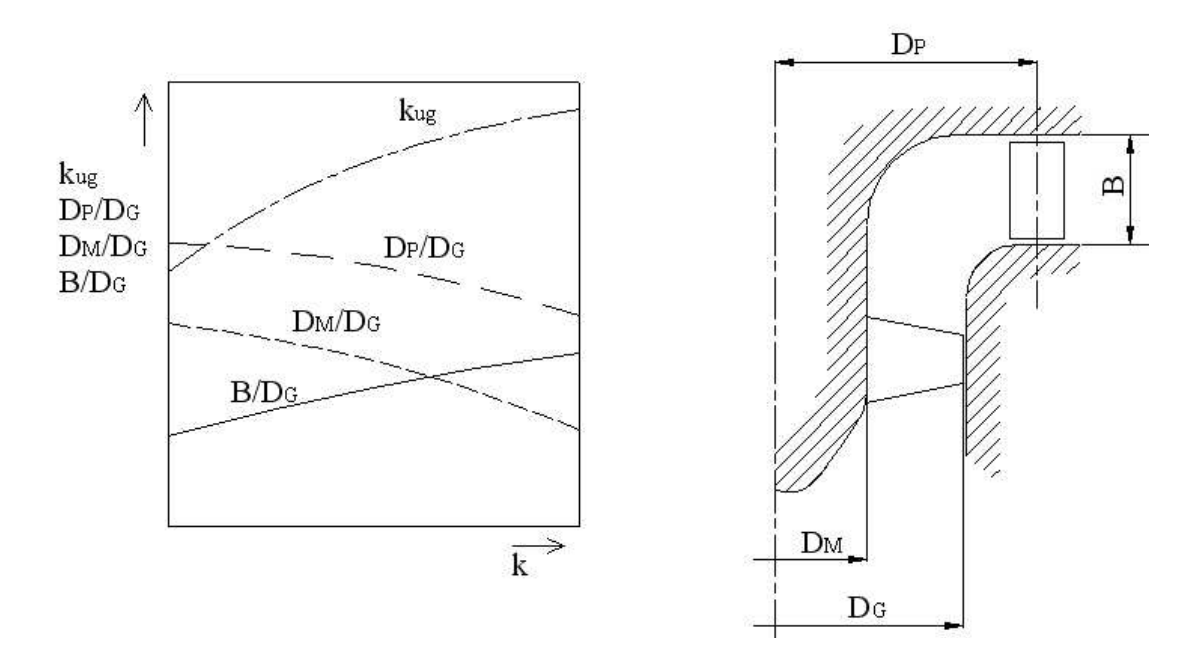

Figura 2.31: Diagramma statistico dei parametri geometrici e funzionali di una turbina idraulica assiale (elica o Kaplan)

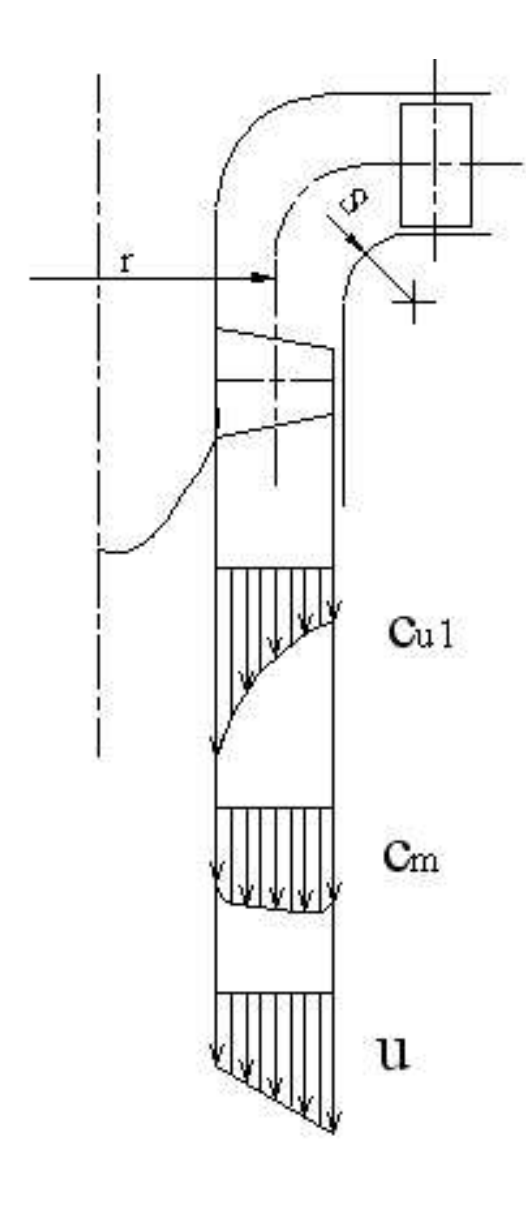

Figura 2.32: Distribuzione della velocità tangenziale in ingresso, della velocita` meridiana e della velocita` periferica in una turbina idraulica assiale

E` importante osservare che le turbine assiali sono caratterizzate da un rapporto tra diametro di mozzo e diametro esterno molto basso:  $D_M/D_G = 0.3 \div 0.5$ . Ouesto porta ad avere un canale Questo porta ad avere un canale palare con un altezza radiale molto elevata, per cui l'ipotesi di monodimensionalità della corrente è sicuramente non piu` valida. Lungo l'altezza radiale della pala varia notevolmente la velocità periferica u. Anche la velocità meridiana  $c_m$  varia seppur leggermente, ciò a causa della deviazione che il fluido subisce dall'uscita del distributore all'ingresso in girante (passa dalla direzione radiale a quella assiale). La componente periferica della velocità assoluta ha anch'essa una variazione notevole, tipicamente per mantenere l'energia scambiata tra fluido e pala costante lungo l'altezza radia $le<sup>6</sup>$ 

I triangoli di velocita` varieranno quindi notevolmente lungo il raggio della girante e con essi si modificheranno anche i profili palari. Vediamo in dettaglio le distribuzioni radiali delle diverse componenti della velocità con riferimento alla figura 2.32.

La componente tangenziale  $c_u$  è circa costante all'uscita del distributore. A causa dell'ingresso tangenziale e centripeto imposto dalla voluta, il flusso tenderà ad organizzarsi secondo una struttura a vortice libero:  $c_{1u}r =$  $cost$  (è un vortice di tipo irrotazionale ed è il tipo di vortice a cui tendono naturalmente la maggior parte dei vortici spontanei). Ne risulta la distribuzione di  $c_{u1}$  in figura, che di-

minuisce con il raggio in maniera iperbolica.

La velocità meridiana  $c_m$  è influenzata dalla rotazione a  $90^\circ$  tra distributore e girante, assumendo teoricamente una distribuzione tendente al vortice libero con raggio di curvatura S. In pratica

$$
L_i(r) = u(r) \cdot c_{u1}(r)
$$

<sup>&</sup>lt;sup>6</sup>Nell'ipotesi di massimo rendimento  $c_{u2} = 0$ , il lavoro Euleriano ad un raggio generico r della pala vale:

Poichè  $u = \omega r$ , facendo variare  $c_{u1}$  in modo inversamente proporzionale ad r, ovvero con una struttura a vortice libero ( $c_{u1} = A/r$ ), il lavoro risulterà costante lungo il raggio della palettatura.
questo effetto è molto meno pronunciato che nel caso della velocità periferica e la distribuzione di  $c_m$  è quasi uniforme, vedi figura 2.32.

Per quanto riguarda la velocità periferica  $u$ , essa varia linearmente con il raggio. Spesso si osservano velocita` alla punta pari a piu` del doppio delle velocita` al mozzo.

#### **Triangoli di velocita`**

Da quanto sopra esposto emerge chiaramente che per la definizione dei triangoli di velocita` di una turbina idraulica assiale e` necessario utilizzare un'approccio bidimensionale. Vedremo ora di individuare i triangoli di velocità, e quindi i profili palari, al mozzo e all'estremità della girante.

In prima approssimazione si può assumere  $c_m$  costante lungo il raggio. Abbiamo visto in precedenza che la distribuzione di  $c_m$  è poco variabile, i valori locali non si scostano più del  $\pm 10\%$ dal valore medio. Non si commette quindi un grosso errore assumendola in prima approssimazione costante.

Per i triangoli di velocità in ingresso vale:

$$
\overline{c_{m1}} = \frac{4Q'}{\pi(D_G^2 - D_M^2)} \qquad u_1 = \frac{\pi D n}{60} \qquad c_{u1} = \frac{\eta_{id} gH}{u} \tag{2.44}
$$

dove  $Q' = \eta_v Q$  è la portata che realmente attraversa la girante. Per i triangoli in uscita si ha:

$$
\overline{c_{m2}} = \overline{c_{m1}} \qquad u_2 = u_1 \qquad c_{u2} = 0 \tag{2.45}
$$

nell'ipotesi di massimo rendimento in cui si minimizza l'energia cinetica allo scarico ( $c_{u2} = 0$ . Si può individuare anche la direzione della velocità relativa indisturbata  $w_{\infty}$  e il relativo angolo di flusso  $\beta_{\infty}$  così definito:

$$
\beta_{\infty} = \arctg\left(\frac{tg\beta_1 + tg\beta_2}{2}\right) \tag{2.46}
$$

I triangoli di velocita` al mozzo e all'estremita` della pala sono riportati in figura 2.33.

Si puo` chiaramente vedere che al mozzo gli angoli del flusso relativo e la deviazione imposta al flusso sono maggiori rispetto a quanto accade alla punta delle pale. Cio` impone l'utilizzo di pale svergolate.

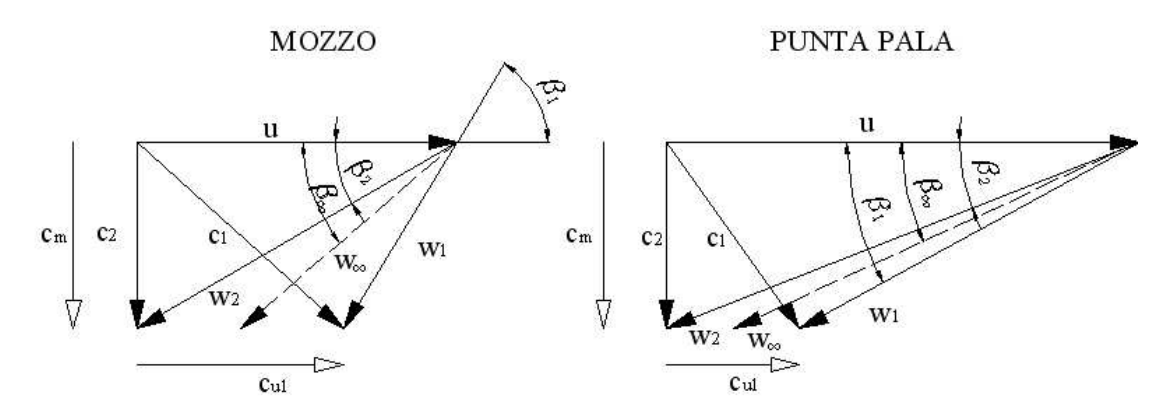

Figura 2.33: Triangoli di velocità al mozzo (a sinistra) e in punta pala (a destra) di una turbina idraulica assiale (elica o Kaplan)

### **Forma delle pale**

Il numero delle pale necessario per una girante è fissato sulla base di dati statistici, esso è comunque molto basso  $(3 \div 8)$  e dipende da k. In generale vale che l'estensione circonferenziale delle pale è tale da dar luogo ad un leggero ricoprimento, se viste dall'alto, come illustrato in figura 2.34.

Fissato il numero delle pale  $z_G$  in base al numero caratteristico di macchina, si calcola il *passo palare* t e la *solidita` palare* l/t ai diversi raggi. Infatti i dati di solidità sono raccolti in diagrammi statistici come quello riportato in figura 2.35 per il mozzo e la periferia. I valori ai raggi intermedi possono essere ottenuti per interpolazione lineare dei dati alle due estremità. Si possono così tracciare gli sviluppi delle sezioni palari. Un esempio è riportato in figura 2.36.

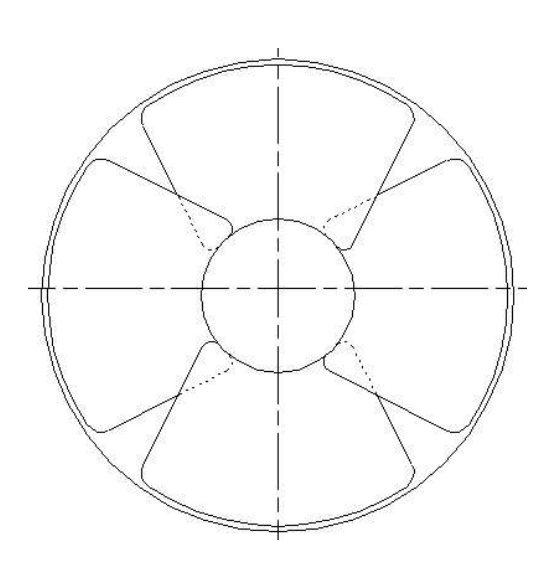

Figura 2.34: Schema di una girante di turbina idraulica assiale: si nota l'elevata solidita` delle pale e il loro ricoprimento.

Al mozzo si ottengono pale molto tozze, vicine e con forte deviazione. Gli spessori delle pale sono dettati anche da esigenze strutturali. All'estremità i profili palari risultano molto allungati, distanti, sottili e con modesta deviazione.

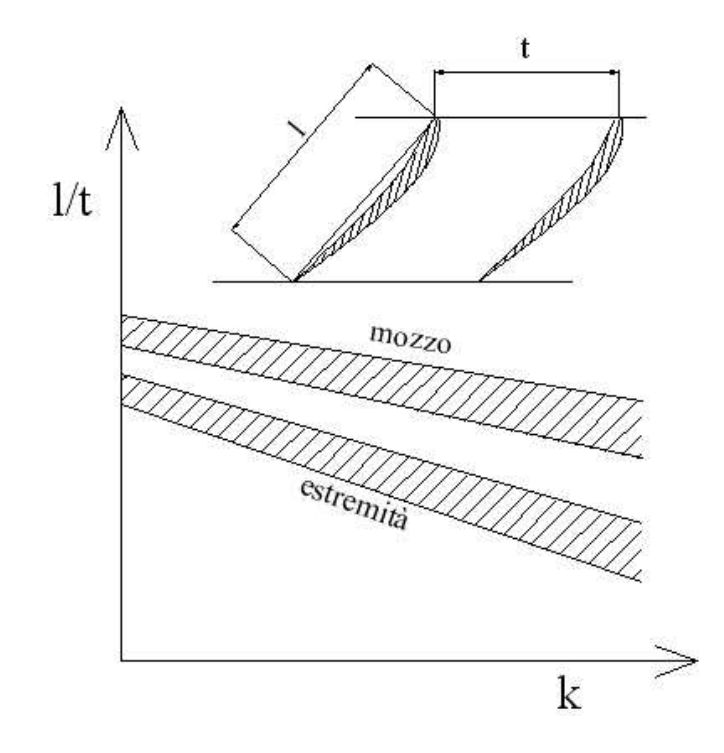

Figura 2.35: Solidita` di una girante di turbina idraulica assiale al mozzo e in punta pala

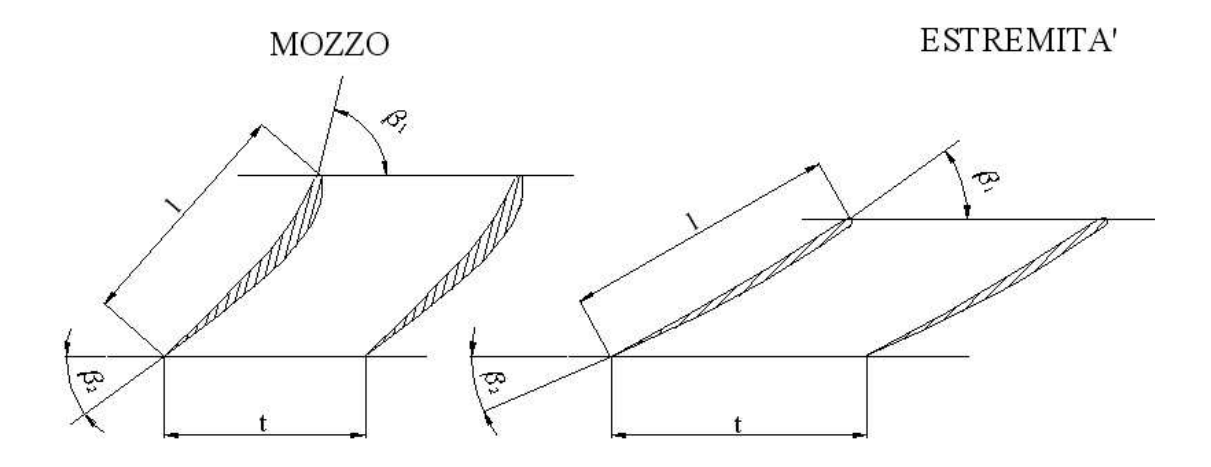

Figura 2.36: Esempio di profili palari al mozzo e all'estremita` di una girante di turbina idraulica assiale

### **Curve caratteristiche di funzionamento**

Le curve caratteristiche di una turbina ad elica per caduta H costante sono simili a quelle delle turbine Francis veloci, figura 2.37. Tracciando le ellissi di isorendimento si osserva che esse hanno l'asse maggiore molto inclinato rispetto alla verticale, figura 2.37. Questo significa che le turbine ad elica mal si adattano a funzionare a carico variabile, mentre sono adatte al funzionamento a caduta variabile, quindi per l'impiego in fiumi dove la caduta  $H$  varia con il regime del corso d'acqua.

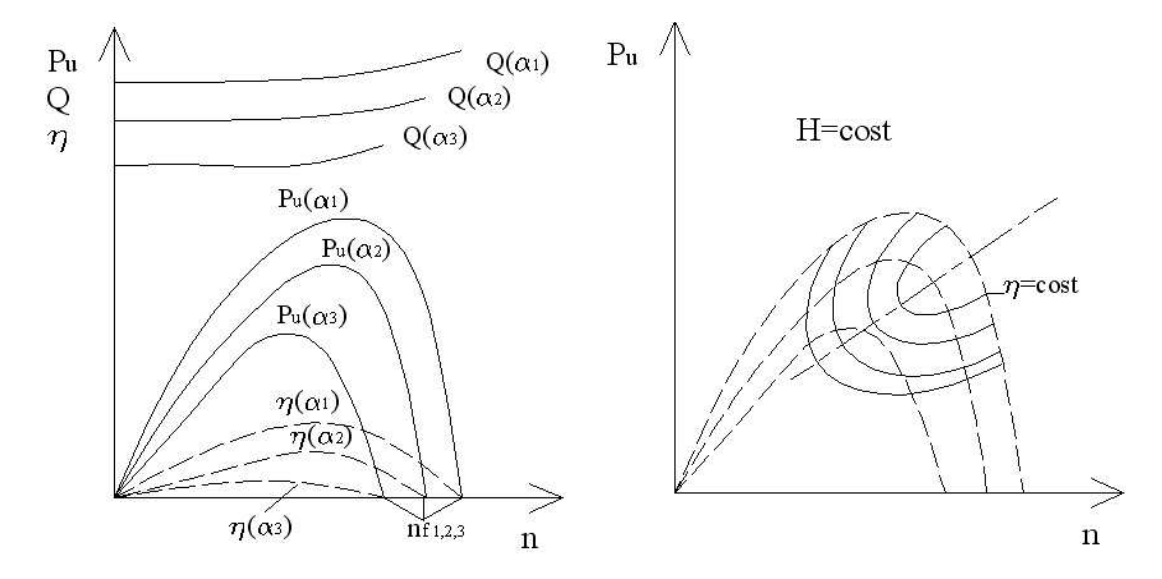

Figura 2.37: Curve caratteristiche (a sinistra) e isorendimento (a destra) di una turbina idraulica ad elica a caduta  $H$  costante

Consideriamo i diagrammi del rendimento in funzione della potenza utile e della portata in figura 2.38. Per una turbina ad elica la diminuzione del rendimento dopo il massimo è molto brusca. Il campo di funzionamento con valori ottimali del rendimento e` ancora piu` ridotto rispetto a quello delle turbine Francis. Nel caso delle turbine Kaplan invece, variando l'inclinazione delle pale durante la regolazione della macchina, si riesce ad adattare gli angoli palari a quelli del flusso relativo, permettendo quindi alla girante di lavorare sempre in condizioni di massimo rendimento. Pertanto, la curva di funzionamento è l'inviluppo delle curve ad angolo costante; le turbine Kaplan assorbono molto bene le variazioni di carico.

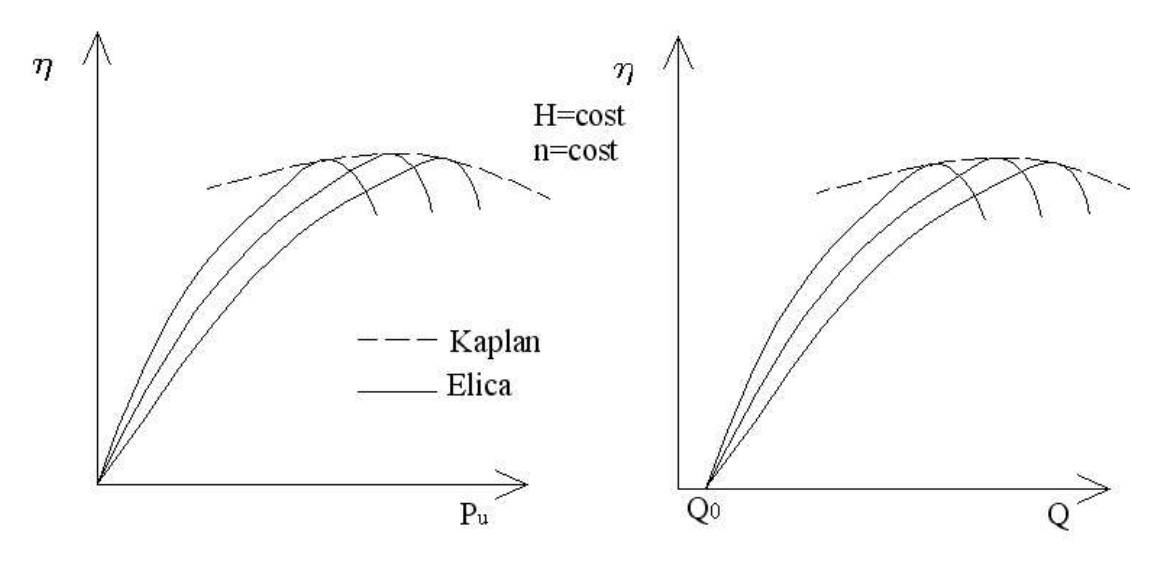

Figura 2.38: Rendimento in funzione della potenza utile (a sinistra) e della portata (a destra) per turbine idrauliche ad elica e Kaplan a caduta  $H$  e numero di giri costanti

La figura 2.39 riassume il comportamento in regolazione delle 4 tipologie di turbine idrauliche possibili. A parità di caduta  $H$  le turbine Pelton e le turbine Kaplan presentano una ampia zona di funzionamento ad alto rendimento, contrariamente a quanto accade per le turbine Francis e ad elica. Queste ultime in particolare sono quindi poco indicate per il funzionamento a carico variabile.

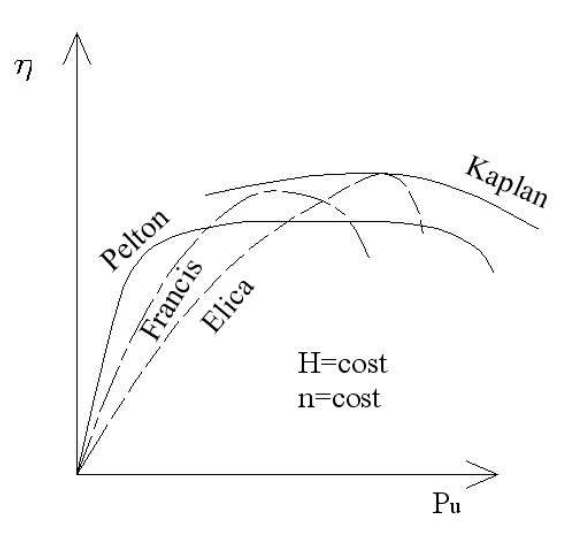

Figura 2.39: Confronto del rendimento in funzione della potenza utile per le diverse tipologie di turbine idrauliche (a caduta H e numero di giri costanti)

# **2.2.7 Turbine a Bulbo**

Per cadute molto basse, fino a  $20 \, m$ , si utilizzano le turbine a Kaplan a bulbo, alle quali corrispondono numeri caratteristici di macchina k variabili tra 3 e 6.

Le turbine a bulbo (uno schema è riportato in figura 2.40), sono turbine assiali ad asse orizzontale, o leggermente inclinato, disposte direttamente nel corso d'acqua e collegate direttamente all'alternatore contenuto nel bulbo. In generale le turbine a bulbo richiedono ridotte opere civili anche grazie alle loro ridotte dimensioni (sono macchine veloci, ad alto k). La loro installazione e` quindi piu` economica rispetto ad una turbina assiale tradizionale, come si puo` notare anche in figura 2.41

La corrente che investe la turbina mantiene sempre una direzione quasi assiale, senza forti deviazioni come nel caso delle turbine ad elica o Kaplan tradizionali. Questo migliora la distribuzione del flusso, rendendolo più uniforme e quindi consentendo rendimenti più elevati, anche grazie alla possibilita` di variare la posizione angolare delle pale della girante in funzionamento.

Le turbine a bulbo possono anche funzionare con il senso della corrente fluida invertito e quindi possono essere utilizzate nelle centrali che sfruttano le escursioni di marea (centrali mare-motrici).

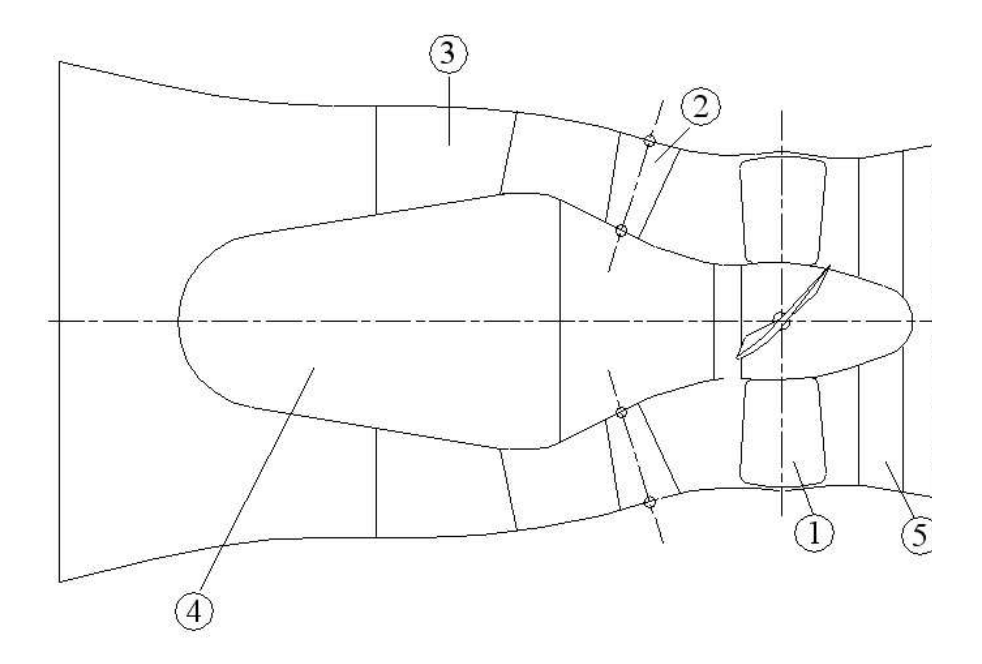

Figura 2.40: Schema di una turbina idraulica a bulbo: 1-girante a pale regolabili in funzionamento (Kaplan), 2-distributore, 3-predistributore, 4-alternatore, 5-raddrizzatore/sostegno turbina

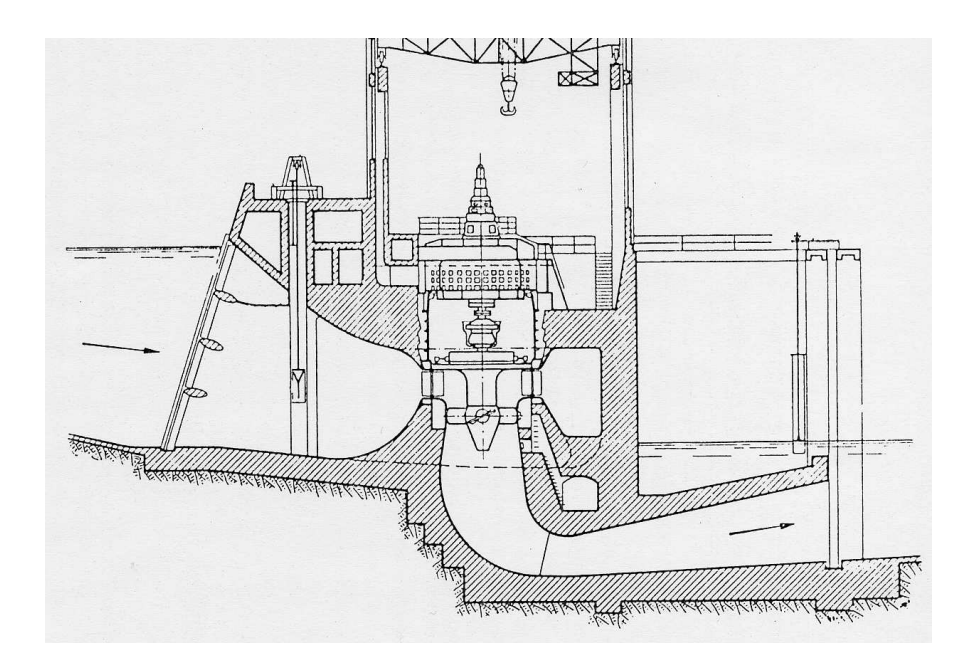

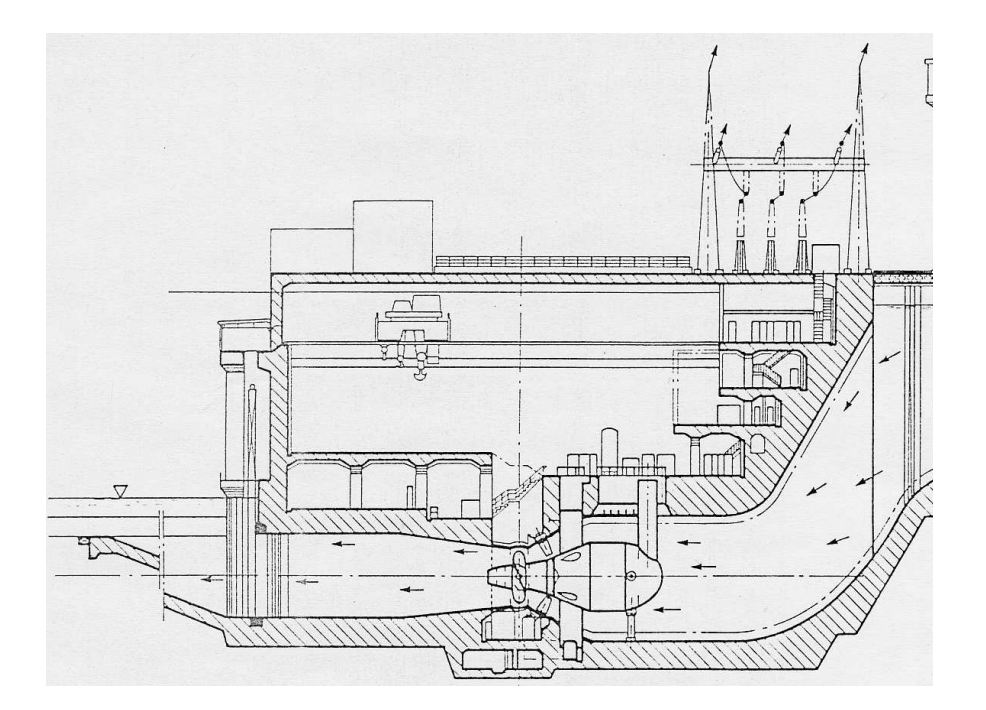

Figura 2.41: Esempio di installazione di una turbina ad elica (in alto) e a bulbo (in basso)

### **2.2.8 Il Tubo aspiratore-diffusore**

Allo scarico delle turbine a reazione si utilizza il *tubo aspiratore-diffusore (TAD)* con due funzioni distinte:

- 1. recuperare il salto a valle (aspiratore);
- 2. recuperare l'energia cinetica allo scarico della turbina (diffusore).

Per meglio capire le funzioni di tale organo si faccia riferimento alla figura 2.42. Supponiamo

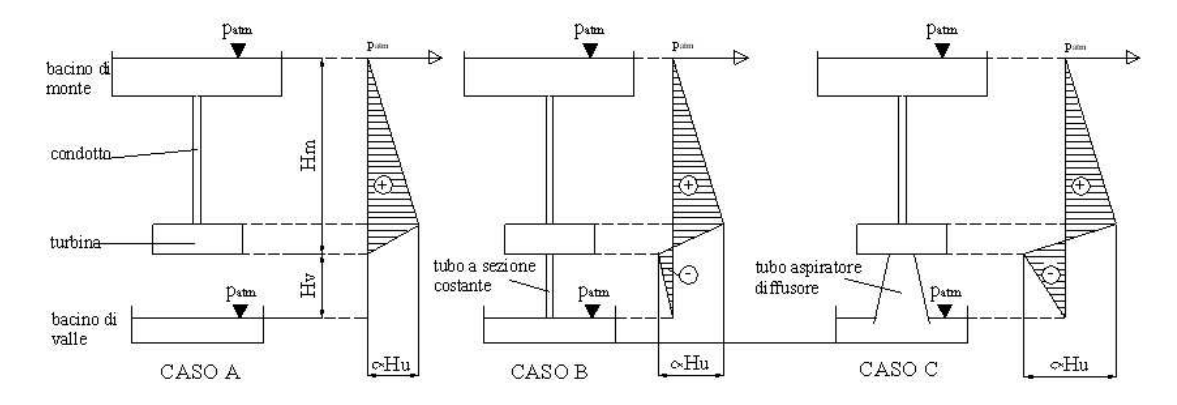

Figura 2.42: Tipologie di scarico di una turbina idraulica a reazione: A-scarico libero, B-tubazione a sezione costante (tubo aspiratore), C-tubazione a sezione crescente (tubo aspiratore-diffusore)

di avere una turbina idraulica a reazione con lo scarico situato ad una quota  $H_m$  dal bacino di monte e  $H_v$  da quello di valle e supponiamo, per semplicità di esposizione, che l'impianto sia privo di perdite. Consideriamo ora il caso A riportato in figura 2.42, scarico libero senza TAD. E` chiaro che il salto utile  $H_u$  sarà pari all'altezza a monte  $H_m$ , il salto a valle  $H_v$  è sprecato. Consideriamo ora il caso B, allo scarico della turbina è collegato un tubo a sezione costante. Poiché allo scarico del condotto di valle insiste la pressione atmosferica, allora la pressione alla scarico della turbina sara` inferiore in modo da compensare la pressione che spetta alla colonna d'acqua  $H<sub>v</sub>$  nel tratto di scarico, meno la componente dinamica della pressione. In altri termini, il salto utile è pari a  $H_u < H_v + H_m$  per la residua pressione dinamica del fluido che lascia l'impianto con velocità sostenuta. Infine il caso C, dove lo scarico della turbina è collegato ad un condotto a sezione crescente. In questo modo si riesce a diffondere la corrente di scarico, recuperando quasi completamente tutta la sua energia cinetica (a meno di una piccola frazione residua di velocità necessaria per evacuare il fluido). Il salto utile risulta quindi pari a  $H_u \simeq H_v + H_m$ .

Considerando il rapporto tra l'energia cinetica allo scarico della turbina e l'energia teoricamente disponibile nell'impianto ( $c_{scarico}^2/\sqrt{2gH}$ ), si ottiene la percentuale di energia persa allo scarico in assenza di TAD. Questo valore aumenta notevolmente all'aumentare del numero caratteristico di macchina passando dal  $2 \div 3\%$  nelle turbine Francis lente, al  $14 \div 13\%$  nelle turbine Francis veloci fino ad arrivare al  $40 \div 50\%$  nel caso delle turbine Kaplan. Per le turbine ad alto k il TAD e` quindi assolutamente indispensabile per ottenere valori accettabili del rendimento.

 $\hat{E}$  intuibile che la scelta del TAD e quindi la sua forma sono legati intimamente al fenomeno della cavitazione e quindi alla scelta dell'altezza statica di aspirazione. Non si potra` adottare un alto valore di  $H_s$  con un TAD che realizzi una forte depressione allo scarico senza causare la cavitazione della turbina.

L'altezza statica all'aspirazione  $H_s$  può essere determinata anche per via statistica attraverso l'utilizzo di diagrammi come quello in figura 2.43 che sono disponibili per le diverse tipologie di turbine idrauliche.

Se dal diagramma dovesse risultare  $H_s < 0$ , la turbina dovrà essere installata sotto battente.

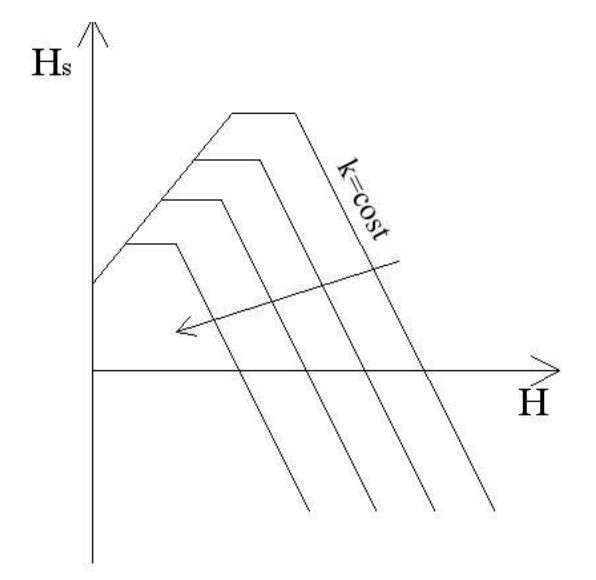

Figura 2.43: Diagramma statistico per la determinazione dell'altezza statica di aspirazione di una turbina idraulica a reazione

#### **Tipologie di tubo aspiratore-diffusore**

Un buon progetto di TAD deve portare alla definizione di una geometria tale ad recuperare il massimo possibile dell'energia cinetica allo scarico. Ciò vuol dire che è necessario diffondere sia la componente meridiana (assiale) della velocita` che quella periferica eventualmente presente.

Analisi teoriche del problema (analisi del moto a potenziale nel condotto) dimostrano che la forma ottimale consiste in un cono le cui generatrici seguono la legge  $r^2 \cdot z = costante$ . Questa soluzione va` sotto il nome di *idrocono di Prasil*, vedi figura 2.44. Dal punto di vista pratico però, questa soluzione non è percorribile perché induce una forte diffusione della corrente, con conseguente pericolo di distacchi della vena fluida dalle pareti del condotto, e per la zona di bassa pressione lungo l'asse del cono.

Per evitare l'insorgere dei problemi menzionati si puo` ricorrere all'idrocono di *Moody*, rappresentato in figura 2.45.

La soluzione maggiormente usata è però quella del *gomito di Kaplan* illustrata in figura 2.46. Esso è costituito da tre parti:

- 1. tubo tronco-conico ad asse verticale;
- 2. gomito a 90◦ con ampio raccordo interno e senza variazione di sezione;
- 3. tronco divergente a sezione rettangolare e asse orizzontale dove si verifica la maggior parte del processo di diffusione.

Originariamente il lato esterno del gomito non era raccordato mentre oggi si adottano soluzioni con ampio raccordo e con alette di guida della corrente. La particolarità forse più interessante del gomito Kaplan è che consente un ottimo recupero dell'energia cinetica senza un eccessivo sviluppo verticale del TAD, e quindi consentendo il massimo dell'altezza statica di aspirazione  $H_s$ .

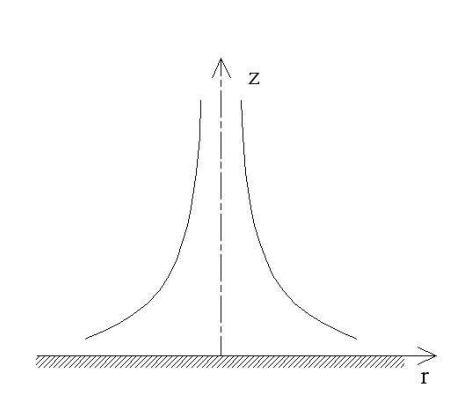

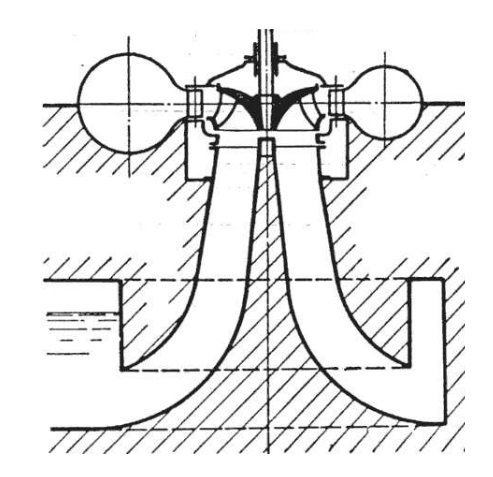

Figura 2.44: Idrocono di Prasil Figura 2.45: Idrocono di Moody

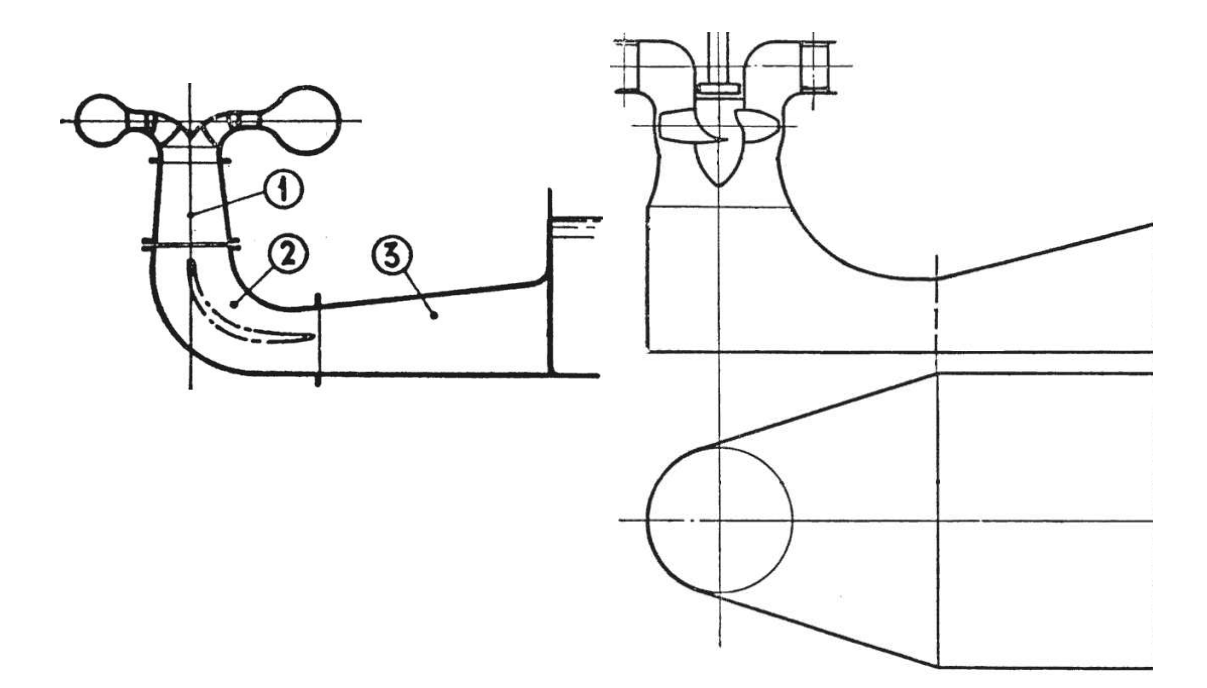

Figura 2.46: Gomito di Kaplan: esempi

# **2.3 Macchine Operatrici Idrauliche**

In generale, le macchine operatrici compiono la funzione inversa delle macchine motrici: assorbono energia da un generico motore (elettrico, a combustione interna, a vapore, a gas) e la trasferiscono al fluido che le attraversa.

L'impiego delle macchine motrici idrauliche è solitamente quello di trasferire una determinata portata di fluido incomprimibile ad un livello piu` alto di quello di partenza, cioe di *pomparlo* ad una certa quota; tali macchine vengono comunemente chiamate *pompe*.

### **2.3.1 Prevalenza di una pompa**

Consideriamo una pompa installata in un impianto come in figura 2.47.

Si definisce la *prevalenza geodetica*

$$
H_G = Z_2 - Z_1 \t\t(2.47)
$$

la differenza di quota tra il bacino di mandata e quello di aspirazione, mentre con *prevalenza manometrica* si intende la differenza di energia per unita` di peso posseduta dal fluido tra mandata e aspirazione della pompa:

$$
H = E_{mandata} - E_{aspirazione}
$$
  
=  $Z_M - Z_A + \frac{p_M - p_A}{\rho g} + \frac{c_M^2 - c_A^2}{2g}$  (2.48)

Poichè normalmente accade che  $c_M \simeq c_A$  e  $Z_M \simeq Z_a$ , allora la prevalenza manometrica e considerata semplicemente uguale alla differenza di pressione del fluido tra la mandata e la aspirazione della pompa:

$$
H = \frac{p_M - p_A}{\rho g} \tag{2.49}
$$

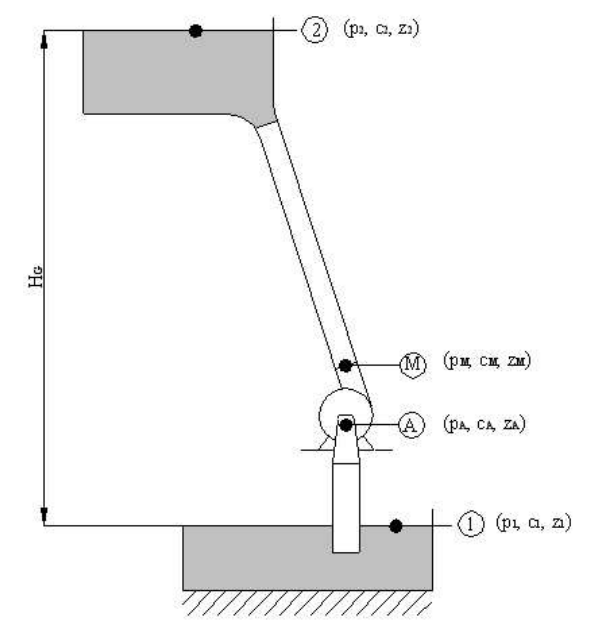

Figura 2.47: Schema di un impianto idraulico di pompaggio.

Considerando l'impianto nel suo complesso, si definisce *prevalenza totale* la differenza tra l'energia posseduta dal fluido nel bacino di monte e nel bacino di valle, più le perdite nelle tubazioni:

$$
H_{tot} = Z_2 - Z_1 + \frac{p_2 - p_1}{\rho g} + \frac{c_2^2 - c_1^2}{2g} + \xi_A + \xi_M
$$
\n(2.50)

dove  $ξ_A$  e  $ξ_M$  sono rispettivamente le perdite nelle tubazioni di aspirazione e mandata. Anche in questo caso spesso vale che  $c_1 = c_2 \simeq 0$  e  $p_1 = p_2 = p_{atm}$ , e quindi

$$
H_{tot} = H_G + \xi_A + \xi_M \tag{2.51}
$$

Affinchè la pompa possa svolgere la sua funzione nell'impianto, si deve verificare che:

$$
H \ge H_{tot} \tag{2.52}
$$

ovvero la pompa deve fornire una prevalenza maggiore, o al limite uguale, a quella richiesta dall'impianto.

# **2.3.2 Le Pompe Centrifughe**

Le pompe centrifughe sono relative ad una campo caratteristico di numero di macchina  $k =$  $0.2 \div 2$  con prevalenze H variabili fra 15 e 200 m.

Per poter vincere prevalenze superiori si ricorre a pompe multiple con giranti in serie. In questo modo si può arrivare a prevalenze dell'ordine di 1000  $m$  e più. Per aumentare la portata invece, si adottano giranti accoppiate con doppia aspirazione e mandata in comune. In genere, la massima altezza di aspirazione ammissibile è di circa  $8 m$ .

Uno schema di massima di una pompa centrifuga è riportato in figura 2.48.

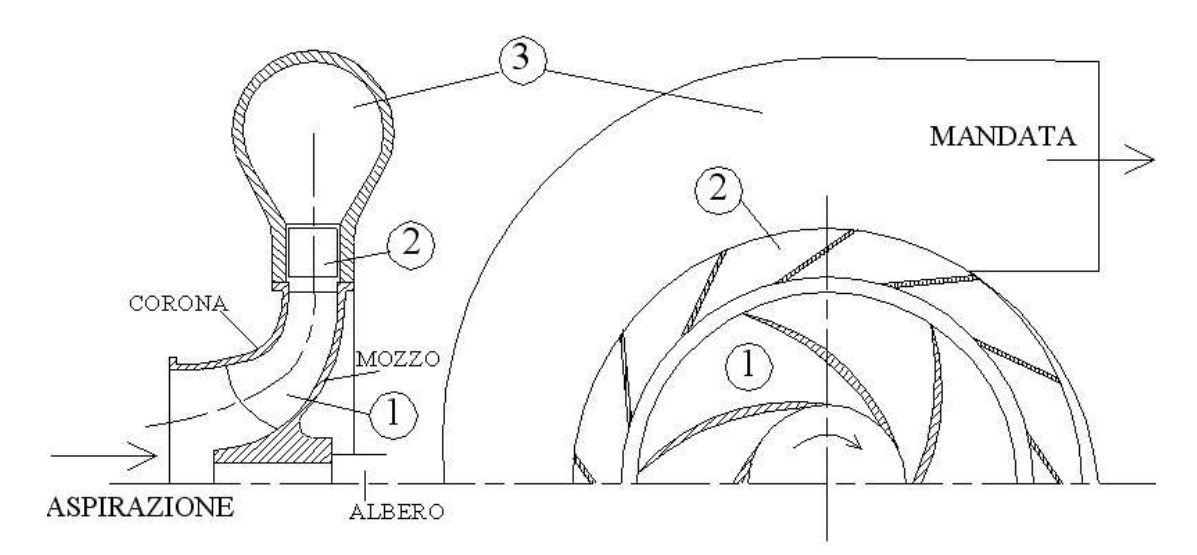

Figura 2.48: Schema di una pompa centrifuga: 1-girante (a pale rivolte indietro), 2-diffusore, 3 voluta a spirale

Il liquido entra in girante assialmente, attraverso la tubazione di aspirazione e viene deviato in direzione radiale e accelerato dalla girante (la girante trasferisce al fluido il lavoro meccanico assorbito all'albero sotto forma di energia cinetica e di energia di pressione, trattandosi di macchina a grado di reazione  $\varepsilon > 0$ ). Il fluido poi, lasciando la girante, entra nel diffusore dove parte dell'energia cinetica acquisita in girante viene convertita in energia di pressione attraverso il processo di diffusione (rallentamento) della corrente. Infine, il fluido viene raccolto dalla voluta a spirale e inviato alla tubazione di mandata. La voluta a spirale ha anche il compito di completare il processo di diffusione.

La girante è costituita da mozzo, pale e da una corona di ricoprimento delle pale. Il diffusore puo` essere palettato o no o eventualmente essere completamente assente. In quest'ultimo caso, che si verifica in genere per le pompe di bassa potenza costruttivamente piu` semplici, la diffusione avviene solo nella voluta a spirale.

### **Scelta della macchina**

Come per le turbine idrauliche, anche per le pompe centrifughe un dimensionamento di massima può essere eseguito con l'ausilio di diagrammi statistici, di cui un esempio è riportato in figura 2.49.

I dati di progetto sono come sempre la portata  $Q$ , la prevalenza H e il numero di giri  $n$  (o anche la frequenza di rete, se il motore è elettrico). Da essi è possibile calcolare il numero caratteristico di macchina e, dal diagramma statistico, ricavare il parametro di funzionamento  $k_{u2} = u_2/\sqrt{2gH}$ . Da quest'ultimo si può ricavare la velocità periferica esterna della girante  $u_2$  e quindi, noto il numero di giri, ottenere il diametro esterno della girante  $D_2$  (diametro caratteristico della pompa). A questo punto è possibile calcolare tutte le altre grandezze necessarie a definire la sezione meridiana della macchina attraverso i parametri geometrici dal diagramma statistico.

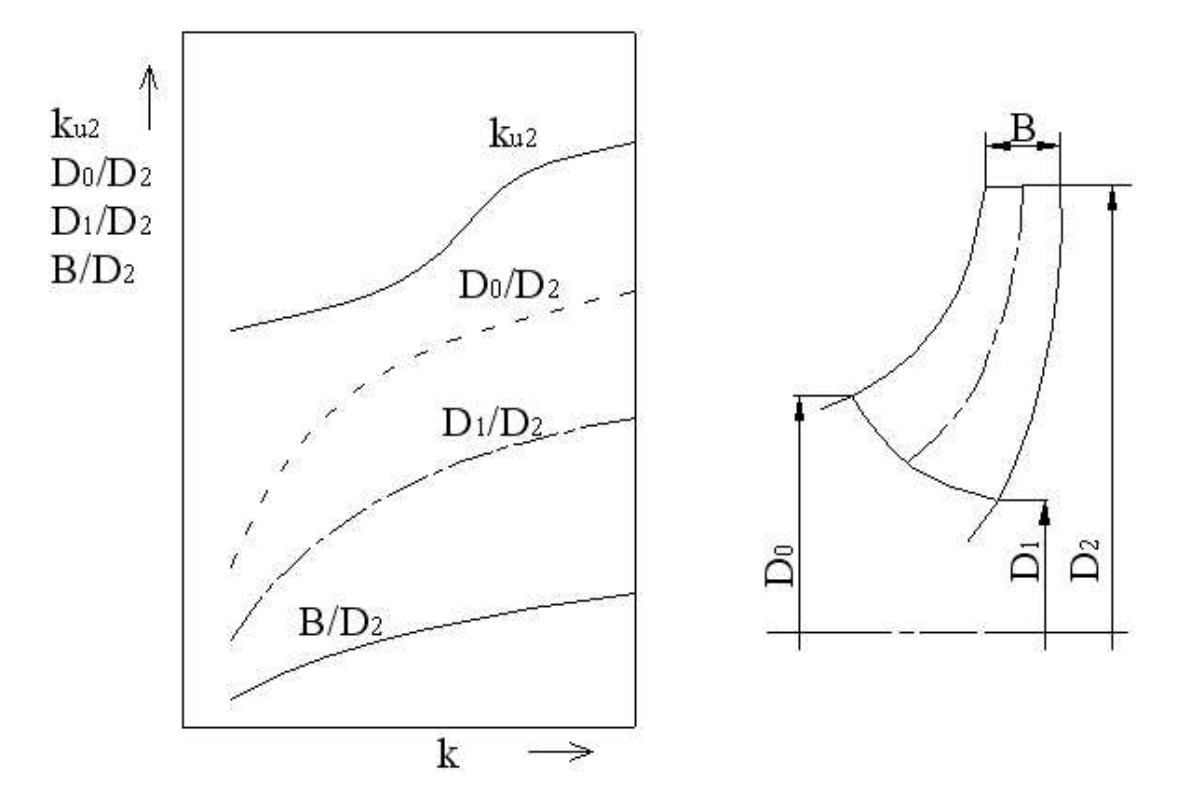

Figura 2.49: Diagramma statistico dei parametri geometrici e di funzionamento di una pompa centrifuga

### **Triangoli di velocita`**

I triangoli di velocita` sono normalmente calcolati in corrispondenza della linea di flusso medio, tenendo conto che per molte realizzazioni pratiche le pale sono a semplice curvatura e quindi non svergolate in senso assiale. Inoltre, spesso, specialmente per k basso, i diametri  $D_0$  e  $D_1$ coincidono portando a pale interamente radiali.

I triangoli di velocita` per una pompa centrifuga nelle condizioni di normale funzionamento sono triangoli rettangoli ( $c_{u1} = 0$ ), come indicato in figura 2.50. Questo perchè il flusso all'aspirazione della pompa proviene da una tubazione rettilinea.

Per il triangolo di velocità in ingresso vale:

$$
c_{u1} = 0 \t c_{m1} = \frac{Q}{\eta_v \pi D_1 B_1 \xi_1} \t u_1 = \frac{\pi D_1 n}{60} \t (2.53)
$$

mentre per quello all'uscita:

$$
c_{u2} = \frac{gH}{\eta_{id}u_2} \qquad c_{m2} = \frac{Q}{\eta_v \pi D_2 B_2 \xi_2} \qquad u_2 = \frac{\pi D_2 n}{60} \tag{2.54}
$$

dove  $\eta_v$  ed  $\eta_{id}$  sono rispettivamente il rendimento volumetrico ed idraulico della pompa,  $\xi_{1,2}$ sono i coefficienti di ingombro palare in ingresso e in uscita dalla girante e  $B_{1,2}$  sono le larghezze palari nel piano meridiano, definite come per le turbine Francis.

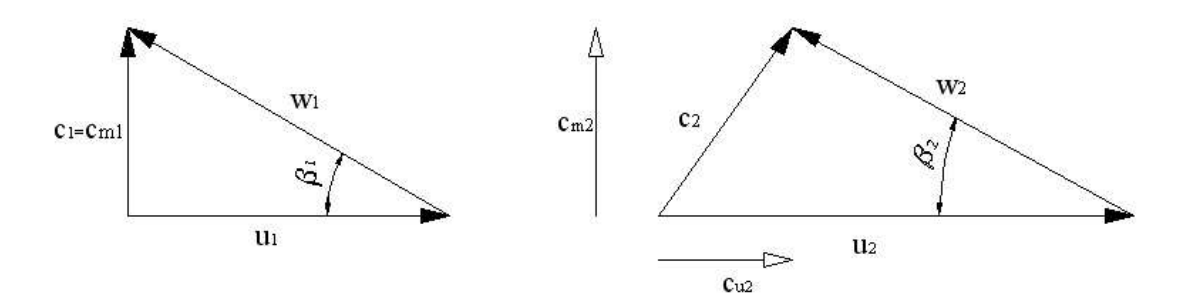

Figura 2.50: Triangoli di velocita` di una pompa centrifuga

### **Forma delle pale**

A parita` di triangolo di velocita` in ingresso, si possono individuare tre tipi di palettatura a seconda del valore che assume l'angolo di flusso relativo in uscita dalla girante  $\beta_2$ , figura 2.51. Si possono distinguere in generale 3 diverse situazioni caratterizzate da  $\beta_2$  maggiore (caso C in figura 2.51), minore (caso A in figura 2.51) o esattamente uguale a 90° (caso B in figura 2.51). Il caso in cui β<sup>2</sup> < 90◦ si identifica con il nome di girante a *pale all'indietro* (la direzione all'indietro è considerata rispetto al verso di rotazione della macchina). In modo analogo, il caso in cui  $\beta_2 > 90^\circ$  và sotto il nome di *pale in avanti*. Se  $\beta_2 = 90^\circ$ , allora la girante è del tipo a *pale radiali*. Come si può notare, le tre possibili configurazioni presentano pale dalla geometria molto diversa.

Confrontando direttamente i triangoli di velocità si osserva che:

$$
(c_{u2})_A < (c_{u2})_B < c_{u2})_C
$$

Questo implica che passando dalla configurazione a pale all'indietro a quella radiale e poi a pale in avanti, la pompa sara` caratterizzata da un rendimento via via piu` basso ma da un lavoro specifico più alto (questo perché  $c_{u2}$  aumenta, quindi aumenta il lavoro ma aumenta anche l'energia cinetica allo scarico della girante rendendo più problematico il recupero di pressione negli organi statorici a valle).

In generale quindi le pompe centrifughe sono sempre a pale all'indietro o al più radiali (per semplificarne la costruzione). La configurazione a pale in avanti è utilizzata solo in casi specifici dove conta la velocita` di uscita a discapito di un elevato rendimento (es.: pompe antincendio utilizzate dai VV.FF.).

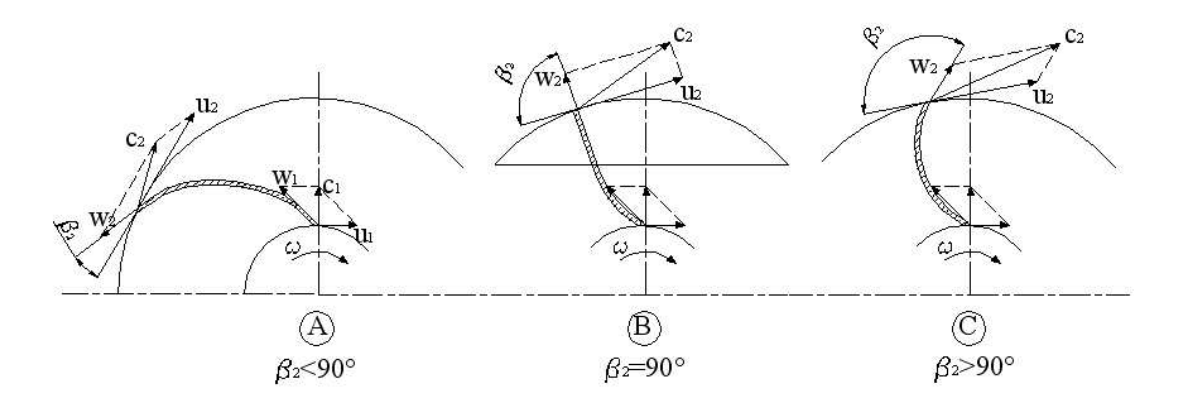

Figura 2.51: Possibili profili palari per una girante di pompa centrifuga: A-a pale all'indietro, B-a pale radiali, C-a pale in avanti

### **Circolazione interpalare**

Le considerazioni fatte sui triangoli di velocità valgono sotto l'ipotesi di corrente monodimensionale nella girante, cioé con una distribuzione di velocità uniforme nei vani palari, come illustrato in figura 2.52. Questo in realta` potrebbe succedere se la girante avesse un numero infinito

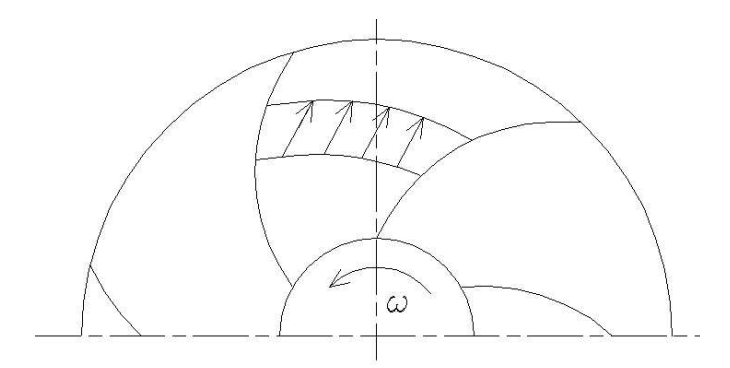

Figura 2.52: Esempio di moto uniforme monodimensionale in un vano palare di pompa centrifuga

di pale; la prevalenza euleriana ottenuta in questa ipotesi si suole indicare con:

$$
|H_{id}|_{\infty} = \frac{1}{g}(c_{u2}u_2 - c_{u1}u_1)
$$
\n(2.55)

In realta` le pale non sono infinite e conseguentemente il moto reale del fluido nei canali palari si discosta da quello uniforme. Esso risulta dalla composizione del moto centrifugo verso l'esterno della girante e di un moto di *circolazione interpalare* causato dalla rotazione della girante (figura 2.53). Infatti, poiche´ il fluido tende a mantenere inalterato il suo momento della quantita` di moto, per contrastare la rotazione impostagli dalla girante  $(\omega)$  esso tenderà a ruotare in verso opposto (−ω), come indicato in figura 2.53. L'effetto della circolazione interpalare (effetto del numero finito di pale) è quindi quello di modificare il flusso nella girante in modo tale che il moto effettivo nel vano palare risulti dalla sovrapposizione del moto monodimensionale con il moto di circolazione interpalare. I triangoli di velocita` in ingresso e in uscita dalla macchina risentiranno quindi di questo effetto, come indicato in figura 2.54.

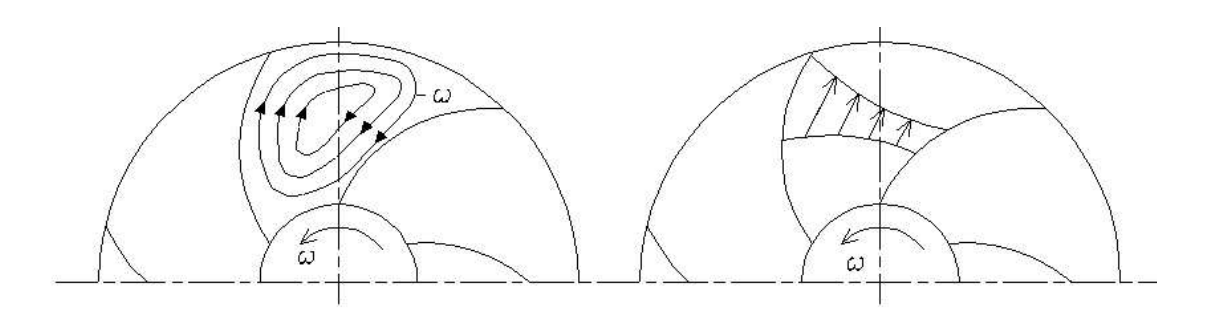

Figura 2.53: Esempio di circolazione interpalare (a sinistra) e di moto effettivo (a destra) in un vano palare di pompa centrifuga

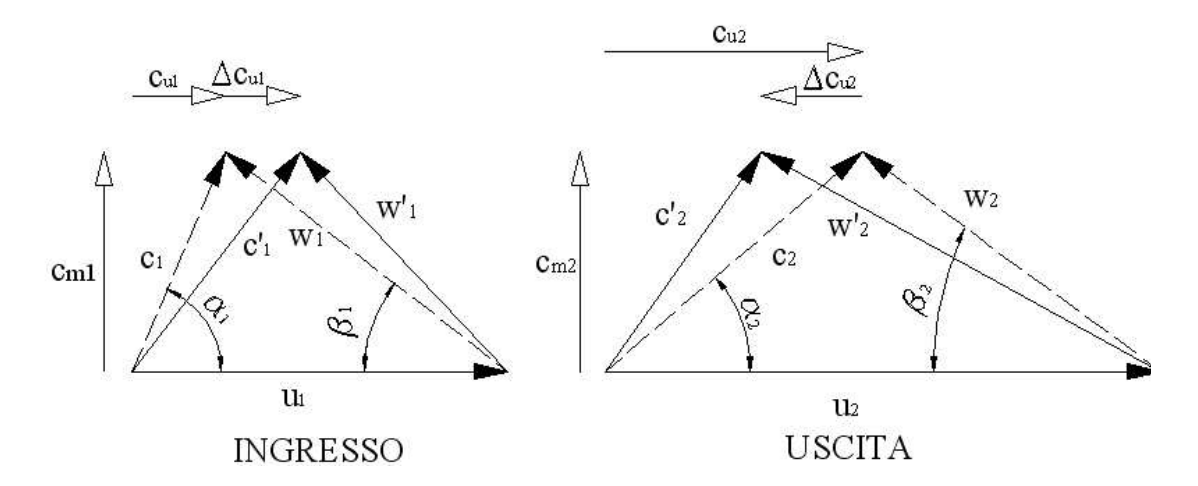

Figura 2.54: Modificazione dei triangoli di velocità a causa della circolazione interpalare all'ingresso e all'uscita dalla girante di una pompa centrifuga

Dalla figura si osserva che, nel flusso in ingresso si ha un incremento della componente periferica  $c_{u1}$ , una riduzione dell'angolo di flusso assoluto  $\alpha_1$  e un aumento di quello relativo  $\beta_1$ . In uscita invece, la componente periferica  $c_{u2}$  diminuisce, l'angolo di flusso relativo  $\beta_2$  diminuisce mentre aumenta quello assoluto  $\alpha_2$ .

La variazione delle velocità periferiche nel modo appena descritto comporta quindi una diminuzione della prevalenza fornita al fluido:

$$
H_{id} = \frac{1}{g}(c'_{u2}u_2 - c'_{u1}u_1) < |H_{id}|_{\infty} = \frac{1}{g}(c_{u2}u_2 - c_{u1}u_1) \tag{2.56}
$$

 $\hat{E}$  importante sottolineare che questa perdita di prestazioni della macchina è un effetto del numero finito di pale e non della natura del fluido. Essa quindi sarebbe presente anche nell'ipotesi di poter operare con un fluido ideale non viscoso.

Per poter valutare quantitativamente l'effetto di riduzione delle prestazioni a causa della circolazione interpalare, esistono diverse teorie che propongono approcci diversi al problema, noi ne consideriamo due fra le piu` semplici: la teoria di *Pfleiderer* e la teoria di *Stodola*.

#### Teoria di Pfleiderer

Pfleiderer considera trascurabile l'effetto della circolazione interpalare sul flusso in ingresso alla girante:  $c'_{u1} \simeq c_{u1}$ , e che la differenza tra  $|H_{id}|_{\infty}$  e  $H_{id}$  sia proporzionale a  $H_{id}$  attraverso un coefficiente  $C_p$ :

$$
|H_{id}|_{\infty} - H_{id} = C_p \cdot H_{id} \tag{2.57}
$$

Il *coefficiente di Pfleiderer*  $C_p$  è calcolabile attraverso delle formule empiriche in funzione dei parametri geometrici della girante. Per pompe con giranti radiali vale normalmente  $0.3 \div 0.4$ .

#### Teoria di Stodola

Anche Stodola considera trascurabile l'effetto della circolazione interpalare sul flusso in ingresso alla girante:  $c'_{u1} \simeq c_{u1}$ . In uscita invece suppone che il moto di circolazione avvenga su traiettorie circolari di ampiezza pari alla larghezza del canale in uscita, come indicato in figura 2.55. Il diametro  $a$  del moto di circolazione (larghezza del vano palare in uscita) è calcolabile

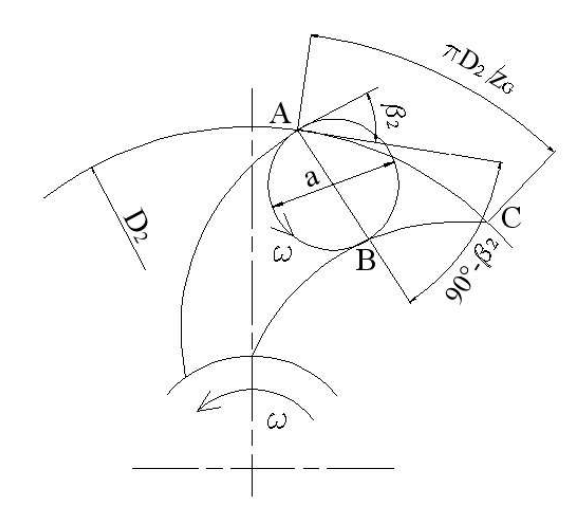

Figura 2.55: Circolazione interpalare all'uscita dalla girante di una pompa centrifuga secondo la teoria di Stodola

rettificando il triangolo curvilineo  $\widehat{ABC}$  in un triangolo rettangolo con l'angolo retto in  $\widehat{B}$ :

$$
a = \overline{AB} \simeq \overline{AC} \cos (90^\circ - \beta_2) \simeq \frac{\pi D_2}{z_G} \cos(90^\circ - \beta_2) = \frac{\pi D_2}{z_G} \sin \beta_2 \tag{2.58}
$$

dove  $z_G$  è il numero di pale della girante. Quindi la variazione della velocità periferica  $\Delta c_{u2}$ risulta pari a:

$$
\Delta c_{u2} = \omega \cdot \frac{a}{2} = \frac{2u_2}{D_2} \cdot \frac{\pi D_2}{z_G} \operatorname{sen} \beta_2 = u_2 \cdot \frac{\pi \operatorname{sen} \beta_2}{z_G} \tag{2.59}
$$

Il  $\Delta c_{u2}$  risulta quindi funzione di  $\beta_2$ , del numero di pale  $z_G$  e della velocità periferica  $u_2$ .

#### **Diffusori**

Nelle pompe centrifughe possono essere in genere presenti dei diffusori tra l'uscita della girante e la voluta a spirale; la loro funzione e` quella di convertire in energia di pressione l'energia

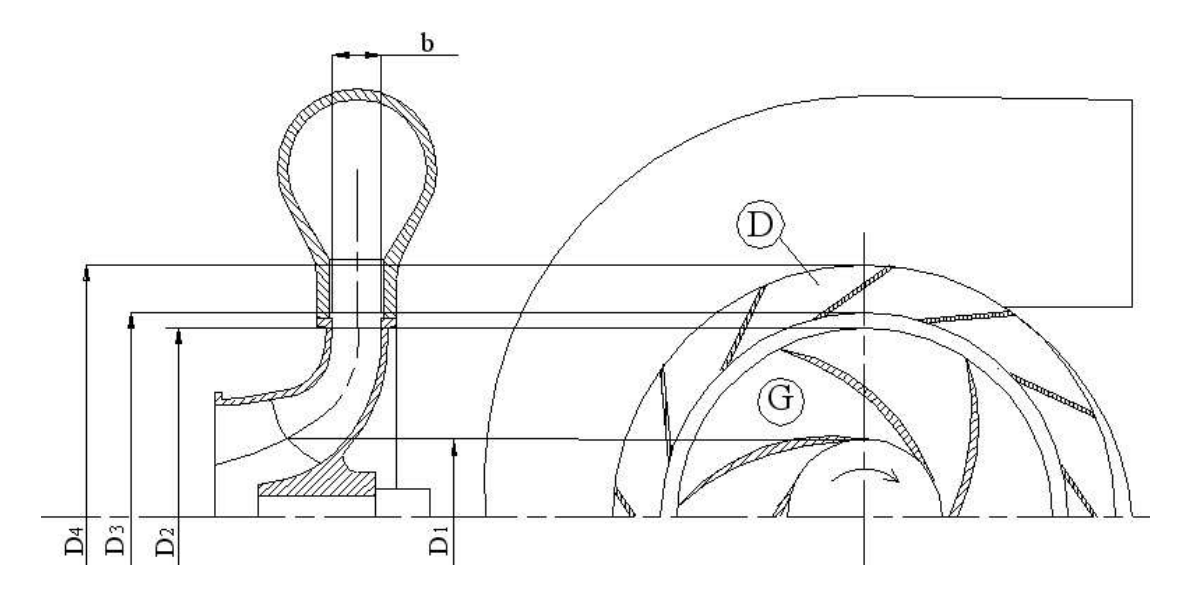

Figura 2.56: Schema di una pompa centrifuga con diffusore palettato a pareti piane: G-girante, D-diffusore

cinetica in uscita dalla girante. I diffusori possono essere palettati o non palettati e normalmente sono a pareti piane o con una piccola divergenza.

Con riferimento alla figura 2.56, si puo` calcolare come segue l'incremento di pression che avviene nel diffusore, espressa in metri di colonna di fluido:

$$
\Delta H_{dif} = \frac{c_3^2 - c_4^2}{2g} - \xi \frac{c_3^2}{2g} = \frac{1}{2g} [(1 - \xi)c_3^2 - c_{u4}^2 - c_{m4}^2]
$$
\n(2.60)

con  $\xi \frac{c_3^2}{2g}$  energia persa nel diffusore per attrito.

Dell'energia cinetica  $c_2$  all'uscita della girante si può recuperare sotto forma di pressione la componente  $c_{u2}$  poichè la componente meridiana  $c_{m2}$  dà la portata che deve essere erogata dalla pompa ed è legata alla  $c_{m4}$  dalla forma geometrica del diffusore (rapporto  $D_2/D_4$ ). Considerando un diffusore a pareti piane  $(b_3 = b_4 = b)$  in cui avviene una diffusione totale della componente periferica ( $c_{u4} = 0$ ), assumendo ragionevolmente che  $c_2 \simeq c_3$ , si ha per la componente meridiana:

$$
Q = c_{m2}\pi bD_2 = c_{m4}\pi bD_4 \rightarrow c_{m4} = c_{m2}\frac{D_2}{D_4}
$$
 (2.61)

ottenendo un guadagno di prevalenza pari a:

$$
\Delta H_{dif} = \left(\frac{c_{u2}^2}{2g} + \frac{c_{m2}^2}{2g}\right) - \left(\frac{c_{u4}^2}{2g} + \frac{c_{m4}^2}{2g}\right) - \xi \left(\frac{c_{u2}^2}{2g} + \frac{c_{m2}^2}{2g}\right)
$$

$$
= \frac{c_{m2}^2}{2g} \left[1 - \left(\frac{D_2}{D_4}\right)^2 - \xi\right] + \frac{c_{u2}^2}{2g} (1 - \xi) \tag{2.62}
$$

I diffusori hanno particolare importanza nel caso delle pompe multiple pluristadio, per fare in modo che il flusso in uscita dalla prima girante sia riportato nelle condizioni ottimali (di velocita` e direzione) per l'ingresso nella girante successiva.

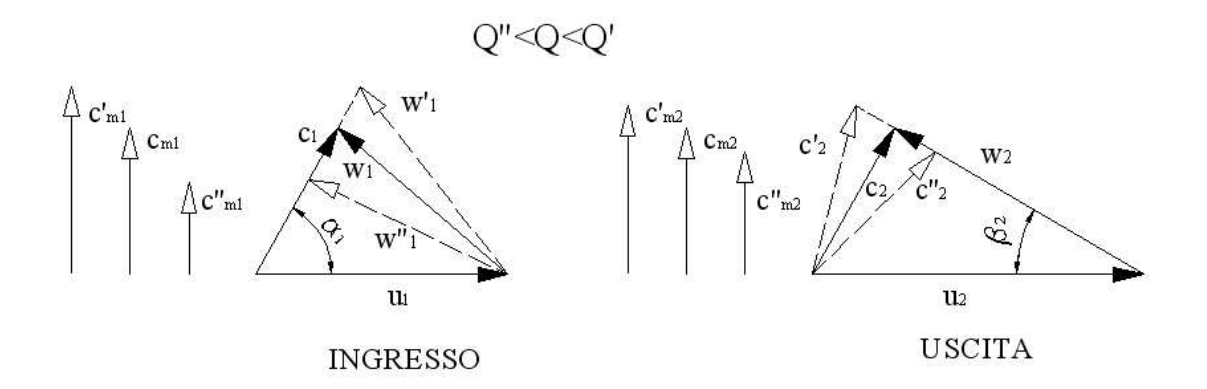

Figura 2.57: Variazione dei triangoli di velocita` al variare della portata per una pompa centrifuga

#### **Calcolo della caratteristica teorica**

Si vuole calcolare l'andamento della prevalenza in funzione della portata, a velocita` di rotazione costante, per una pompa centrifuga con un numero infinito di pale:  $|H_{id}|_{\infty} = f(Q)$ . Cominciamo col considerare come si modificano i triangoli di velocità al variare della portata Q. Si consideri il triangolo di velocita` in uscita riportato in figura 2.57. Secondo la teoria monodimensionale la velocità realtiva  $w_2$  rimane sempre tangente alle pale, conseguentemente l'angolo di flusso relativo  $\beta_2$  non cambia. Al variare della portata quindi, poiché deve variare conseguentemente la velocità meridiana  $c_{m2} = Q/\pi D_2 b_2$ , il triangolo di velocità si modifica come illustrato in figura, adattando l'angolo del flusso assoluto alle nuove condizioni di portata. In modo analogo, è logico supporre che al variare della portata non vari l'angolo  $\alpha_1$  della velocità assoluta in ingresso  $c_1$  non essendo modificate le condizioni di flusso a monte della girante. Nel triangolo della velocità si osserva quindi una variazione dell'angolo di flusso relativo  $\beta_1$ .

Sulla base di queste considerazioni, si puo` esprimere la prevalenza teorica in funzione della portata come segue:

$$
|H_{id}|_{\infty} = \frac{1}{g} (c_{u2}u_2 - c_{u1}u_1)
$$
  
=  $\frac{1}{g} [u_2(u_2 - c_{m2} \cot g \beta_2) - u_1 c_{m1} \cot g \alpha_1]$   
=  $\frac{1}{g} \left[ u_2 \left( u_2 - \frac{Q \cot g \beta_2}{\pi D_2 b_2} \right) - u_1 \cdot \frac{Q \cot g \alpha_1}{\pi D_1 b_1} \right]$   
=  $\frac{u_2^2}{g} - \frac{Q}{g} \left( \frac{\cot g \beta_2}{\pi D_2 b_2} u_2 + \frac{\cot g \alpha_1}{\pi D_1 b_1} u_1 \right) = A - BQ$ 

ovvero la prevalenza teorica varia linearmente con la portata. Nel caso comune in cui  $\alpha_1 = 90^\circ$ la prevalenza teorica aumenta o diminuisce a seconda del valore di  $\beta_2$ , così come illustrato in figura 2.58. Solo nel caso di  $\beta_2=90^\circ$  (girante ad uscita radiale), la prevalenza teorica e costante con la portata.

Consideriamo ora il caso di un numero di pale finite. Si verificherà il fenomeno della circolazione interpalare che porta alla variazione dei triangoli id velocita.` Ricordando che, in prima approssimazione, l'effetto della circolazione puo` essere trascurato sul flusso in ingresso

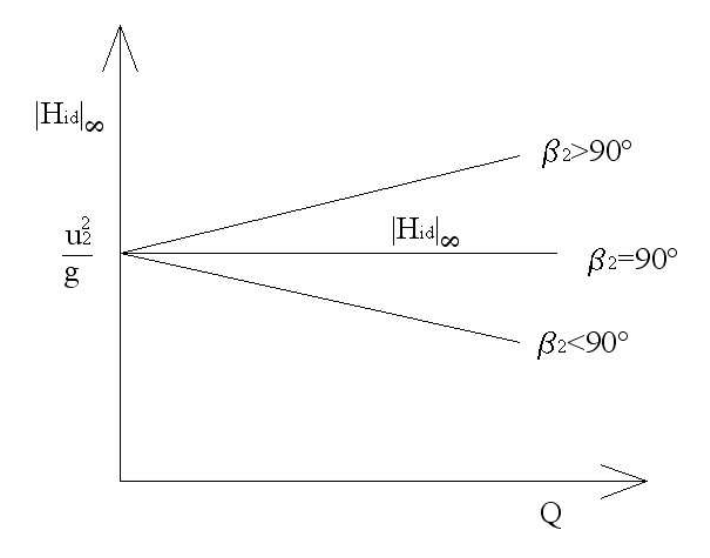

Figura 2.58: Variazione della prevalenza teorica in funzione della portata per una pompa centrifuga

$$
(c'_{u1} \simeq c_{u1}), \text{si ha:}
$$

$$
H_{id} = \frac{1}{g} (c'_{u2} u_2 - c_{u1} u_1)
$$
  
=  $\frac{1}{g} [(c_{u2} - \Delta c_{u2}) u_2 - c_{u1} u_1] = \frac{1}{g} (c_{u2} u_2 - c_{u1} u_1) - \frac{1}{g} u_2 \Delta c_{u2}$   
=  $|H_{id}|_{\infty} - \frac{1}{g} u_2 \Delta c_{u2} = A - BQ - \frac{1}{g} u_2 \Delta c_{u2}$  (2.63)

La variazione della prevalenza dovuta alla circolazione interpalare ha diverse espressioni a seconda della teoria utilizzata per esprimere la variazione dell componente periferica  $\Delta c_{u2}$ :

$$
Stodola \rightarrow \Delta c_{u2} = \frac{\pi sen \beta_2}{z_G} u_2 \neq f(Q)
$$
  

$$
Pfleiderer \rightarrow \Delta c_{u2} = \frac{g}{u_2} \frac{C_p}{1 + C_p} |H_{id}|_{\infty} = \frac{g}{u_2} \frac{C_p}{1 + C_p} (A - BQ) = f(Q)
$$

Quindi, considerando per esempio una pompa con pale all'indietro ( $\beta_2 < 90^{\circ}$ ), la variazione della caratteristica teorica per una girante con un numero di pale finito assume l'andamento riportato in figura 2.59, diverso a seconda della teoria adottata per quantificare gli effetti della circolazione interpalare.

### **Calcolo della caratteristica reale**

Per poter prevedere l'andamento della caratteristica reale della pompa bisogna valutare le perdite di energia che si verificano all'interno della macchina e causate dal deflusso reale del fluido. In prima approssimazione, tali perdite possono essere suddivise in due contributi:

- Perdite per attrito:  $\Delta H_{id}$
- Perdite per urto:  $\Delta H_{ur}$

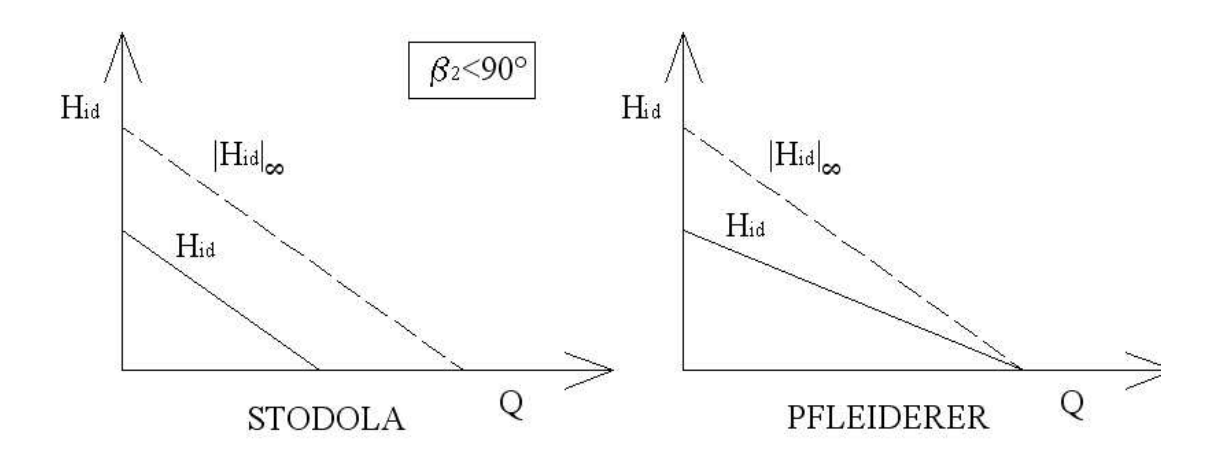

Figura 2.59: Variazione della prevalenza teorica in funzione della portata per una pompa centrifuga con un numero finito di pale: adottando la teoria di Stodola (a sinistra) o la teoria di Pfleiderer (a destra)

Nel contributo delle perdite per attrito bisogna considerare le perdite per attrito del fluido nei canali palari del rotore, nei canali palari del diffusore e nella voluta a spirale.

Le perdite per urti sono invece causate dalle differenze tra gli angoli costruttivi delle pale e gli angoli che il flusso assume nelle diverse condizioni di regolazione della macchina e che si verificano inevitabilmente quando ci si discosta dalla condizione di funzionamento di progetto.

La valutazione teorica di queste perdite presenta notevoli difficoltà. Sono state sviluppate diverse metodologie per la stima di tali perdite, ma difficilmente si possono individuare delle formulazioni di applicazione e validita` generale.

Volendo qui accennare solo ai risultati qualitativi che si possono ottenere con tali analisi, si puo` dire in modo sintetico e semplice che le perdite suddette possono essere espresse come segue:

$$
\Delta H_{id} = K_{id} Q^2 \qquad \Delta H_{ur} = K_{ur} (Q - Q_n)^2 \tag{2.64}
$$

dove  $K_{id}$  e  $K_{ur}$  sono opportune costanti e  $Q_n$  è la portata di progetto. Le perdite per attrito quindi avranno un andamento parabolico con la portata, annullandosi per  $Q = 0$ , figura 2.60. Le perdite per urto avranno anch'esse andamento parabolico con valore minimo (teoricamente zero) in corrispondenza della portata di progetto.

Riportando tali perdite sulla curva caratteristica, si ottiene il diagramma in figura 2.60. In generale la caratteristica della pompa potra` essere espressa come:

$$
H = |H_{id}|_{\infty} - \frac{\Delta c_{u2} u_2}{g} - K_{id} Q^2 - K_{ur} (Q - Q_n)^2
$$
\n(2.65)

### **Curve caratteristiche di funzionamento**

Le curve caratteristiche di funzionamento di una pompa centrifuga si ottengono diagrammando la prevalenza H, la potenza assorbita  $P_a$  e il rendimento  $\eta$  in funzione della portata Q, per una velocità di rotazione  $n = \text{costante}$ .

Per una generica pompa centrifuga, le curve caratteristiche presentano un andamento come quello riportato in figura 2.61. L'andamento della curva di prevalenza è stato precedentemente giustificato. La potenza utile presenta un andamento monotono crescente. Conviene quindi sempre avviare la pompa in condizioni di portata minima. Il rendimento presenta un andamento a massimo, localizzato solitamente a destra del punto di massima prevalenza.

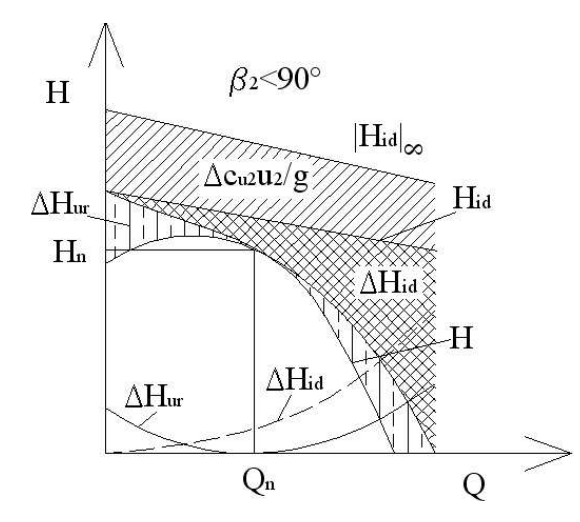

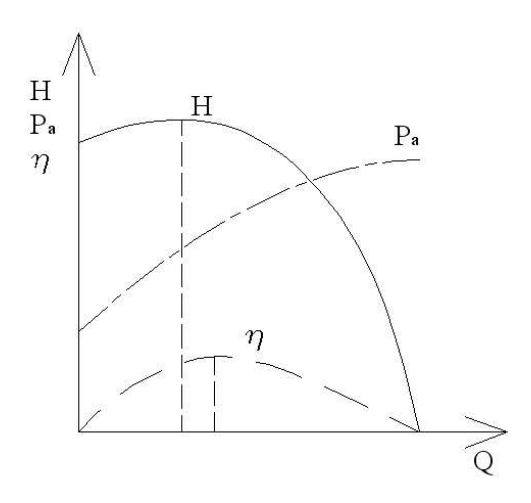

Figura 2.60: Caratteristica reale di una pompa centrifuga

Figura 2.61: Curve caratteristiche di una pompa centrifuga

### **Installazione di una pompa centrifuga**

Supponiamo si debba installare una pompa centrifuga in un impianto, che richiede di superare una prevalenza geodetica  $H_G$ . In figura 2.62 è riportata la curva caratteristica della pompa e la curva della prevalenza richiesta dall'impianto. Quest'ultima, chiamata prevalenza totale come visto nel paragrafo 2.3.1, sara` pari alla prevalenza geodetica piu` le perdite fluidodinamiche nelle tubazioni dell'impianto, che crescono con il quadrato della portata.

Il punto  $1$  indicato in figura è il punto di funzionamento della pompa, si tratta di un punto di funzionamento stabile. Infatti, se una generica perturbazione causa una diminuzione di portata, la pompa fornisce una prevalenza maggiore rispetto a quanto richiesto dall'impianto e quindi tende ad aumentare la portata riportandosi nel punto 1. Viceversa accade se la portata dovesse aumentare. Se il punto di funzionamento viene a trovarsi a sinistra del massimo della curva di prevalenza nominale della pompa, il punto di funzionamento può essere non stabile nel caso in cui la pendenza della curva di  $H_t$  sia minore di quella di  $H_m$ . Per sicurezza si usa quindi considerare il punto di massimo  $H_m$  come limite della zona di funzionamento stabile

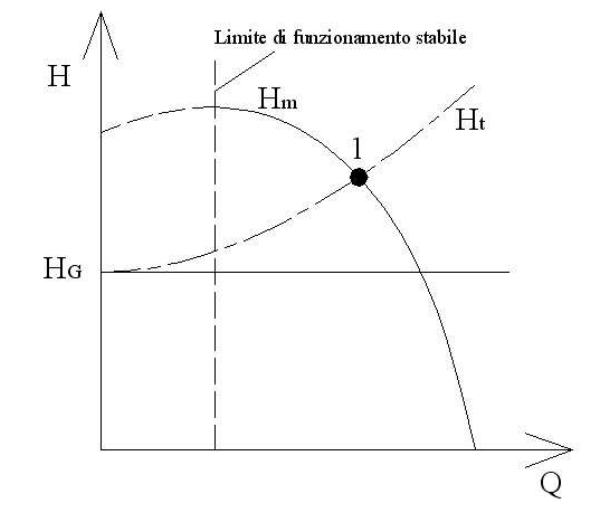

Figura 2.62: Punto di funzionamento stabile di una pompa centrifuga

### **Regolazione di una pompa centrifuga**

Per effettuare la regolazione di una pompa centrifuga si possono adottare due metodi diversi:

- a:- per variazione della velocita` di rotazione della pompa
- b:- regolazione del flusso mediante una valvola

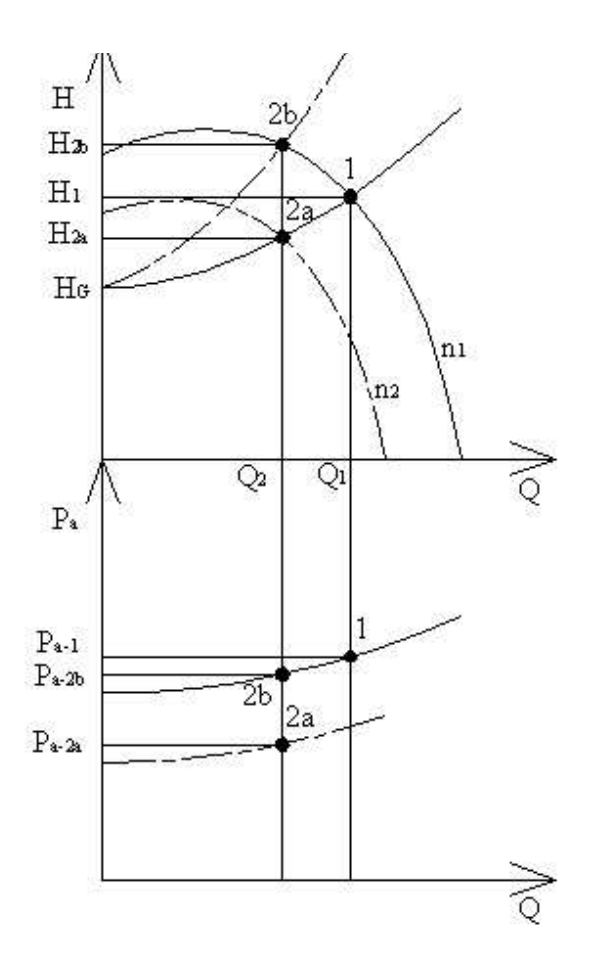

Figura 2.63: Funzionamento in regolazione di una pompa centrifuga

La prima soluzione è chiaramente la più vantaggiosa dal punto di vista del buon funzionamento della pompa, ma è solitamente più dispendioso se si utilizza un motore elettrico per azionare la pompa. Puo` essere invece conveniente nel caso la pompa sia azionata da un motore a combustione interna.

La soluzione che prevede l'utilizzo di una valvola di regolazione è la soluzione più semplice e pertanto la più usata. La valvola è solitamente installata alla mandata della pompa.

Vediamo come si modificano le curve caratteristiche nei due casi, con riferimento alla figura 2.63.

Supponiamo di voler ottenere una diminuzione di portata:  $Q_2 < Q_1$ . Variando il numero di giri si ottiene la seconda curva caratteristica illustrata. Si ottiene la prevalenza  $H_{2a}$  e la potenza assorbita  $P_a^{2a}$  molto inferiore a quella del punto 1 di partenza.

Chiudendo la valvola di regolazione si ottiene invece un aumento delle perdite nel circuito e quindi una nuova curva resistente dell'impianto a cui la pompa è accoppiata. Si ottiene così una prevalenza  $H_{2b} > H_1$  e una potenza assorbita  $P_a^{2b}$  inferiore a quella di partenza, ma maggiore di quella ottenibile con il primo sistema di regolazione.

#### **Pompe in serie e in parallelo**

Alcune volte puo` essere necessario installare piu` di una pompa sullo stesso sistema idraulico. Le pompe possono essere installate in serie o in parallelo, vedi figura 2.64.

Le due pompe operano in serie quando la mandata della prima è collegata all'aspirazione della seconda; le due pompe elaborano quindi la stessa portata. La caratteristica delle due pompe assieme sara` pari alla somma delle due singole caratteristiche a parita` di portata. Quindi, se per esempio si pongono in serie due pompe uguali, la prevalenza massima ottenibile sara` pari al doppio di quella della singola pompa (figura 2.64).

Bisogna fare però attenzione che non è vero che per un dato impianto, se inserisco un'ulteriore pompa in serie, ottengo il doppio della prevalenza. La prevalenza sara` determinata dal punto di funzionamento all'intersezione della curva resistente dell'impianto con quella delle due pompe in serie, figura 2.64.

Due pompe invece operano in parallelo quando ciascuna pompa elabora parte della portata, in quanto le aspirazioni e le mandate sono collegate assieme e sottoposte alla stessa prevalenza. Le caratteristica delle due pompe in serie si ottiene quindi sommando le due singole caratteristiche a parita` di prevalenza. Se per esempio si pongono in parallelo due pompe uguali, la portata massima ottenibile sara` doppia di quella ottenibile da una singola pompa, vedi figura 2.64.

Anche in questo caso, per un dato impianto, se inserisco una seconda pompa in parallelo non ottengo il doppio di portata. La portata finale sara` determinata dal punto di funzionamento all'intersezione della curva resistente dell'impianto con quella delle due pompe in parallelo, figura 2.64.

## **2.3.3 Le Pompe Assiali**

Le pompe assiali sono usate per basse prevalenze e grandi portate, trovano quindi il loro impiego in impianti di bonifica, condensatori, pozzi petroliferi, etc..

Sono caratterizzate da un campo del numero caratteristico di macchina  $k = 2 \div 6$ , a cui corrispondono prevalenze H variabili tra i 7 e i 15 m, e portate dell'ordine degli 80 ÷ 90  $m^3/s$ .

In figura 2.65 è rappresentato uno schema di una generica pompa assiale, costituita dai seguenti elementi:

- 1. Predistributore: è di solito composto da pale diritte o curve, in numero variabile tra 4 e 8. Ha la funzione di impedire eccessive pre-rotazioni del flusso in ingresso alla girante e di sostegno strutturale alla girante stessa, assorbendo parte della spinta assiale. Puo` non essere presente;
- 2. Girante: con  $3 \div 5$  pale che possono essere orientate a macchina ferma (pompe assiali) o in funzione (pompe Kaplan);
- 3. Raddrizzatore: con  $5 \div 9$  pale, serve ad eliminare la componente tangenziale della velocità in uscita dalla girante, se presente. Non si utilizza per  $\alpha_2 > 80^\circ$ ;

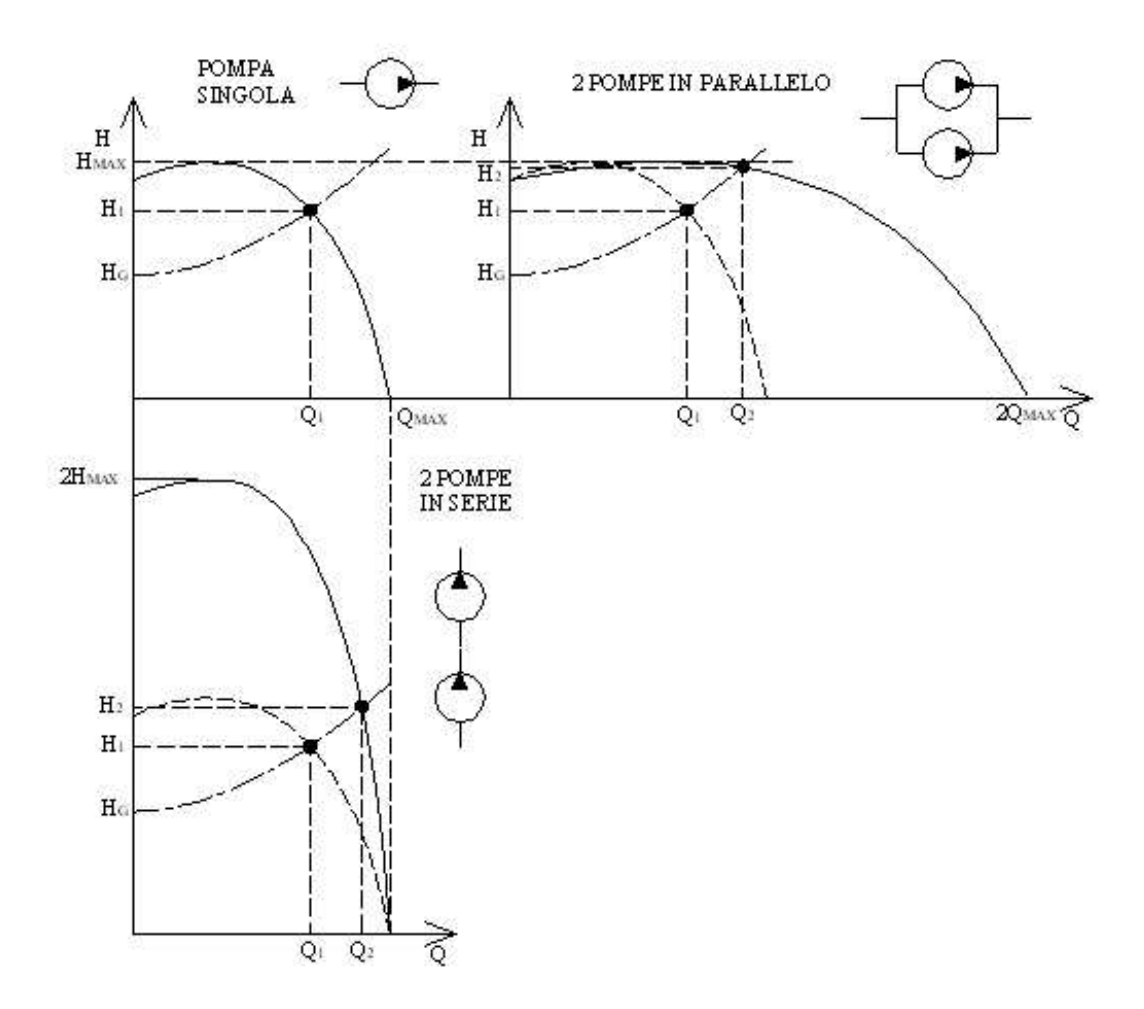

Figura 2.64: Curva caratteristica di prevalenza per pompe centrifughe in serie e in parallelo

- 4. Diffusore: la tubazione di mandata puo` essere a sezione crescente per diffondere la corrente (convertire l'energia cinetica in energia di pressione);
- 5. Albero: al quale è collegato il motore di comando.

### **Scelta della macchina**

Il dimensionamento di massima di una pompa assiale puo` essere effettuato con l'utilizzo di diagrammi statistici, di cui un esempio è riportato in figura 2.66.

Il procedimento e` del tutto analogo a quello per le turbomacchine fino a qui trattate. Dai dati di progetto, che tipicamente comprendono la portata  $Q$ , la prevalenza H e il numero di giri  $n$ , si può calcolare il numero caratteristico di macchina  $k$  con il quale ottenere attraverso i diagrammi statistici il parametro di funzionamento  $k_{u_G} = u_G/\sqrt{2gH}$ . Da quest'ultimo si ricava la velocità periferica in punta pala  $u_G$  e quindi, noto il numero di giri, si ricava il diametro esterno della girante  $D_G$  che è anche la dimensione caratteristica della macchina. Noto  $D_G$ , si possono ricavare tutte le altre dimensioni fondamentali della macchina (diametro di mozzo  $D_M$  e la solidità  $l/t$ ) attraverso il diagramma statistico.

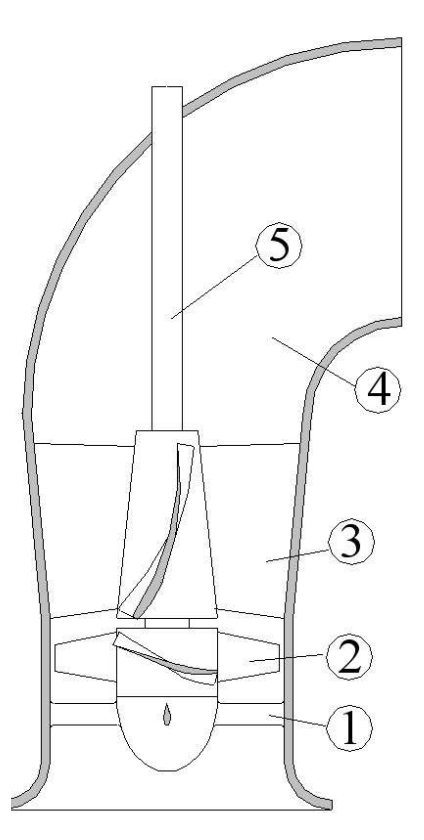

Figura 2.65: Schema di una pompa assiale: 1-predistributore, 2-girante, 3-raddrizzatore, 4 diffusore, 5-albero

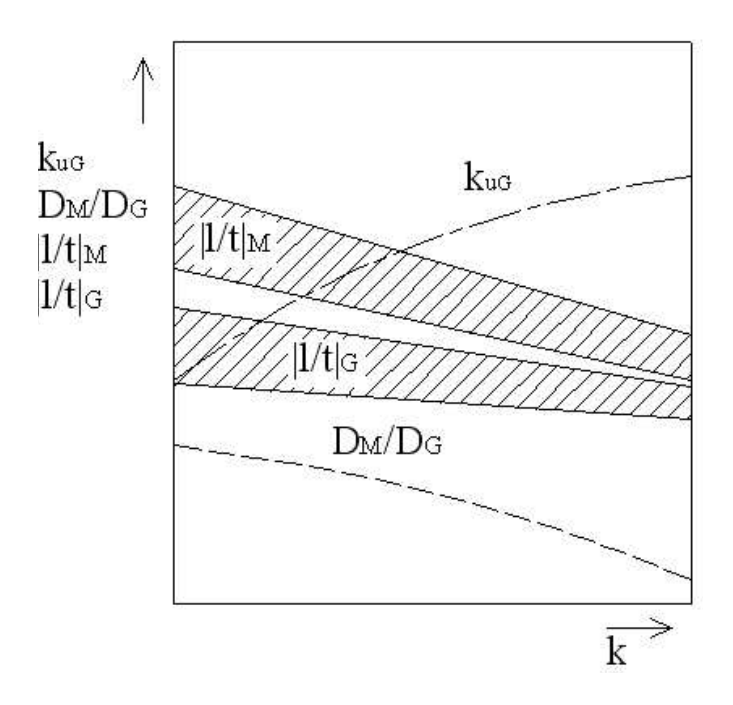

Figura 2.66: Diagrammi statistici dei parametri di funzionamento e geometrici di una pompa assiale

### **Predistributore e raddrizzatore**

Nel funzionamento di una pompa assiale in condizioni ottimali, si vuole avere all'ingresso e all'uscita della macchina una corrente puramente assiale ( $c_u = 0$ ). Per fare ciò ci sono due soluzioni:

- 1. La girante è seguita dal raddrizzatore, il predistibutore è assente o è a pale simmetriche a incidenza nulla, figura 2.67;
- 2. si utilizza il predistibutore, il raddrizzatore è assente o è a pale simmetriche a incidenza nulla, figura 2.68.

Nel primo caso vale ovviamente  $c_{u1} = 0$  poiché non si utilizza il predistributore oppure esso non impone alcuna deviazione al flusso. La geometria del raddrizzatore è tale per cui raccoglie la corrente uscente dalla girante con angolo  $\alpha_2$  e la devia verso la direzione assiale in modo da ottenere  $c_{u3} = 0$ ,  $\alpha_3 = 90^{\circ}$ ). In questo caso, la prevalenza idraulica vale:

$$
H_{id} = \frac{1}{g}c_{u2}u_2
$$

Le pale del raddrizzatore dovranno essere svergolate tra mozzo e girante per adattarsi alla distribuzione di  $c_{u2}$  imposta dal progetto della girante. Tipicamente,  $c_{u2}$  diminuisce con il raggio, si ottiene quindi una situazione del tipo in figura 2.69.

Il raddrizzatore non si utilizza quando  $\alpha_2 > 80^\circ \div 85^\circ$ .

Nel secondo caso invece, figura 2.68, poiché non si utilizza il raddrizzatore, si adotterà una geometria palare di girante tale per cui risulti una corrente di scarico assiale ( $c_{u2} = 0$ ). Al fine quindi di poter fornire energia alla corrente, il predistributore dovrà imporre una componente tangenziale di velocità opposta alla velocità periferica  $u$ , in modo che risulti:

$$
H_{id} = \frac{1}{g}(-c_{u1})u_1 > 0
$$

Anche in questo caso il predistributore dovra` avere pale svergolate.

Il predistributore è normalmente presente nelle pompe assiali medio-grandi, anche se rettilineo, perche´ svolge anche la funzione di sostegno della girante e di annullamento delle forze assiali.

#### **Triangoli di velocita` e palettaggi della girante**

Anche per queste macchine, come per le turbine assiali, è spesso necessario utilizzare pale svergolate, viste le notevoli variazioni della velocità periferica lungo il raggio della pala che induco differenze sostanziali nei triangoli di velocita` fra mozzo e periferia.

Considerando in prima approssimazione  $c_m$  costante con il raggio, si ha:

$$
c_{m1} = c_{m2} = c_m = \frac{4Q}{\eta_v \pi (D_G^2 - D_M^2)}
$$
\n(2.66)

mentre la velocita` periferica varia continuamente con il raggio:

$$
u_1 = u_2 = u = \frac{\pi D n}{60}
$$
 (2.67)

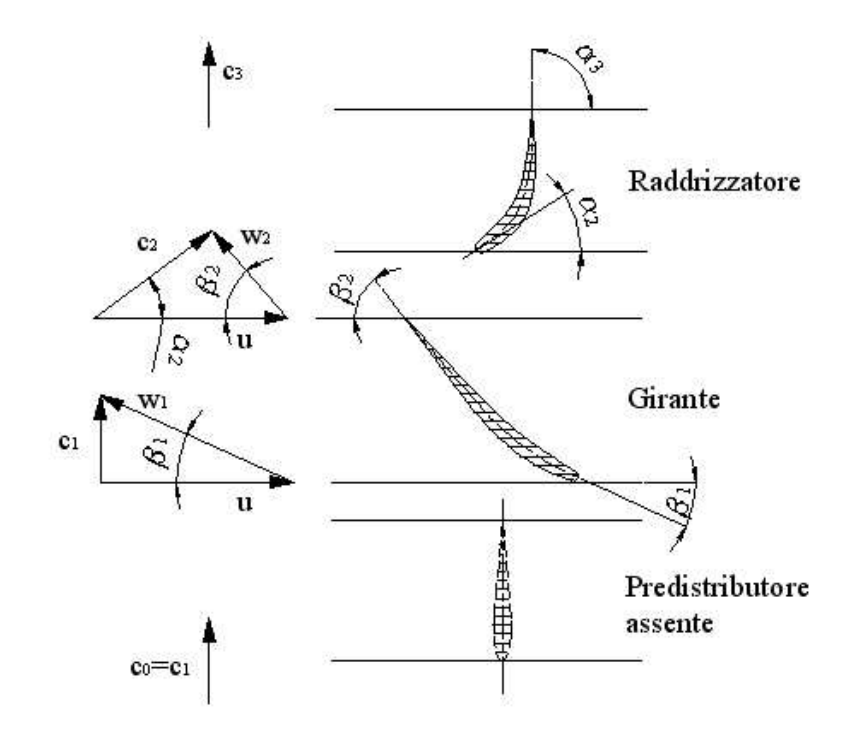

Figura 2.67: Palettaggi e triangoli di velocità di uno stadio di pompa assiale con raddrizzatore e senza predistributore

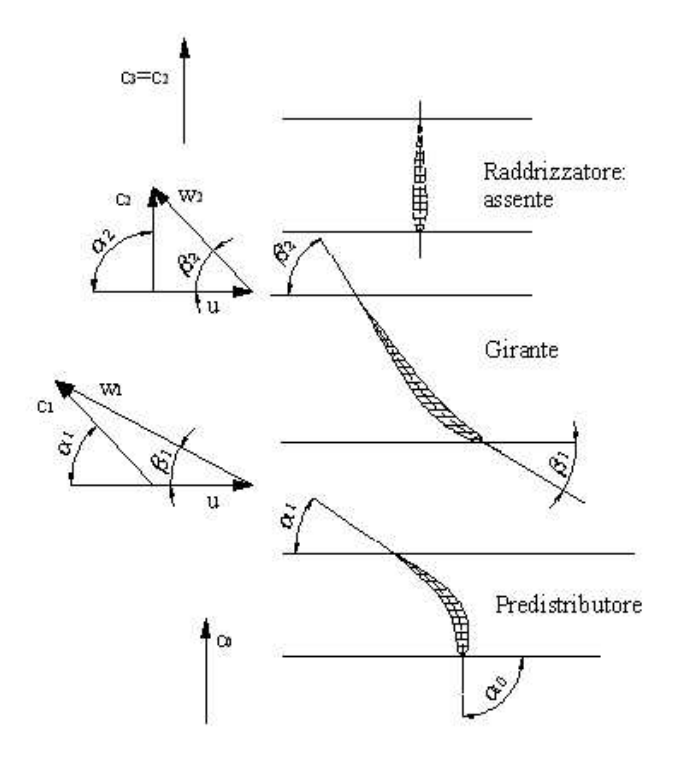

Figura 2.68: Palettaggi e triangoli di velocità di uno stadio di pompa assiale con predistributore e senza raddrizzatore

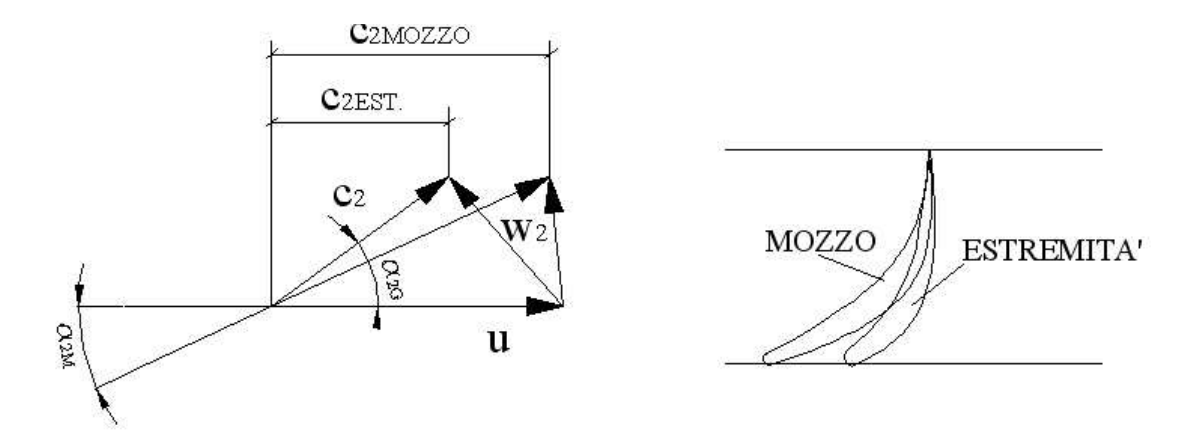

Figura 2.69: Profili palari e triangoli di velocità al mozzo e all'estremità di un raddrizzatore di pompa assiale

Considerando ad esempio il caso di assenza di predistributore si ottiene:

$$
c_{u1} = 0 \t c_{u2} = \frac{gH}{\eta_i d u_2} = f\left(\frac{1}{r}\right)
$$
\t(2.68)

quindi per avere un lavoro costante a tutti i raggi,  $c_{u2}$  deve variare in maniera inversamente proporzionale con il raggio r della girante, ovvero si deve adottare una distribuzione a vortice libero:  $c_{u2} \cdot r = cost.$ 

Un esempio di triangoli di velocità e di profili palari al mozzo e all'estremità della girante è riportato in figura 2.70.

Stabiliti i triangoli di velocità, si sceglie il numero di pale  $z_G = 3 \div 5$ , e si calcola il passo palare  $t = \pi D/z_G$ . Si determina poi la corda l del profilo ad esempio attraverso la definizione della solidità  $l/t$  con i diagrammi statistici.

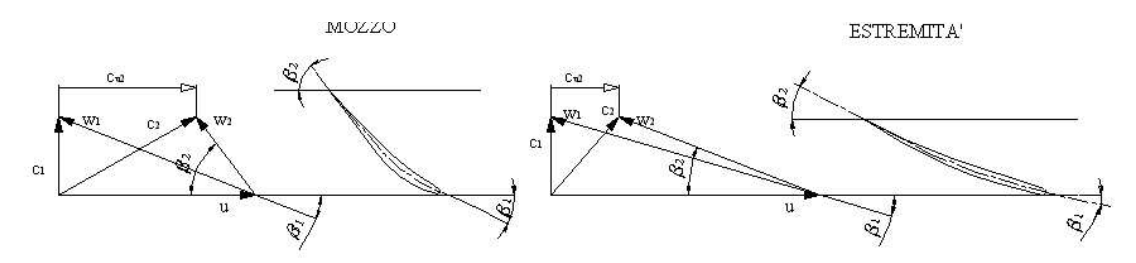

Figura 2.70: Profili palari e triangoli di velocità al mozzo e all'estremità di una girante di pompa assiale

#### **Curve caratteristiche di funzionamento**

Le curve caratteristiche di funzionamento per una pompa assiale consistono negli andamenti della prevalenza H, della potenza assorbita  $P_a$  e del rendimento in funzione della portata  $Q$  e a velocità di rotazione  $n$  costante. Un esempio è riportato in figura 2.71.

Nelle curve di prevalenza e potenza assorbita si puo` notare a volte la presenza di un vero e

proprio punto di flesso, anche brusco, che è causato dal fenomeno dello stallo. Al diminuire della portata sotto il punto di stallo la prevalenza tende ad aumentare poiché la corrente, separata dalle pale, tende ad assumere andamenti radiali a causa del campo di forze centrifughe e quindi aumenta la sua pressione.

La potenza assorbita ha andamento simile e quindi ne consegue che la potenza per portata nulla può essere  $2 \div 3$  volte superiore a quella per portata nominale. Le pompe assiali vanno quindi sempre avviate nelle condizioni di massima portata, contrariamente a quanto accade per una pompa centrifuga.

# **2.3.4 Le Pompe Volumetriche Alternative**

Come accennato nell'introduzione allo studio delle macchine, le macchine a fluido *volumetriche* sono macchine che operano su volumi successivi di fluido, a differenza delle mac-

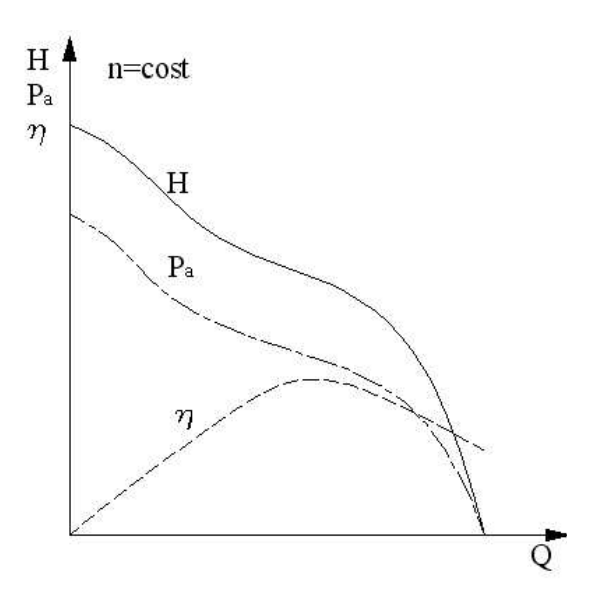

Figura 2.71: Curve caratteristiche di funzionamento a giri costanti per una pompa assiale

chine a fluido *dinamiche* (o *turbomacchine*) che agiscono sul fluido che con continuita` attraversa i vani palari.

Ad esempio nel caso delle pompe, la macchina volumetrica *spinge* attraverso di essa dei volumi fissati di fluido, mentre in quella dinamica l'effetto di passaggio è dovuto all'energia fornita al fluido dalle pale mediante la loro azione idrodinamica causata dalla rotazione.

Le pompe volumetriche forniscono quindi portate che, trascurando l'effetto delle perdite, sono direttamente proporzionali alla velocità di rotazione della macchina, con prevalenze teoricamente indipendenti dalla macchina, ma determinate dalle condizioni al contorno in mandata (ovvero dalla pressione nella tubazione di mandata). Chiaramente, prevalenze infinite non sono raggiungibili per i limiti tecnico-strutturali delle macchine.

Nella pratica si possono adottare pompe volumetriche *alternative*, che tratteremo qui di seguito, o pompe volumetriche *rotative*, di cui ci occuperemo in seguito.

#### **Le pompe a stantuffo**

Le pompe volumetriche alternative sono comunemente pompe a *stantuffo* poichè il pompaggio del fluido avviene mediante il trasporto periodico di determinati volumi di liquido dall'aspirazione alla mandata mediante il moto alternativo di uno o più stantuffi.

Le pompe a stantuffo sono caratterizzate da basse portate  $Q$  e da alte prevalenze  $H$  (fino a  $2000 \div 10000$  m C.A.). Sono molto utilizzate ad esempio nelle presse idrauliche, perl'alimentazione di piccoli generatori di vapore, come pompe di sicurezza.

Uno schema generale di pompa a stantuffo, inserita in un impianto, è riportato in figura 2.72. Essa è generalmente costituita dalle seguenti parti:

- 1. cilindro, entro il quale scorre lo stantuffo;
- 2. stantuffo
- 3. asta, che collega lo stantuffo al testa-croce,
- 4. testa-croce, cuscinetto di guida;
- 5. biella-manovella, se manca l'asta lo stantuffo è collegato direttamente alla biella tramite uno spinotto;
- 6. Valvole di aspirazione e mandata, generalmente automatiche;
- 7. camere o casse d'aria, in aspirazione in mandata, hanno lo scopo di regolarizzare le pulsazioni di portata prodotte dalla macchina.

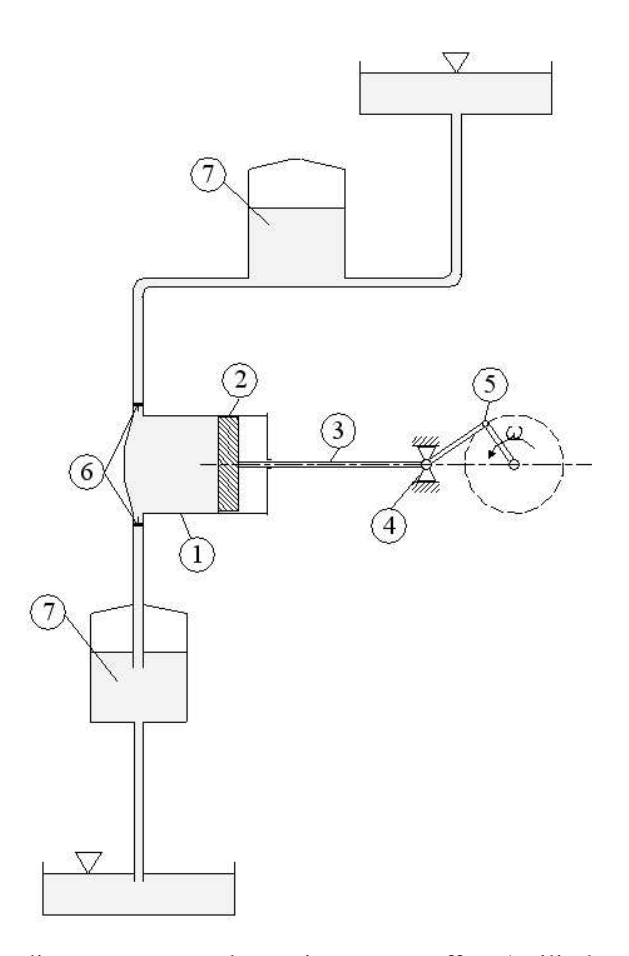

Figura 2.72: Schema di una pompa volumetrica a stantuffo: 1-cilindro, 2-stantuffo, 3-asta, 4-testa-croce, 5-biella manovella, 6-valvole di aspirazione e mandata, 7-camere o casse d'aria.

#### **Diagramma di lavoro**

In figura 2.73 è rappresentato nel piano pressione-volume (lo spostamento s dello stantuffo è proporzionale al volume V occupato dal fluido all'interno del cilindro) il diagramma di lavoro ideale di una pompa volumetrica a stantuffo. Con  $PMI \in PMS$  si indicano rispettivamente la posizione di punto morto inferiore e punto morto superiore, ovvero le posizioni estreme dello stantuffo. Il ciclo si compone delle seguenti fasi:

- $1 \rightarrow 2$  si apre la valvola di aspirazione e il fluido viene aspirato all'interno della pompa;
- $2 \rightarrow 3$  fase di compressione, teoricamente istantanea;
- $3 \rightarrow 4$  si apre la valvola di scarico e si ha la fase di mandata;
- $4 \rightarrow 1$  fase di espansione, teoricamente istantanea.

Il diagramma reale si discosta da quello ideale principalmente per due motivi: la comprimibilita,` seppur modesta, dei liquidi e la non istantanea apertura e chiusura delle valvole di aspirazione e scarico. Quest'ultimo fatto è il responsabile delle pendolazioni di pressione che si osservano ai punti 1' e 3' di un diagramma di lavoro reale, figura 2.74. Oltre a ciò, il passaggio del flusso attraverso le valvole comporta delle perdite di pressione per cui  $p_1 < p_{asp}$  e  $p_4 > p_{man}$ . L'inclinazione dei tratti  $2 \rightarrow 3'$  e  $4 \rightarrow 1'$  è dovuta alla comprimibilità del fluido.

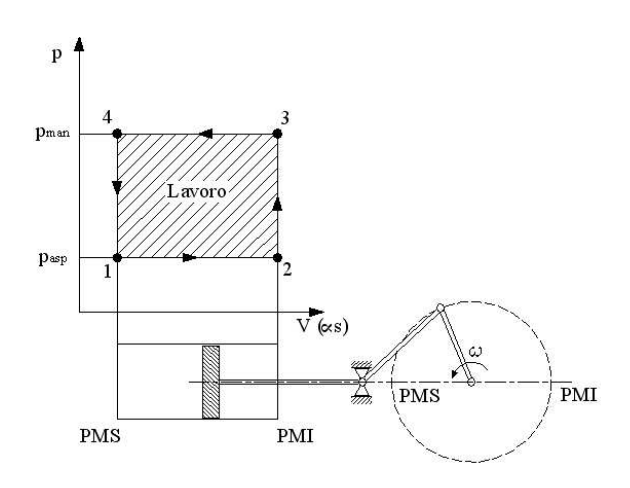

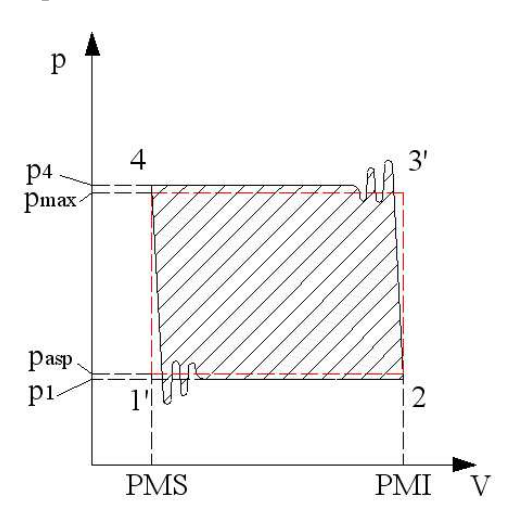

Figura 2.73: Ciclo ideale di una pompa volumetrica a stantuffo

Figura 2.74: Ciclo reale di una pompa volumetrica a stantuffo

### **Parametri caratteristici e di funzionamento**

Un parametro caratteristico è la velocità media dello stantuffo:

$$
v_m = \frac{c \cdot n}{30} \tag{2.69}
$$

con c corsa dello stantuffo e n velocità di rotazione del sistema biella-manovella. Si può fare una classificazione delle pompe a stantuffo in base alla velocità media, come riportato in tabella 2.2. Un altro rapporto caratteristico è il rapporto corsa/diametro:

$$
\frac{c}{D} = 0.8 \div 2 \qquad D = \text{Diameter} \text{stantuffo} \tag{2.70}
$$

con valori crescenti nell'intervallo indicato passando dalle pompe lente a quelle veloci.

|              |                | $v_m \,[m/s] \mid n \,[giri/min]$ |
|--------------|----------------|-----------------------------------|
| pompe lente  | $0.3 \div 0.6$ | $35 \div 60$                      |
| pompe medie  | $0.6 \div 1.5$ | $60 \div 180$                     |
| pompe veloci | $1.5 \div 3.0$ | $180 \div 500$                    |

Tabella 2.2: Classificazione delle pompe volumetriche a stantuffo in base alla velocita` media del pistone

### **Portata istantanea**

Con riferimento alla figura 2.75, la portata istantanea fornita da una pompa alternativa vale:

$$
q_x = \frac{\pi}{4} D^2 v_x \tag{2.71}
$$

dove  $v_x$  è la velocità istantanea dello stantuffo:

$$
v_x \simeq r\omega(\text{sen }\omega t + \frac{r}{2l}\text{sen }2\omega t) \tag{2.72}
$$

Ipotizzando un sistema biella-manovella molto allungato  $\left(\frac{r}{l}\right)$  piccolo), il secondo termine può essere trascurato e quindi la portata istantanea ha un andamento sinusoidale, come quello riportato in figura 2.75.

La portata media teorica vale invece:

$$
Q_m = \frac{\pi}{4} D^2 c \frac{n}{60}
$$
 (2.73)

che moltiplicata per il rendimento volumetrico della pompa ( $\eta_v = 0.9 \div 0.95$ ) fornisce la portata media effettiva.

Consideriamo il rapporto:

$$
\frac{q_{x,max}}{Q_m} = \frac{\frac{\pi}{4}D^2 \frac{2\pi nr}{60}}{\frac{\pi}{4}D^2 c \frac{n}{60}} = \pi \qquad (2r = c)
$$
\n(2.74)

esso è indice dell'irregolarità della portata alla mandata della pompa che, nel caso di singolo stantuffo, è quindi molto elevata. Per migliorare la situazione si può ricorrere alle casse d'aria che però nel caso di pompa a singolo stantuffo, vista la notevole irregolarità, sarebbero molto grandi (vedi paragrafo successivo). Si preferisce di solito utilizzare più stantuffi, sfasati di una certa distanza angolare, figura 2.76. Nel caso di due stantuffi a 180◦ si ottiene:

$$
\frac{q_{x,max}}{Q_m} = \frac{\pi}{2}
$$
\n(2.75)

mentre per 3 stantuffi a 120◦ si ha:

$$
\frac{q_{x,max}}{Q_m} = \frac{\pi}{3} \tag{2.76}
$$

#### **Casse d'aria**

Si definisce grado di irregolarita:`

$$
\delta_p = \frac{p_{max} - p_{min}}{p_{med}}\tag{2.77}
$$

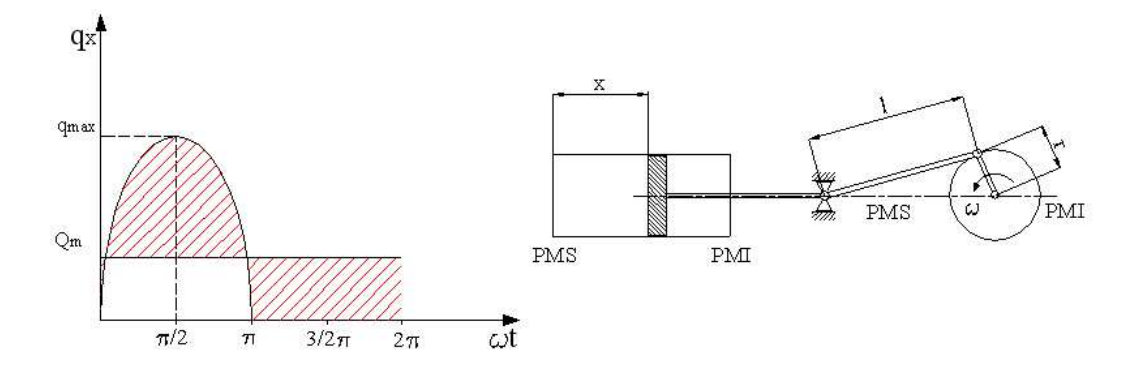

Figura 2.75: Portata istantanea e media di una pompa volumetrica a singolo stantuffo: l'area tratteggiata in rosso indica la variazione istantanea della portata rispetto alla portata media ( $\Delta V$ )

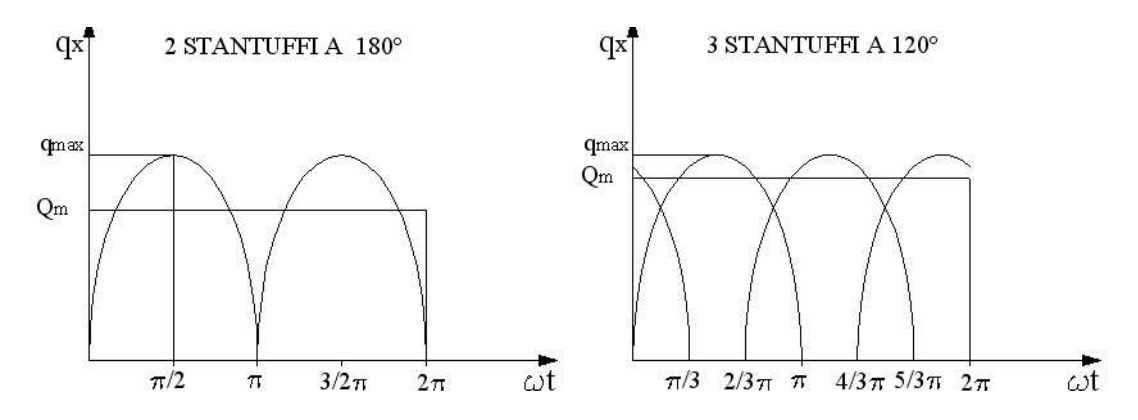

Figura 2.76: Portata istantanea e media di una pompa volumetrica a due e tre stantuffi

come il rapporto fra la differenza di pressione massima e minima che si ha nella cassa d'aria al variare della portata istantanea e la pressione media:

$$
p_{med} = \frac{p_{max} + p_{min}}{2} \tag{2.78}
$$

Il volume dell'aria contenuto nelle casse varia ovviamente in funzione della pressione. Ipotizzando una trasformazione isoterma:

$$
p_{max}V_{min} = p_{min}V_{max} \t\t(2.79)
$$

e sostituendo nella 2.77, si ottiene:

$$
\delta_p = \frac{p_{max} - p_{min}}{\frac{p_{max} + p_{min}}{2}} = \frac{p_{min} \left(\frac{p_{max}}{p_{min}} - 1\right)}{\frac{p_{min}}{2} \left(\frac{p_{max}}{p_{min}} + 1\right)}
$$

$$
= \frac{p_{min} \left(\frac{V_{max}}{V_{min}} - 1\right)}{\frac{p_{min}}{2} \left(\frac{V_{max}}{V_{min}} + 1\right)} = \frac{V_{max} - V_{min}}{\left(\frac{V_{max} + V_{min}}{2}\right)} = \frac{\Delta V}{V_{medio}}
$$
(2.80)

quindi a parità di  $\Delta V$  il grado di irregolarità è tanto minore quanto maggiore è il volume medio delle casse d'aria.

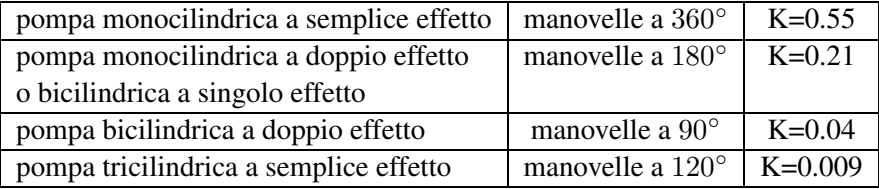

#### Tabella 2.3:

Nella pratica si definiscono dei gradi di irregolarita` ammissibili in funzione del tipo di applicazione della pompa, e si dimensionano le casse d'aria di conseguenza. I valori limite di irregolarità solitamente ammessi sono:

$$
\delta_p = 0.2 \div 0.08
$$
 *all'aspirazione*  
 $\delta_p = 0.2 \div 0.01$  *alla mandata*

Per caratterizzare la macchina dal punto di vista dell'irregolarita` di portata viene utilizzato il rapporto:

$$
K = \frac{\Delta V}{\pi / 4D^2 c} \tag{2.81}
$$

A seconda della geometria della pompa, ∆V puo` essere calcolato dall'andamento della portata istantanea  $q_x$ , si ottengono così i valori riportati in tabella 2.3. Più  $K$  è piccolo, minore risulta il  $\Delta V$  e quindi più piccole le casse d'aria da utilizzare.

Una procedura possibile da seguire in fase di progetto è quindi la seguente:

- si determina la geometria della pompa
- $-$  si definisce  $K$
- si calcola la cilindrata
- si calcola il ∆V
- si fissa il  $\delta_p$
- si calcola il  $V_{\text{median}}$  per le casse d'aria

### **2.3.5 Pompe Volumetriche Rotative**

In queste pompe volumetriche il volume di fluido pompato è generato da uno o più elementi rotanti. Vediamo alcuni esempi.

*Pompa ad ingranaggi* (figura 2.77): costituita da due ingranaggi ad assi paralleli che ruotano in una cassa che presenta il profilo esterno dei denti. Il volume di fluido pompato e` quello intrappolato tra i denti e la cassa. Sono molto adatte per liquidi auto-lubrificanti e per prevalenze non elevate  $(< 12 MPa)$  poiché le perdite volumetriche aumentano notevolmente all'aumentare della prevalenza.

*Pompa a capsulismi* (figura 2.78): detta anche pompa Roots, e` costituita da due capsulismi con profili coniugati in costante contatto (al limite, possono essere considerate come due ruote dentate con due denti ciascuna). Il volume pompato è quello compreso tra ingranaggio e cassa. Utilizzabili anche per liquidi non auto-lubrificanti poiché non vi è strisciamento. Le prevalenze massime sono come per le pompe ad ingranaggi.

*Pompa ad alette* (figura 2.78): costituita da un corpo fisso al cui interno ruota eccentricamente un rotore. Il rotore presente delle scanalature radiali dalle quali fuoriescono per forza centrifuga le palette. Queste ultime fanno tenuta per strisciamento sulla cassa, generando così il volume da pompare. Per poter funzionare devono quindi avere una velocità di rotazione minima. Le pressioni massime sono dell'ordine dei 20 ÷ 25 MPa.

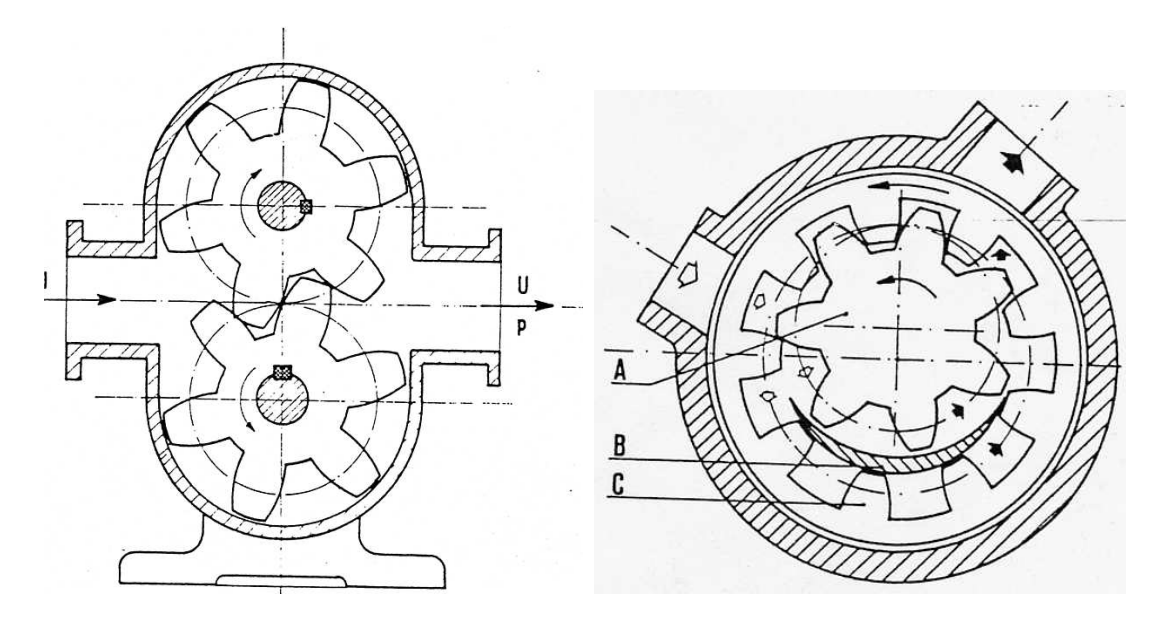

Figura 2.77: Schema di una pompa volumetrica rotativa a ingranaggi esterni (a sinistra) e interni (a destra)

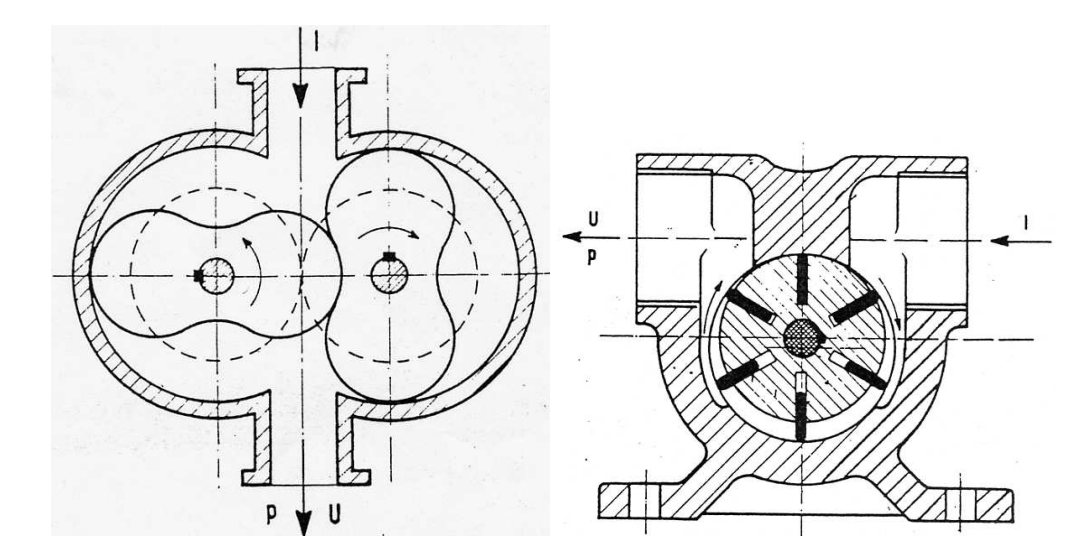

Figura 2.78: Schema di una pompa volumetrica rotativa a capsulismi (a sinistra) e a palette (a destra)

# **2.3.6 Curve caratteristiche di funzionamento delle pompe volumetriche**

Le curve caratteristiche di funzionamento delle pompe volumetriche sono del tipo rappresentato in figura 2.79.

La portata teorica è costante, mentre quella reale cala leggermente con la pressione per via delle perdite volumetriche che si fanno più cospique alle alte pressioni.

La potenza assorbita presenta quindi un andamento praticamente lineare.

Il rendimento varia in genere con la categoria della macchina e molto con la viscosità del liquido pompato. In genere raggiunge un massimo nel campo delle alte pressioni.

La regolazione delle pompe volumetriche può avvenire in diversi modi:

- variando la differenza tra volume minimo e massimo della camera operatrice;
- variando la velocità di rotazione;
- variando il rendimento volumetrico con l'introduzione di una quantità d'aria;
- facendo rifluire all'aspirazione parte della portata.

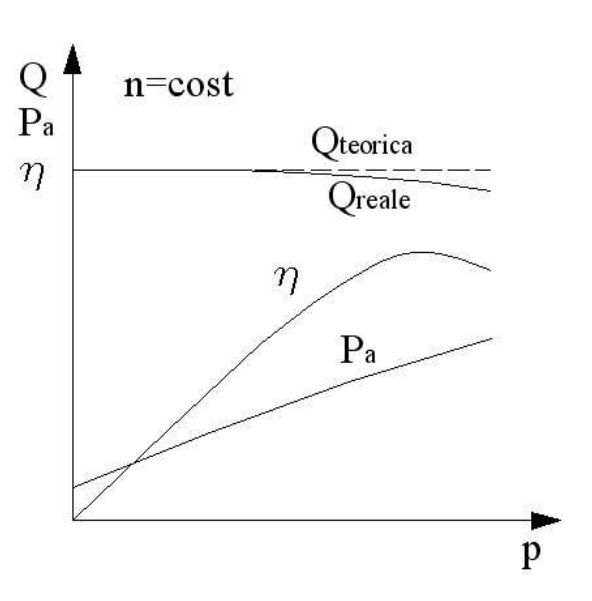

Figura 2.79: Curve caratteristiche di una generica pompa volumetrica a velocita` di rotazione costante
## **Capitolo 3**

# **Macchine Aerauliche**

Le macchine aerauliche sono macchine operatrici che operano su un fluido comprimibile (normalmente aria) conferendogli energia di pressione.

La classificazione delle macchine aerauliche avviene sulla base del *rapporto di compressione*:

$$
\rho_c = \frac{pressure \, totale \, fluido \, in \, mandata}{pressure \, totale \, fluido \, in \, aspirazione} = \frac{p_{t2}}{p_{t1}} \tag{3.1}
$$

Si hanno le seguenti tipologie di macchine:

| \n $\text{W. AERAULICHE}$ \n            | \n $\text{SOFFIANTI: } \rho_c < 1.2$ \n                                                                               | \n $\begin{cases}\n \text{centrifughi} \\ \text{assiali} \\ \text{assiali}\n \end{cases}$ \n |
|-----------------------------------------|----------------------------------------------------------------------------------------------------|----------------------------------------------------------------------------------------------|
| \n $\text{M. AERAULICHE}$ \n            | \n $\begin{cases}\n \text{centrifughi} \\ \text{assiali} \\ \text{dinamici} \\ \text{ossiali}\n \end{cases}$ \n       |                                                                                              |
| \n $\text{COMPRESSORI: } \rho_c > 2$ \n | \n $\begin{cases}\n \text{centrifughi} \\ \text{disnormal} \\ \text{volumetrici} \\ \text{rotativi}\n \end{cases}$ \n |                                                                                              |

I ventilatori sono macchine in cui, visto il basso rapporto di compressione, l'aria (o il gas in generale) che li attraversa subisce trascurabili variazioni di massa volumica. E` lecito quindi trascurare i fenomeni termodinamici associati alla compressione e considerare il flusso come incomprimibile.

Nei compressori invece, tali effetti non possono essere ignorati. La variazione delle propieta` termodinamiche del fluido è spesso fondamentale per la definizione della trasformazione che avviene in macchina.

## **3.1 Ventilatori**

Come definizione di ventilatore puo` essere considerata quella riportata nella vecchie norma UNI:

*un ventilatore e` macchina operatrice rotante che trasmette al fluido che la attraversa una determinata energia sotto forma di aumento di pressione per le quali il rapporto tra la pressione totale alla mandata e la pressione totale all'aspirazione non supera il valore di 1.2*.

Esempi di applicazioni possono essere gli estrattori di fumi, i ventilatori usati per il ricambio d'aria nei locali, per inviare aria di combustione alle caldaie di impianti di riscaldamento civili, etc. .

I ventilatori possono essere classificati in base alla pressione totale che essi elaborano ( $p_t$ , è la differenza tra la pressione totale alla mandata e quella all'aspirazione, vedi paragrafo seguente) come segue:

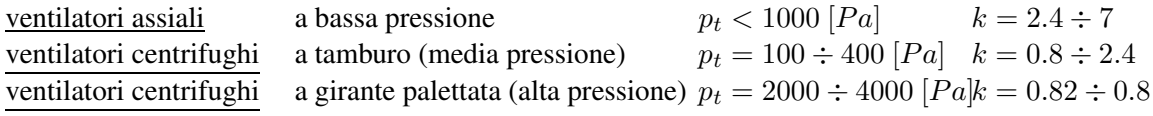

I ventilatori possono essere azionati direttamente da un motore elettrico (o da un M.C.I. o da turbina a vapore nel caso di grosse potenze richieste) o a comando indiretto mediante cinghia.

Relativamente all'installazione, con riferimento alla figura 3.1, si possono avere diversi casi:

- A- ventilatori aspiranti: con tubazione all'aspirazione in cui  $p_1 < p_{atm}$
- B- ventilatori prementi: con tubazione alla mandata in cui  $p_2 > p_{atm}$
- C- ventilatori aspiranti-prementi: con tubazione sia all'aspirazione che in mandata
- D- ventilatori liberi: senza alcuna tubazione. In questo caso si ha  $\rho_c \simeq 1$ ; si utilizzano solo per movimentare l'aria in un ambiente confinato.

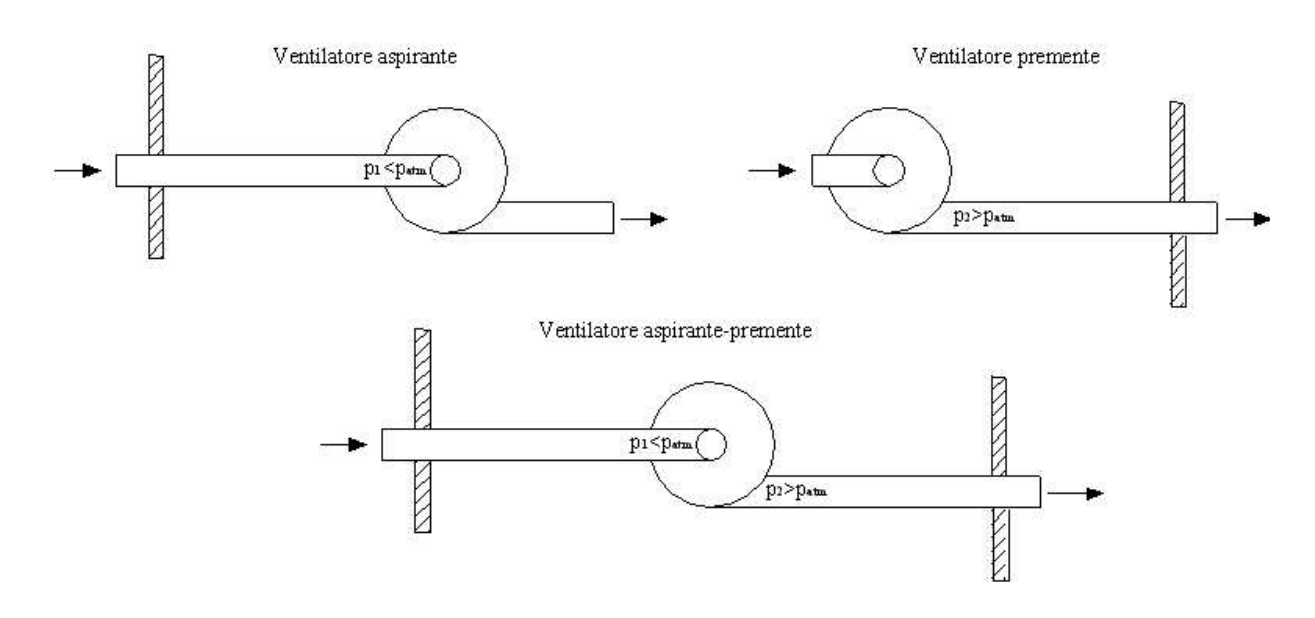

Figura 3.1: Esempi di installazione di un ventilatore

#### **3.1.1 Grandezze Funzionali e Cifre Caratteristiche**

Nella trattazione dei ventilatori si fa uso di una serie di parametri/grandezze e cifre caratteristiche che sono tipiche del funzionamento di tali macchine che verranno qui di seguito illustrate.

**Pressione totale**: è l'incremento di pressione totale del flusso fra la sezione di aspirazione e quella di mandata.

$$
p_t = p_{t2} - p_{t1}
$$

**Pressione dinamica**: calcolata facendo riferimento convenzionalmente alla velocita` media nella sezione di mandata del ventilatore.

$$
p_d = \frac{1}{2}\rho_2 c_2^2 = \frac{1}{2}\rho_2 \left(\frac{Q_v}{A_2}\right)^2
$$

dove  $A_2$  è l'area della sezione di mandata e  $Q_v$  è la portata smaltita dal ventilatore e così definita:

**Portata**: si intende quella volumetrica riferita alle condizioni del fluido all'aspirazione del ventilatore.

**Pressione statica**: differenza tra la pressione totale e la pressione dinamica del ventilatore.

$$
p_s=p_t-p_d
$$

Potenza aeraulica: è la potenza utile fornita al fluido.

$$
P_{aer} = p_t Q_v
$$

**Potenza assorbita**: è la potenza misurata all'albero.

$$
P_{ass}=M\omega
$$

**Potenza dissipata**: dai cuscinetti, sulle tenute,...  $P_d$ .

**Potenza interna**: quella scambiata con il fluido

$$
P_i = P_{ass} - P_d
$$

**Rendimento volumetrico**: rapporto fra la portata  $Q_v$  e quella che effettivamente transita in girante,  $Q'_v$ .

$$
\eta_v = \frac{Q_v}{Q'_v}
$$

**Rendimento aeraulico**: rapporto tra la pressione totale  $p_t$  e la pressione totale che il ventilatore dovrebbe teoricamente fornire.  $\overline{n}$ 

| $\eta_{aer} = \frac{P_t}{p_t^{th}}$ |                                    |
|-------------------------------------|------------------------------------|
| Randomento interno:                 | $\eta_i = \frac{P_{aer}}{P_i}$     |
| Randomento totale:                  | $\eta_t = \frac{P_{aer}}{P_{ass}}$ |
| Randomento statico:                 | $\eta_s = \frac{Q_v p_s}{P_{ass}}$ |

Considerando come diametro caratteristico il diametro esterno D della girante, e come massa volumica ρ quella all'aspirazione, si possono definire le seguenti cifre caratteristiche:

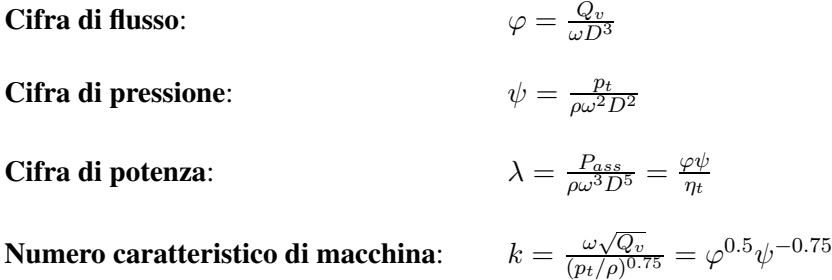

**3.1.2 Ventilatori Centrifughi**

Uno schema generale di ventilatore centrifugo è riportato in figura 3.2, mentre in figura 3.3 è riportato uno schema di un ventilatore centrifugo a tamburo

 $\eta_t$ 

Come si può osservare dallo schema, i ventilatori centrifughi sono di geometria simile alle pompe centrifughe ma con una struttura molto semplificata visto che non si devono realizzare tenute per liquidi, le pressioni sono molto basse e nella maggior parte dei casi si deve semplicemente movimentare dell'aria.

Quasi tutti i componenti (voluta, disco-corona, pale,...) sono realizzati in lamiera stampata per semplicità ed economicità della realizzazione.

Come per le pompe centrifughe, anche nei ventilatori centrifughi si possono usare tre tipi di palettatura:

- A- pale rivolte all'indietro  $\beta_2 < 90^\circ$ : il numero delle pale è normalmente compreso tra 6 e 16. le pale possono essere aerodinamicamnte profilate (poche pale, alti rendimenti) o a spessore costante, curve o rettilinee. Il rendimento varia generalmente tra 0.6 e 0.75 ma può arrivare fino a 0.9 nei grandi ventilatori con pale profilate. La cifra caratteristica k è compresa tra 0.2 e 0.8 mentre il rapporto di compressione varia nell'intervallo  $1.04 \div 1.2$ ;
- B- con pale radiali  $\beta_2 = 90^\circ$ ;
- C- con pale rivolte in avanti  $\beta_2 > 90^\circ$  (detti anche ventilatori *a tamburo*, figura 3.3): rispetto al caso di pale rivolte all'indietro si hanno rendimenti minori, larghezza palare più elevata, pale più corte e più numerose ( $40 \div 60$ ). Il numero caratteristico e il rapporto di compressione variano rispettivamente negli intervalli  $k = 0.8 \div 2.4$ ,  $\rho_c = 1.01 \div 1.04$ .

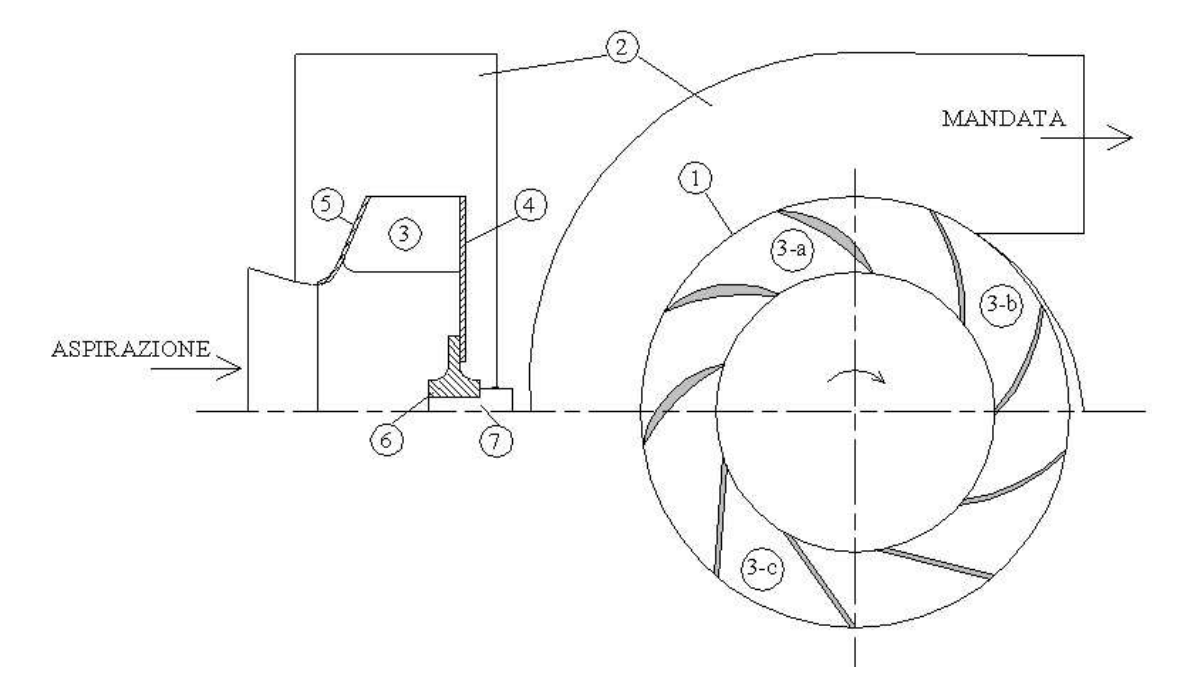

Figura 3.2: Schema di un ventilatore centrifugo: 1-girante, 2-voluta o cassa a spirale, 3 palettaggio, 3-a pale curve profilate, 3-b pale curve a spessore costante, 3-c pale rettilinee a spessore costante, 4-disco, 5-corona, 6-mozzo, 7-albero

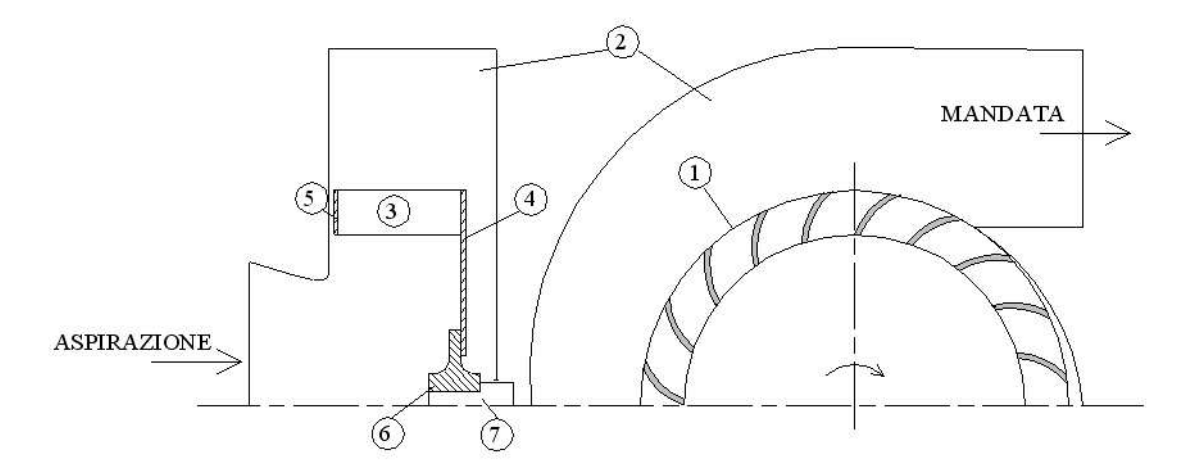

Figura 3.3: Schema di un ventilatore a tamburo: 1-girante, 2-voluta o cassa a spirale, 3-palettaggio, 4-disco, 5-corona, 6-mozzo, 7-albero

Il tipo di palettaggio influenza direttamente l'andamento delle curve caratteristiche, come illustrato per due generiche configurazioni di ventilatore in figura 3.4.

La scelta della macchina (il dimensionamento di massima) si può eseguire in base a diagrammi statistici che raccolgono i dati geometrici e funzionali di ventilatori già esistenti. Il procedimento è del tutto analogo a quello già illustrato per le pompe centrifughe.

Anche per quanto riguarda i triangoli di velocita` e la forma delle pale vale quanto gia` osservato

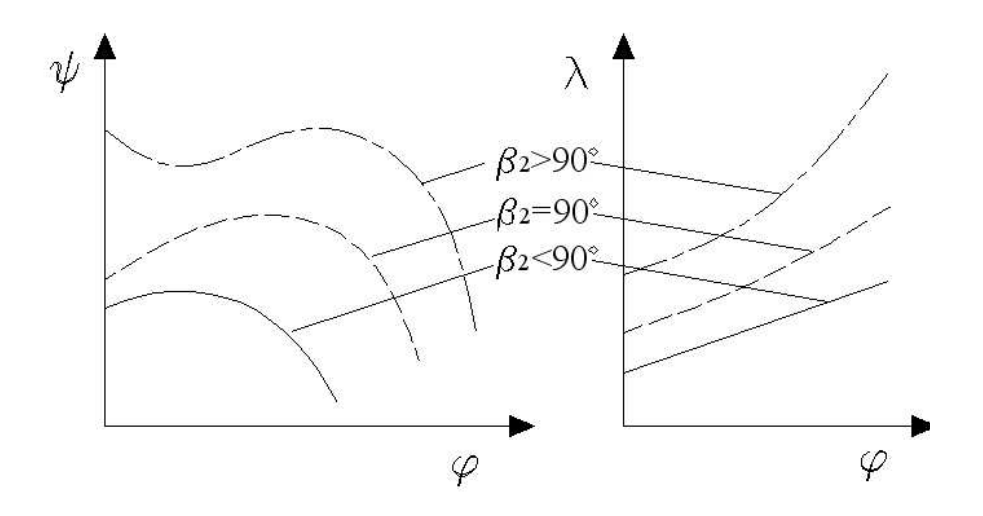

Figura 3.4: Curve caratteristiche adimensionali per ventilatori centrifughi con diversi palettaggi

per le pompe centrifughe.

#### **3.1.3 Ventilatori assiali**

I ventilatori assiali sono adottati solitamente nella versione singolo stadio, per rapporti di compressione fino a 1.05 e numero caratteristico di macchina  $k = 2.4 \div 7$ . Le pressioni tipiche sono dell'ordine di 1  $KPa$  e le portate possono raggiungere i 300  $m^3/s$ .

Uno schema di un generico ventilatore assiale è riportato in figura 3.5. Uno stadio di ventilatore assiale si compone di:

- G : girante palettata ( $z_G = 4 \div 12$ ) con pale a profilo aerodinamico;
- P : predistributore palettato;
- R : raddrizzatore.

Nelle applicazioni piu` comuni si trova installato un solo palettaggio statorico (predistributore o raddrizzatore),mentre nelle configurazioni più semplici è presente solo la girante. È possibile,

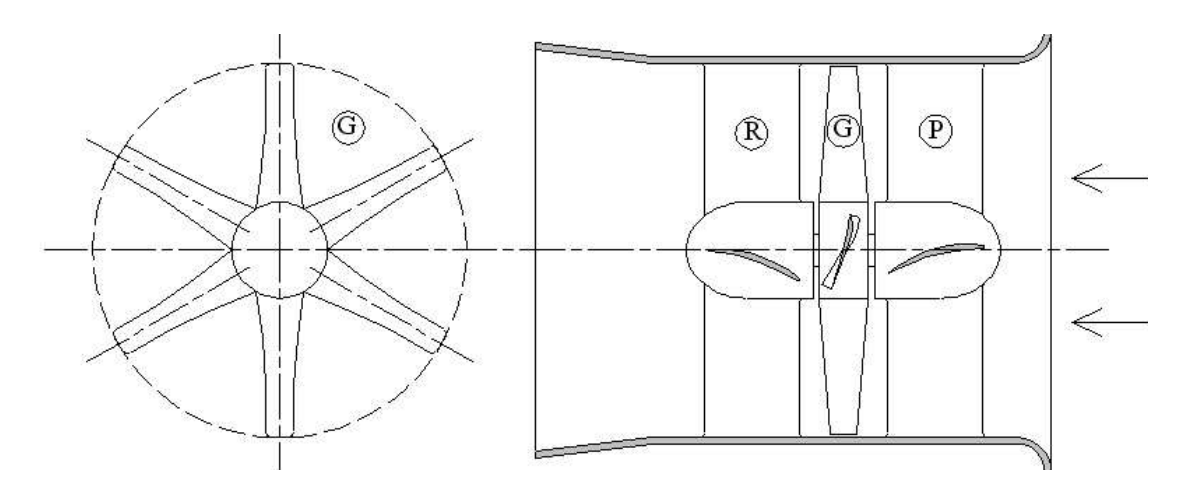

Figura 3.5: Schema di un ventilatore assiale: P-predistributore, G-girante, R-raddrizzatore

seppur rara, anche l'installazione di 2 giranti controrotanti.

Il motore elettrico di azionamento puo` essere inserito direttamente nel mozzo del predistributore (o del raddrizzatore) oppure essere esterno. In quest'ultimo caso, il moto alla girante e` trasmesso per mezzo di una cinghia.

Nel campo dei ventilatori assiali rientrano anche i ventilatori *elicoidali* (o *ad elica*), costruttivamente più semplici, costituiti dalla sola girante con pale in lamiera stampata collegate direttamente all'albero del motore elettrico. La girante poi puo` essere libera o contenuta all'interno di una cassa cilindrica molto corta. Hanno un numero di pale variabile tra 3 e 6.

Nei ventilatori assiali il rapporto tra il diametro di mozzo e il diametro esterno della girante  $(D_M/D_G)$  varia tra 0.3 e 0.7, diminuendo all'aumentare di k. Le pale quindi risultano molto allungate e necessitano di una forte svergolatura.

I rendimenti sono tipicamente dell'ordine di 0.75 per ventilatori assiali senza palettaggi fissi, fino a a valori massimi nell'intorno di  $0.85 \div 0.9$  per grossi ventilatori con pale profilate e predistributore o raddrizzatore. I ventilatori ad elica hanno rendimenti massimi solitamente inferiori a 0.6.

Per quanto riguarda la scelta della macchina, i triangoli di velocità e la forma delle pale, si procede analogamente a quanto visto per i ventilatori centrifughi seguendo i concetti già sviluppati per le pompe assiali.

Le curve caratteristiche di funzionamento dei ventilatori assiali hanno andamento dipendente dal tipo di palettaggi, così come illustro negli esempi in figura 3.6.

Al di sotto di un certo valore della cifra di flusso  $\varphi$  si manifestano fenomeni di instabilità dovuti al distacco della vena fluida dai profili palari della girante (stallo e pompaggio). La potenza assorbita, nel campo di funzionamento stabile, decresce all'aumentare di  $\varphi$ .

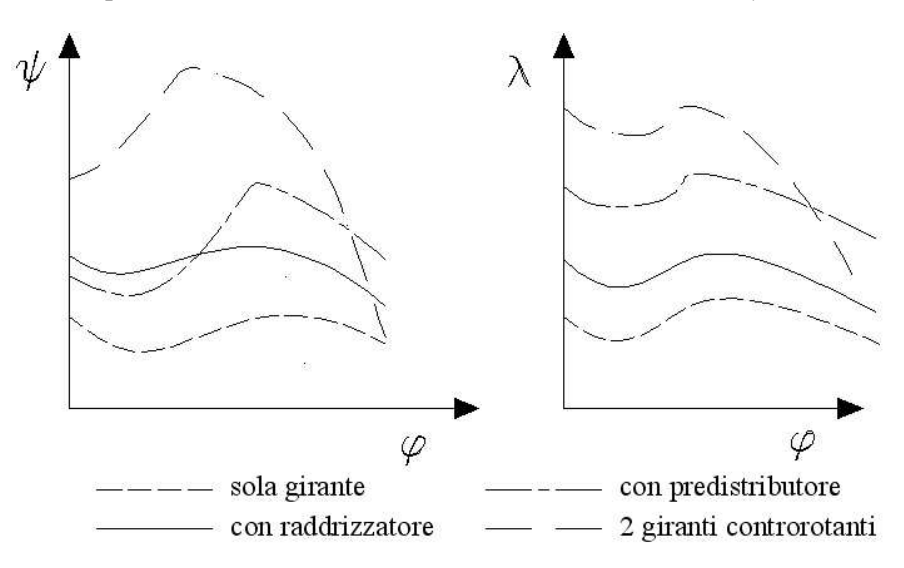

Figura 3.6: Curve caratteristiche adimensionali per ventilatori assiali con diversi palettaggi

### **3.1.4 Regolazione dei ventilatori**

Nelle applicazioni pratiche risulta spesso necessario regolare la portata d'aria elaborata dal ventilatore inserito nel circuito. Come gia` visto per le pompe, il punto di funzionamento e` stabilito dall'intersezione della curva caratteristica del ventilatore con quella resistente del circuito. La regolazione può essere eseguita anche in questo caso alterando la caratteristica del circuito oppure variando la caratteristica del ventilatore. La scelta dipende sostanzialmente dal costo del sistema di regolazione confrontato con il risparmio di potenza assorbita ottenibile. Analizziamo singolarmente ogni singola soluzione.

Regolazione della resistenza del circuito: normalmente avviene tramite serranda nella tubazione di mandata. Possono esserci problemi di rumore, soprattutto per portate elevate.

Regolazione della velocità del ventilatore: dal punto di vista energetico è la soluzione migliore, il rendimento della macchina si mantiene costante. Richiede però l'utilizzo di un motore a corrente continua o di un inverter (costosi).

Regolatore con parzializzatore assiale all'aspirazione(nei ventilatori centrifughi): all'aspirazione della macchina puo` essere installato un regolatore a palette orientabili che modifica il flusso all'ingresso della macchina generando un vortice concorde con il senso di rotazione della girante, riducendone così le prestazioni.

Regolazione del callettaggio delle pale(nei ventilatori assiali): soluzione molto efficiente ma si utilizza solo per ventilatori di grosse dimensioni poiche´ molto costosa e complicata.

## **3.2 I Compressori Centrifughi**

Per avere rapporti di compressione più elevati di quelli che può fornire una soffiante si ricorre ai compressori centrifughi a pale radiali. La girante è prevalentemente sollecitata a trazione dalle forze centrifughe e può raggiungere velocità periferiche di sicurezza dell'ordine dei 500  $m/s$ . Per un compressore centrifugo monostadio la cifra di pressione vale normalmente attorno a  $1.3 \div 2$ , con rapporti di compressione fino a 5. Il grado di reazione vale solitamente  $\simeq 0.5$ , questo per l'elevata energia cinetica all'uscita della girante. Gli organi di diffusione a valle della girante devono quindi convertire molta energia cinetica in energia di pressione e conseguentemente sono sede di sensibili perdite.

Il rendimento isentropico raggiunge normalmente valori di 0.85 e diminuisce all'aumentare del rapporto di compressione.

I compressori centrifughi radiali sono in genere impiegati per utilizzi industriali quando interessano alti rapporti di compressione con peso e ingombri limitati anche eventualmente a discapito del rendimento. Particolari utilizzi sono nella sovralimentazione dei motori a combustione interna, negli impianti di potenza con turbina a gas di piccola potenza.

Uno schema generale di compressore centrifugo (a pale radiali) è rappresentato in figura 3.7; solitamente si compone di:

- GIRANTE: puo` essere del tipo chiuso (con disco e corona), semiaperto (con solo disco) o aperto (senza disco ne corona), figura 3.8;

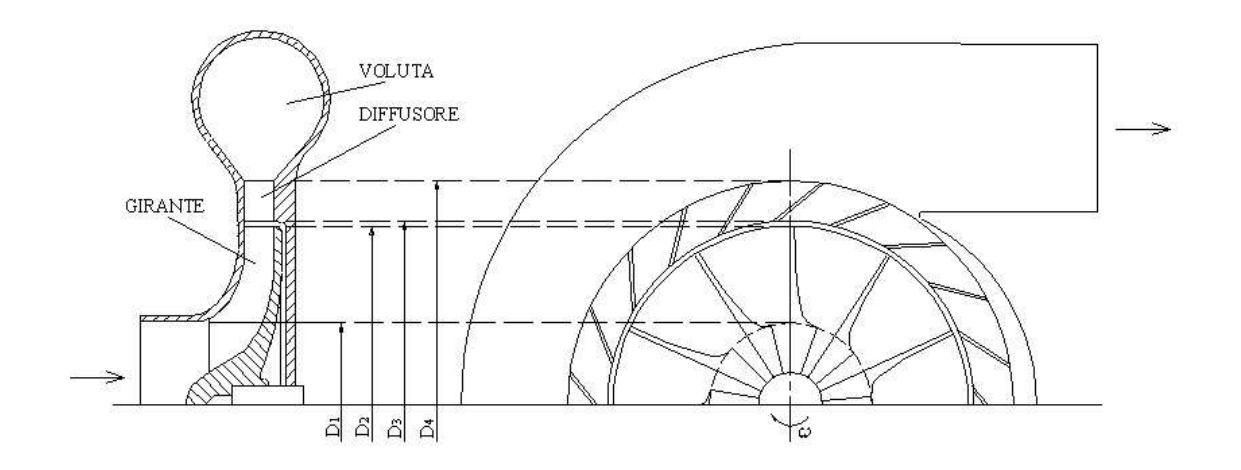

Figura 3.7: Schema di un compressore centrifugo

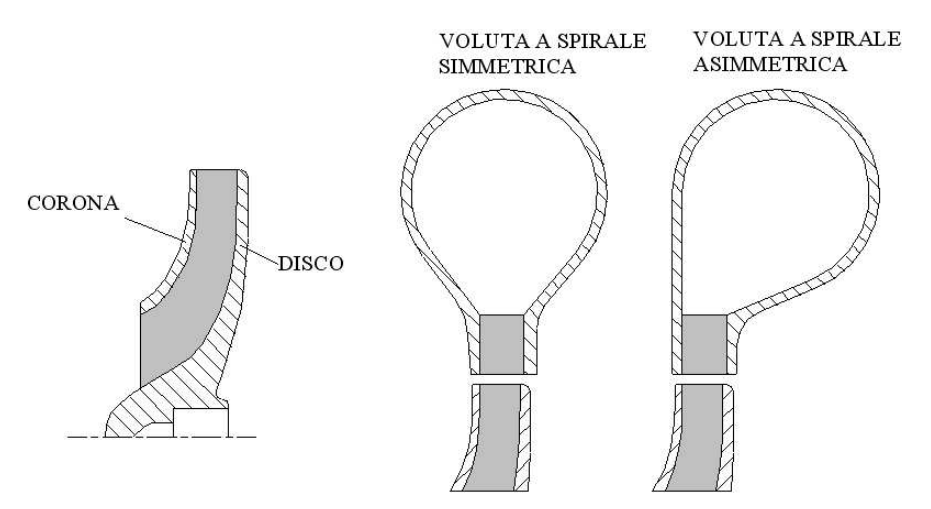

Figura 3.8: Girante chiusa, voluta a spirale simmetrica e asimmetrica di un compressore centrifugo

- DIFFUSORE: puo` essere palettato oppure no, a pareti parallele o leggermente divergenti  $(< 8^{\circ})$ ;
- VOLUTA a SPIRALE: può essere anche asimmetrica, figura 3.8.

Quando il rapporto di compressione è tale da richiedere velocità periferiche eccessive o quando il rendimento sarebbe troppo basso, si ricorre ai compressori pluristadio costituiti da elementi centrifughi disposti in serie sullo stesso albero, figura 3.9. Ovviamente le difficolta` costruttive aumentano, soprattutto per la realizzazione del condotto di ritorno. Quest'ultimo puo` essere dotato di opportuni setti per la deviazione dl flusso lungo la direzione richiesta dall'ingresso della successiva girante.

I compressori pluristadio inoltre consentono eventualmente di raffreddare il fluido tra uno stadio e il successivo (compressione inter-refrigerata) e quindi di avvicinarsi alla compressione ideale isoterma.

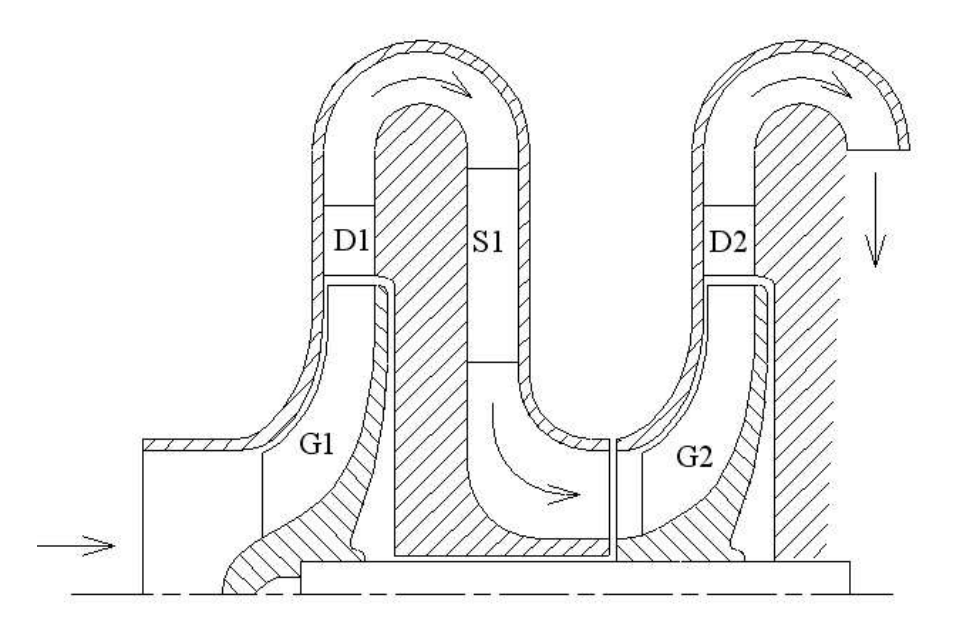

Figura 3.9: Schema di un compressore centrifugo pluristadio: G1-prima girante, D1-diffusore prima girante, S1-setti nel canale di ritorno, G2-seconda girante, D2-diffusore seconda girante.

#### **3.2.1 Triangoli di velocita` e forma delle pale**

I triangoli di velocità, così come lo schema del corrispondente palettaggio è riportato in figura 3.10.

Applicando in prima approssimazione la teoria monodimensionale, si ha per il lavoro:

$$
L_i = h_2^0 - h_1^0 = c_{u2}u_2 - c_{u1}u_1 \tag{3.2}
$$

Poiché generalmente si ha  $c_{u1} = 0$ , allora  $L_i = c_{u2}u_2$ , e la cifra di pressione:

$$
\psi = \frac{L_i}{u_2^2/2} = 2\frac{c_{u2}}{u_2} \tag{3.3}
$$

Osservando inoltre che  $c_{u2} = u_2 - c_{m2} \cot g \beta_2$ , si ha:

$$
\psi = 2\frac{c_{u2}}{u_2} = 2(1 - \varphi \cot \beta_2) \tag{3.4}
$$

ovvero le prestazioni della macchina sono fortemente dipendenti dall'orientamento delle pale (in avanti, radiali o all'indietro), figura 3.11. Normalmente, le pale presentano un uscita molto prossima alla direzione radiale ( $\beta_2 = 80^\circ \div 100^\circ$ ) e quindi la cifra di pressione tipica è  $\simeq 2$ . Ciò implica che tipicamente il funzionamento dei compressori centrifughi è caratterizzato da elevate velocità di scarico  $c_2$ , l'energia cinetica ad essa associata deve essere recuperata negli organi fissi (diffusore, voluta) dove notoriamente il processo di diffusione è responsabile di grosse perdite. Il grado di reazione corrispondente è  $\simeq 0.5$ :

$$
\varepsilon = 1 - \frac{c_2^2 - c_1^2}{2L_i} = 1 - \frac{c_{u2}^2 + c_{m2}^2 - c_{u1}^2 - c_{m1}^2}{2c_{u2}u_2} \simeq 1 - \frac{c_{u2}}{2u_2} \simeq 0.5
$$
 (3.5)

In fine, per un buon funzionamento si ha  $\varphi = c_{m2}/u_2 = 0.25 \div 0.35$ .

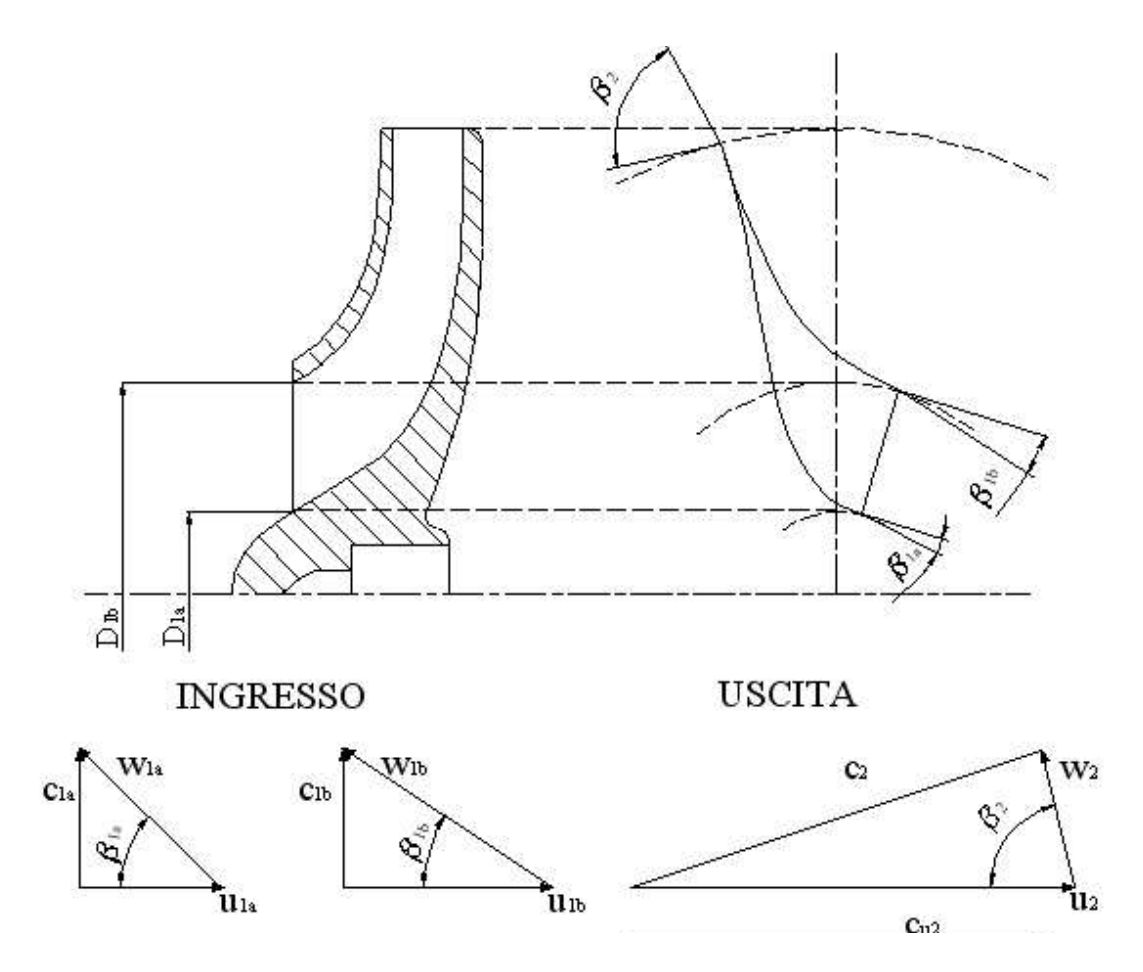

Figura 3.10: Triangoli di velocita` di una girante di compressore centrifugo

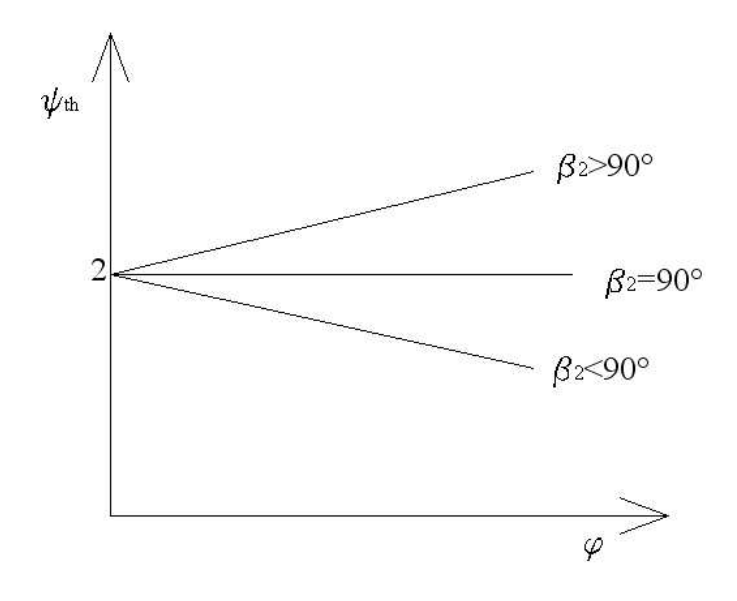

Figura 3.11: Caratteristica teorica di un compressore centrifugo per diverse tipologie di palettaggio

#### **3.2.2 Curve caratteristiche di funzionamento**

Le curve caratteristiche dei compressori dinamici in generale e quindi anche di quelli centrifughi, oltre che in termini di cifre adimensionali, sono normalmente indicati nella forma riportata in figura 3.12. Esse comprendono anche le curve isorendimento, ottenendo quindi mappe delle prestazioni.

La curva limite di pompaggio separa il campo di funzionamento stabile (a destra) da quello instabile (a sinistra). Nel campo instabile si osserva una brusca caduta delle prestazioni causate da variazioni periodiche della portata che instaurano anche forti vibrazioni e rumore.

Nell'ambito di questi fenomeni di instabilità si distinguono normalmente lo stallo e il pompaggio. Per stallo si intende il distacco della vena fluida dalla palettattura con conseguente deviazione del flusso. Lo stallo viene indotto da angoli di incidenza troppo elevati, da deviazioni eccessive imposte al fluido e da forti gradienti di pressione opposti al moto del flusso (inspessimento dello strato limite). Lo stallo quindi puo` accadere nelle fasi di regolazione della macchina quando ci si allontana troppo dalle condizioni di progetto. Spesso accade che a stallare siano uno o due vani palari; si parla di celle di stallo che poi si propagano ai vani palari adiacenti causando il fenomeno dello stallo rotante.

Il pompaggio invece è un fenomeno di oscillazione forzata di tutto il fluido compreso nella macchina e nelle tubazioni di aspirazione e mandata. Esso quindi si verifica solo quando la macchina e` inserita in un impianto di volume significativo ed e` indotto dalla caduta di prestazioni a seguito dello stallo.

Il pompaggio in particolare induce forti vibrazioni che, se prolungate, possono portare al danneggiamento della macchina e dell'impianto.

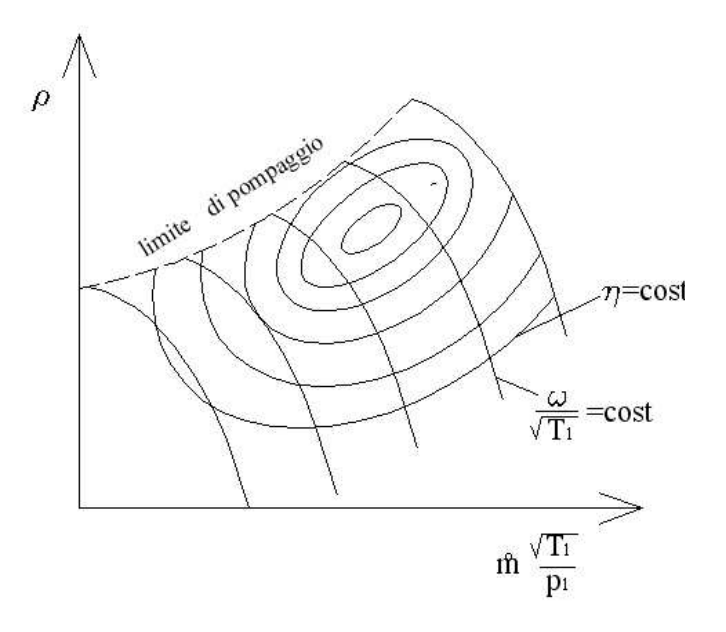

Figura 3.12: Mappa delle prestazioni di un compressore centrifugo

## **3.3 I Compressori Assiali**

I compressori assiali si utilizzano quando si desidera comprimere una elevata portata di fluido, contenendo le dimensioni radiali della macchina a discapito dell'ingombro longitudinale. Il movimento del fluido e` parallelo all'asse di rotazione della macchina; ogni stadio di compressore è composto da una corona di pale rotoriche che forniscono energia cinetica e di pressione al fluido, e da una corona di pale statoriche che trasformano l'energia cinetica in energia di pressione.

Il rapporto di compressione realizzabile in un singolo stadio è molto limitato ( $\rho_c = 1.1 \div 1.2$ ) per evitare distacchi della vena fluida con un conseguente brusco calo delle prestazioni<sup>1</sup>. Conseguentemente, per ottenere rapporti di compressione elevati, è necessario disporre in serie più stadi di compressore assiale (8  $\div$  10 stadi per ottenere  $\rho_c = 7 \div 8$ ); la macchina nel suo complesso risulterà quindi molto estesa nella direzione assiale.

In generale le portate sono superiori a 1  $m^3/s$  con velocità di rotazione molto elevata (max 20000 giri/min). I compressori assiali funzionano bene per carichi poco variabili (portate  $\sim$ costanti) e vengono per cio` vantaggiosamente accoppiati alle turbine a gas.

Uno schema generico di compressore assiale è riportato in figura 3.13. Il compressore è costituito da un *rotore* e da uno *statore*. Il rotore comprende l'albero sul quale sono calettati i dischi al cui esterno sono montate le palette giranti (G). Lo statore è essenzialmente costituito da un'involucro con fissate le pale statoriche (S). A volte si utilizza anche una serie di pale statoriche a pale regolabili prima della prima girante (Inlet Guide Vane I.G.V.).

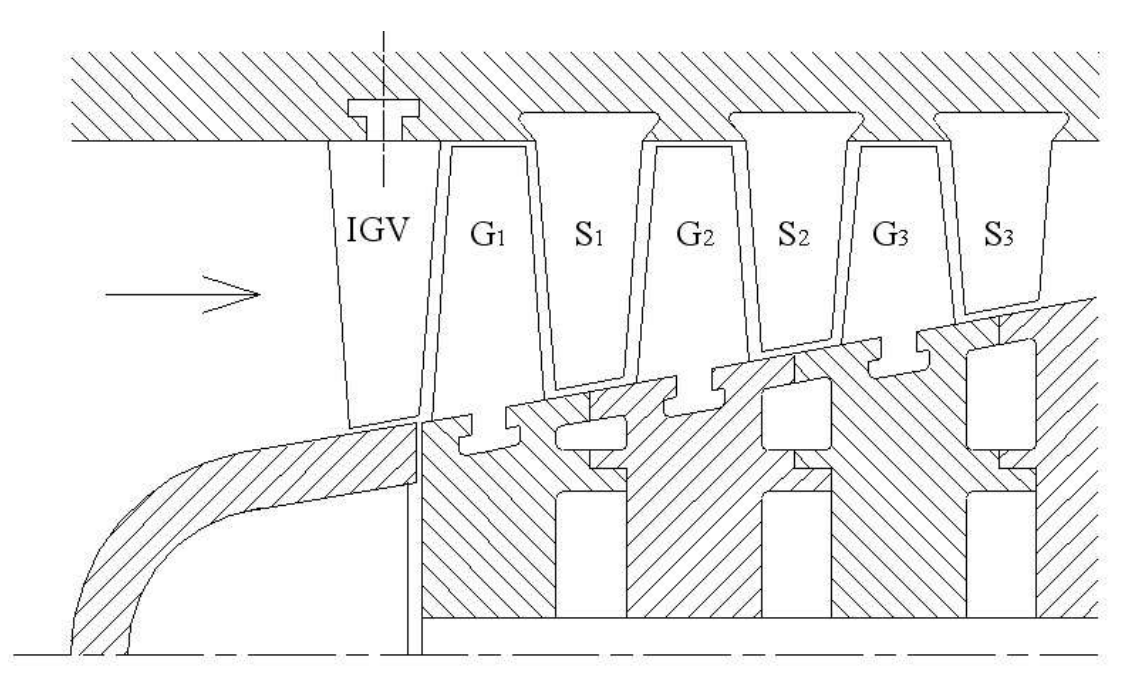

Figura 3.13: Schema di un compressore assiale

<sup>&</sup>lt;sup>1</sup>Nei compressori centrifughi questa limitazione non appare per via della presenza del forte campo di forze centrifughe che agevola notevolmente il processo di diffusione

In figura si puo` osservare come l'altezza delle pale si riduce gradualmente muovendosi verso gli ultimi stadi. Cio` serve per ridurre la sezione di passaggio del flusso e mantenere la velocita` assiale costante via via che la pressione e la densita` aumentano.

Lo sviluppo radiale delle pale è tale per cui  $D_M/D_G = 0.6 \div 0.85$ , quindi molto più contenuto che nei ventilatori assiali.

In testa al compressore è solitamente installato un cuscinetto reggispinta per sostenere la forte spinta assiale (che deriva dall'aumento di pressione fra ingresso e uscita macchina). Se il compressore è accoppiato con una turbina a gas, le spinte assiali delle due macchine tendono a compensarsi.

#### **3.3.1 Triangoli di velocita` e forma delle pale**

In un compressore assiale generalmente la girante fornisce al fluido energia cinetica ( $c_2 > c_1$ ) e energia di pressione ( $w_2 < w_1$ ). L'ammontare dei due contributi definisce, come vedremo dopo, il grado di reazione  $\varepsilon$ . Lo statore ha invece sempre il compito di diffondere la corrente fluida trasformando l'energia cinetica che il fluido possiede all'uscita della girante in energia di pressione.

Un esempio di triangoli di velocita` e forma delle pale per un generico stadio di compressore assiale è riportato in figura 3.14. Per convenzione, in questo caso gli angoli di flusso si prendono nella direzione normale al fronte della schiera (direzione dell'asse della macchina). Si puo`

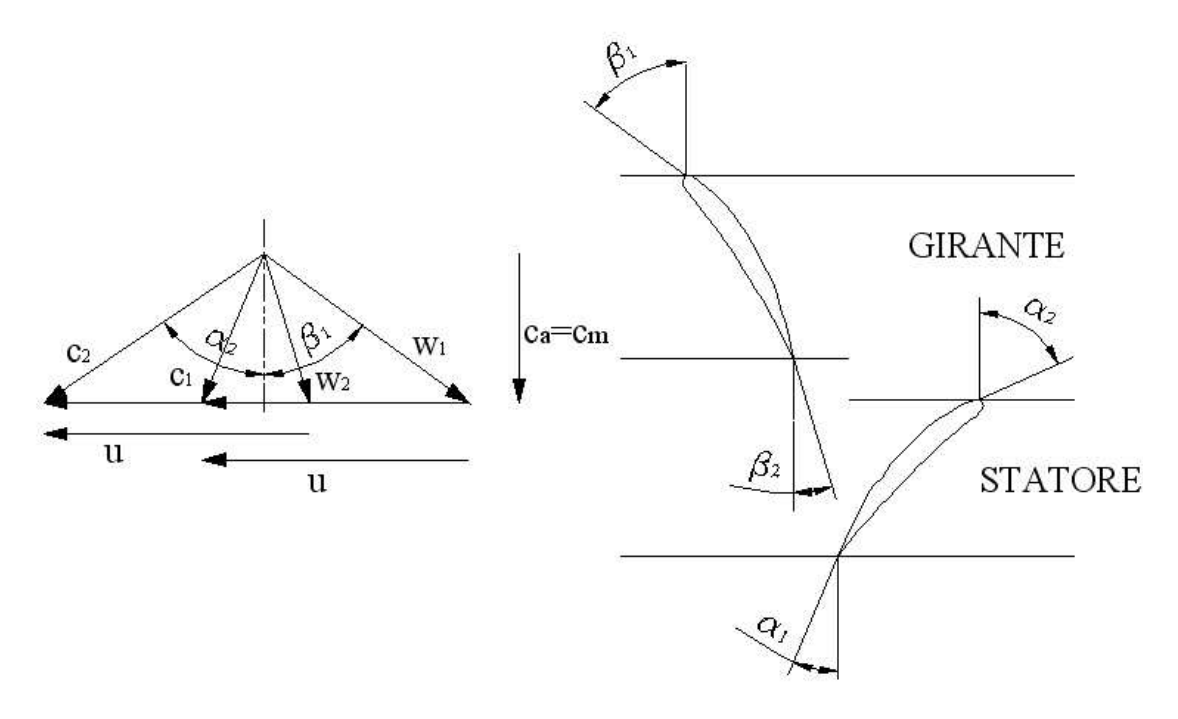

Figura 3.14: Triangoli di velocita` e palettaggi di un compressore assiale

ritenere che lo stadio considerato sia uno intermedio di un certo numero di stadi uguali e che le condizioni all'uscita dello statore dovranno essere uguali a quelle in ingresso alla girante.

Trattandosi di una macchina assiale vale che  $u_1 \simeq u_2 \simeq u$ . Inoltre in un singolo stadio si puo` ragionevolmente trattare il fluido come incomprimibile, visto il basso rapporto di compressione che vi si realizza (questo non è vero se si considera l'intera macchina pluristadio). Se poi si assume, sempre sul singolo stadio, una sezione di passagio cilindrica, allora la velocita` di attraversamento dello stadio è costante:  $c_{m1} \simeq c_{m2} \simeq c_a$ . Per le componenti periferiche delle velocita` valgono le seguenti relazioni:

$$
c_{u2} = u - c_a t g \beta_2 \qquad c_{u1} = u - c_a t g \beta_1 = c_a t g \alpha_1 \tag{3.6}
$$

Il lavoro interno si può quindi scrivere come:

$$
L_i = u(c_{u2} - c_{u1}) = u[u - c_a(tg \beta_2 + tg \alpha_1)] = u[c_a(tg \beta_1 - tg \beta_2)] \tag{3.7}
$$

e quindi la cifra di pressione si puo` scrivere come:

$$
\psi = \frac{L_i}{u^2/2} = 2[1 - \varphi(tg \beta_2 + tg \alpha_1)] = 2\varphi(tg \beta_1 - tg \beta_2)
$$
\n(3.8)

La cifra di pressione teorica vale quindi 2 per  $\varphi = 0$  e diminuisce all'aumentare di  $\varphi$  (caratteristica di pressione decrescente all'aumentare della portata).

Si definisce *deflessione* dei profili palari rotorici e statorici la seguente grandezza:

$$
\delta_G = \beta_1 - \beta_2 \qquad \delta_S = \alpha_2 - \alpha_1 \tag{3.9}
$$

Come osservato in precedenza, i palettaggi dei compressori assiali non possono essere eccessivamente caricati per evitare lo stallo del profilo e il conseguente abbattimento delle prestazioni (possono cioe` fare poco lavoro se si vuole mantenere il rendimento a livelli accettabili). Questo spiega i bassi valori di deflessione e cifra di pressione che caratterizza i compressori assiali.

### **3.3.2 Variazione del grado di reazione, dei triangoli di velocita` e della forma delle pale**

Ricordiamo la definizione di grado di reazione e osserviamo come puo` essere specializzata nel caso di compressore assiale:

$$
\varepsilon = 1 - \frac{c_2^2 - c_1^2}{2L_i} = 1 - \frac{c_{u2}^2 + c_a^2 - c_{u1}^2 - c_a^2}{2u(c_{u2} - c_{u1})} = 1 - \frac{c_{u2} + c_{u1}}{2u}
$$
(3.10)

Dalla ultima delle 3.10, ricordando le 3.6, si ottiene per  $\varepsilon$  la seguente espressione:

$$
\varepsilon = 1 - \frac{c_{u2} + c_{u1}}{2u} = \frac{1}{2} [1 + \varphi(tg \beta_2 - tg \alpha_1)] \tag{3.11}
$$

ed anche:

$$
\varepsilon = 1 - \frac{c_{u2} + c_{u1}}{2u} = \frac{\varphi}{2} (tg \beta_2 + tg \beta_1)
$$
 (3.12)

Consideriamo ora i casi in cui  $\varepsilon = 0, 1, 0.5$  e analizziamo separatamente come si modificano i triangoli di velocita` e la forma dei profili palari.

Grado di reazione  $\varepsilon = 0$ 

$$
\varepsilon = \frac{\varphi}{2} (tg \,\beta_2 + tg \,\beta_1) = 0 \Rightarrow \begin{cases} \beta_1 = \beta_2 \\ w_1 = w_2 \end{cases} \tag{3.13}
$$

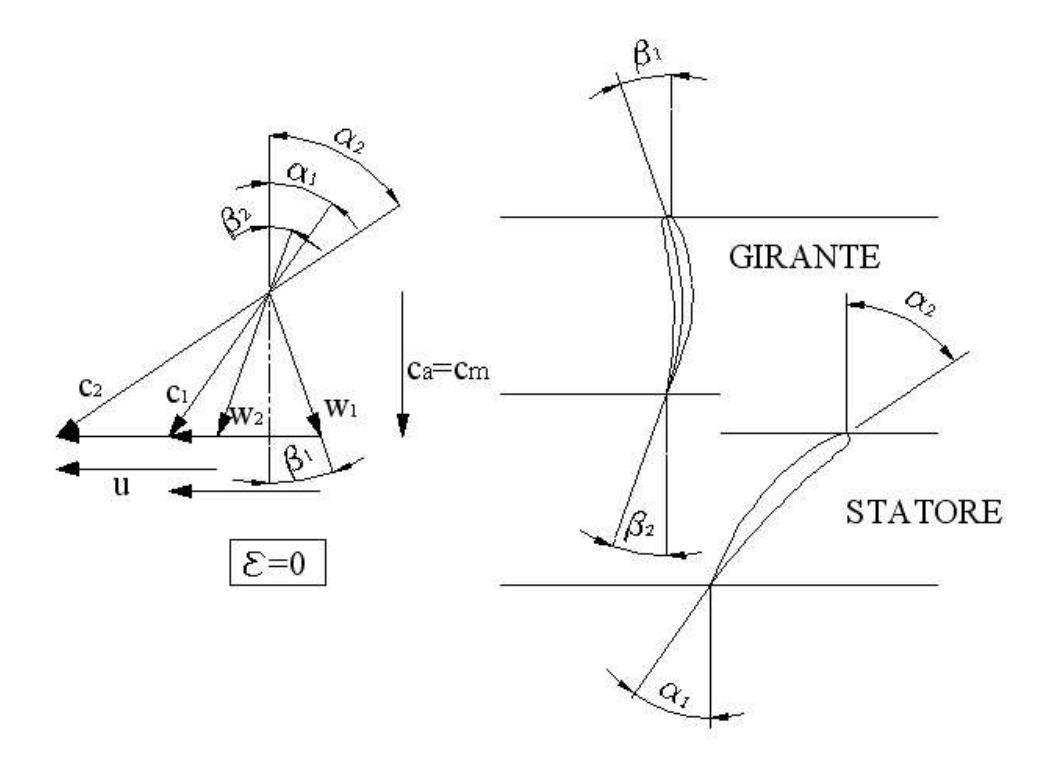

Figura 3.15: Triangoli di velocità e palettaggi di un compressore assiale per  $\varepsilon = 0$ .

In questa situazione, le pale della girante risultano simmetriche e servono solo a deviare il flusso senza elaborare alcuna energia di pressione ( $w_1 = w_2$ ). Tutta l'energia di pressione che il fluido acquista nello stadio viene elaborata nello statore  $(c_1 < c_2)$  che quindi si comporta come un diffusore.

Grado di reazione  $\varepsilon = 0.5$ 

$$
\varepsilon = \frac{1}{2} [1 + \varphi(tg \beta_2 - tg \alpha_1)] = 0.5 \Rightarrow \begin{cases} \beta_2 = \alpha_1 & \alpha_2 = \beta_1 \\ w_2 = c_1 & c_2 = w_1 \end{cases}
$$
(3.14)

Le pale della girante sono uguali e speculari a quelle dello statore. Ogni palettaggio elabora meta` del salto di pressione finale attribuito al fluido sull'intero stadio. Lo statore ha quindi la doppia funzione di raddrizzatore e diffusore.

Grado di reazione  $\varepsilon = 1$ 

$$
\varepsilon = 1 - \frac{c_{u2} + c_{u1}}{2u} = 1 \Rightarrow \begin{cases} \alpha_1 = \alpha_2 \\ c_1 = c_2 \end{cases}
$$
(3.15)

Le pale statoriche sono simmetriche e non elaborano energia di pressione ( $c_1 = c_2$ ), servono solo a deviare il flusso lungo la direzione corretta per l'ingresso nello stadio successivo.

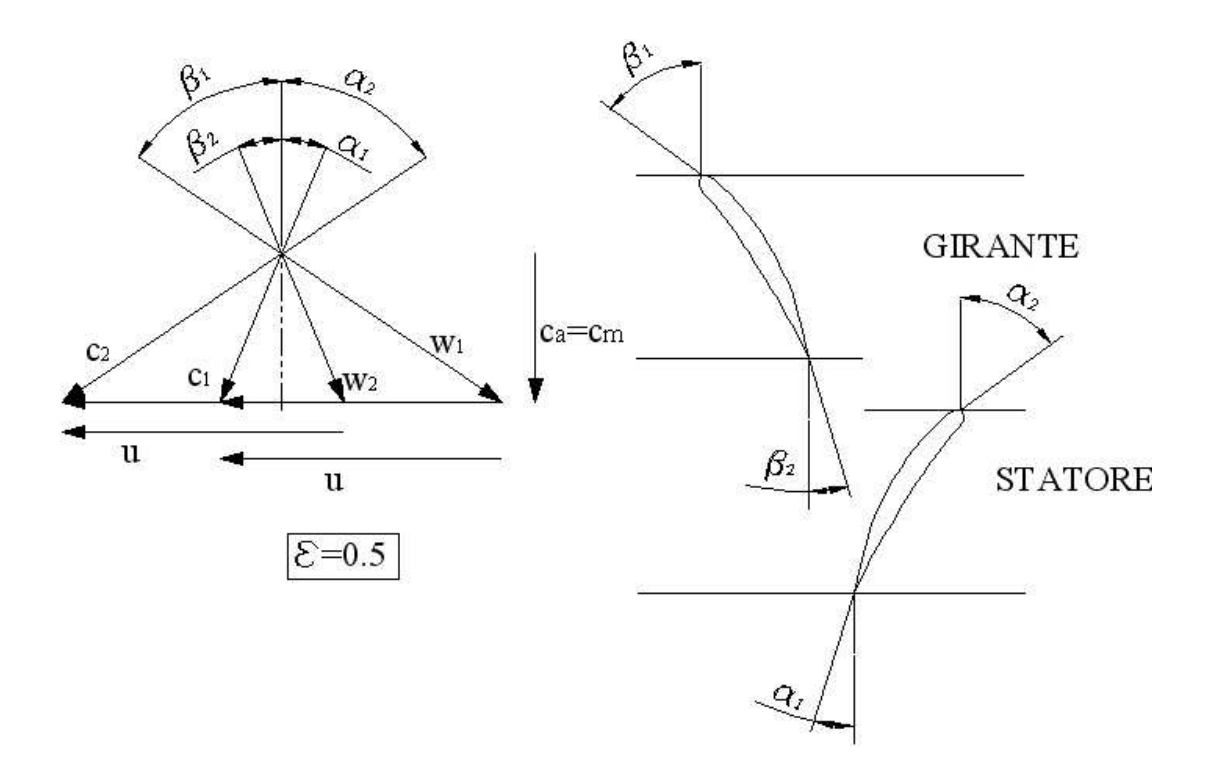

Figura 3.16: Triangoli di velocità e palettaggi di un compressore assiale per  $\varepsilon = 0.5$ .

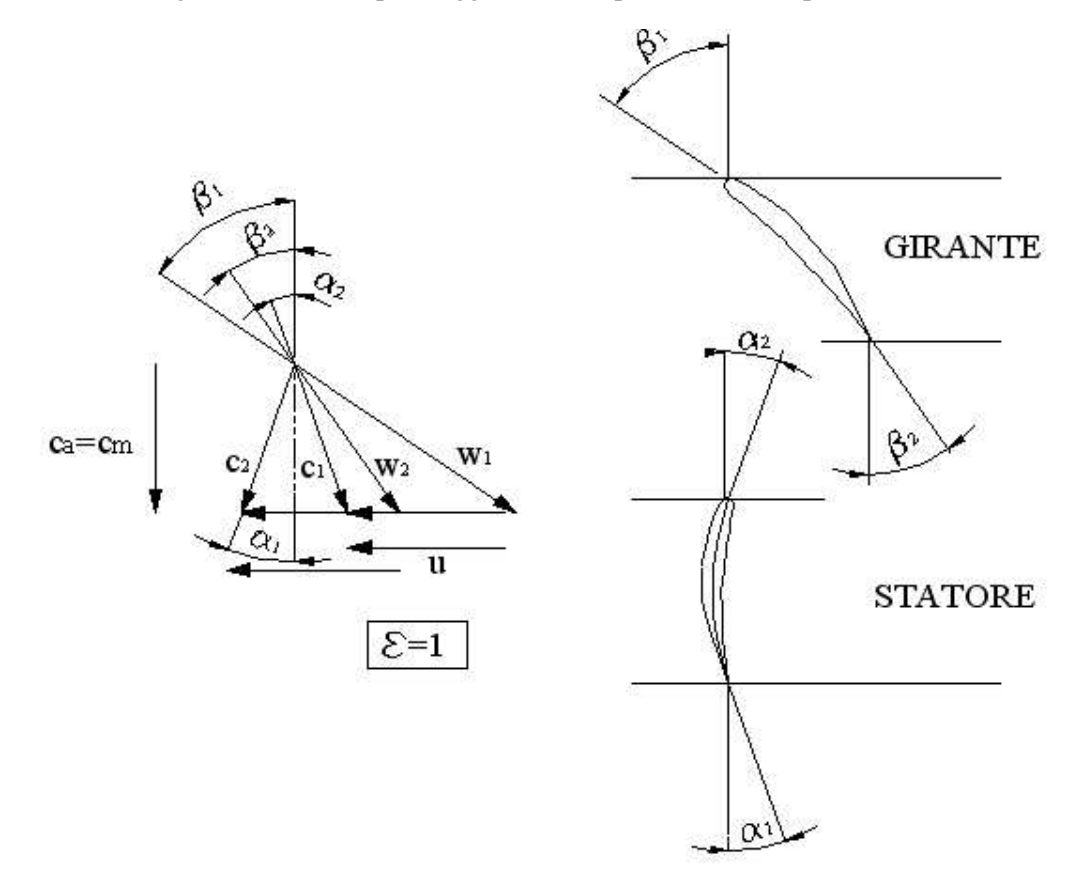

Figura 3.17: Triangoli di velocità e palettaggi di un compressore assiale per  $\varepsilon = 1$ .

#### **3.3.3 Curve caratteristiche di funzionamento**

Le curve caratteristiche di funzionamento dei compressori assiali vengono normalmente presentate nel modo già visto per i compressori centrifughi, figura 3.12. C'è però una differenza sostanziale negli andamenti delle curve del rapporto di compressione fra le due tipologie di comperssori, come indicato in figura 3.18. La differenza sta nel fatto che la curva del compressore assiale è molto più ripida di quella del compressore centrifugo. Questo significa che in condizioni di regolazione del rapporto di compressione  $\rho$ , nei compressori assiali la portata rimane circa costante, mentre varia anche di molto nei compressori centrifughi.

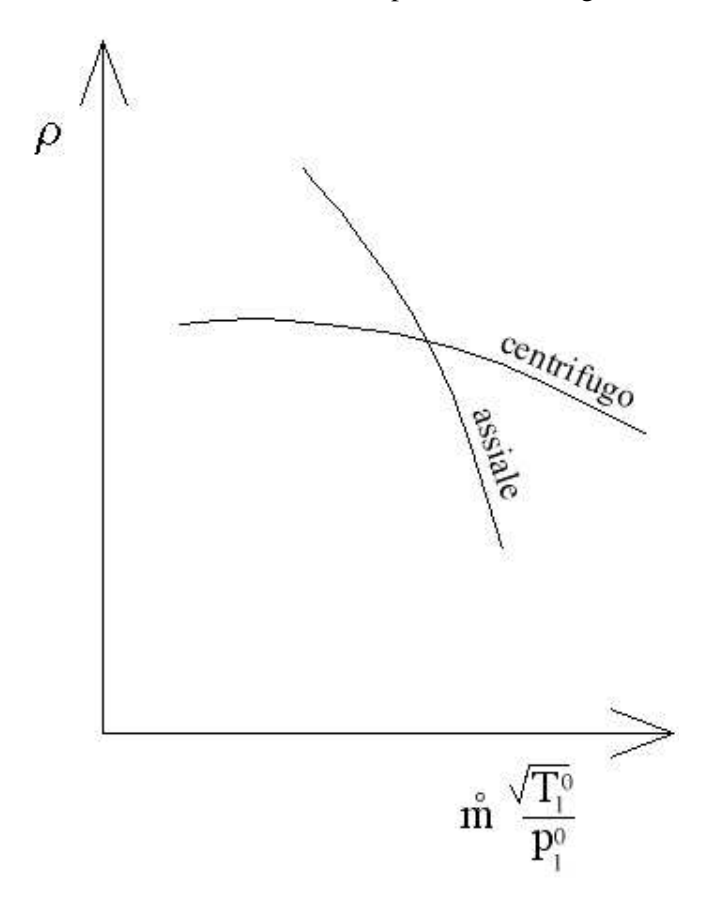

Figura 3.18: Confronto tra le curve caratteristiche di pressione di un compressore assiale e di un compressore centrifugo.

## **3.4 Regolazione dei Turbocompressori**

Scopo della regolazione dei turbocompressori è quello di realizzare una variazione di portata, pressione di mandata, numero di giri, conservando costanti alcune grandezze al variare di altre, per adattarsi ad una nuova condizione di funzionamento.

In particolare si parla di *regolazione a pressione costante* o a *portata costante* a seconda del servizio a cui il compressore è adibito.

Operativamente ci sono diversi sistemi di regolazione, qui di seguito elencati.

- 1. Variazione della velocita` di rotazione: comporta limitazioni a causa del massimo numero di giri raggiungibile dal motore che aziona la macchina e dal numero di giri minimo da garantire al compressore per non andare in stallo.
- 2. Laminazione del flusso alla mandata o all'aspirazione: poiché con questa soluzione si riduce la portata aumentando il ∆p della macchina, si deve fare attenzione a non cadere all'interno della zona di instabilita` di funzionamento.
- 3. Riflusso di parte della portata all'aspirazione: ha lo svantaggio che la macchina opera inutilmente su parete della portata.
- 4. Variazione dell'orientamento delle pale fisse e mobili: e` la soluzione migliore dal punto di vista energetico ma e` la piu` costosa. Solitamente sono orientabili solo alcune delle prime corone statoriche dei compressori assiali.

## **3.5 Compressori Volumetrici Alternativi**

Con i compressori volumetrici alternativi è possibile raggiungere pressioni finali notevolmente superiori a quelle ottenibili con l'impiego di un turbo compressore. Ad esempio, con i compressori centrifughi pluristadio si possono ottenere pressioni massime di 10 ÷ 12 bar, valori raggiungibili con un singolo stadio di compressore volumetrico alternativo. Con i compressori volumetrici alternativi pluristadio si possono raggiungere pressioni dell'ordine di alcune centinaia di  $bar$ . Il limite dei compressori volumetrici è, come per tutte le macchine volumetriche, la portata che essi possono smaltire. Per ovviare parzialmente a questo problema si utilizzano compressori volumetrici collegati in parallelo.

Alcuni schemi di compressori volumetrici alternativi sono riportati in figura 3.19,3.20,3.21 e 3.22.Nelle applicazioni pratiche sono possibili molte configurazioni per meglio adattarsi ad ogni esigenza di funzionamento:

- $\bullet$  1,2,3 o più stadi;
- monocilindrici o pluricilindrici;
- con cilindri in linea, contrapposti, a V o a W;
- con stantuffo a semplice o doppio effetto:
- con stantuffo semplice o a gradini (o differenziale);
- con più cilindri in tandem
- con raffreddamento ad acqua o ad aria.

All'aumentare della pressione lo stantuffo si riduce sempre più di diametro sino a diventare un'asta con fasce elastiche.

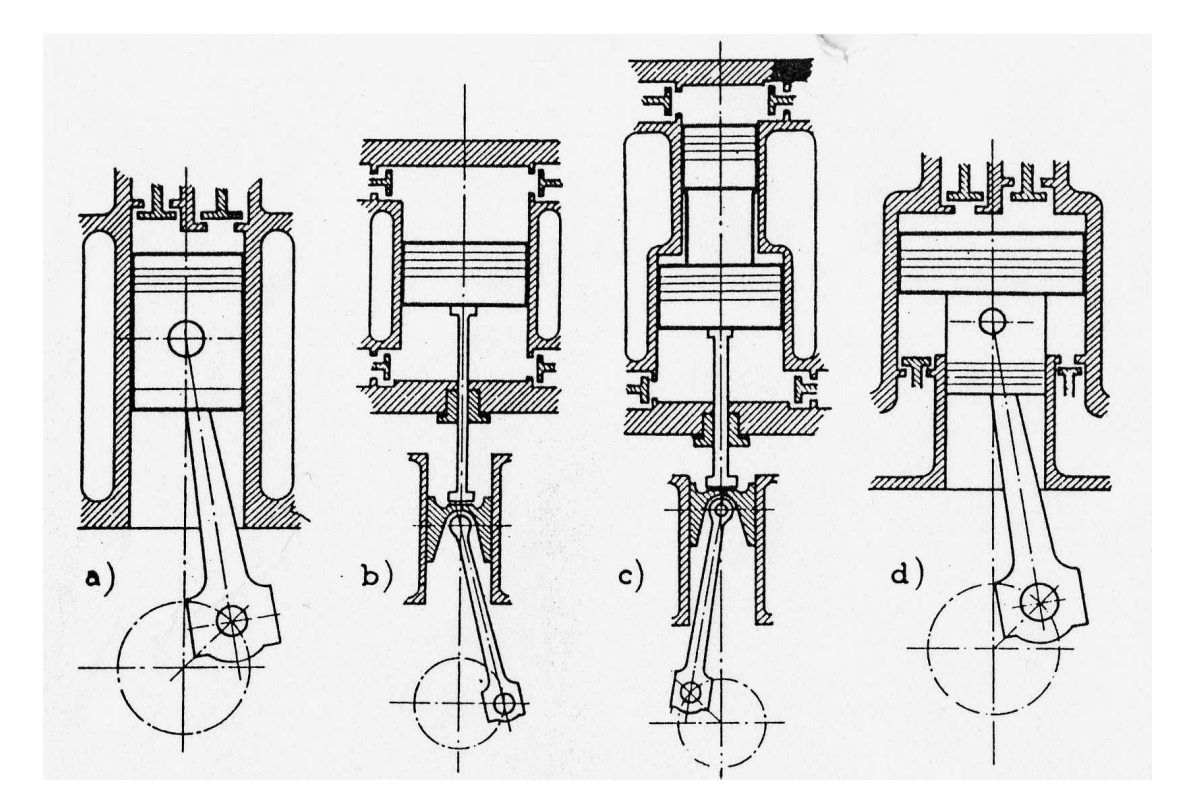

Figura 3.19: Possibili configurazioni di compressore volumetrico a stantuffo: a-compressore a semplice effetto, b-compressore a doppio effetto, c-compressore con effetti contrapposti e stantuffo a gradini, d-compressore con stantuffo differenziale

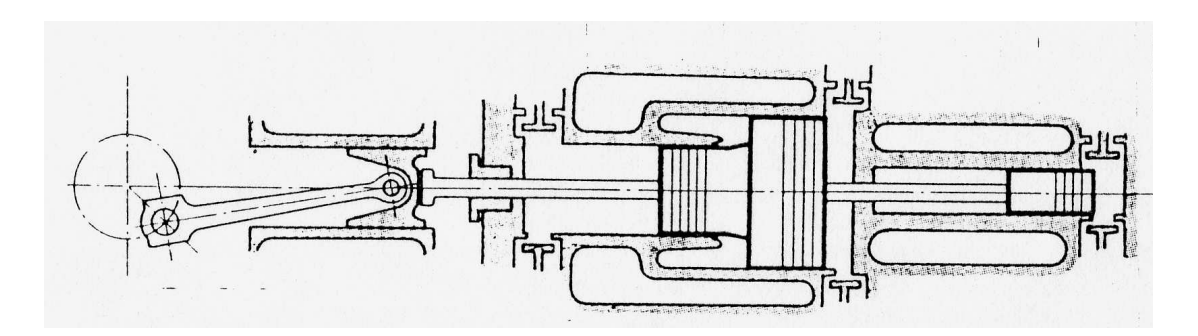

Figura 3.20: Schema di un compressore volumetrico a stantuffo con cilindri in tandem

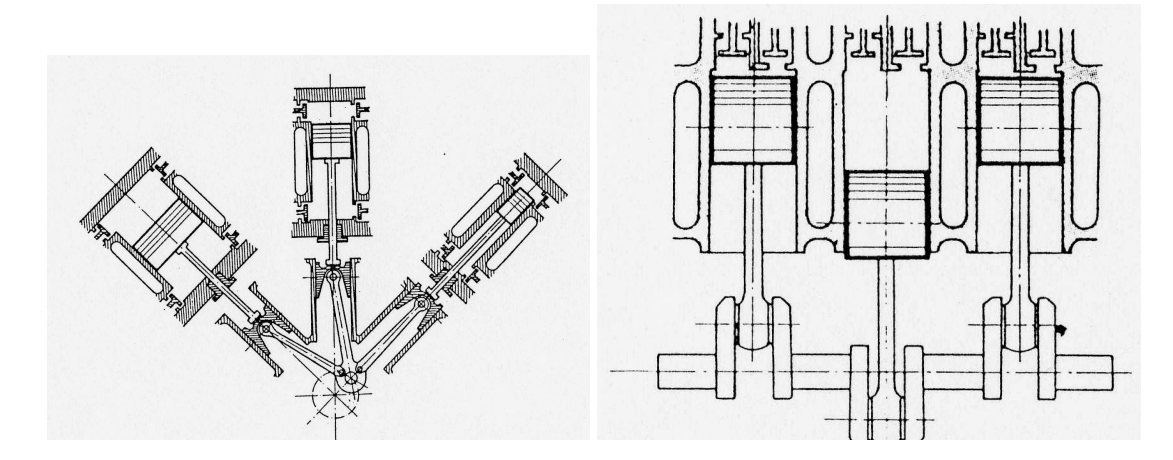

Figura 3.21: Schema di un compressore volumetrico a stantuffo con cilindri a W (a sinistra) e in linea ad asse verticale (a destra)

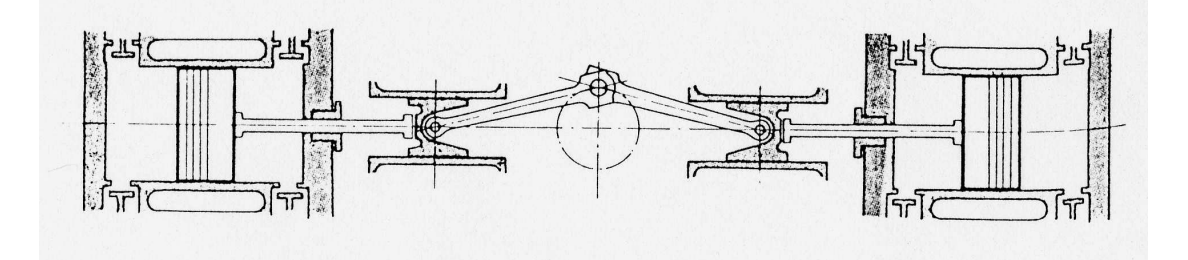

Figura 3.22: Schema di un compressore volumetrico a stantuffo con cilindri contrapposti

#### **3.5.1 Ciclo di lavoro ideale e reale**

Il ciclo teorico (ideale) di funzionamento è riportato in figura 3.23.

I volumi caratteristici riportati in figura 3.23 sono:

 $V_G$ : cilindrata o volume generato;  $V_n$ : volume nocivo;  $V_0 + V_n$ : volume che a fine espansione occupano i gas contenuti nel volume nocivo;  $Vu = V_G - V_O$ : volume utile.

Un ciclo di compressione ideale si compone delle seguenti fasi:

 $1 \rightarrow 2$ : espansione isentropica (adiabatica e reversibile) del fluido contenuto nel volume nocivo da  $p_2$  a  $p_1$ ;

- $2 \rightarrow 3$ : fase di aspirazione a pressione costante;
- $3 \rightarrow 4$ : compressione isentropica (adiabatica e reversibile) da  $p_1$  a  $p_2$ ;
- $4 \rightarrow 1$ : scarico a pressione costante.

Il ciclo ideale a volte viene anche definito con le trasformazioni di compressione ed espansione isoterme reversibili invece che isentropiche.

Nella realta` vi sono delle alterazioni, che ora analizzeremo, e che modificano il ciclo nella maniera indicata in figura 3.24. Le cause principali sono identificabili in:

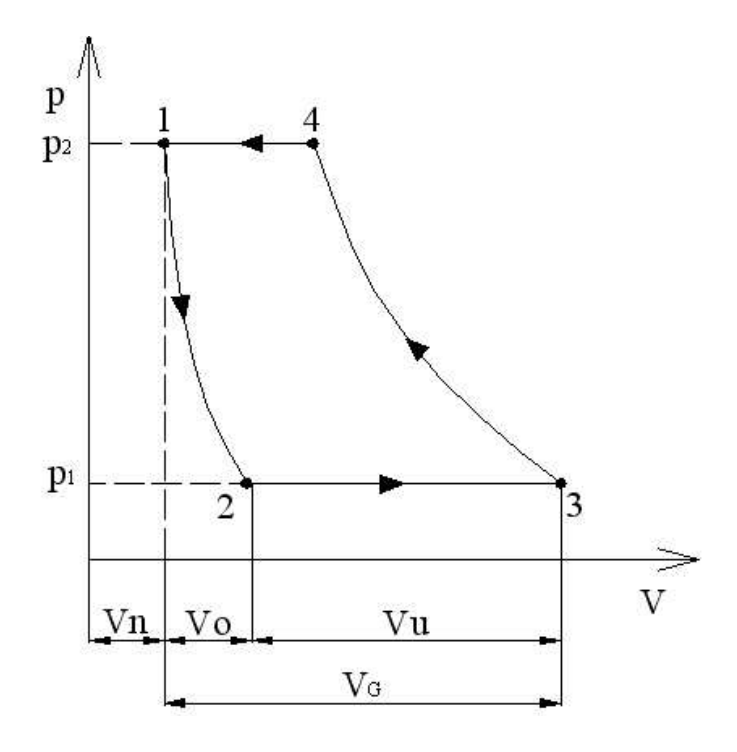

Figura 3.23: Ciclo teorico di funzionamento di un compressore volumetrico alternativo

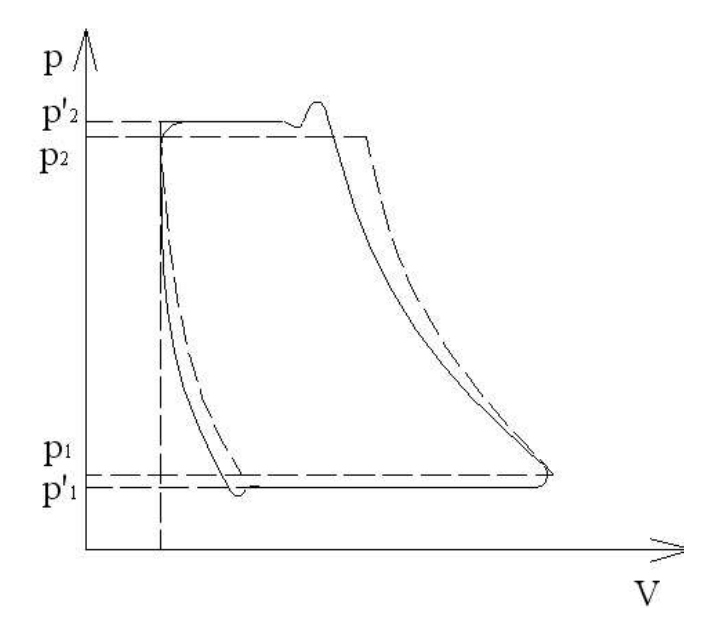

Figura 3.24: Ciclo di funzionamento reale di un compressore volumetrico alternativo

1. Ritardo di apertura delle valvole: responsabile delle oscillazioni di pressione all'inizio delle fasi di aspirazione e scarico. L'aspirazione e lo scarico possono essere realizzate con valvole ad apertura automatica o comandata. Nel primo caso l'apertura della valvola è determinata dalla differenza di pressione tra esterno e interno del cilindro. Devono essere leggere e resistenti, per questo sono spesso delle valvole a lamelle. Nel secondo caso le valvole sono azionate da dispositivi, anche molto complessi, collegati direttamente all'albero del compressore. Le valvole comandate si rendono indispensabili quando le velocita` di rotazione sono elevate.

- 2. Trafilamento attraverso le valvole: il gas che attraversa le valvole subisce una caduta di pressione a causa dell'ostruzione imposta dalle valvole stesse. Quindi, affinché sia possibile scaricare il gas alla pressione  $p_2$ , il gas nel cilindro a fine compressione dovrà trovarsi ad una pressione maggiore  $p'_2$ . Viceversa accade per la fase di aspirazione ( $p_1 > p'_1$ ).
- 3. Scambio termico con le pareti: le trasformazioni di compressione e espansione non sono adiabatiche perché il gas scambia calore con le pareti del cilindro. Durante la fase iniziale della compressione il gas è più freddo delle pareti e quindi assorbe calore da queste ultime. Quando poi il gas raggiunge e supera la temperatura delle pareti, comincia a cedere calore raffreddandosi. Questa seconda fase è solitamente predominante rispetto alla prima. Viceversa accade per la fase di espansione.

#### **3.5.2 Rendimenti di un compressore volumetrico alternativo**

Nel funzionamento di un compressore volumetrico alternativo si possono identificare diverse tipologie di rendimenti che quantificano le prestazioni del sistema di compressione. Vediamo in dettaglio che rendimenti è possibile definire e a che tipologia di perdita si riferiscono.

Rendimento Interno (o rendimento Indicato o di Compressione) E` definito dal rapporto tra il lavoro del ciclo ideale e il lavoro del ciclo reale:

$$
\eta_i = \frac{L_{ideale}}{L_{reale}}\tag{3.16}
$$

Esso quindi considera le perdite dovute alla natura del fluido e alle trasformazioni reali che avvengono in macchina. Come ciclo di riferimento per la definizione del lavoro ideale, solitamente ci si riferisce al ciclo con trasformazioni di espansione e compressione isoterme reversibili perché è il ciclo che richiede il minimo lavoro. I valori tipici di  $\eta_i$  risultano sempre inferiori al  $70 \div 75\%$ . Nel caso in cui il ciclo ideale di riferimento preveda trasformazioni isentropiche (adiabatiche e reversibili), allora i valori di  $\eta_i$  saranno leggermente superiori.

Coefficiente di Riempimento (o rendimento Volumetrico)

Si definisce come segue:

$$
\lambda_v = \frac{\text{massa di fluido realmente mandata}}{\text{massa ideale corrispondente alla cilindrata}}
$$
\n(3.17)

Il coefficiente di riempimento quantifica le perdite per trafilamento attraverso le tenute del compressore ma soprattutto l'effetto di riduzione della massa aspirata a causa dell'espansione dei gas di spazio morto. Con riferimento ad un espansione isoterma ideale, e` possibile definire il *coefficiente di riempimento teorico* che rappresenta il limite superiore del coefficiente di riempimento reale (vedi figura 3.23):

$$
\lambda_{v_{th}} = \frac{\text{massa fluido teoricamente mandata}}{\text{massa ideale corrispondente alla cilindrata}} = \frac{V_G - V_o}{V_G}
$$
  
=  $1 - \left(\frac{p_2}{p_1} - 1\right) \frac{V_n}{V_G} = 1 - \varepsilon_n \left(\frac{p_2}{p_1} - 1\right)$  (3.18)

con  $\varepsilon_n = \frac{V_n}{V_c}$  $\frac{Vn}{V_G}$  = grado di spazio morto. Il coefficiente di riempimento diminuisce quindi all'aumentare del grado di spazio morto e del rapporto di compressione.

Per considerare separatamente le perdite volumetriche associate alle fughe attraverso le tenute della macchina (valvole, fasce elastiche) si definisce il *Rendimento per fughe*:

$$
\eta_{\varphi} = \frac{\text{massa fluido realmente mandata}}{\text{massa fluido teoricamente mandata}} \tag{3.19}
$$

In questo modo, il coefficiente di riempimento reale si puo` definire come segue:

$$
\lambda_v = \lambda_{v_{th}} \cdot \eta_{\varphi} \tag{3.20}
$$

I valori tipici sono  $\lambda_{v_{max}} = 0.8 \div 0.9$ , con i valori più alti per compressori a bassa pressione.

#### Rendimento Meccanico

Tiene conto delle perdite per attrito meccanico (cinematismi, attrito del pistone..):

$$
\eta_m = \frac{\text{lavoro ciclo indicato}}{\text{lavoro all'albero}}\tag{3.21}
$$

Assume valori variabili tra 0.9 e 0.95.

Rendimento Globale

E` l'indice delle prestazioni finali della macchina:

$$
\eta = \eta_i \cdot \eta_\varphi \cdot \eta_m \tag{3.22}
$$

Assume valori massimi compresi tra 0.6 e 0.7.

#### **3.5.3 Compressori volumetrici alternativi pluristadio**

All'aumentare del rapporto di compressione è necessario ricorrere a compressori pluristadio. Infatti, all'aumentare di  $\rho_c$ , il di riempimento diminuisce (forte espansione del gas del volume nocivo, come si vede anche dalla (3.18)), le temperature di fine compressione aumentano notevolmente e si possono superare quelle imposte dalla resistenza dei materiali. E` necessario quindi raffreddare la carica e ciò è più agevole farlo tra uno stadio e l'altro di compressione (inter-refrigerazione). In figura 3.25 è riportato il diagramma di lavoro ideale per una compressione singola fra le pressioni  $p_1$  e  $p_2$  (in rosso in figura) e la stessa compressione fra le medesime pressioni però realizzata con una compressione a due stadi. Si può notare come i volumi mandati aumentano notevolmente passando dalla configurazione ad 1 stadio ( $Vm_I$ ) a quella a 2 stadi  $(Vm_{II})$ , per la riduzione dell'espansione dei gas del volume nocivo.

Nel caso reale bisogna considerare che esiste una certa perdita di pressione passando da uno stadio al successivo ( $p''_2 < p'_1$ ) e che la carica è quasi sempre inter-refrigerata ( $\Delta V_{4'1'} > \Delta V_{3''2''}$ ).

#### **3.5.4 Regolazione dei compressori volumetrici a stantuffo**

L'utilizzo tipico di un compressore a stantuffo è quello di fornire aria ad alta pressione in un serbatoio, o ad una rete, dal quale poi diversi utenti la prelevano. La regolazione avrà allora lo scopo di assecondare le richieste di portata da parte degli utilizzatori mantenendo costante la pressione nel serbatoio di mandata (o nella rete). Per fare ciò, si possono adottare diverse strategie.

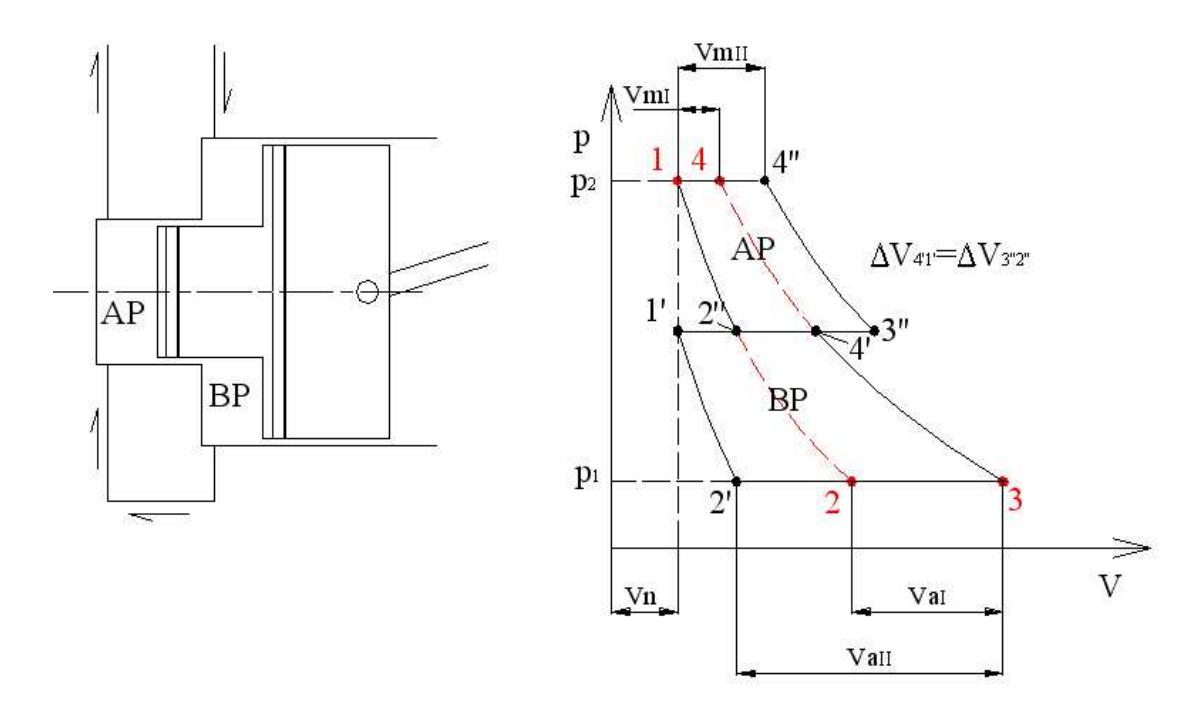

Figura 3.25: Ciclo di funzionamento ideale senza inter-refrigerazione di un compressore volumetrico alternativo a due stadi

#### Variazione del numero di giri

In questo caso la portata varia quasi proporzionalmente con la velocita` di rotazione, trattandosi di una macchina volumetrica. È evidente che è il metodo migliore perché non altera il ciclo termodinamico mantenendo praticamente costante il rendimento. Questo metodo di regolazione e` facilmente applicabile se il compressore è azionato da un motore a combustione interna mentre e` molto piu` dispendioso nel caso di azionamento con motore elettrico (utilizzo di motori a c.c. o di un inverter o di un cambio).

#### Strozzamento all'aspirazione

Nel condotto di aspirazione, si inserisce una valvola di laminazione che causi l'abbassamento della pressione da  $p_1$  al valore  $p'_1$  necessario per causare la riduzione del volume mandato  $(V'_2 < V_2)$ , figura 3.26. È un sistema di regolazione molto semplice, graduale, che richiede solo l'utilizzo della valvola ma poco economico per la forte riduzione del rendimento. Inoltre causa sensibili variazioni della temperatura di mandata.

#### Strozzamento alla mandata

In questo caso la valvola di laminazione è inserita nel condotto di mandata in modo da provocare un aumento della pressione di mandata ( $p'_2 > p_2$ ) e una conseguente riduzione del volume aspirato a causa di una piu` forte espansione dei gas del volume nocivo. Valgono poi le stesse osservazioni fatte nel caso di strozzamento all'aspirazione.

#### Riflusso della mandata all'aspirazione

Si utilizza una valvola di by-pass tra la mandata e l'aspirazione, figura 3.27. Il ciclo termodinamico non risente della regolazione fintanto che la temperatura e la quantita` dei gas in mandata ricircolati non sono tali da causare un sensibile aumento della temperatura del gas aspirato. Se

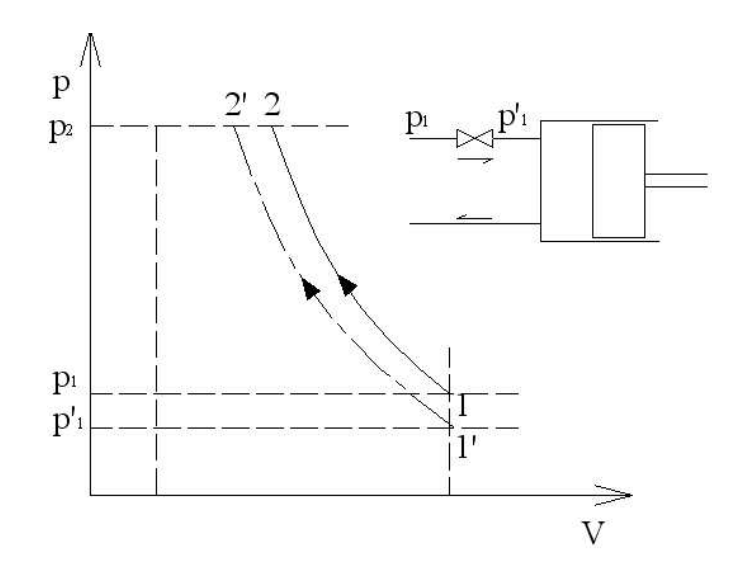

Figura 3.26: Regolazione di un compressore volumetrico alternativo mediante strozzamento all'aspirazione

cio` si verifica si ha un aumento del lavoro e l'insorgere di eventuali problemi termici.

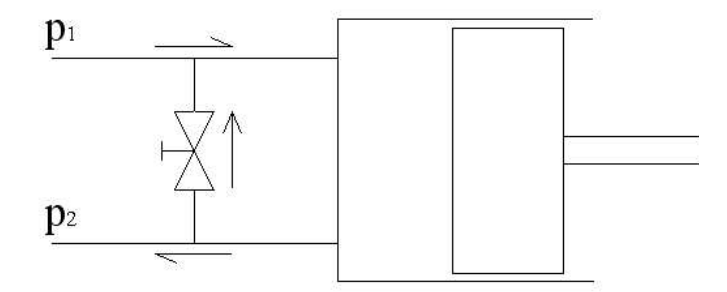

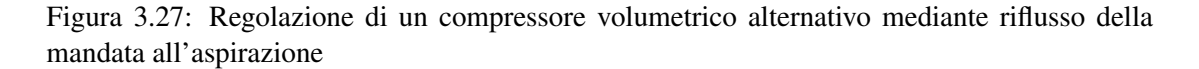

#### Limitazione del volume utile di aspirazione

Volendo ridurre il volume mandato a  $V_2'$  si può anticipare la chiusura della valvola di aspirazione al punto A (vedi figura 3.28); nella rimanente corsa di aspirazione, il gas nel cilindro si espande fino al punto 1' per poi ricomprimersi fino a A e successivamente fino a 2'. salvo le perdite dovute allo scostamento delle trasformazioni  $A \to 1'$  e  $1' \to A$ , il lavoro di compressione è propio quello richiesto dalla minor massa di gas aspirato.

Un'altra tecnica consiste nel posticipare la chiusura della valvola di aspirazione (figura 3.29), in modo da rigettare fuori dal cilindro la frazione della caria aspirata  $A - 1$ .

Questi due metodi, energeticamente molto validi, richiedono particolari sistemi di comando delle valvole che impongono di rinunciare alla semplicita` delle valvole automatiche.

#### Addizione di capacita` supplementari allo spazio morto

Mettendo in comunicazione tramite una valvola il cilindro ad una capacità aggiuntiva  $V_r$ , si può aumentare lo spazio morto, figura 3.30. Di conseguenza l'espansione non sarà più  $1 \rightarrow 2$  ma

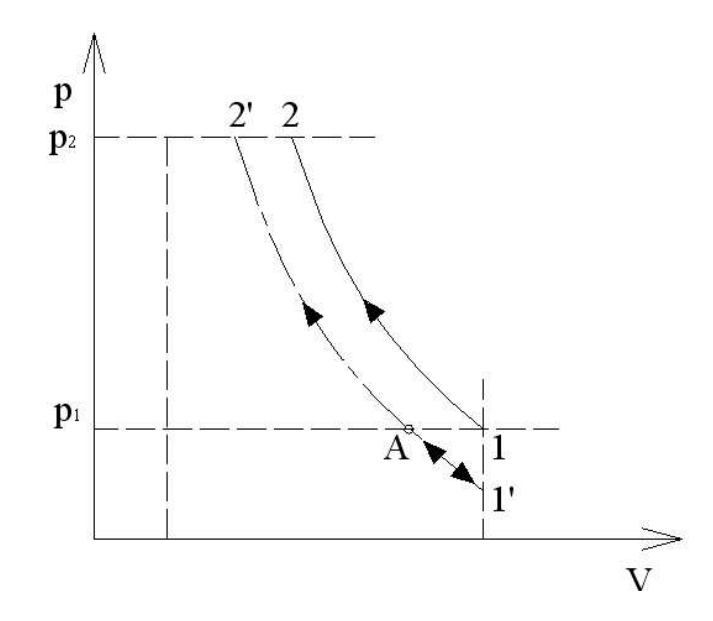

Figura 3.28: Regolazione di un compressore volumetrico alternativo mediante l'anticipo chiusura della valvola di aspirazione

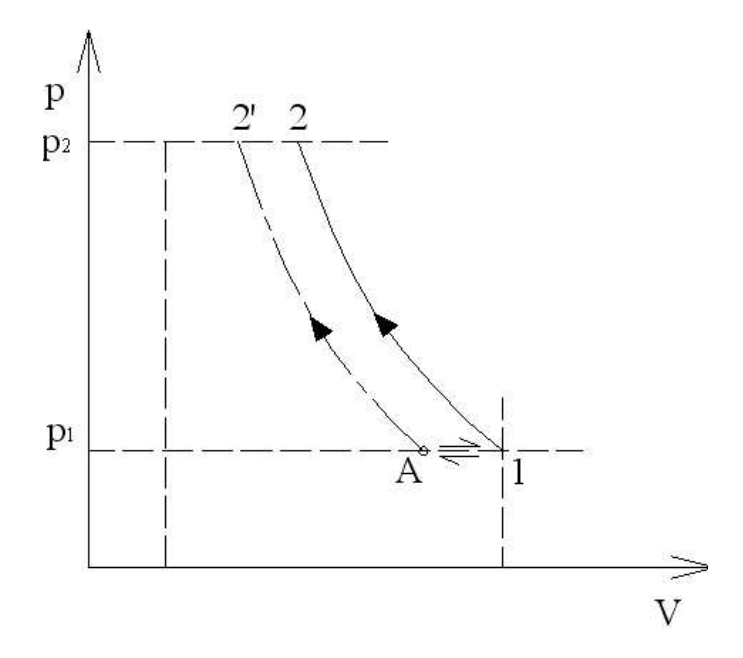

Figura 3.29: Regolazione di un compressore volumetrico alternativo mediante il posticipo chiusura della valvola di aspirazione

 $1 \rightarrow 2'$  e la successiva espansione  $3 \rightarrow 4'$  con conseguente riduzione del volume aspirato. Con questo metodo è semplice effettuare una regolazione discontinua, ma non una regolazione con continuità.

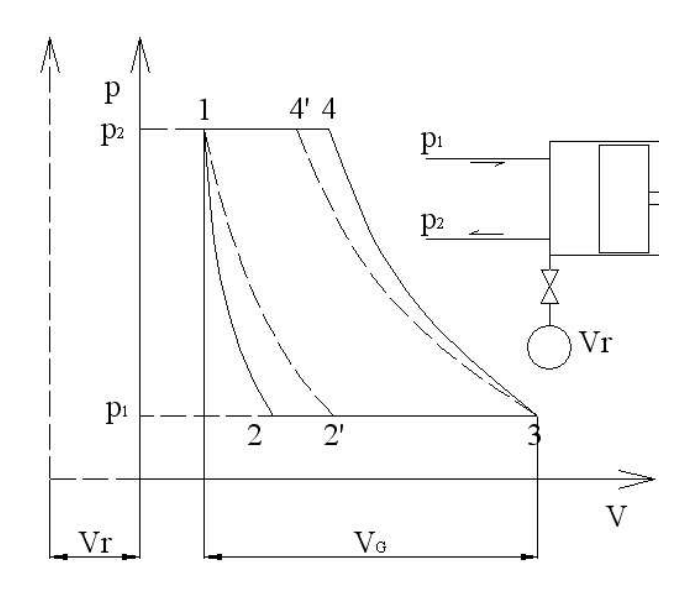

Figura 3.30: Regolazione di un compressore volumetrico alternativo mediante addizione di capacita` supplementare allo spazio morto

## **3.6 Compressori Volumetrici Rotativi**

Sono compressori volumetrici in cui il moto relativo delle parti della macchina che realizzano la variazione di volume della camera operatrice è di tipo rotatorio. Sono utilizzati sino a quando le pressioni finali non superano i  $8 \div 10$  *bar*; hanno quindi pressioni più basse rispetto agli alternativi ma con un funzionamento più regolare e di più alto rendimento, con portata continua e senza vibrazioni. Ulteriori svantaggi dei compressori rotativi rispetto agli alternativi, oltre al limitato  $\Delta p$ , sono una durata più breve (a causa dei maggiori attriti/abrasioni) e una parzializzazione poco agevole.

Le macchine rotative possono essere classificate a seconda che la camera operatrice vari o no di volume durante il periodo in cui essa e` messa in comunicazione con l'ambiente di aspirazione e di mandata. Si hanno quindi ad esempio i compressori a *palette*, con camera a volume variabile, e i compressori a *lobi* (o root) con camera a volume costante.

#### **3.6.1 Compressori a palette**

Sono compressori con camera operatrice a volume variabile, costruttivamente simili alle pompe a palette. Infatti, sono essenzialmente costituiti da un involucro cilindrico all'interno del quale ruota eccentrico un tamburo sul cui corpo sono praticate scanalature radiali all'interno delle quali scorrono le palette, figura 3.31. Queste ultime, fuoriescono e vanno a strisciare contro le pareti interne dell'involucro grazie alla forza centrifuga indotta dalla rotazione del tamburo. Se le pressioni non superano i  $3 \div 4$  *bar* si utilizza un solo stadio, altrimenti si possono anche impiegare due compressori in serie con raffreddamento intermedio della carica. La portata elaborata da questo tipo di compressori si calcola come:

$$
Q = \eta_v \left(\frac{\pi D^2}{4} - \frac{\pi d^2}{4}\right) \frac{n \, l}{60} \tag{3.23}
$$

dove  $D$  è il diametro interno dell'involucro, d è il diametro del rotore, l la lunghezza assiale (o larghezza delle palette), n la velocità di rotazione in  $giri/min$  ed  $\eta_v \simeq 0.6$  il rendimento

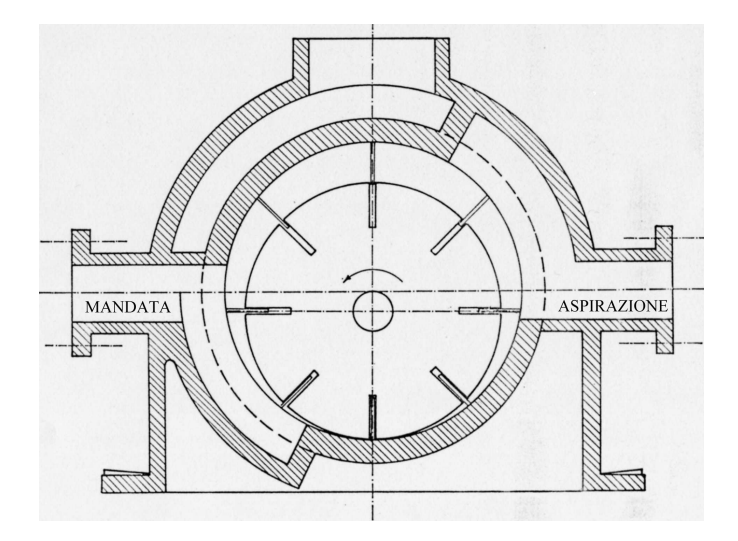

Figura 3.31: Schema di un compressore volumetrico rotativo a palette

volumetrico. Le portate tipiche arrivano ad un massimo di 2500  $m^3/h$  con potenze variabili tra 0.2 e 500 KW, con raffreddamento ad acqua per le potenze maggiori.

In figura 3.32, sono riportate le curve delle prestazioni di un compressore a palette. All'aumentare del numero di giri  $n$ , aumenta la tenuta che le palette esercitano sulla cassa, quindi aumenta il rendimento volumetrico ma anche gli attriti e quindi la potenza dissipata.

L'andamento del rendimento effettivo al variare di  $n$  è simile a quello del rendimento volumetrico; e` invece diverso se si considera la dipendenza dalla pressione di mandata: all'aumentare della pressione diminuisce il rendimento volumetrico, la potenza aumenta e il rendimento effettivo presenta un andamento a massimo.

#### **3.6.2 Compressori a lobi**

Sono compressori rotativi con camera operatrice a volume costante. In questi compressori non è quindi definibile alcun rapporto di compressione volumetrico, la compressione del gas trasportato è affidata unicamente alla pressione richiesta dall'ambiente di mandata.

La tipologia più diffusa è quella del compressore Root, costituita da due lobi con profili coniugati e contro-rotanti, figura 3.33. I due lobi sono sempre a contatto senza strisciare nella zona centrale interna, mentre il trasporto del fluido avviene alla periferia dove si trovano le camere delimitate dai lobi e dalla carcassa del compressore. Tra i lobi e le pareti della cassa esiste un piccolo gioco responsabile della perdite volumetriche. Esistono applicazioni che utilizzano anche più di due lobi (massimo  $4 \div 6$ ).

Questa tipologia di compressori dovrebbe poter teoricamente funzionare con ogni pressione. In pratica ci sono dei limiti dovuti alle difficoltà di realizzare le tenute fra cassa e rotori sulle teste di questi ultimi. I valori di pressione alla mandata per compressori a lobi diritti difficilmente superano un bar (2 bar se si utilizzano due stadi in serie) con portate dell'ordine dei 25  $m^3/s$  e rendimenti piuttosto bassi (0.2  $\div$  0.4).

Per prestazioni superiori (in termine di pressione) si utilizzano i compressori a lobi elicoidali  $(p \simeq 3 \div 3.5 \text{ bar}).$ 

La portata di un compressore a lobi si calcola come segue:

$$
Q = 2\eta_v \left(\frac{\pi D^2}{4} - S\right) \frac{n l}{60}
$$
\n
$$
(3.24)
$$

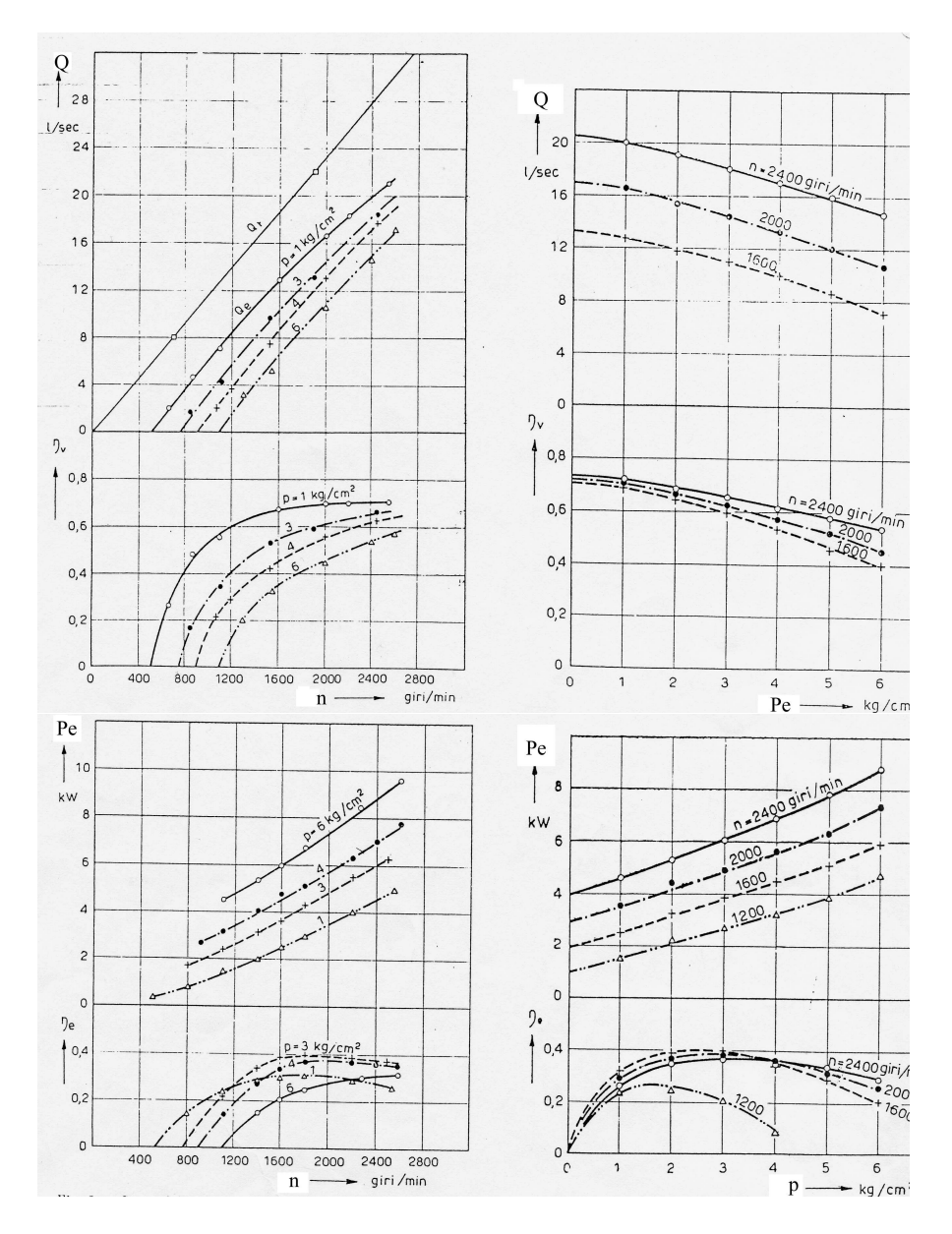

Figura 3.32: Curve caratteristiche di un compressore volumetrico rotativo a palette: A- portata teorica e rendimento volumetrico al variare dei giri, B- portata effettiva e rendimento volumetrico al variare della pressione di mandata, C- potenza effettiva e rendimento effettivo alla variare del numero di giri, D- potenza effettiva e rendimento effettivi al variare della pressione di mandata.

dove  $D$  è il diametro interno dell'involucro,  $S$  è la sezione occupata dai lobi,  $l$  la lunghezza assiale (o larghezza dei lobi), n la velocità di rotazione in  $giri/min$  ed  $\eta_v \approx 0.75 \div 0.9$  il rendimento volumetrico.

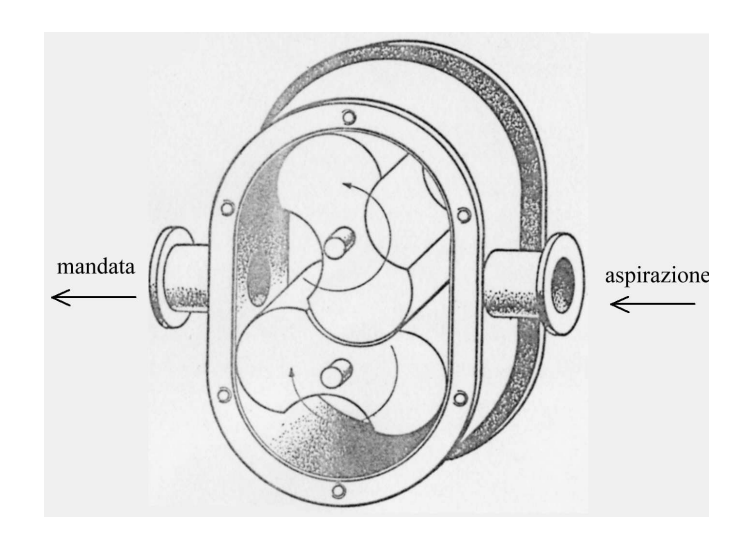

Figura 3.33: Schema di un compressore volumetrico rotativo a lobi diritti

## **Capitolo 4**

# **Turbine a Vapore**

Le turbine a vapore hanno il compito di trasformare l'energia potenziale termodinamica contenuta nel vapore ad alta pressione e temperatura in lavoro meccanico.

Questa trasformazione di energia, con la corrispondente variazione di entalpia del vapore, avviene con la trasformazione intermedia in energia cinetica.

Tutte le turbine sono costituite da due organi essenziali: il distributore, in cui l'energia potenziale termica viene trasformata in energia cinetica, e la girante dove l'energia cinetica e l'energia potenziale termica residua contenuta nel vapore vengono convertite in energia meccanica utilizzabile all'albero.

Le turbine a vapore sono generalmente a flusso assiale e pluristadio. Su ogni singolo stadio si puo` definire il corrispondente grado di reazione:

$$
\varepsilon = \frac{\text{energia potenziale termica trasformata dalla girante}}{\text{energia potenziale termica complessivamente trasformata nello stadio}} \tag{4.1}
$$

A seconda del valore del grado di reazione, quindi dei diversi processi attraverso cui avviene la trasformazione dell'energia, puo` essere fatta una classificazione delle turbine a vapore.

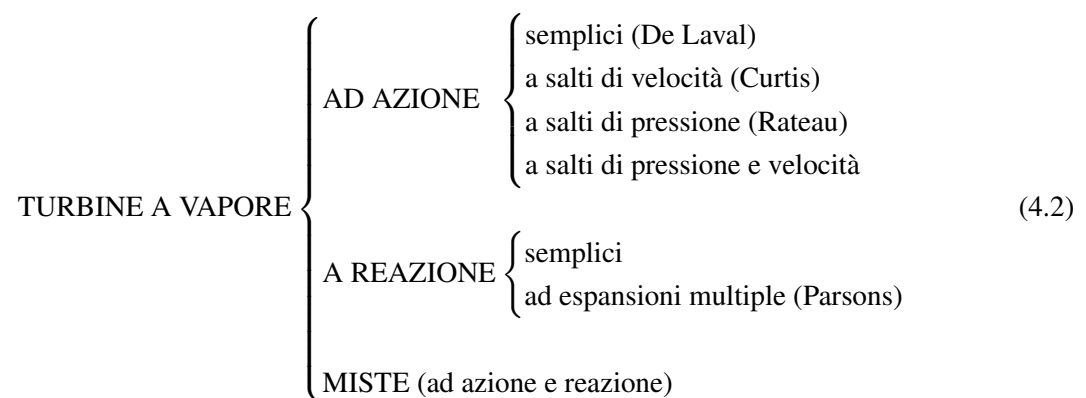

MISTE (ad azione e reazione)

Altri metodi di classificazione possono ad esempio considerare la tipologia di turbina (ad alta pressione, a bassa pressione), gli aspetti funzionali della macchina (turbine a contropressione, a condensazione, ad estrazione), il suo utilizzo (turbine marine, per impianti fissi,..), la taglia, etc.. .

In tutte le tipologie di turbina a vapore assiale che andremo ad analizzare, si possono individuare i seguenti elementi costitutivi:

- involucro o cassa: racchiude tutti gli organi della turbina;
- rotore: formato da uno o più giranti ognuna con una o più corone;
- distributori: costituiti da uno o piu` settori palettati, indirizzano il vapore all'ingresso nelle giranti;
- raddrizzatori: corone palettate tra girante e girante, per re-direzionare il flusso tra una girante e al successiva dello stesso corpo turbina;
- tubazioni di adduzione e scarico: per alimentare la turbina, per inviare il vapore da un corpo turbina ad un'altro e per scaricarlo;
- organi di regolazione: valvole di intercettazione e di laminazione del vapore.

## **4.1 Deflusso nel Distributore**

Consideriamo un condotto distributore di una generica turbina a vapore, la trasformazione di espansione del flusso comprimibile nel distributore è illustrata nel piano  $h - S$  in figura 4.1.

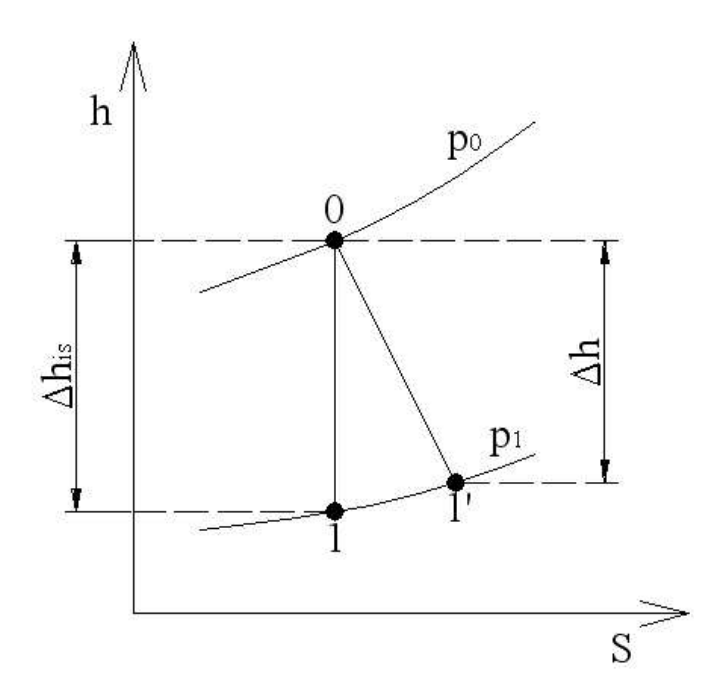

Figura 4.1: Trasformazione di espansione nel distributore di una turbina a vapore

Applicando il principio di conservazione dell'energia nell'ipotesi di trasformazione isentropica, poiché il distributore è un organo fisso quindi non scambia lavoro con il fluido, si ottiene la conservazione dell'entalpia totale tra ingresso e uscita distributore:

$$
h_0^0 = h_0 + \frac{c_0^2}{2} = h_1 + \frac{c_1^2}{2} = h_1^0 \rightarrow \Delta h_{is} = h_0 - h_1 = \frac{c_1^2 - c_0^2}{2}
$$
(4.3)

Quindi la velocità teorica in uscita dal distributore vale:

$$
c_1 = \sqrt{2\Delta h_{is} + c_0^2} \simeq \sqrt{2\Delta h_{is}}
$$
\n(4.4)

dove normalmente non si considera il termine cinetico in ingresso poiché  $c_0$  è spesso trascurabile.

In realtà la trasformazione non è isentropica, ma ad entropia crescente  $(0 \rightarrow 1')$ . La velocità finale sara` quindi legata al vero salto di entalpia come segue:

$$
c_1' = \sqrt{h_0 - h_1'} = \sqrt{2\Delta h}
$$
\n(4.5)

ma puo` essere anche espressa in funzione del salto entalpico isentropico introducendo il coefficiente di perdita del diffusore ϕ:

$$
c_1' = \varphi \sqrt{2\Delta h_{is}}\tag{4.6}
$$

Supponiamo ora che il distributore della turbina sia un ugello convergente come quello riportato in figura 4.2.

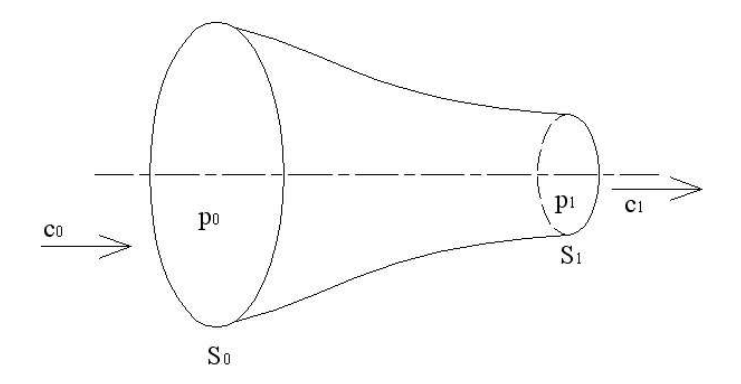

Figura 4.2: Distributore convergente di una turbina a vapore

Supponendo la trasformazione isentropica, trattando in prima approssimazione il vapore come gas perfetto e trascurando la velocità in ingresso  $c_0$ , si ottiene dalla 4.4:

$$
c_1 = \sqrt{2\frac{k}{k-1}RT_1 \left[1 - \left(\frac{p_1}{p_0}\right)^{\frac{k}{k-1}}\right]}
$$
(4.7)

La portata in massa di vapore che attraversa l'ugello vale quindi:

$$
G_v = G_{v1} = \frac{S_1}{v_1} c_1 = \frac{S_1}{v_1} \sqrt{2 \frac{k}{k-1} RT_1 \left[1 - \left(\frac{p_1}{p_0}\right)^{\frac{k}{k-1}}\right]}
$$
(4.8)

Portando sotto il segno di radice il volume specifico e ricordando che  $p_0v_0^k = p_1v_1^k$ , si ottiene:

$$
G_v = S_1 \sqrt{2 \frac{k}{k-1} \frac{p_0}{v_0} \left[ \left( \frac{p_1}{p_0} \right)^{\frac{2}{k}} - \left( \frac{p_1}{p_0} \right)^{\frac{k+1}{k}} \right]}
$$
(4.9)

Fissate quindi le condizioni iniziali ( $p_0$ ;  $v_0$ ) e la geometria del distributore ( $S_1$ ) la portata dipende solo dalla pressione  $p_1$  imposta allo scarico.

Si può definire il valore di  $p_1$  che rende massima la portata. Differenziando e eguagliando a zero la 4.9, si ottiene:

$$
\left(\frac{p_1}{p_0}\right)_{G_v = max} = \left(\frac{2}{k+1}\right)^{\frac{k}{k-1}}\tag{4.10}
$$

Il valore di  $p_1$  così ottenuto si definisce *pressione* critica e la portata che vi corrisponde è la *portata critica*. Infatti, la velocità di scarico che corrisponde a queste condizioni è la velocità del suono:

$$
c_{cr} = \sqrt{2\frac{k}{k+1}p_0v_0} = \sqrt{kp_{cr}v_{cr}} = \sqrt{kRT_{cr}}
$$
(4.11)

Abbassando ulteriormente la pressione  $p_1$  al di sotto del valore critico la portata non aumenta più, ma rimane fissa al valore critico contrariamente a quanto predetto dall'espressione 4.9 che prevede una diminuzione di portata. Questo perché per  $p_1 < p_{cr}$  in un ugello convergente il deflusso diviene non isentropico (insorgenza di onde d'urto), venendo quindi a mancare le ipotesi di partenza da cui la 4.9 è stata ottenuta<sup>1</sup>.

Se si vogliono ottenere condizioni di scarico supersoniche  $(c_1 > c_{cr})$  si deve adottare un condotto convergente-divergente (ugello De Laval) come quello quello riportato in figura 4.3. Comunque, la portata massima raggiungibile rimane vincolata al raggiungimento delle condizioni critiche nella sezione di gola dell'ugello.

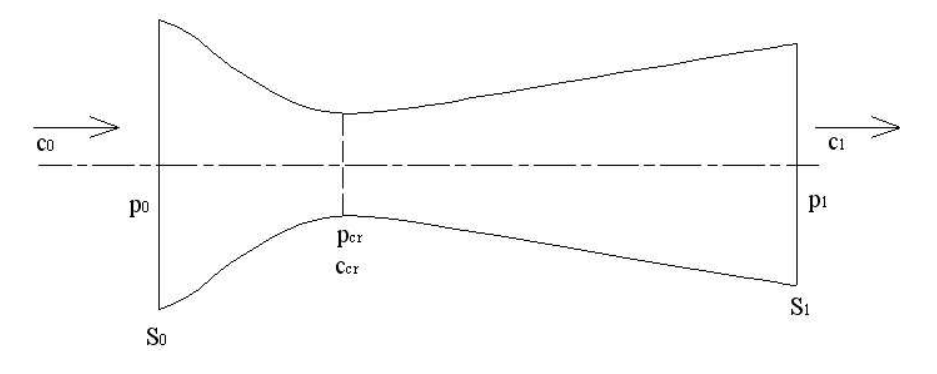

Figura 4.3: Ugello De Laval

## **4.2 Turbine De Laval**

Le turbine a vapore De Laval sono delle turbine monoruota con un solo stadio ad azione. Le potenze tipiche impiegate sono molto variabili, tipicamente comprese tra 5 e 500 KW con velocità di rotazione  $n = 10000 \div 30000$  giri/min. Le dimensioni massime della ruota di turbina possono arrivare a 600 mm.

Uno schema della macchina è riportato in figura 4.4. Una turbina De Laval si compone sostanzialmente di un distributore e di una girante ad azione. Poiché tutto il salto entalpico è elaborato da un unico distributore, quest'ultimo presenterà velocità di uscita spesso supersoniche e quindi una conformazione tipo ugello convergente-divergente, figura 4.5. Nell distributore quindi si ha una brusca caduta della pressione del fluido con un conseguente aumento di velocità. In girante invece, l'energia cinetica del flusso viene trasformata in lavoro meccanico (la velocita` diminuisce) e la pressione rimane costante.

<sup>&</sup>lt;sup>1</sup>In realtà, anche nel caso di deflusso supersonico esiste una condizione isentropica detta di *adattamento* che è la condizione di progetto

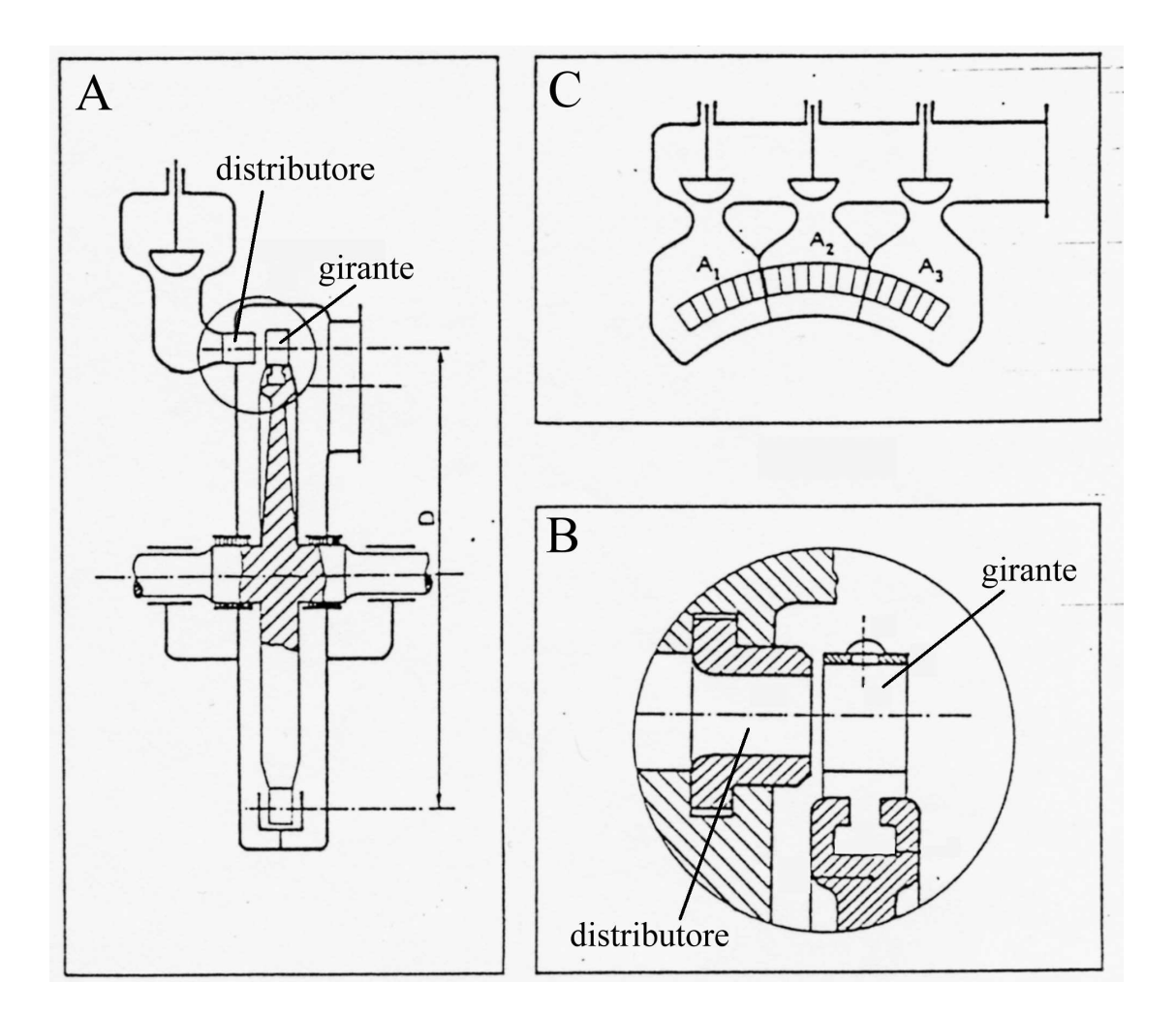

Figura 4.4: Schema di una turbina a vapore tipo De Laval: A-schema della macchina, B-dettaglio distributore-girante, C-disposizione distributori

#### **4.2.1 Triangoli di velocita` e forma delle pale**

Come già visto nella sezione precedente, la velocità di uscita dal distributore vale:

$$
c_1 = \varphi \sqrt{2\Delta h_{is}} \tag{4.12}
$$

con il coefficiente di perdita che assume i valori  $\varphi = 0.94 \div 0.97$ . L'angolo di efflusso  $\alpha_1$  è compreso tra 15◦ e 20◦ , figura 4.5.

Per quanto riguarda la palettatura della girante, trattandosi di turbina ad azione il profilo palare è simmetrico:  $\beta_1 = 180^\circ - \beta_2$ . Per le velocità relative vale :

$$
w_2 = \psi \cdot w_1 \qquad \psi = 0.90 \div 0.94 \tag{4.13}
$$

con  $\psi$ , coefficiente di perdita della girante. Per minimizzare le perdite (di energia cinetica) allo scarico si cerca di ottenere  $c_2$  il più possibile assiale.
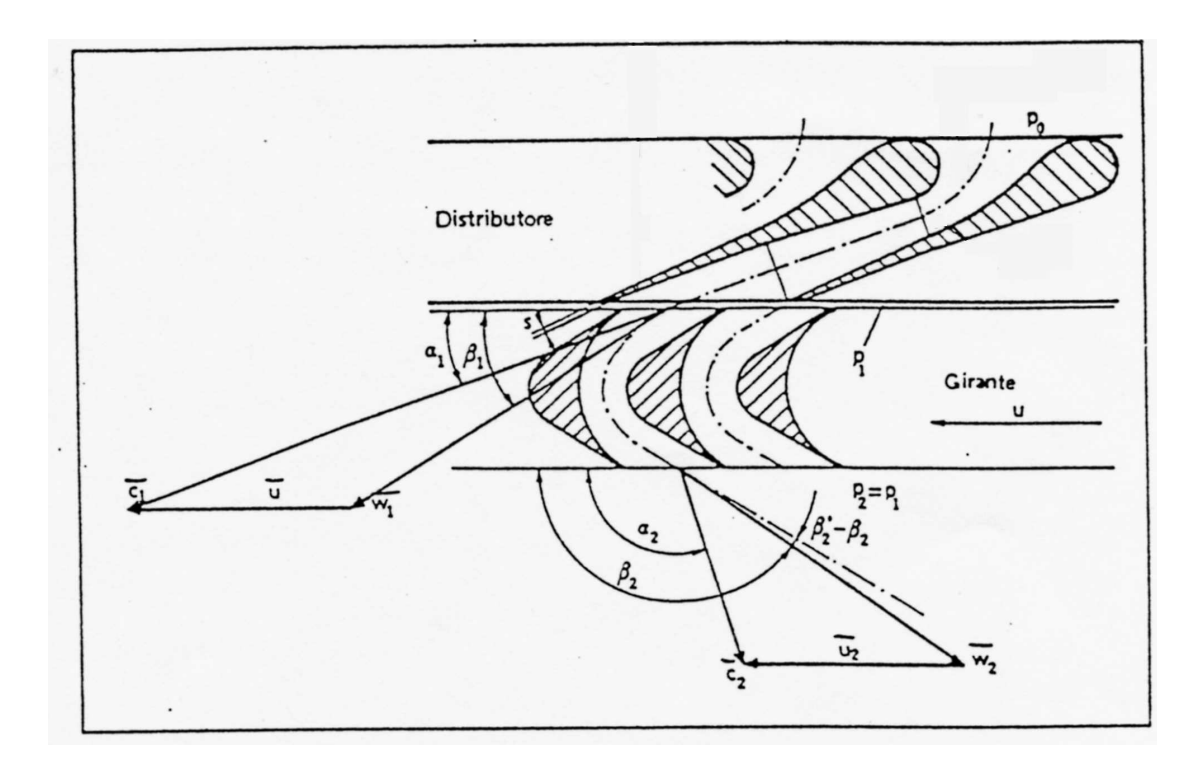

Figura 4.5: Triangoli di velocita` e forma delle pale di una turbina a vapore tipo De Laval.

#### **4.2.2 Condizioni di funzionamento ottimali**

Vogliamo di determinare le condizioni sui triangoli di velocita` che massimizzano il rendimento della palettatura. Quest'ultimo è così definito:

$$
\eta_p = \frac{L_u}{L_{th}} = \frac{u(c_{u1} + c_{u2})}{\Delta h_{is}} = \frac{2\varphi^2 u(c_{u1} + c_{u2})}{c_1^2} \tag{4.14}
$$

dove  $c_{u2}$  appare con il segno + in quanto negativa (opposta ad u). Per essa vale inoltre:

$$
c_{u2} = w_{u2} - u = w_2 \cos(180^\circ - \beta_2) - u = \psi w_1 \cos \beta_1 - u = \psi (c_{u1} - u) - u \qquad (4.15)
$$

e sostituendo nell'espressione di  $\eta_p$ :

$$
\eta_p = \frac{2\varphi^2[c_{u1} - u + \psi(c_{u1} - u)]}{c_1^2} = \frac{2\varphi^2(c_{u1} - u)(1 + \psi)}{c_1^2}
$$

$$
= \frac{2\varphi^2(c_1 \cos \alpha_1 - u)(1 + \psi)}{c_1^2} = 2\varphi^2 \frac{u}{c_1^2} (\cos \alpha_1 - \frac{u}{c_1})(1 + \psi) \tag{4.16}
$$

Per cui, essendo  $\alpha_1$ ,  $\varphi$ ,  $\psi$  fissati, risulta  $\eta_p = f\left(\frac{u}{c_1}\right)$  $c_1$  , figura 4.6. Derivando ed eguagliando a zero si ha:

$$
\frac{d\eta_p}{d(u/c_1)} = 0 \rightarrow \left(\frac{u}{c_1}\right)_{ott} = \frac{\cos \alpha_1}{2} \simeq 0.5
$$
\n(4.17)

Il corrispondente valore di rendimento massimo è:

$$
\eta_p = \frac{1}{2}\varphi^2(1+\psi)cos^2\alpha_1\tag{4.18}
$$

Assumendo valori caratteristici per le costanti ( $\alpha_1 = 17^\circ, \varphi = 0.95, \psi = 0.92$ ) si ha ad esempio per il rendimento massimo  $(\eta_p)_{max} = 0.76$ .

Visto l'elevato valore del rapporto  $u/c_1$  per il quale si ottiene il massimo rendimento con queste turbine, si rischia facilmente di dover lavorare con velocità di rotazione troppo elevate<sup>2</sup> per la resistenza dei materiali (tipicamente  $u_{max} = 250$  m/s). Quindi le turbine De Laval possono elaborare con elevati rendimenti solo piccole potenze. Per potenze piu` elevate bisogna impiegare turbine con  $(u/c_1)_{\text{ott}} < 0.5$ .

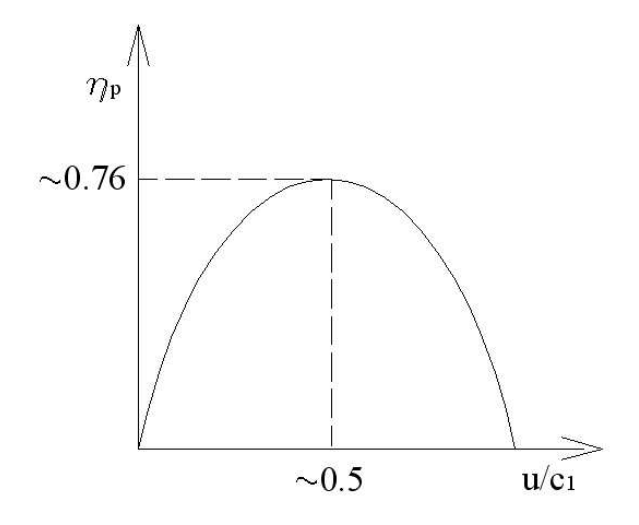

Figura 4.6: Rendimento della palettatura di una turbina a vapore tipo De Laval al variare del rapporto  $u/c_1$ .

## **4.3 Turbine Curtis**

Le turbine a vapore ad azione e ad uno stadio hanno velocità periferiche di massimo rendimento troppo elevate e quindi sono normalmente impiegate solo per piccole potenze. Per ovviare a questa limitazione si può pensare di frazionare in due o più salti di velocità l'energia cinetica disponibile all'uscita del distributore. A questo scopo si utilizzano le turbine Curtis, che sono turbine ad azione a salti di velocità, figura 4.7. Le turbine Curtis sono costituite da un distributore che elabora tutta l'energia di pressione in energia cinetica (quindi dove si ha l'abbattimento di tutto il salto di pressione) seguito da due o tre giranti ad azione, intervallate da uno o due raddrizzatori, ognuna delle quali trasforma una frazione dell'energia cinetica del flusso in ingresso in girante in lavoro meccanico. Nelle giranti si ha quindi una progressiva riduzione della velocita` del flusso a pressione costante. Il raddrizzatore ha solo lo scopo di direzionare la corrente in uscita dalla girante lungo la direzione corretta per l'ingresso nella girante successiva. Il raddrizzatore non elabora quindi energia cinetica né di pressione.

<sup>&</sup>lt;sup>2</sup>Supponiamo  $\Delta h_{is} = 400$   $KJ/Kg$  e  $\varphi = 0.95$ , si ottiene  $c_1 = \varphi \sqrt{\Delta h_{is}} = 869$  m/s e quindi u=0.5  $c_1$  =  $408 \; m/s$ 

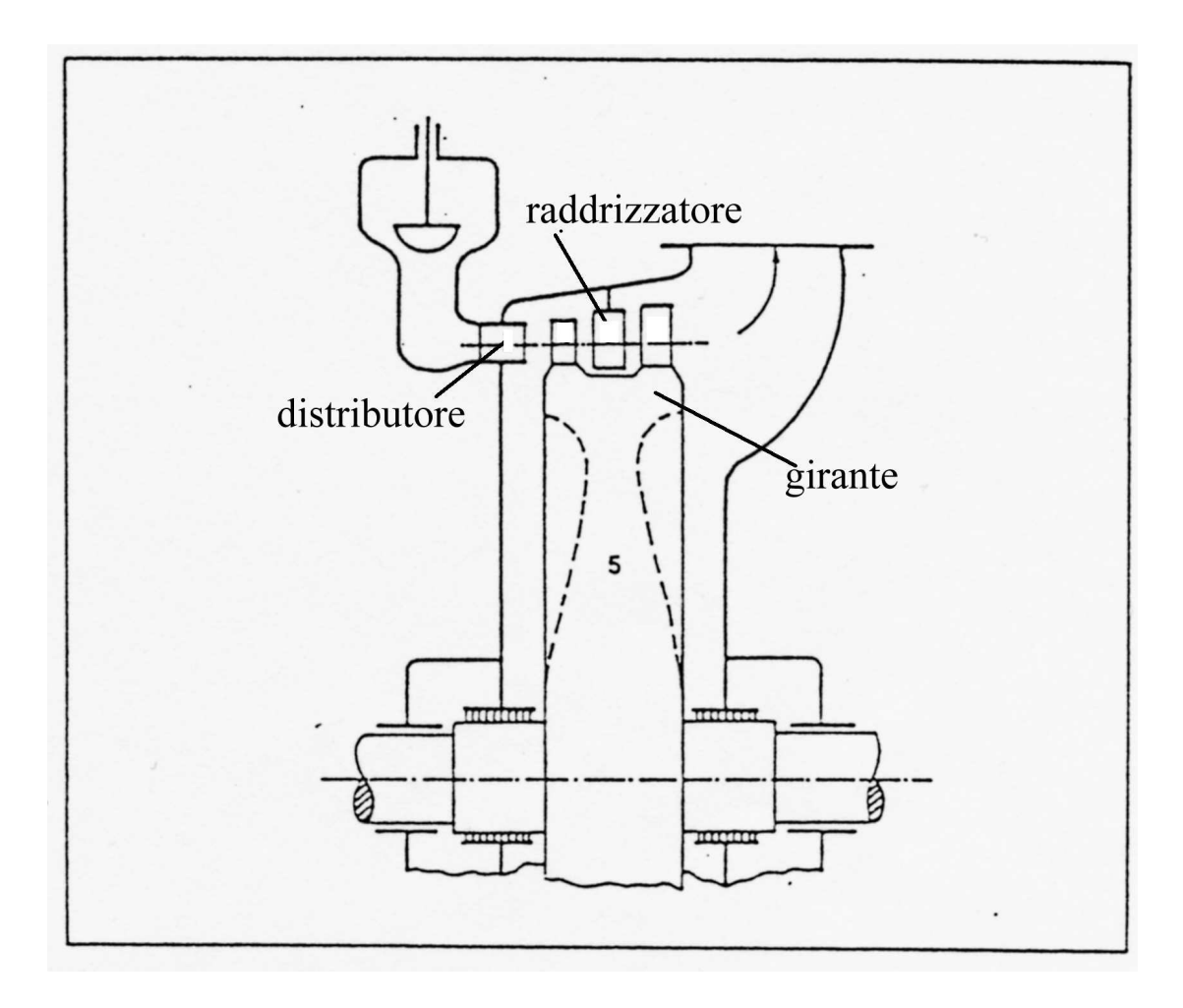

Figura 4.7: Schema di una turbina a vapore tipo Curtis

### **4.3.1 Triangoli di velocita` e forma delle pale**

Come per la turbina De Laval, anche il distributore delle turbine Curtis è normalmente del tipo convergente-divergente (figura 4.8) per consentire velocita` di ingresso in turbina supersoniche. Trattandosi di una macchina ad azione, i palettaggi della girante sono simmetrici, cos`ı come quelli dei raddrizzatori intermedi, non essendoci variazione di pressione neanche in questi elementi. Per esempio, per una turbina Curtis a due salti di velocità (2 giranti), figura 4.8:

$$
\beta_1 = 180^\circ - \beta_2 \qquad \alpha_2 = 180^\circ - \alpha_3 \qquad \beta_3 = 180^\circ - \beta_4 \tag{4.19}
$$

La deflessione dei palettaggi diminuisce spostandosi verso l'uscita della macchina. Per le velocità, valgono le relazioni:

$$
w_2 = \psi w_1 \qquad c_3 = \varphi c_2 \qquad w_4 = \psi' w_3 \tag{4.20}
$$

Per questa tipologia di turbina, come per la De Laval, è fondamentale avere la minima possibile velocita` di scarico (velocita` assoluta in uscita ultimo stadio assiale).

### **4.3.2 Condizioni di funzionamento ottimali**

Vediamo anche per la turbina Curtis di definire le condizioni di funzionamento che massimizzano il rendimento della palettatura. Nel caso di turbina Curtis a due salti di velocita` il rendimento

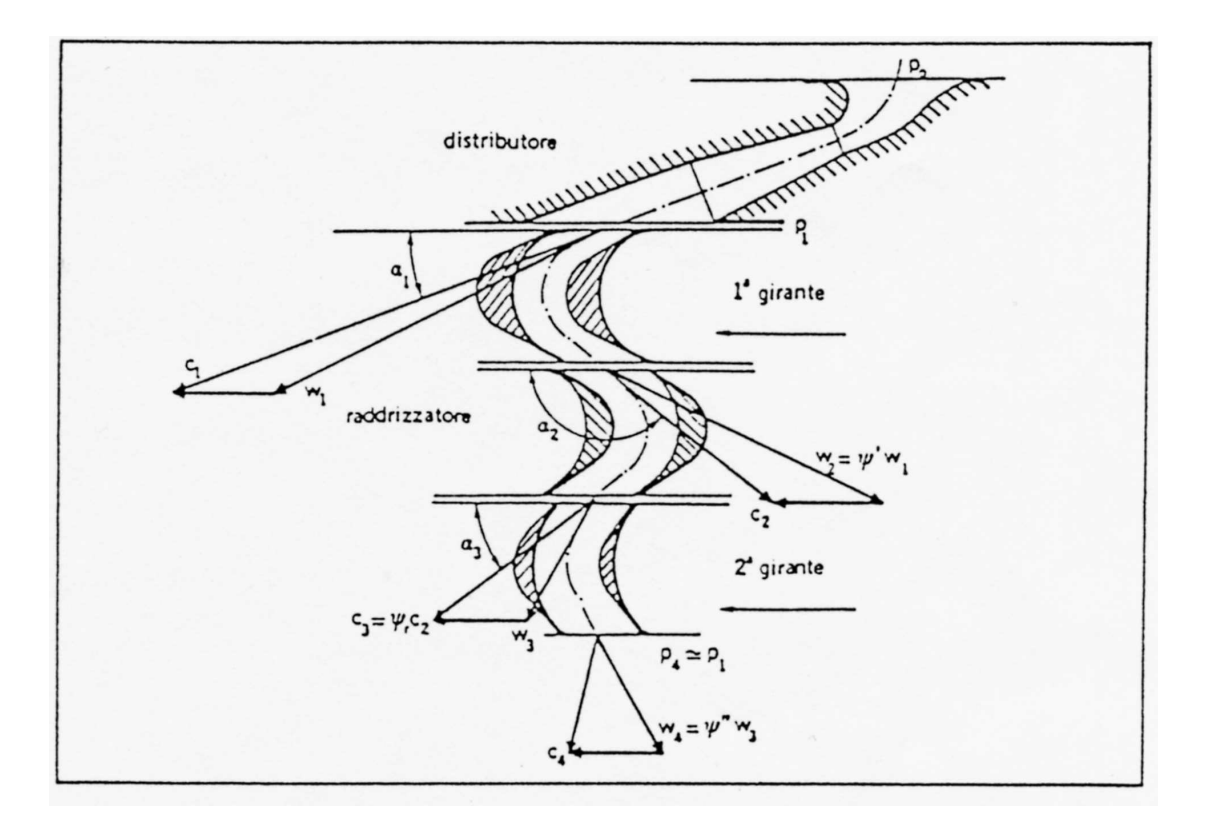

Figura 4.8: Triangoli di velocita` e forma delle pale di una turbina a vapore tipo Curtis

si esprime come segue:

$$
\eta_p = \frac{2\varphi^2 u (c_{u1} + c_{u2} + c_{u3} + c_{u4})}{c_1^2} \tag{4.21}
$$

Per le singole componenti di velocità periferica, assumendo lo stesso coefficiente di perdita per le due giranti ( $\psi = \psi'$ ) vale:

$$
c_{u2} = \psi(c_{u1} - u) - u \tag{4.22}
$$

$$
c_{u3} = \psi c_2 \cos (180^\circ - \alpha_2) = \psi c_{u2} = \psi [\psi (c_{u1} - u) - u]
$$
\n(4.23)

$$
c_{u4} = \psi(c_{u3} - u) - u = \psi\{\psi[\psi(c_{u1} - u) - u]\}\tag{4.24}
$$

Sostituendo nella 4.21, si ottiene:

$$
\eta_p = 2\varphi^2 \frac{u}{c_1} (A \cos \alpha_1 - B \frac{u}{c_1})
$$
\n(4.25)

dove  $A = 1 + \psi + \psi^2 + \psi^3$  e  $B = 2 + 3\psi + 2\psi^2 + \psi^3$ . Il rendimento della palettatura risulta quindi solo funzione del rapporto  $(u/c_1)$  una volta fissati i valori di  $\alpha_1, \psi \in \varphi$ . L'andamento è riportato in figura 4.9.

Derivando ed eguagliando a zero l'espressione del rendimento si ottiene:

$$
\frac{d\eta_p}{d(u/c_1)} = 0 \rightarrow \left(\frac{u}{c_1}\right)_{ott} = \frac{A\cos\,\alpha_1}{2B} \tag{4.26}
$$

Nel caso teorico di  $\psi = \varphi = 1$ , si ha:

$$
\left(\frac{u}{c_1}\right)_{ott} = \frac{\cos\alpha_1}{2z_V} \qquad (\eta_p)_{max} = 0.67 \qquad (4.27)
$$

con  $z_V$  il numero di salti di velocità. Si vede quindi che le turbine Curtiss, rispetto alle De Laval, operano in condizioni di massimo rendimento con un rapporto  $u/c<sub>1</sub>$  inferiore, quindi possono elaborare una salto entalpico maggiore seppur con un rendimento inferiore.

Va inoltre osservato che il salto entalpico elaborato da ogni singola girante è proporzionale al quadrato della velocità in ingresso ( $\Delta h \propto c_1^2$ ) e poichè la velocità diminuisce da uno stadio a quello successivo, allora i primi stadi Curtiss elaborano molta piu` energia degli ultimi. In particolare si vede che per tre stadi, i lavori stanno nelle seguenti proporzioni:

$$
L_I:L_{II}:L_{III}=5:3:1
$$

Per questo motivo le turbine Curtis non presentano mai più di tre stadi. Inoltre, poiché in pochi stadi si può elaborate un'elevata energia e poiché sono turbine ad azione e quindi ammettono una semplice regolazione per parzializzazione, le turbine Curtis sono normalmente impiegate come elementi di testa delle turbine a vapore di grossa potenza.

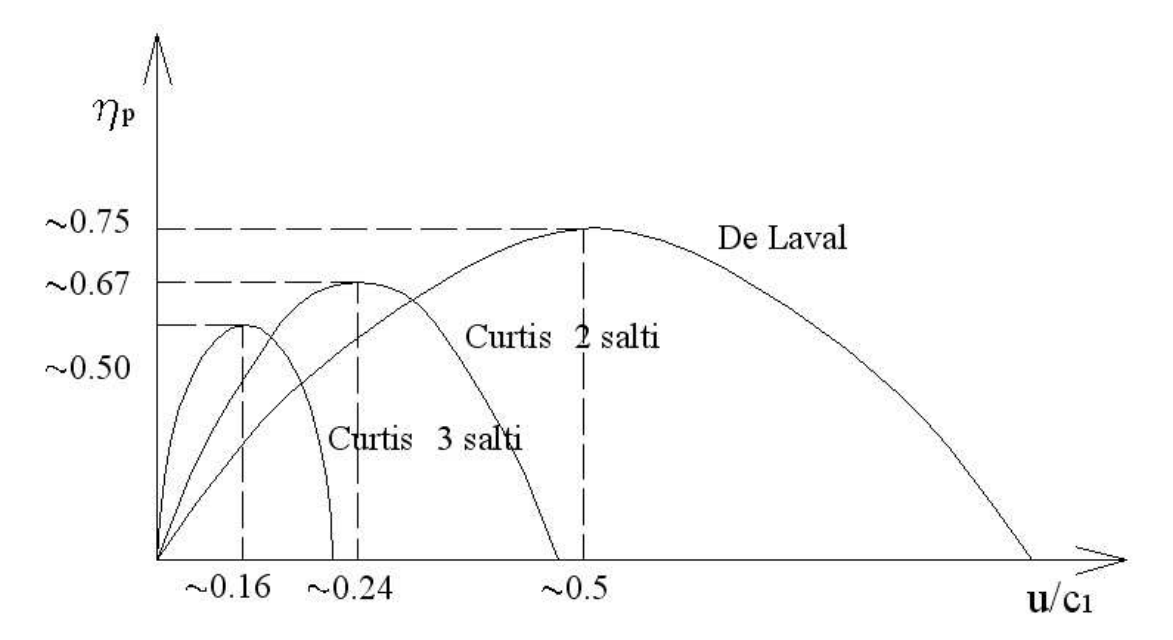

Figura 4.9: Rendimento della palettatura di una turbina a vapore tipo Curtis al variare del rapporto  $u/c_1$ .

## **4.4 Turbina Rateau**

Le turbine Rateau sono turbine ad azione (o a piccolo grado di reazione) pluristadio. Ogni stadio e` costituito da una corona di pale statoriche (distributore) seguita da una girante. L'energia di pressione viene elaborata da ogni stadio. In particolare, il distributore provvede a trasformare l'energia di pressione in ingresso in energia cinetica, la pressione del fluido diminuisce mentre la velocita` aumenta. Nella girante l'energia cinetica viene convertita in lavoro meccanico a pressione costante (turbina ad azione), la velocita` diminuisce tipicamente ritornando al valore di ingresso allo stadio. Nella turbina Rateau si assiste quindi ad una diminuzione della pressione passando da uno stadio al successivo, da cui il nome di turbina a salti di pressione.

La suddivisione del salto entalpico in più stadi ha anche il vantaggio di porter sfruttare il feno-

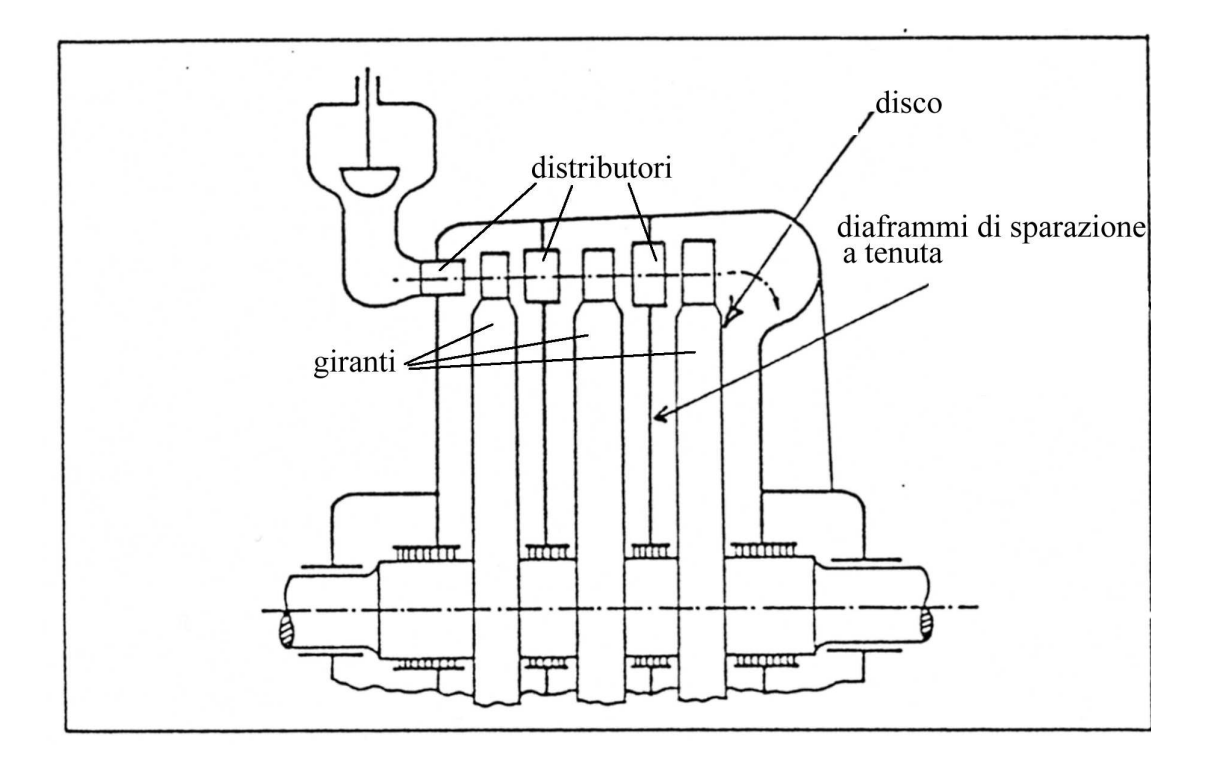

Figura 4.10: Schema di una turbina a vapore tipo Rateau

meno del recupero, ottenendo così più lavoro<sup>3</sup>.

Uno schema di una generica turbina Rateau è riportato in figura 4.10. I diaframmi di separazione tra una girante e l'altra servono a garantire la tenuta all'abbassamento di pressione che si realizza nei distributori.

Nelle turbine Rateau il distributore è a palettaggi e non ad ugelli. Questo preclude la possibilità di regolare la turbina per parzializzazione, nonostante sia una turbina ad azione.

#### **4.4.1 Triangoli di velocita` e forma delle pale**

I triangoli di velocita` e la geometria palare di una turbina Rateau sono riportati in figura 4.11. Trattandosi di una turbina ad azione o a piccolo grado di reazione, le pale della girante sono simmetriche o quasi; valori tipici per gli angoli di flusso relativi sono infatti:

$$
\beta_1 = 28^\circ \div 32^\circ \qquad 180^\circ - \beta_2 = 24^\circ \div 28^\circ
$$

Le velocità relative sono uguali e speculari, a meno delle perdite:

$$
w_2 = \psi w_1 \tag{4.28}
$$

Nelle turbine Rateau l'energia cinetica di scarico da uno stadio puo` essere utilizzata negli stadi seguenti e quindi non rappresenta una perdita.

 $3$ Il fenomeno del recupero è dovuto al lavoro delle resistenze passive che vanno a riscaldare il fluido che quindi è in grado di produrre un lavoro di espansione maggiore. Se il salto entalpico isentropico totale  $\Delta h_{is}$  viene suddiviso in n stadi di espansione, risulta che  $\Delta h_{is} < \sum_{i=1}^n \Delta h_{is}^i$  propio perché il lavoro delle resistenze passive nello stadio i-esimo ha riscaldato il fluido che entra nello stadio (i+1)esimo che quindi produrrà più lavoro

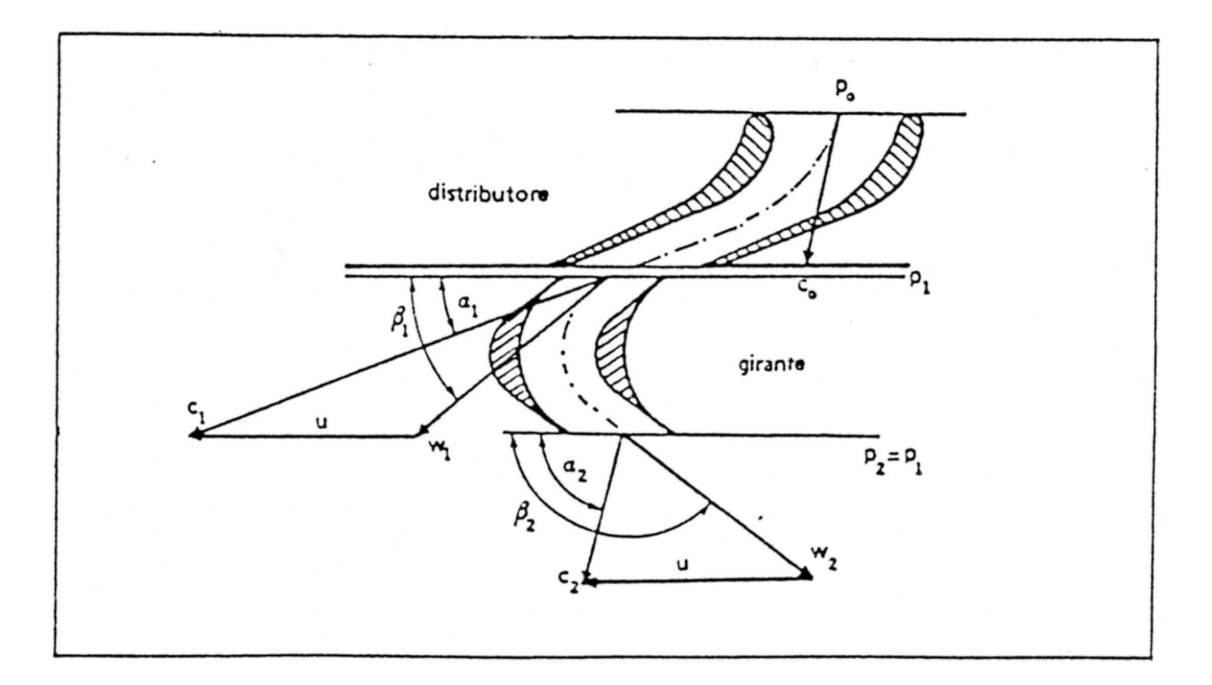

Figura 4.11: Triangoli di velocita` e forma delle pale di una turbina a vapore tipo Rateau

### **4.4.2 Condizioni di funzionamento ottimali**

Per valutare le condizioni di lavoro di massimo rendimento di una turbina Rateau, basta considerare che ogni singolo stadio puo` essere trattato come uno stadio De Laval. Quindi, per lo stadio i-esimo:

$$
\left(\frac{u}{c_1^i}\right)_{ott} = \frac{\cos \alpha_1}{2} \simeq 0.5\tag{4.29}
$$

Se si suppone di dividere il salto entalpico totale in un numero uguale di parti quanti sono gli stadi  $(z_p)$ :

$$
c_1^i = \sqrt{\frac{2\Delta h_{tot}}{z_p}} = \frac{c_1^t}{\sqrt{z_p}}
$$
(4.30)

dove  $c_1^t$  sarebbe la velocità di ingresso se ci fosse un solo distributore. Si ottiene quindi che:

$$
\left(\frac{u}{c_1^t}\right)_{ott} = \frac{\cos \alpha_1}{2\sqrt{z_p}}\tag{4.31}
$$

Per cui risulta che  $(u/c_1)_{\text{ott}}$  per queste turbine si riduce in ragione inversa della radice quadrata del numero degli stadi, quindi meno velocemente che nel caso delle turbine Curtiss.

Nella pratica non ha comunque senso considerare  $(u/c_1^t)_{\text{ott}}$ , ma bisogna invece considerare  $(u/c_1^i)_{\text{ott}}$  per ogni singolo stadio arrivando alle stesse conclusioni ottenute per la turbina De Laval, ma senza incontrare le limitazioni di questa perché il salto entalpico viene suddiviso in più stadi.

Nella turbina Rateau il salto entalpico totale cresce con il numero degli stadi utilizzati. D'altra parte però, aumentando gli stadi aumentano anche le predite e così normalmente si utilizzano turbine Rateau con 8 ÷ 10 stadi (fino a  $10 \div 20$  stadi in  $2 \div 3$  gruppi con  $c_{max}$  costante). Turbine di questo tipo con pochi stadi sono impiegate negli impianti a recupero dove si richiede vapore a pressione di utilizzazione relativamente elevata ad alte potenze ed alte velocita` angolari (es. turbine che azionano i compressori di impianti di sintesi dell'ammoniaca o dell'alcool etilico), o con tanti stadi negli impianti termoelettrici di potenza (solitamente nei corpi turbina di alta e media pressione).

# **4.5 Turbine Parsons**

Le turbine a vapore tipo Parsons sono turbine a reazione, quasi sempre multiple e con la tipica struttura a tamburo. Il rotore è cioè un tamburo alla cui periferia sono fissate le pale delle giranti. Il rotore è contenuto all'interno di una cassa alla quale sono fissate le pale statoriche, figura 4.12. Il grado di reazione normalmente impiegato è pari a  $\varepsilon = 0.5$ , ovvero l'energia di pressione è elaborata in parti uguali dalla girante e dallo statore. A causa delle differenze di pressione fra monte e valle di ogni stadio, sara` necessario provvedere a garantire le tenute e la spinta assiale che ne deriva.

Nelle installazioni piu` comuni, le turbine Parsons sono precedute da uno o piu` stadi ad azione, i quali abbattono gran parte del salto entalpico totale disponibile e possono essere agevolmente regolate per parzializzazione. Si ottengono così turbine più compatte e di facile regolazione da utilizzare negli impianti a recupero e in quelli termoelettrici di potenza. Il numero degli stadi Parsons è solitamente molto elevato (fino a 200 per le turbine marine).

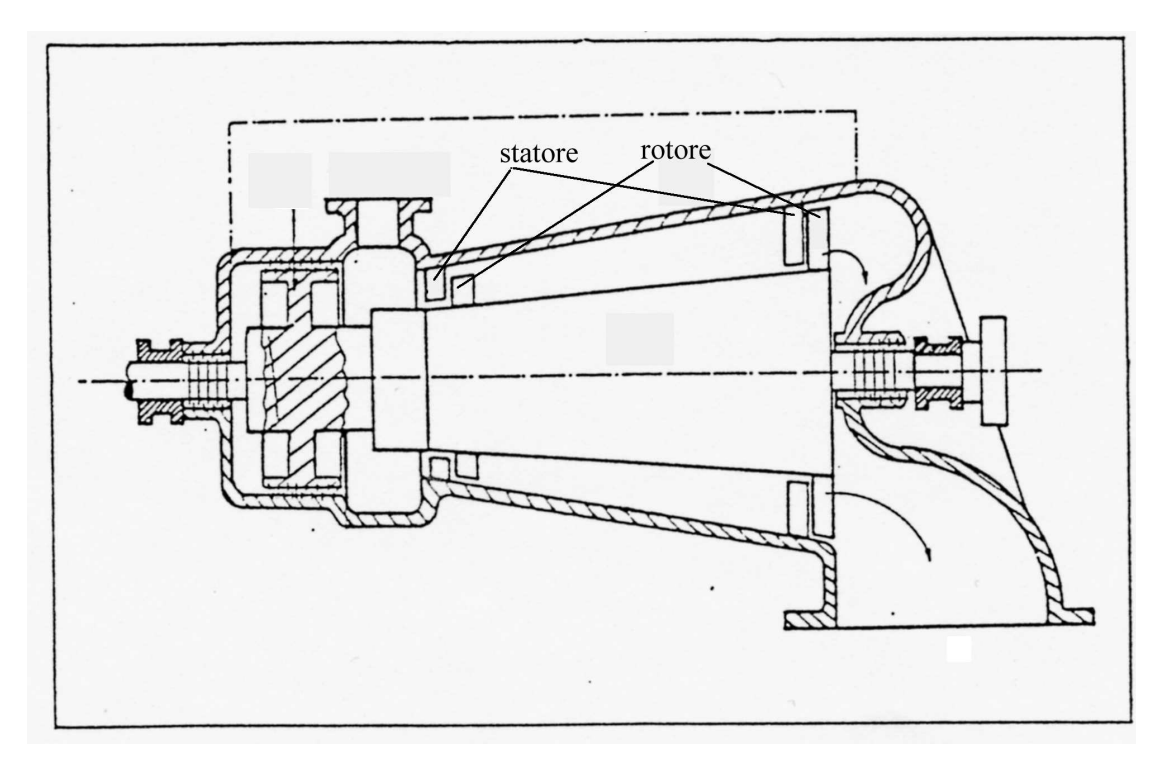

Figura 4.12: Schema di una turbina a vapore tipo Parsons

#### **4.5.1 Triangoli di velocita` e forma delle pale**

Adottando un grado di reazione pari a 0.5, i triangoli di velocita` risultano simmetrici, con profili palari della girante e del distributore uguali e speculari, figura 4.13.

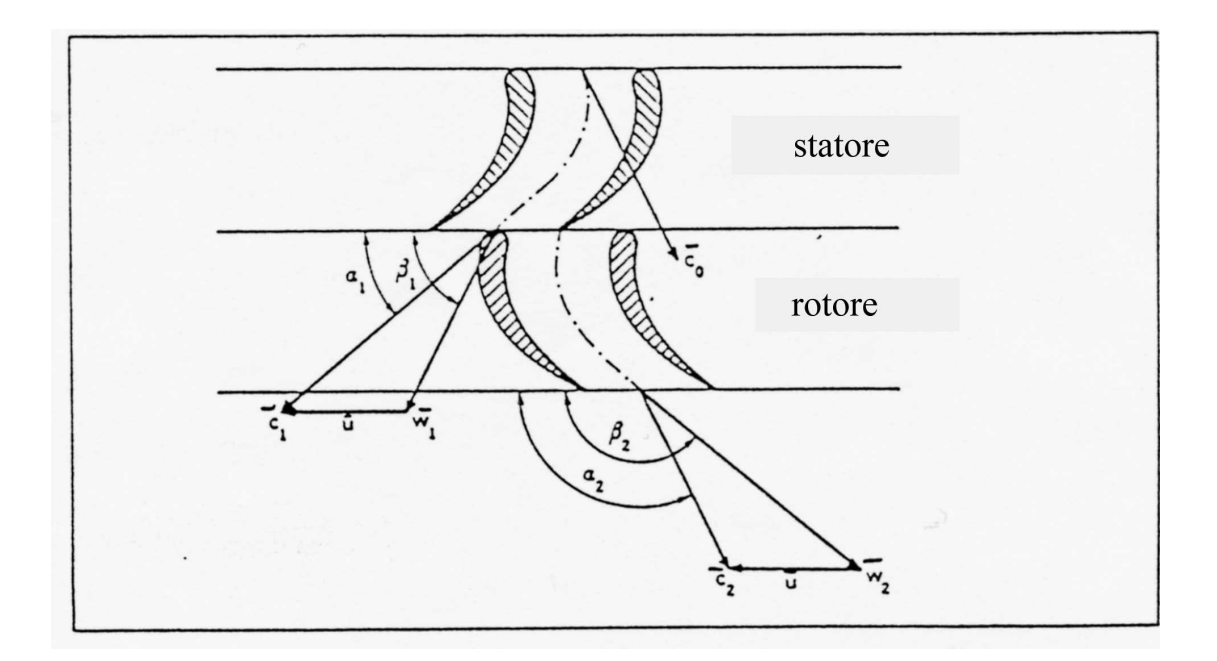

Figura 4.13: Triangoli di velocita` e forma delle pale di una turbina a vapore tipo Parsons

Vale quindi:

$$
c_2 = w_1 \qquad \alpha_2 = 180^\circ - \beta_1 \nc_1 = w_2 \qquad \alpha_1 = 180^\circ - \beta_2
$$
\n(4.32)

#### **4.5.2 Condizioni di funzionamento ottimali**

Il lavoro utile di un generico stadio di turbina Parsons vale:

$$
L_i = u(c_{u1} + c_{u2}) = u(c_1 \cos \alpha_1 + w_{u2} - u) = u(c_1 \cos \alpha_1 + c_1 \cos \alpha_1 - u)
$$
  
=  $u(2c_1 \cos \alpha_1 - u)$  (4.33)

Il lavoro teorico sviluppabile da uno stadio coincide con la somma dei salti entalpici isentropici su girante e distributore (considerano lo stadio normale,  $c_0 \simeq c_2$ ):

$$
L_{th} = \Delta h_{is}^G + \Delta h_{is}^D \tag{4.34}
$$

Il salto entalpico isentropico nel distributore vale:

$$
\Delta h_{is}^D = \frac{(c_1/\varphi)^2 - c_0^2}{2} \tag{4.35}
$$

dove  $c_0$  è la velocità di ingresso al distributore/uscita dallo stadio precedente, mentre il salto entalpico isentropico nella girante:

$$
\Delta h_{is}^G = \frac{(w_2/\psi)^2 - w_1^2}{2} \tag{4.36}
$$

Il lavoro teorico dello stadio vale quindi:

$$
L_{th} = \frac{1}{2} \left[ \frac{c_1^2}{\varphi^2} - c_0^2 + \frac{w_2^2}{\psi^2} - w_1^2 \right]
$$
 (4.37)

Ipotizzando un grado di reazione pari a 0.5 valgono le seguenti relazioni:  $\varphi = \psi$ ,  $c_1 = w_2$ ,  $c_2 = c_0 = w_1$ . La 4.37 diventa:

$$
L_{th} = \frac{1}{2} \left[ 2 \frac{c_1^2}{\varphi^2} - 2w_1^2 \right] = \frac{c_1^2}{\varphi^2} - w_1^2 \tag{4.38}
$$

Per il teorema di Carnot sui triangoli vale:  $w_1^= c_1^2 + u^2 - c_1 u \cos \alpha_1$ , e quindi si ottiene:

$$
L_{th} = \left(\frac{1}{\varphi^2} - 1\right)c_1^2 - u^2 + 2c_1 u \cos \alpha_1 \tag{4.39}
$$

Il rendimento del palettaggio si può quindi scrivere come:

$$
\eta_p = \frac{u(2c_1 \cos \alpha_1 - u)}{\left(\frac{1}{\varphi^2} - 1\right)c_1^2 - u^2 + 2c_1 u \cos \alpha_1} = \frac{\left(\frac{u}{c_1}\right)(2\cos \alpha_1 - u)}{\left(\frac{1}{\varphi^2} - 1\right) + \left(\frac{u}{c_1}\right)(2\cos \alpha_1 - \frac{u}{c_1})}
$$
(4.40)

Derivando ed eguagliando a zero, si ottiene:

$$
\frac{d\eta_p}{d(u/c_1)} = 0 \rightarrow \left(\frac{u}{c_1}\right)_{\text{ott}} = \cos \alpha_1 \simeq 1 \tag{4.41}
$$

e il valore di rendimento massimo:

$$
(\eta_p)_{max} = \frac{\cos^2 \alpha_1}{\left(\frac{1}{\varphi^2} - 1\right) + \cos^2 \alpha_1} \simeq 0.8
$$
 (4.42)

Per lo stadio Parsons si ha quindi che il salto massimo convertibile in condizioni di massimo rendimento è circa la metà di quello convertibile con una turbina De Laval. Si deve però considerare che il salto entalpico sullo stadio è solo una frazione del totale e che il processo avviene con rendimenti maggiori (i rendimenti piu` elevati fra le turbine a vapore), figura 4.14.

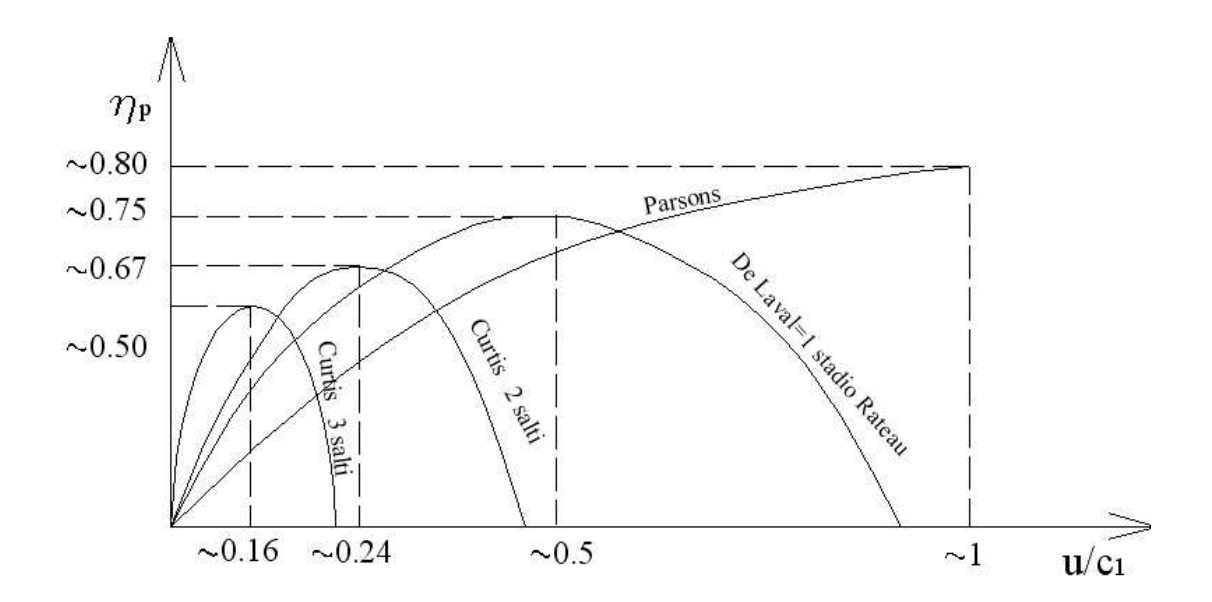

Figura 4.14: Rendimento della palettatura di una turbina a vapore tipo Parsons al variare del rapporto u/c<sup>1</sup> e confronto con le altre tipologie di turbine a vapore.